# **UNIVERSIDAD PERUANA LOS ANDES**

# **FACULTAD DE INGENIERÍA**

# **ESCUELA PROFESIONAL DE INGENIERÍA DE SISTEMAS Y COMPUTACIÓN**

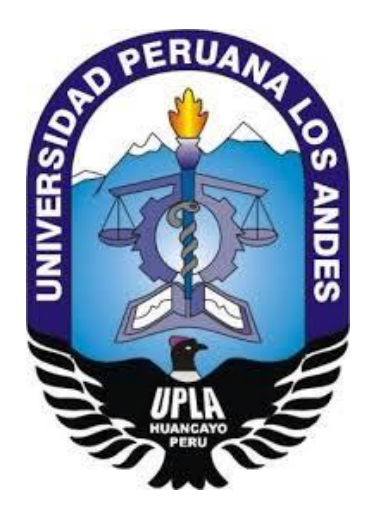

# **TESIS**

# **SISTEMA WEB PARA EL SEGUIMIENTO Y CONTROL DE TICKETS DE ATENCION DEL AREA DE SOPORTE DE LA EMPRESA BAFING**

# **PRESENTADO POR:**

BACH. EBELIN PAMELA ROMERO TASAYCO

**Línea de Investigación Institucional:**

NUEVAS TECNOLOGIAS Y PROCESOS

PARA OPTAR EL TÍTULO PROFESIONAL DE: INGENIERA DE SISTEMAS Y COMPUTACIÓN

HUANCAYO – PERU

2021

# **UNIVERSIDAD PERUANA LOS ANDES**

# **FACULTAD DE INGENIERÍA**

# **ESCUELA PROFESIONAL DE INGENIERÍA DE SISTEMAS Y COMPUTACIÓN**

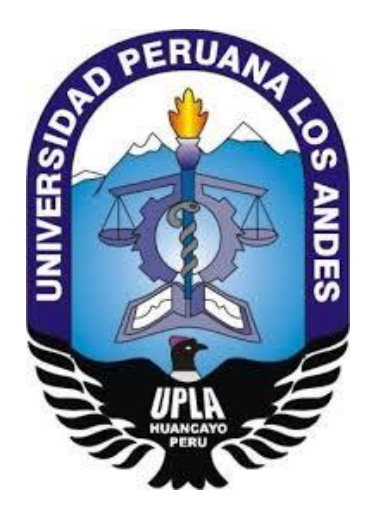

# **TESIS**

# **SISTEMA WEB PARA EL SEGUIMIENTO Y CONTROL DE TICKETS DE ATENCION DEL AREA DE SOPORTE DE LA EMPRESA BAFING**

# **PRESENTADO POR:**

BACH. EBELIN PAMELA ROMERO TASAYCO

**Línea de Investigación Institucional:**

NUEVAS TECNOLOGIAS Y PROCESOS

PARA OPTAR EL TÍTULO PROFESIONAL DE: INGENIERA DE SISTEMAS Y COMPUTACIÓN

HUANCAYO – PERU

2021

Mg. Raúl Enrique Fernández Bejarano **Asesor Metodológico**

Mg. Carlos Félix, Quispe Reyes **Asesor Temático**

#### **DEDICATORIA**

El presente trabajo está dedicado Dios, a mis padres por brindarme su amor y apoyo incondicional en todo momento de mi formación profesional para poder culminar mi carrera universitaria. A mi hijo Lucca Marshall por ser mi fortaleza e inspiración de superación personal.

#### AGRADECIMIENTO

Agradezco a Dios por ser mi luz y guía en la elaboración de mi trabajo, a la Universidad Peruana Los Andes por ser parte de mi formación académica. Las gracias también a mis asesores de tesis Mg Carlos Quispe y Mg Raul Fernandez por su paciencia y consejos en cada etapa del desarrollo de mi trabajo

DR. Rubén Darío Tapia Silguera

PRESIDENTE

DR Magno Teófilo Baldeon Tovar

JURADO01

MG. Fidel Castro Cayllahua

JURADO 02

ING. Alex Albert Zuñiga Manrique

JURADO 03

ING. Leonel Untiveros Peñaloza

SECRETARIO

**INDICE GENERAL** 

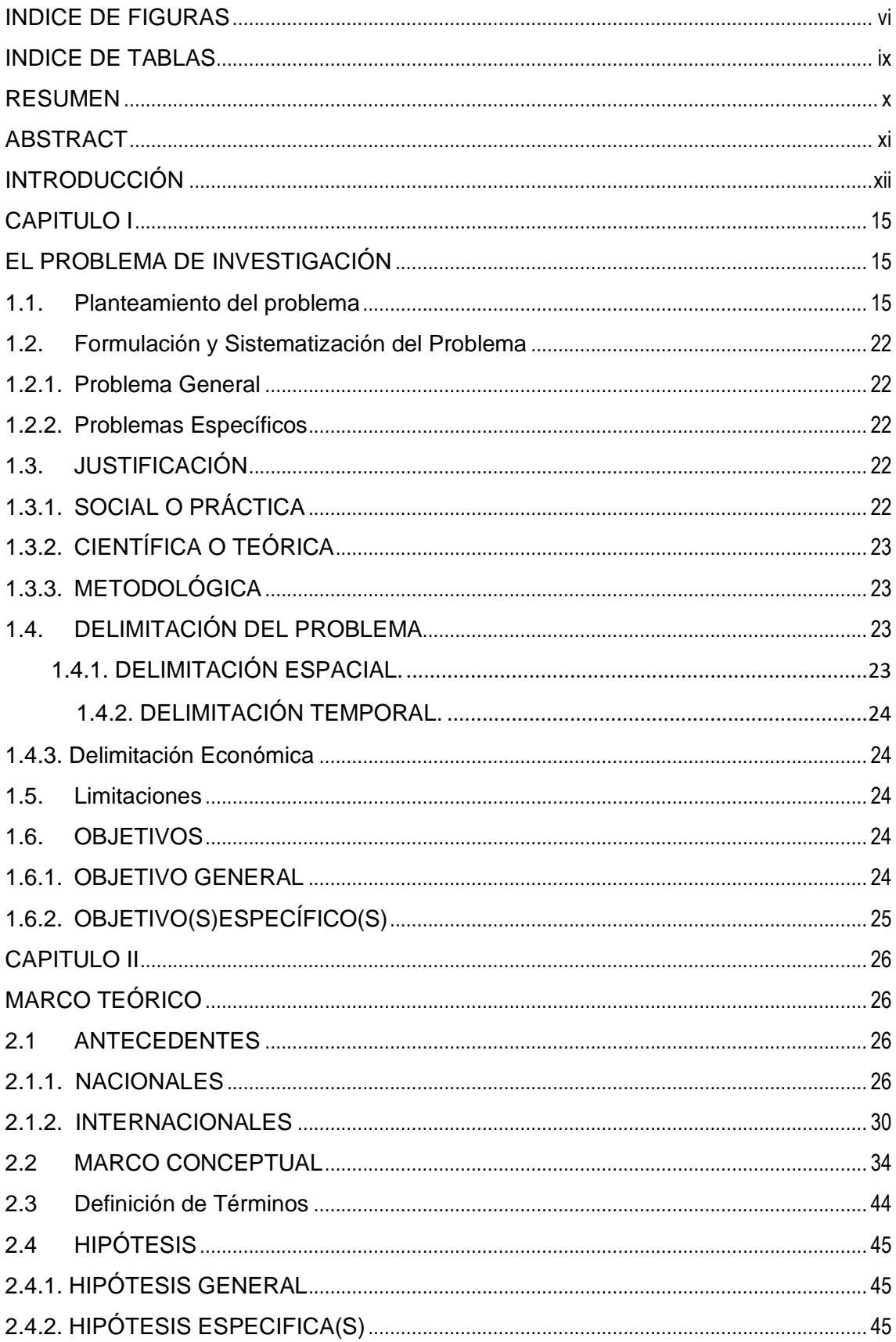

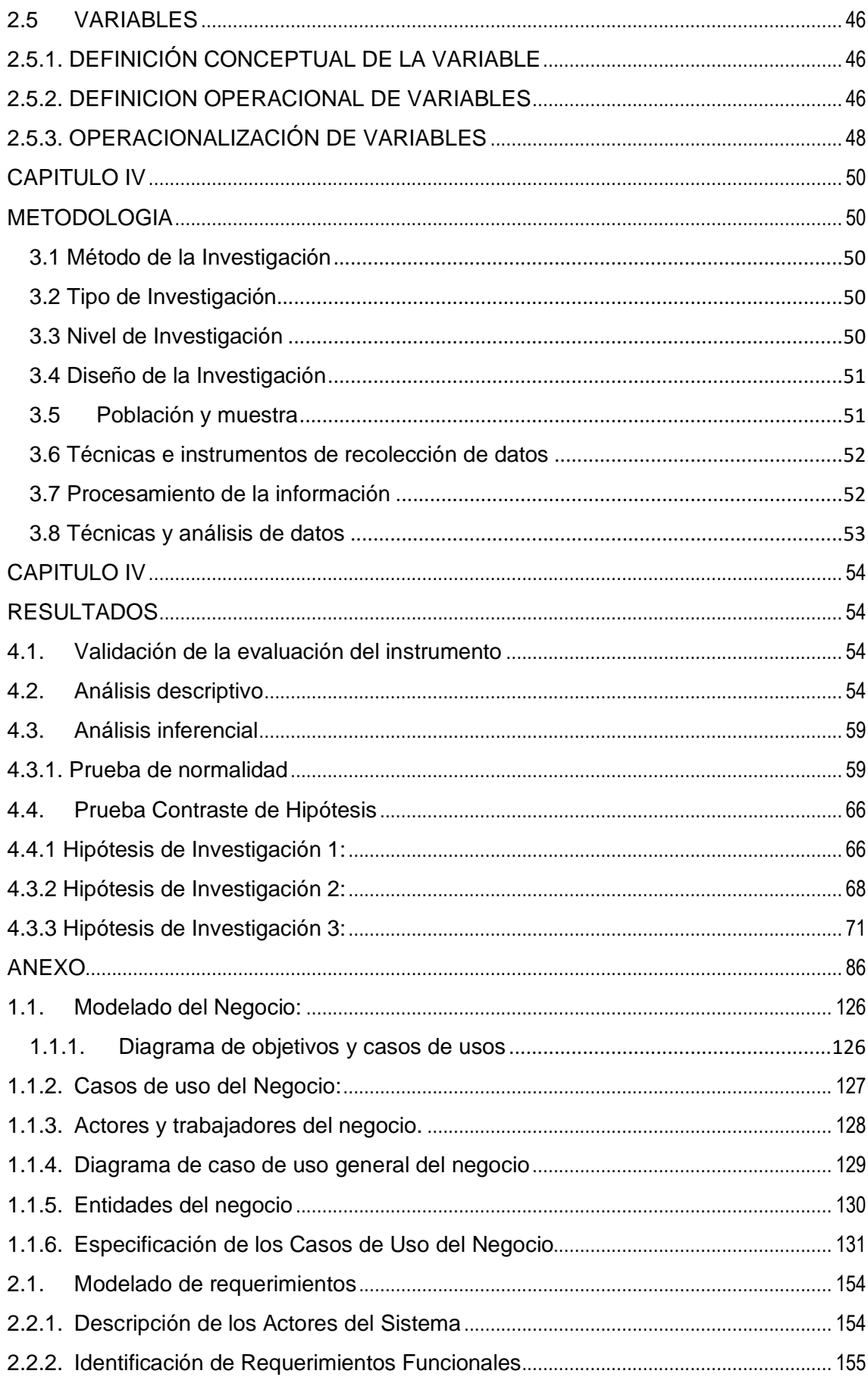

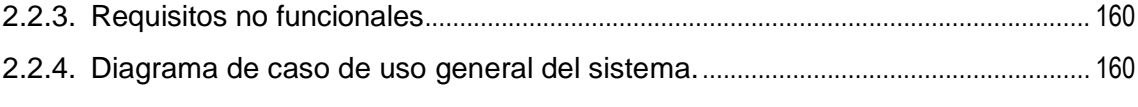

#### <span id="page-8-0"></span>INDICE DE FIGURAS

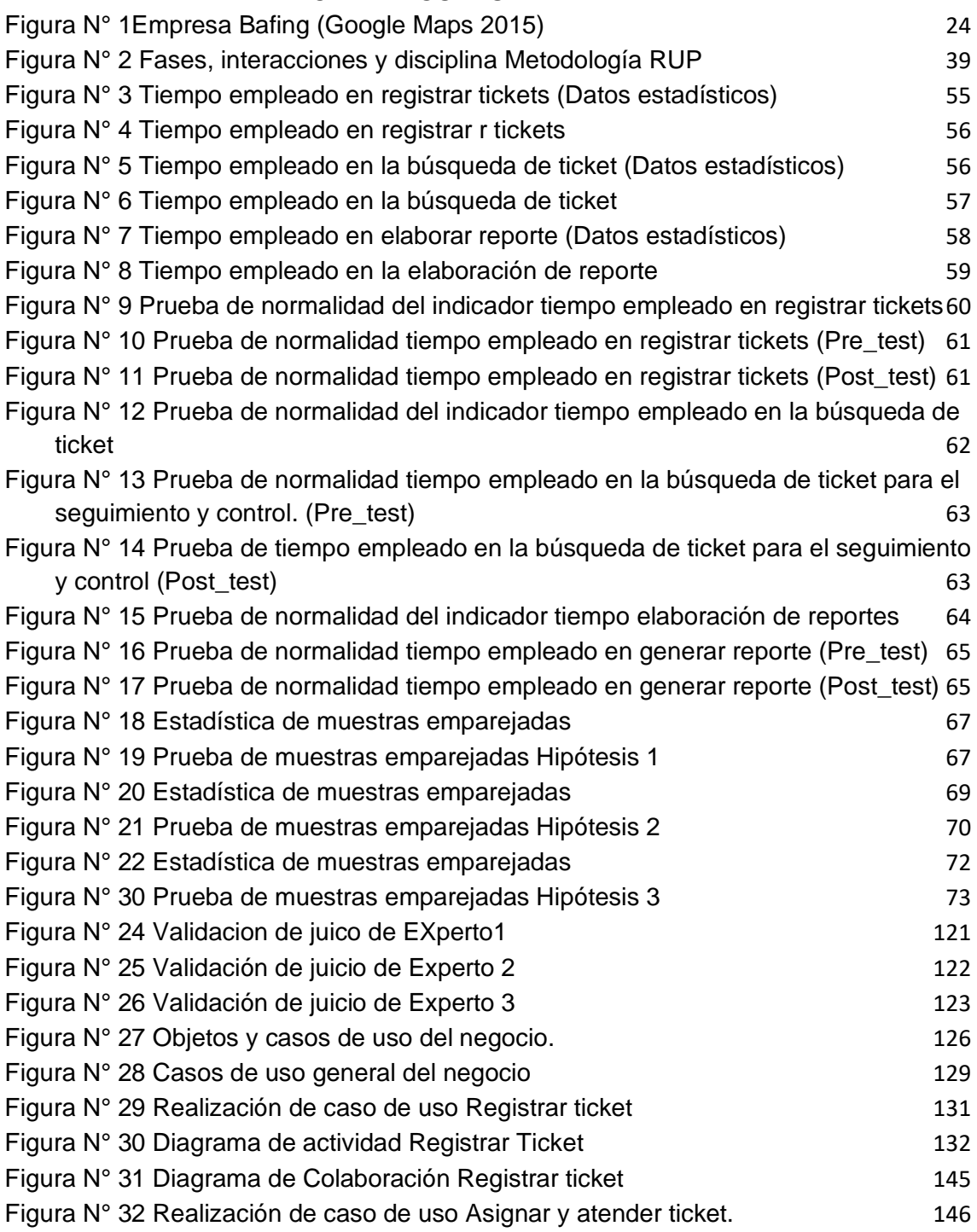

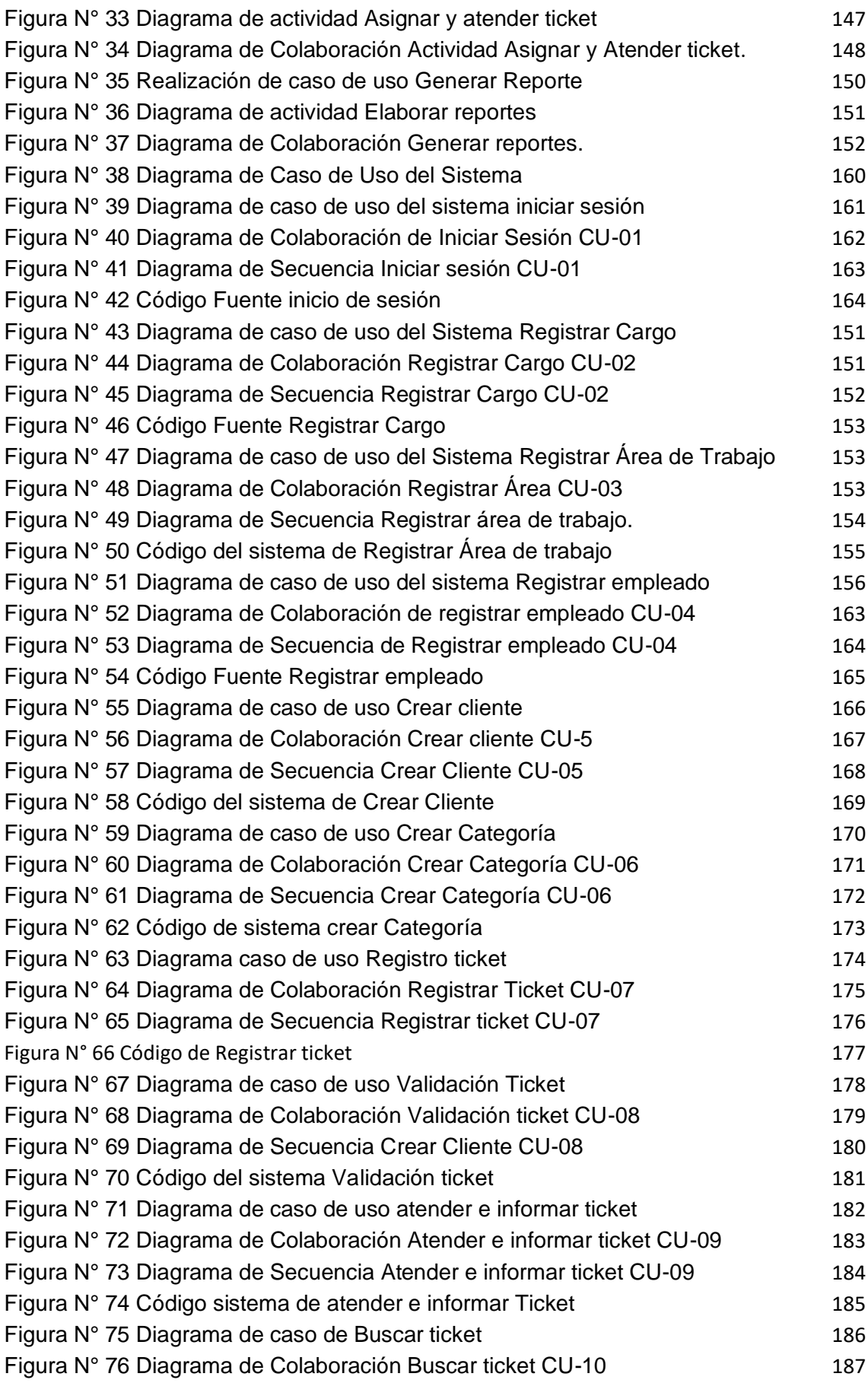

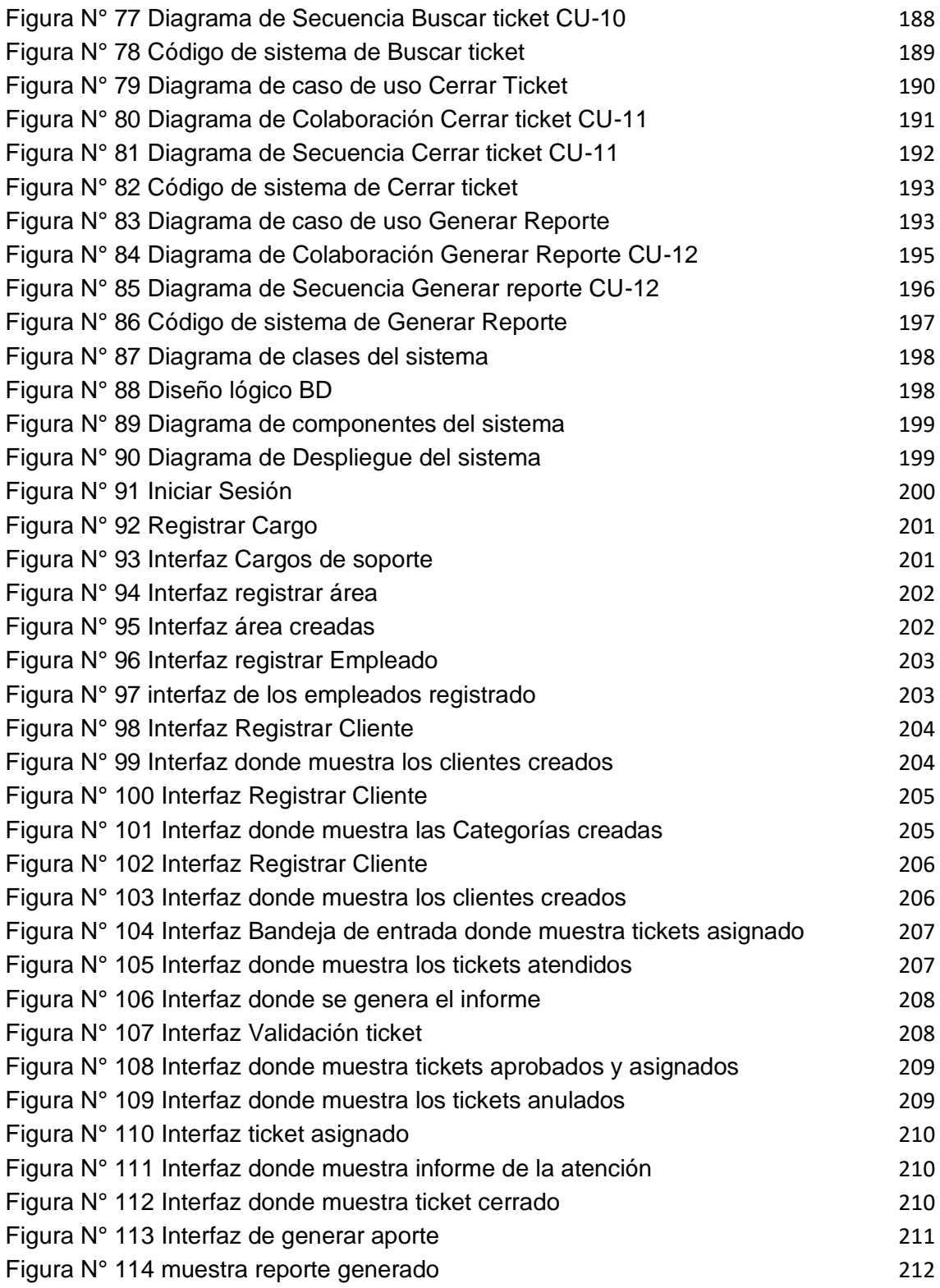

<span id="page-11-0"></span>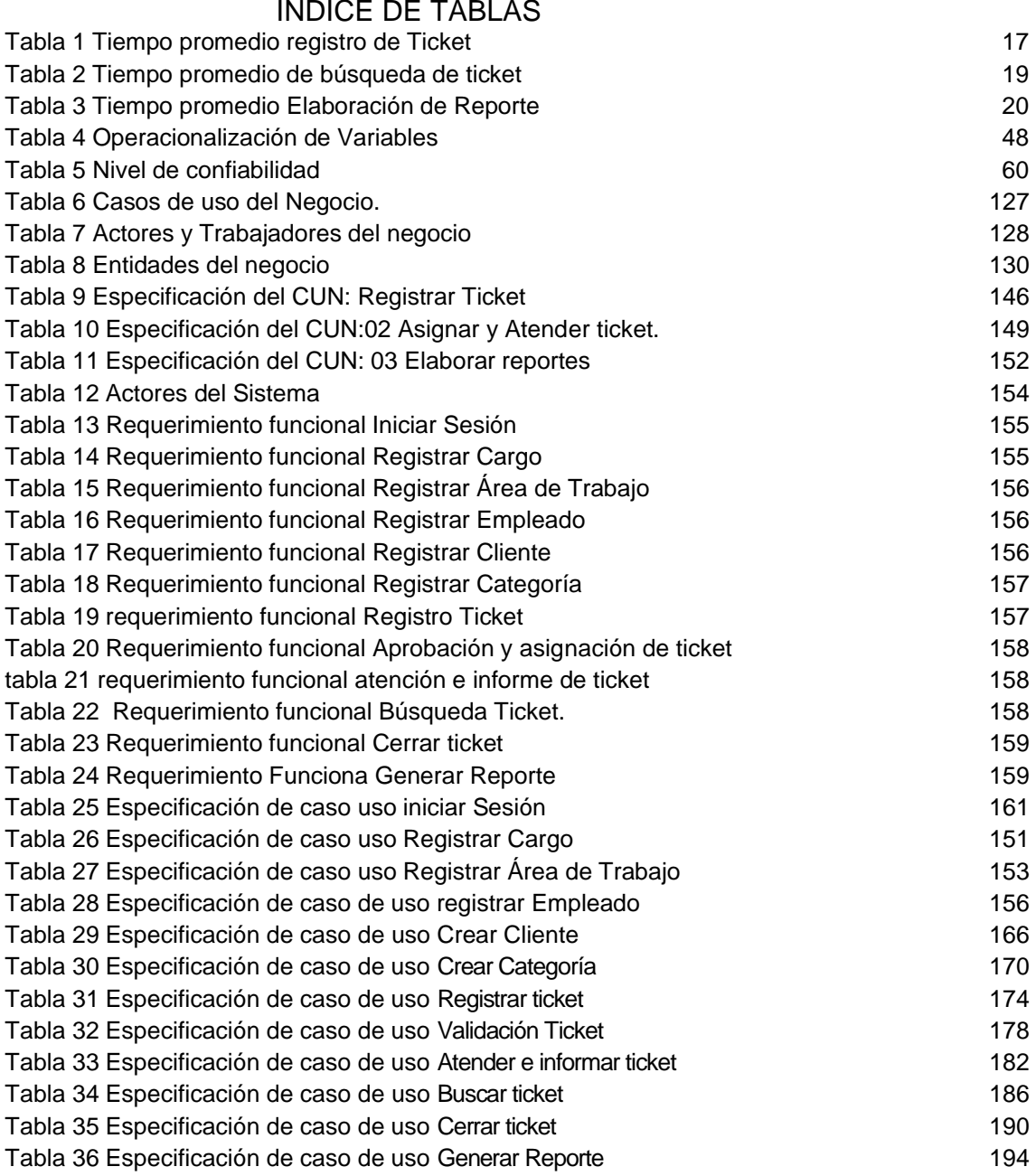

#### **RESUMEN**

<span id="page-12-0"></span>El presente trabajo de investigación tuvo como problemática general: ¿En qué medida un sistema web mejorara el seguimiento y control de tickets de atención del área de soporte de la empresa Bafing?, el objetivo general fue: Determinar en qué medida un sistema web mejorara el seguimiento y control de tickets de atención del área de soporte de la empresa Bafing y la hipótesis general que se verifico fue: : "La Implementación de un sistema web mejorará el seguimiento y control de ticket de atención del área de soporte técnico en la empresa Bafing.".

El método general de la investigación fue el científico y como método especifico se usó el deductivo, el tipo de investigación fue aplicada, con un nivel descriptivo – explicativo, el diseño fue pre experimental (pre y post test). La población estuvo conformada por 430 registros de ticket de atención, el tipo de muestreo aleatorio simple, la muestra fue de 204 registros.

Se determinó que la implementación del sistema web mejorará de manera significativa el seguimiento y control de tickets de atención, mejorando la rapidez el registro en 295,18 segundos, la búsqueda de la información en 69,43 segundos y la elaboración de reporte en 339,69 segundos.

**Palabras claves:** Sistema Web, control y seguimiento, registros

x

#### **ABSTRACT**

<span id="page-13-0"></span>This research work had as a general problem:  $\lambda$ To what extent would a web system improve the monitoring and control of service tickets from the Bafing company support area? The general objective was: To determine to what extent a web system would improve monitoring and control of service tickets from the support area of the Bafing company and the general hypothesis that was verified was: "The implementation of a web system will improve the monitoring and control of the service ticket of the technical support area in the Bafing company.".

The general method of the investigation was the scientific one and as a specific method The deductive was used, the type of research was applied, with a descriptive-explanatory level, the design was pre-experimental (pre and post test). The population consisted of 204 service ticket records, the occasional simple sample type, the sample was 204 records.

It was determined that the implementation of the web system significantly improves the monitoring and control of service tickets, improving the speed of registration in 295,18 seconds, the search for information in 69,43 seconds . and reporting in 339,69 seconds.

**Keywords:** Web system, control and monitoring, records

xi

## **INTRODUCCIÓN**

<span id="page-14-0"></span>El desarrollo tecnológico y los avances de la transformación digital empresarial responden directamente a la innovación en servicios que se adapten a las exigencias del mundo digital. Siendo una de ellas la empresa Bafing SAC consolidada como una empresa pionera en ciberseguridad con más de 20 años de experiencia, día a día brinda atención a sus clientes con los productos previamente adquiridos, al realizar registros, seguimiento o ya sea reportes se presentó una lentitud debido a que todos los registros se realizan mediante la hoja de cálculo de Microsoft Excel, la cual presenta varios inconvenientes, debido a que varios usuarios de Helpdesk la usan a la par y esto genera lentitud de la hoja de cálculo.

La presente investigación debe dar respuesta al siguiente problema general ¿En qué medida un sistema web mejorara el seguimiento y control de tickets de atención del área de soporte de la empresa Bafing?, el objetivo general es: de Determinar en qué medida un sistema web mejorara el seguimiento y control de tickets de atención del área de soporte de la empresa Bafing y la hipótesis general que debe verificarse es: "La Implementación de un sistema web mejorara el seguimiento y control de ticket de atención del área de soporte técnico en la empresa Bafing.".

El método de investigación utilizada es el científico, el método específico es la metodología RUP, por lo cual se realizará una Implementación de un sistema web mejora de seguimiento y control de ticket de atención en el área de soporte técnico en la empresa Bafing.

xii

El trabajo de investigación está desarrollado por 5 capítulos, que a continuación se detalla:

En el capítulo I, **"EL PROBLEMA DE INVESTIGACIÓN",** se detalla la problemática que viene afectando a la organización en las actividades de la organización y las actividades que realiza. Este capítulo presenta el problema general, los problemas específicos que formula el investigador y las delimitaciones de la investigación. Asimismo, se establecen las justificaciones correspondientes y los objetivos establecidos por el investigador.

En el capítulo II, **"MARCO TEÓRICO"**, se describen los antecedentes (nacionales e internacionales) concernientes a la tesis, del mismo modo se da a conocer las hipótesis, variables y bases teóricas desarrolladas a lo largo de la investigación.

En el capítulo III, **"METODOLOGÍA"**, se define el método de investigación con el cual se va a desarrollar el proyecto de investigación. Donde presenta el tipo de investigación, nivel de investigación y diseño de investigación con lo que el investigador considere. Asimismo, se da a conocer la población y muestra con la que se trabajara la tesis. De la misma manera, se elige la técnicas o instrumentos de recolección de datos; la técnica de procesamiento y análisis de datos.

En el capítulo IV, **"RESULTADOS"**, se realiza el análisis descriptivo del procesamiento de datos, el análisis inferencial (pruebas de normalidad), las pruebas de hipótesis y se detallan las dificultades encontradas.

xiii

En el capítulo V, **"DISCUSIÓN DE RESULTADOS",** se contrastan los resultados y procedimientos del trabajo de investigación en comparación con otras tesis de similares características.

En las **"CONCLUSIONES**" se detallan los resultados favorables (definido porcada objetivo) que el sistema informático brinda a la institución donde se realizó el trabajo de investigación.

En las **"RECOMENDACIONES"** se describen algunas recomendaciones que como autora de este trabajo de investigación pueda ayudar a otros investigadores como referencia en sus trabajos o proyectos futuros.

En las **"REFERENCIAS BIBLIOGRÁFICAS"** se describe la reseña de cada fuente que ha sido utilizada para el desarrollo del trabajo de investigación.

Finalmente **"ANEXOS"** se desarrolla la arquitectura del software, mostrando el análisis tanto del negocio como del sistema con sus respectivos diagramas.

#### **Bach. Romero Tasayco, Ebelin Pamela**

## **CAPITULO I EL PROBLEMA DE INVESTIGACIÓN**

#### <span id="page-17-2"></span><span id="page-17-1"></span><span id="page-17-0"></span>**1.1. Planteamiento del problema**

Debido al constante avance de la tecnología el mundo está más interconectado, especialmente con las tecnologías de información y comunicación, siendo una de ellas la empresa Bafing, ubicada en el distrito de San Borja-Lima, siendo una empresa reconocida por ofrecer soluciones profesionales en software, hardware y servicios en seguridad informática, seguridad electrónica y comunicaciones, con 25 años de experiencia a nivel nacional, Bafing brinda atención a empresas de diversos sectores como Banca, Salud, Industria y Gobierno. Bafing SAC brinda planeamiento de gestión de la ciberseguridad y la adecuación de tecnologías que disminuyen el riego digital en las empresas, siendo estas la protección avanzada del Enpoint, Ciberinteligencia, gestión de identidad empresarial, control de servicios de TI y Red, protección de redes y cloud, seguridad de las personas con el respaldo de Partners como McAfee, Kaspersky Fortinet (Bafing). Bafing en la actualizad cuenta con 70 colaboradores distribuidos en las siguientes áreas: Administración, infraestructura, Ventas y soporte.

Tras realizar la observación a los encargados de Helpdesk en el área de soporte de la organización, se ha apreciado una demora al momento de realizar un registro de ticket, dicha apertura ocurre cuando los clientes solicitan una atención ya sean por un incidente o un requerimiento y genera una lentitud ya que toda la información del cliente como la apertura del ticket se encuentran ubicados en una hoja de cálculo de Microsoft Excel. De la misma manera a apreciado que los tickets asignados no tienen una adecuado seguimiento y control debido a que para realizar esta actividad se tiene que llamar al especialista asignado para conocer el estado del ticket, siendo ahí donde se observa la lentitud ya que muchas veces no se tiene la información en tiempo real y al no conocer el estado del ticket genera demoras para el cierre del mismo, adicionalmente al momento de realizar los reportes también se observa la lentitud debido a que toda la información se almacena en la hoja de cálculo Microsoft Excel, todas las demoras se detallan a continuación:

Registro de tickets:

1. Para realizar la apertura de un registro de ticket se cuenta con 2 tipos de ingresos lo cual consiste en el envío de correo o por llamada donde el cliente solicitar una atención ya sea por un requerimiento o incidente, al recopilar los datos enviados para el registro del ticket, esta presenta una demora debido que el personal Helpdesk valida la información del cliente mediante una hoja de cálculo, donde verifica contrato vigente, producto

contratado: McAfee, Kaspersky, Eset, Sophos, Symantec, Fortinet IPS, tipo de contrato ya sea 24x7 o 8x5. una vez validada la información se clasifica la solicitud de acuerdo a la categoría de registros ubicada en un Excel y se procede a realizar la asignación del ticket. El tiempo aproximado del registro del ticket varia de 5 a 7 minutos, siendo tun tiempo promedio de 5:51 min. Como se visualiza la Tabla N°1:

<span id="page-19-0"></span>

| 3. TIEMPO PROMEDIO DE REGISTRO DE TICKET EN EL MES DE<br><b>NOVIEMBRE DICIEMBRE 2020</b> |                               |                                |                      |                       |
|------------------------------------------------------------------------------------------|-------------------------------|--------------------------------|----------------------|-----------------------|
| Periodo de la<br>4.<br>Observación:                                                      | 02/11/2020 - 31/12/2020<br>5. |                                |                      |                       |
| 6.                                                                                       | N° de Registros<br>7.         |                                |                      |                       |
| 8.                                                                                       | <b>Promedio Minutos</b><br>9. |                                |                      |                       |
| 10. Leyenda:                                                                             | 11. Promedio Segundos         |                                |                      |                       |
| Ítem                                                                                     | <b>Fecha</b>                  | $N^{\circ}$<br><b>Registro</b> | P.<br><b>Minutos</b> | P.<br><b>Segundos</b> |
| 1                                                                                        | 02/11/2020                    | $\overline{2}$                 | 0:06:00              | 360                   |
| $\overline{2}$                                                                           | 03/11/2020                    | 6                              | 0:06:00              | 360                   |
| 3                                                                                        | 04/11/2020                    | $\overline{4}$                 | 0:06:23              | 383                   |
| $\overline{\mathbf{4}}$                                                                  | 05/11/2020                    | $\overline{2}$                 | 0:06:45              | 405                   |
| 5                                                                                        | 06/11/2020                    | $\overline{4}$                 | 0:06:22              | 382                   |
| 6                                                                                        | 09/11/2020                    | 4                              | 0:05:37              | 337                   |
| $\overline{7}$                                                                           | 10/11/2020                    | 3                              | 0:05:50              | 350                   |
| 8                                                                                        | 11/11/2020                    | 4                              | 0:06:38              | 398                   |
| 9                                                                                        | 12/11/2020                    | 5                              | 0:05:54              | 354                   |
| 10                                                                                       | 13/11/2020                    | $\overline{4}$                 | 0:06:15              | 375                   |
| 11                                                                                       | 16/11/2020                    | 5                              | 0:05:24              | 324                   |
| 12                                                                                       | 17/11/2020                    | 6                              | 0:06:00              | 360                   |
| 13                                                                                       | 18/11/2020                    | 5                              | 0:06:12              | 372                   |
| 14                                                                                       | 19/11/2020                    | 5                              | 0:06:24              | 384                   |
| 15                                                                                       | 20/11/2020                    | 5                              | 0:05:24              | 324                   |
| 16                                                                                       | 23/11/2020                    | 6                              | 0:05:45              | 345                   |
| 17                                                                                       | 24/11/2020                    | $\overline{4}$                 | 0:05:07              | 307                   |
| 18                                                                                       | 25/11/2020                    | 4                              | 0:05:30              | 330                   |
| 19                                                                                       | 26/11/2020                    | 4                              | 0:05:37              | 337                   |
| 20                                                                                       | 27/11/2020                    | $\overline{7}$                 | 0:05:17              | 317                   |
| 21                                                                                       | 30/11/2020                    | 5                              | 0:06:18              | 378                   |
| 22                                                                                       | 01/12/2020                    | 6                              | 0:05:55              | 355                   |
| 23                                                                                       | 02/12/2020                    | $\overline{7}$                 | 0:05:43              | 343                   |

2. Tabla 1 Tiempo promedio registro de Ticket

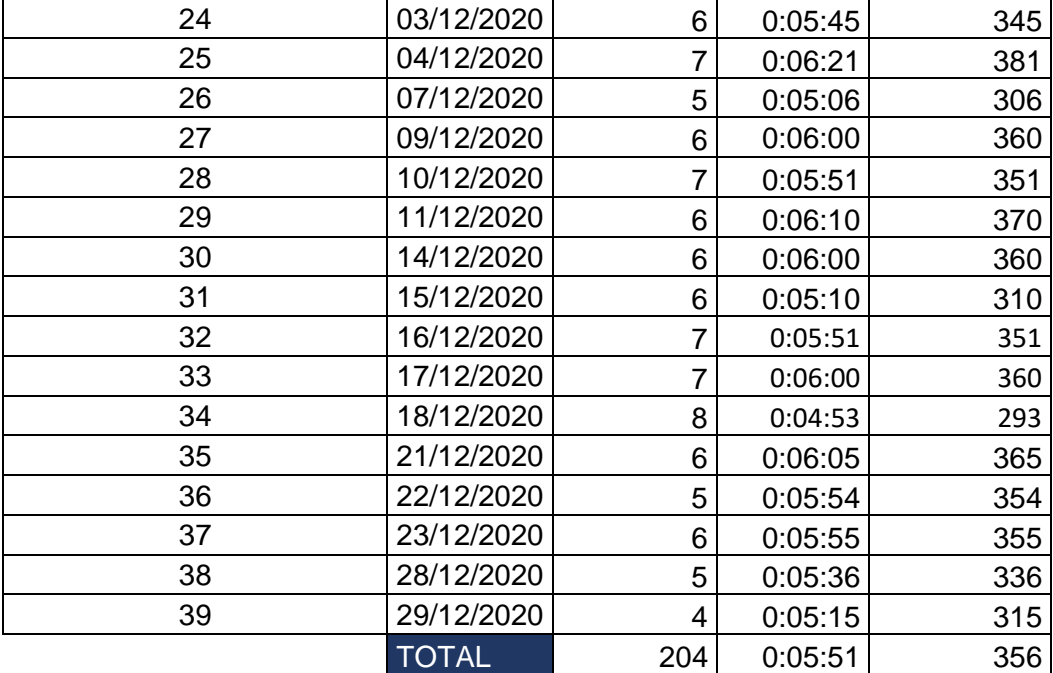

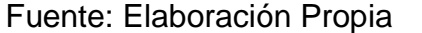

Búsqueda y seguimient0: Cuando la coordinadora de Helpdesk desea hacer el seguimiento del ticket de atención presenta una demora debido a que realiza los siguientes pasos: realiza la búsqueda de la información del ticket se encuentra ubicado en hoja de cálculo, consulta el estado del ticket al especialista asignado mediante llamada o correos, conocer si se realizó la atención, si se necesita más sesiones o si ha sido elevado por el fabricante. Este retraso ocasiona que los tickets no sean cerrados a tiempo y no se tiene un control adecuado a cada uno de ellos, debido a que no se tiene la información en tiempo real El tiempo aproximado el seguimiento del ticket varia de 1:20 a 1:30 minutos, siendo tun tiempo promedio de 1:25 minutos. Como se visualiza la Tabla N°2:

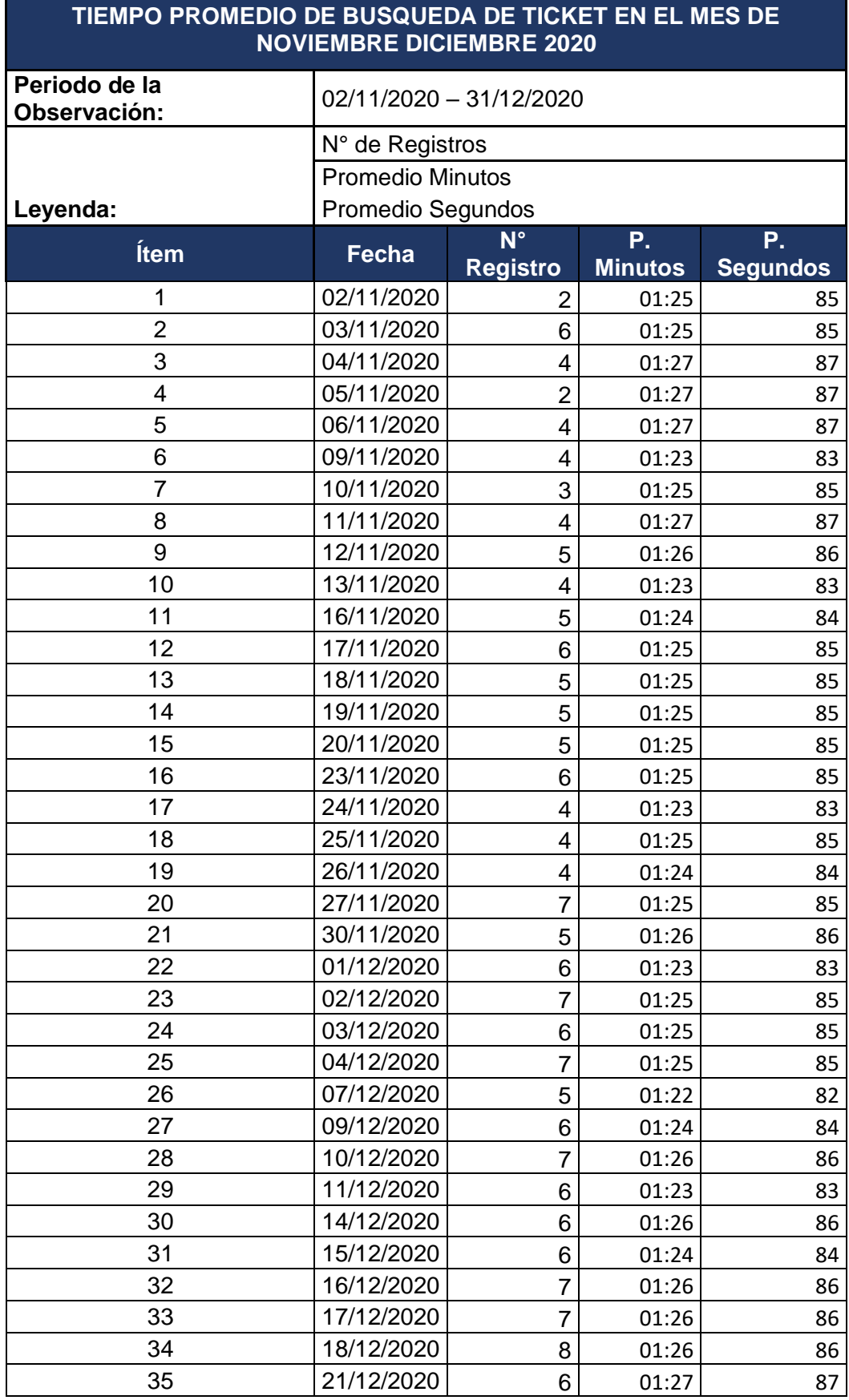

# <span id="page-21-0"></span>Tabla 2 Tiempo promedio de búsqueda de ticket

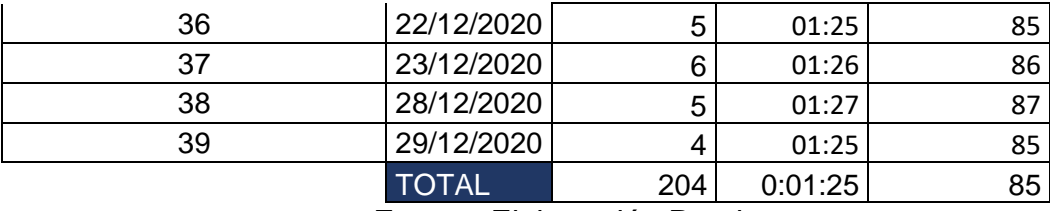

Fuente: Elaboración Propia

Reporte de ticket:

Al realizar el reporte de los tickets generados, se viene presentando una demora debido a que se realiza mediante una bitácora en hoja de cálculo en Microsoft Excel, donde se recopila la información del estado de cada ticket, si se encuentra abierto o cerrado, el tiempo utilizado en la elaboración de un reporte de los tickets durante el día es un aproximado de 5 a 7 minutos, siendo un tiempo promedio de 05:49 minutos. Como se visualiza la Tabla N°3:

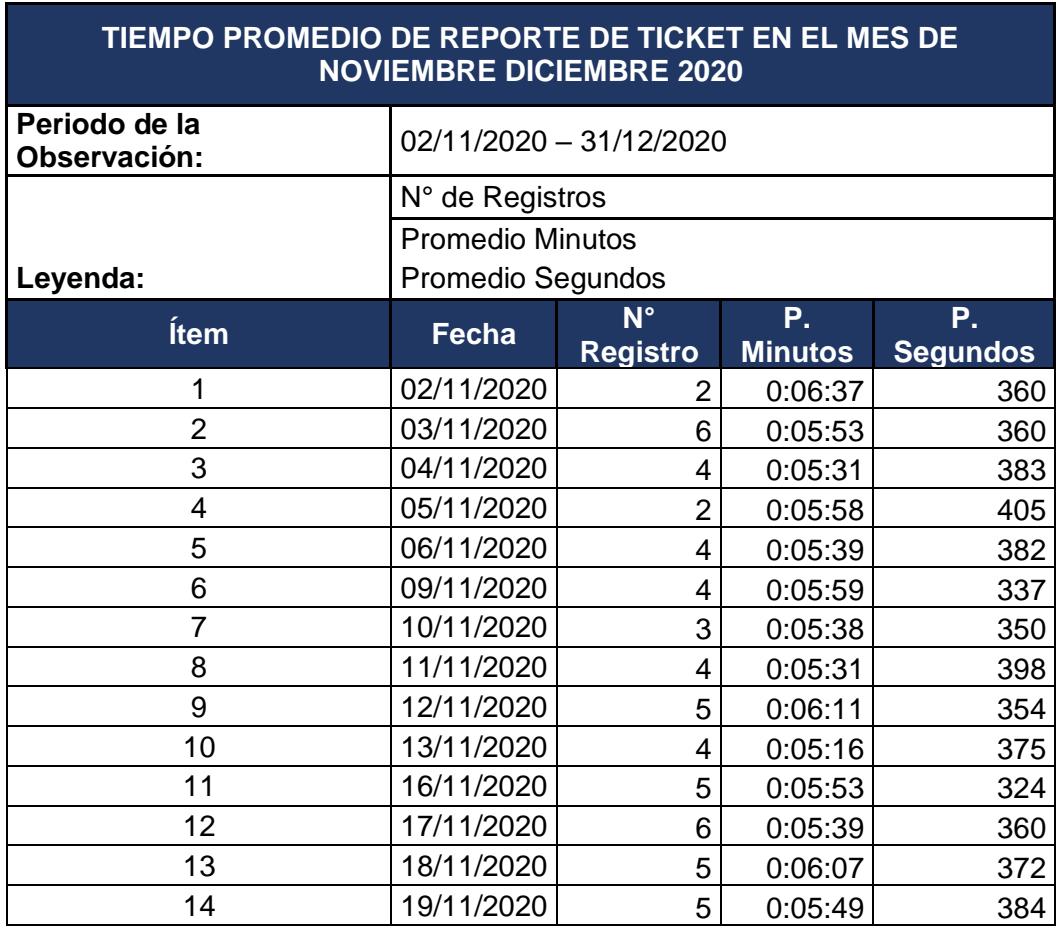

<span id="page-22-0"></span>Tabla 3 Tiempo promedio Elaboración de Reporte

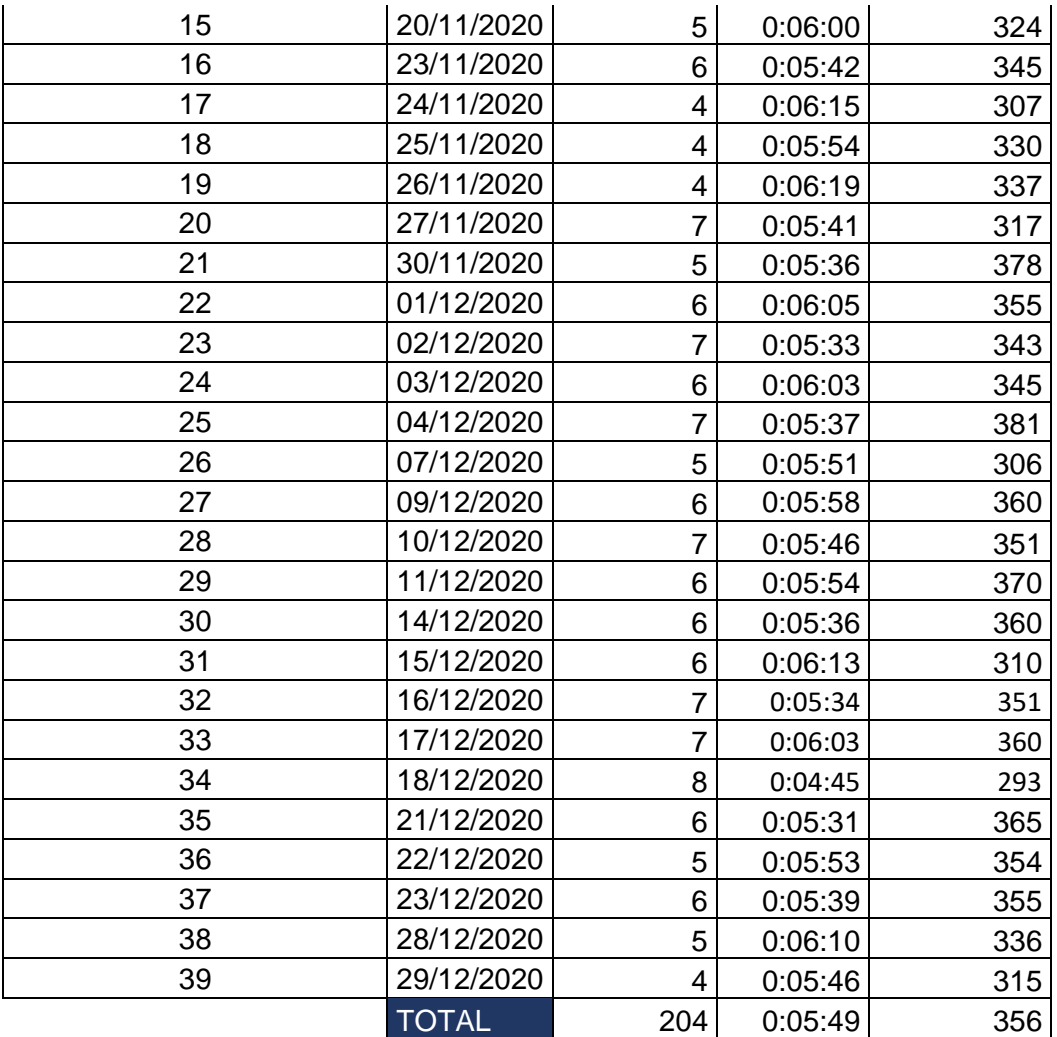

## Fuente: Elaboración Propia

Se plantea que a través de este proyecto de investigación mejorar los tickets de atención en el área de soporte, utilizando la tecnología de la información.

## <span id="page-24-0"></span>**1.2. Formulación y Sistematización del Problema**

#### <span id="page-24-1"></span>**1.2.1. Problema General**

¿De qué manera un sistema web mejorará el seguimiento y control de tickets de atención del área de soporte de la empresa Bafing?

#### <span id="page-24-2"></span>1.2.2. **Problemas Específicos**

- **a)** ¿De qué manera un sistema web reducirá el tiempo en registrar los tickets de atención del área de soporte de la empresa Bafing?
- **b)** ¿De qué manera un sistema web disminuirá el tiempo en la búsqueda de ticket para el seguimiento y control de atención de área de soporte de la empresa Bafing?
- **c)** ¿De qué manera un sistema web minimizará el tiempo en la elaboración de los reportes de ticket de atención del área de soporte de la empresa Bafing?

## <span id="page-24-3"></span>**1.3. JUSTIFICACIÓN**

#### <span id="page-24-4"></span>**1.3.1. SOCIAL O PRÁCTICA**

Hoy en día, la información es considerada como un bien muy preciado. Las organizaciones buscan mejorar sus procesos para poder agilizar sus tareas diarias y brindar un control de calidad hacia los clientes. La investigación se elabora con la finalidad de contribuir en mejorar la fluidez de información en el seguimiento de la información, para así ofrecer un control de todos tickets generados, lo cual generaría un bienestar personal en los trabajadores de la organización

## <span id="page-25-0"></span>**1.3.2. CIENTÍFICA O TEÓRICA**

La presente investigación servirá como base de otras investigaciones, y se apoyará con trabajos de modelamiento y/o construcción del sistema de información ya que se desarrollará mediante la metodología RUP donde se llevará a cabo de manera integral desde la planificación, el análisis, diseño del sistema y los resultados mostrados, todo ello paso a paso y con las observaciones de los por menores encontrados.; también se tendrá el apoyo del marco teórico resumido,

#### <span id="page-25-1"></span>**1.3.3. METODOLÓGICA**

La presente investigación se realizará mediante la metodología científica, situaciones que pueden ser investigadas por la ciencia, una vez sean demostrados su validez y confiabilidad.

## <span id="page-25-2"></span>**1.4. DELIMITACIÓN DEL PROBLEMA**

#### <span id="page-25-3"></span>**1.4.1. DELIMITACIÓN ESPACIAL.**

La presente investigación se realizará en las instalaciones del área de Soporte de la empresa Bafing SAC, se encuentra ubicada en la Av. Del Parque Su No 560 San Borja-Lima - LIMA.

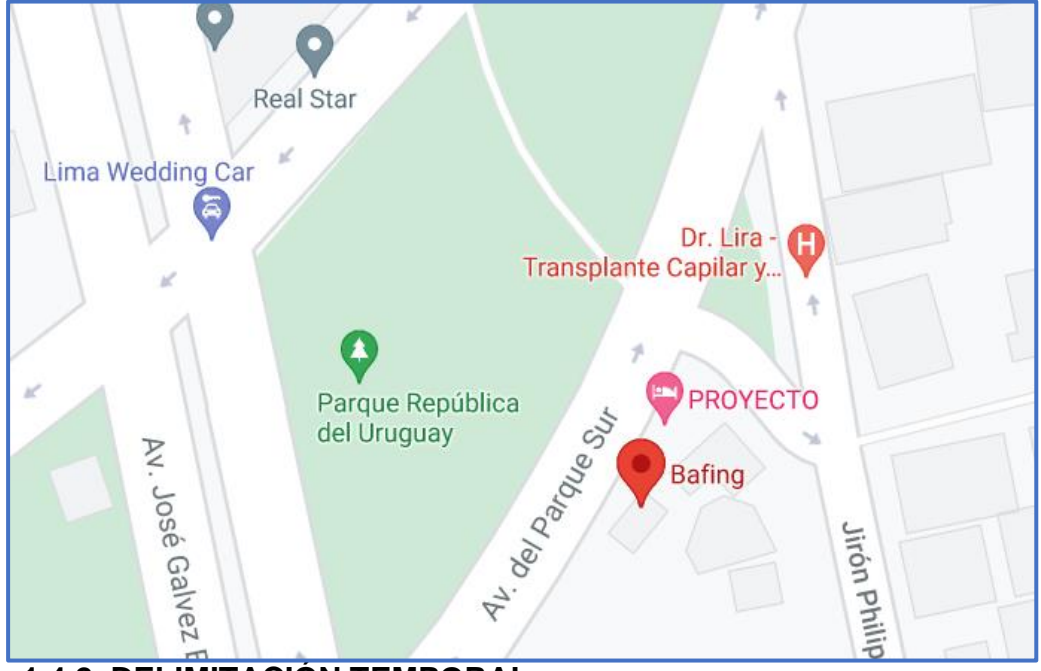

## <span id="page-26-0"></span> **1.4.2. DELIMITACIÓN TEMPORAL.**

El desarrollo de la investigación se realizará entre los meses noviembre de 2020 a setiembre del 2021.

## <span id="page-26-1"></span> **1.4.3. Delimitación Económica**

La presente investigación fue financiada por parte de los fondos del tesista

# <span id="page-26-2"></span>**1.5. Limitaciones**

La investigación se realizó en el estado de emergencia sanitaria mundial

COVID19, dificultando la recopilación de la información.

# <span id="page-26-4"></span><span id="page-26-3"></span>**1.6. OBJETIVOS**

## **1.6.1. OBJETIVO GENERAL**

Determinar en qué medida un sistema web mejorará el seguimiento y control de tickets de atención del área de soporte de la empresa Bafing.

# <span id="page-27-0"></span>**1.6.2. OBJETIVO(S)ESPECÍFICO(S)**

**a)** Demostrar de qué manera un sistema web reducirá el tiempo en registrar los tickets de atención del área de soporte de la empresa Bafing.

**b)** Mostrar de qué manera un sistema web disminuirá el tiempo en la búsqueda de ticket para el seguimiento y control de atención de área de soporte de la empresa Bafing **c)** Demostrar de qué manera un sistema web minimizara el tiempo en la elaboración de los reportes de tickets de atención del área de soporte de la empresa Bafing.

# **CAPITULO II MARCO TEÓRICO**

#### <span id="page-28-2"></span><span id="page-28-1"></span><span id="page-28-0"></span>**2.1 ANTECEDENTES**

#### <span id="page-28-3"></span>**2.1.1. NACIONALES**

a) **Citando a** (Calisin Vargas, 2018) **en el tesis de pregrado titulado "Desarrollo de una aplicación web para la mejora de la gestión de incidencias en la Empresa Nacional de Telecomunicaciones"** El presente trabajo de investigación, se basa en la empresa ENTEL PERU, donde ha presentado la dificultad para resolver problemas de soporte técnico dentro de diferentes áreas, cuyo objetivo es mejorar la atención a través del desarrollo de un aplicativo web en la gestión de incidencias, para ello como solución tecnológica es desarrollar una aplicación web utilizando la metodología RUP. En conclusión, el desarrollo del sistema web mejora de la gestión de incidencias de soporte técnico en la empresa Entel Perú, donde la funcionalidad de una aplicación web influyó satisfactoriamente en el proceso de gestión

de incidencias, ya cubrió los requerimientos de los usuarios, características que definen a este indicador de calidad. La eficiencia de una aplicación web influyó satisfactoriamente, en cuanto al tiempo de carga de contenidos y tiempos de respuesta de peticiones de los usuarios, características que definen a este indicador de calidad.

**La tesis nos permite conocer la metodología RUP, la cual ayuda a resolver el problema y determinar la influencia**

- b) **Citando** (Alvarez, y otros, 2017) **en la tesis de pregrado "Sistema Web de generación de Ticket de atención de incidencias para el área de Ceuci Universidad Nacional Federico Villareal 2017"** El presente trabajo de investigación toma como problema principal la demora de atención por parte del área de Ceuci al no contar con una herramienta para la administración de incidencias, esta problemática llevo a la implementación de un sistema web de incidencias de hardware y software donde los usuarios finales podrán reportar sus casos, para la creación del sistema se empleó la metodología RUP, un gestor de BD MYSQL em programación PHP. La conclusión de esta investigación es que logro reducir el tiempo en generar tickets, logrando diseñar un sistema web que garantice confiabilidad en el tiempo requerido. Una vez elaborado el sistema el sistema de ticket web ofreció la mejora en la atención reportados en el área de Ceuci, minimizando los tiempos de atención y resolución. La atención y solución de los tickets mejora con esta implementación.
	- Esta investigación orienta que la metodología RUP, se encuentra sincronizada al Lenguaje de modelado (UML), para realizar

ordenadamente el avance de cada proceso en el desarrollo del sistema

c) **citando a** (Comun, y otros, 2017) **en el trabajo de investigación "Desarrollo de un sistema de información basado en la metodología rup para mejorar la gestión de incidencias del área de soporte técnico de la clínica San Pablo- Surco"** La presente investigación tiene la finalidad de mejorar el tiempo en registrar asignar y generar reportes, asimismo mejorar el nivel de satisfacción de los usuarios a través de un sistema web. En conclusión, Se observa que la implementación del sistema de información disminuyó el tiempo empleado para registrar una incidencia durante la prestación del servicio con la optimización del proceso de gestión de incidentes tic en la empresa lado virtual con un tiempo promedio de 3.87 minutos. Siendo notorio la mejora de tiempo en emisión de reportes con la mejora de gestión de incidencias del área de soporte técnico con un tiempo promedio de 2,10 minutos donde permite soluciones eficientes. Asimismo, se aprecia que aumentó el nivel de satisfacción del servicio brindado a través de la correcta asignación de atenciones con el análisis y propuesta de mejora del proceso de gestión de incidentes del Service Desk de mercantiles seguros por medio de la metodología Rup

Esta investigación orienta que la metodología RUP, se encuentra sincronizada al Lenguaje de modelado (UML), para realizar ordenadamente el avance de cada proceso en el desarrollo del sistema

- d) Citando a (Neyra Herrera, y otros, 2017) en la tesis **"Sistema Informatico para la gestión de incidencias sociales en la municipalidad distrital de Florencia de Mora",** el presente trabajo de investigación se basa en el problema de la población al registrar la incidencias, la cual llevo a iniciar la investigación para poder mejorar los tiempos de atención de incidencias y lograr la satisfacción de la población a través de una aplicación web con el uso de la metodología RUP. Logrando una reducción en los tiempos de atención significativa de un promedio de 7.5%, la cual se recomienda la utilización del software para la optimización del proceso. Esta investigación orienta a la validación de reducción de tiempos para el registro de incidencias.
- e) **Citando a** (REGALADO LUNA, 2017) **en la tesis "Sistema Web basado en la gestión de incidencias para mejorar el soporte informático en la Municipalidad Provincial del Santa",** la presente investigación se basa en la implementación de un sistema web, basado en los conceptos de mantenimiento preventivo y acciones frente a incidencias, para la construcción del software se usó la metodología RUP. Con el tipo de investigación aplicada y pre experimental usando guías de observación. En conclusión, gracias a la implementación del sistema se redujo el tiempo en el registro, búsqueda y reporte en un tiempo promedio de 1 minuto, logrando mejorar el nivel de satisfacción de los usuarios.

Con esta investigación nos orienta en el proceso de la reducción de tiempos con el sistema web implementado, asimismo el uso adecuado de la metodología RUP.

#### <span id="page-32-0"></span>**2.1.2. INTERNACIONALES**

a) **Citando a** (Galvez Pozo, 2017) **en la tesis "Desarrollo de un sistema para la administración de requerimientos e incidencias mediante tickets en una empresa de desarrollo de software"** el propósito de este trabajo es mostrar la identificación de la necesidad de contar con una mesa de servicio, hasta su implementación. En conclusión, este trabajo de investigación implementó la herramienta para facilitar la adecuada gestión de la información con respecto a las incidencias que se reportan a diario en la empresa, todas estas incidencias son registradas mediante el sistema de servicio des y puede tener un mejor control y seguimiento a cada incidente reportado. En conclusión. La selección de las herramientas y técnicas adecuadas, según el tamaño o condición del proyecto, es de mucha ayuda para reducir tiempos de entrega y en caso de ser necesario, reducir costos de producción. Las historias de usuario, diagramas UML y los casos de uso nos permiten apreciar visualmente las potenciales funcionalidades del sistema. El desarrollo mediante la utilización de definición de historias de usuario, tareas y metas, facilita mucho el trabajo del desarrollador, esto se logra gracias a que se construye un entendimiento previo a la programación. Al momento de la implementación de las capas del proyecto esos van a depender mucho de los diagramas realizados en un principio, con éstos, se logra entender la vinculación entre objetos y las dependencias necesarias en cada uno. Es muy importante tener en cuenta los procesos que existen en la organización para la que se está elaborando el sistema, así se podrá definir los requerimientos y satisfacer las necesidades de los usuarios finales.

Con esta investigación nos orienta en el proceso de la reducción de tiempos con el sistema web implementado, asimismo el uso adecuado de la metodología RUP.

b) **Citando a** (ALFONSO ARANA, 2017) **en la tesis "Desarrollo de un sistema web para el registro, gestión y control de incidencias técnicas en una mesa de servicio"** Esta investigación propone el análisis, diseño y desarrollo de un sistema web orientado a soporte de incidencias. Para tal motivo se procedió a realizar una investigación de tipo explicativa y otra de tipo documental con el objetivo de dar a conocer los requerimientos técnicos, para ello se implementó un sistema web de acuerdo a los lineamientos de la metodología RUP y se realizó un análisis de las fuentes de información tales como documentos, encuestas, diagramas de funciones, etc. En conclusión, Al finalizar el proyecto en cuestión se puede determinar que el desarrollo de la propuesta mencionada está orientado y tiene como fin apoyar el proceso de gestión de una mesa de servicio mejorando los procesos organizándolos, y aminorando los tiempos de respuestas de los técnicos, mejorando así finalmente la calidad de los servicios prestado por dicha mesa de servicio. El desarrollo del sistema en cuestión mejorara la comunicación tanto dentro de la mesa de servicio como también la comunicación entre los técnicos que conforman aquella mesa de servicio y sus clientes. De esta manera dicho desarrollo constituirá una ventaja diferencial para aquellas empresas de soporte o mesas de servicios que deseen implementarlo, en el caso particular de las empresas que prestan servicio de HELP DESK mejorara la rentabilidad de la empresa, basado en el correcto uso de la información

Esta investigación orienta que la metodología RUP, se encuentra sincronizada al Lenguaje de modelado (UML), para realizar ordenadamente el avance de cada proceso en el desarrollo del sistema

c) **Citando a** (TORRES MENESES, 2018) **en la tesis "Aplicación web para la gestión de incidencias en el soporte de T.I. a los clientes internos de la compañía Pronaca"**. Propuesta que se justifica implementando un prototipo funcional, que brinda soluciones que se pueden presentar para cada caso de uso planteado. La aplicación web se adapta muy bien a las condiciones mínimas de trabajo para el registro de usuarios que requieren soporte informático. En conclusión, un sistema web fue desarrollada con PHP la BD con MYSQL Professional, donde además de poderse modelar las tablas de datos, siendo todos estos entornos de trabajo de herramientas y le permiten a PRONACA contar con un servicio de soporte al usuario innovado tanto tecnológicamente, así como también un nivel del proceso realizado con buenas prácticas para la gestión de incidencia. En conclusión, en base a las principales tendencias en cuanto a soporte de los clientes para lograr la fidelización, se debe contar con un servicio al cliente interactivo, con retroalimentación y con seguimiento de los casos.

d) **Citando a** (CORTEZ QUEZADA, 2018) **en la tesis " Implementación de un proceso de gestión de incidencias caso práctico empresa de agua potable y alcantarillado EAPA San Mateo",** para esta investigación de dio como objetivo principal la implementación de un sistema para mejorar el proceso de incidencias en la organización, para esta metodología se basó en una investigación descriptiva permitiendo la revisión de tema planteado logrando definir sus características y requerimientos. Al implementar el sistema se adaptaron al cambio mejorando el nivel de satisfacción de los usuarios

La investigación nos ayudara en la mejor redacción del uso de los instrumentos de recopilación de la información.

e) **Citando a** (Aguilar Prieto, 2017) en la tesis **" Estrategia de mejora para los servicios de gestión de incidencias y problemas ofrecidos por el Centro de Gestión informática del Hospital San Vicente de Paul**", donde la investigación tiene la finalidad de mejorar el tiempo de atención ante las incidencias a partir de los halagos se logró identificar la deficiencia de la atención a los
usuarios, donde se pudo identificar los requerimientos y necesidades de acorde a las necesitades de la organización, donde la cual se mejora la gestión de servicios de TI eficiente en dichos procesos, logrando superar las expectativas del negocio.

La investigación nos ayudara en la mejor redacción del uso de los instrumentos de recopilación de la información.

## **2.2 MARCO CONCEPTUAL**

## **a. Sistema Web**

Según (On, 2015) Los "sistemas Web" o también conocidos como "Aplicaciones Web" en la ingeniería de software se denomina a aquellas herramientas que los usuarios pueden utilizar accediendo a un servidor web a través de Internet o de una intranet mediante un navegador. En otras palabras, es una aplicación software que se codifica en un lenguaje soportado por los navegadores web en la que se confía la ejecución al navegador.

Ventajas:

- $\triangleright$  No es necesario instalar software.
- $\triangleright$  Algunas son gratis.
- ➢ Son ligeros por lo general no son quienes satura los discos duros.
- ➢ La construcción suele se barato, sencillo y rápido.
- ➢ Suficientes requerimientos técnicos.

## Desventajas

- ➢ Permanecerá fuera de servicio sin aviso puesto a que se hace mal uso, cierre de servidores, catástrofes.
- ➢ Facultad de que se pueda acceder a datos privados
- ➢ La interactividad no suele darse en ese mismo momento y
- ➢ puede efectuar demoras hasta contar con el resultado esperado.

## **b. CSS**

Según (De Luca, 2011) (CSS que significa Cascading Style Sheets, tiene como principal tarea establecer reglas de representación de un documento que consiste en definir colores, medidas u otras características que debe contar una página web este tipo de lenguaje de hojas de estilo en cascada se puede representar por medio de un dispositivo.

## **c. JavaScrip**

Según (De Luca, 2011) JavaScrip, es un lenguaje multiparadigma que crea paginas dinámica, Por las características con las que cuenta JavaScrip, resulta de mucha utilidad ya que permite hacer formularios y aplicar efectos al igual que permite mostrar avisos en pantalla. Gracias a que este lenguaje trabaja desde el lado del cliente puede ejecutarse el código sin problemas, de esta manera logrando que el servidor trabaje menos y reduciendo la cantidad de peticiones.

## **d. PHP**

Según (COBO, y otros, 2005) PHP diseñado para el preprocesador de texto, este lenguaje se encuentra al margen del servidor manifestándose en el interior de la corriente nombrada código abierto muy popular (open source). Este lenguaje interpretado se atribuye por las siguientes características como son: versatilidad, potencia, robustez y modelamiento. PHP es de carácter multiplataforma, mayormente utilizado en programación donde se realiza tareas con scripts orientados a la web.

#### **e. Sistema de Gestión de Base de Datos:**

Un SGBD es un programa de ordenador que facilita una serie de herramientas para manejar bases de datos y obtener resultados(información) de ellas. Asimismo guarda la información, se le pueden hacer consultas, obtener listados impresos, generar pequeños programas de mantenimiento de la BD, o ser utilizado como servidor de datos para programas más complejos realizados en cualquier lenguaje de programación.

#### **f. Mysql**

Es un sistema de administración de base de datos relacional (RDBMS). Se trata de un programa capaz de almacenar una enorme cantidad de datos de gran variedad y de distribuirlos para cubrir necesidades de cualquier tipo de organización, desde pequeños establecimientos comerciales a grandes empresas y organismos administrativos. Este lenguaje permite crear base de datos, así como agregar, manipular y recuperar datos en función de criterios específicos. (Gilfillan, 2003)

#### **g. Proceso Unificado Rational (RUP)**

Según (Martínez, y otros, 2017) RUP por su sigla Rational Unified Process, que quiere decir Proceso Racional Unificado, es una metodología que se centra en el desarrollo de software, consiste en proveer un enfoque que permita determinar tareas y responsabilidades Pertenecientes a una organización.

Según (Martínez, y otros, 2017) RUP es una metodología de desarrollo de software, que integra todos los aspectos durante el ciclo de vida del software. El objetivo de esta metodología es garantizar el producto que se generara del software y que precise su alta calidad y cumpliendo con todos los requerimientos de los usuarios. La metodología estándar RUP trabaja de la mano con (UML) Lenguaje Unificado de Modelado, cuya metodología es orientados a objetos más empleada por los usuarios, y así poder realizar las siguientes actividades: analizar, diseñar, implementar y documentar el sistema.

#### **a) Características de la metodología Rup**

Proceso Unificado Rational (RUP) perteneciente a un producto de Rational de la empresa (IBM), con un enfoque orientado a objetos caracterizado por describir una clase de procesos que son iterativo e incremental, definiendo el manejo total de las actividades y de los artefactos que se necesite para obtener una serie de entregables también integra la arquitectura para una evolución continua, produciendo versiones mejoradas.

De igual modo la arquitectura del software se centra en conceptualizar, construir y gestionar el sistema que se está desarrollando. Existen otras características las cuales son:

- ➢ Orientado en buscar e implementar mejores prácticas en el área de Ingeniería de Software.
- ➢ Esta metodología es amplio y diverso dirigiéndose a una conceptualización completa.
- ➢ La manera en que son llevadas la asignación de tareas y responsabilidades es disciplinadamente.
- ➢ Permite tener estimaciones sobre algunos aspectos como
- ➢ medición, nivel de avance, estimación de costo y tiempo. De esta manera permitiendo una proyección a futuro.
- ➢ Conduce en definir Casos de Uso, permitiendo fijar el comportamiento deseado del sistema.

## **b) El proceso Unificado cuenta con dos dimensiones:**

En la primera dimensión se menciona que pertenece a estado dinámico del proceso, conforme se da el avance, definiéndose en: fases, iteraciones e hitos. La segunda perteneciente a un estado estático del proceso, que se define en: componentes del proceso, disciplinas, actividades, flujos de trabajo, artefactos y roles.

➢ **Un eje horizontal:** Señala el tiempo y presenta algunos aspectos dentro del ciclo de vida del proceso en todo el transcurso de su interacción.

➢ **Un eje vertical:** Señala las disciplinas, con las cuales se desprenden para que las actividades se agrupen de manera lógica teniendo en cuenta la naturaleza de la que proceden.

## *Ciclo de Vida*

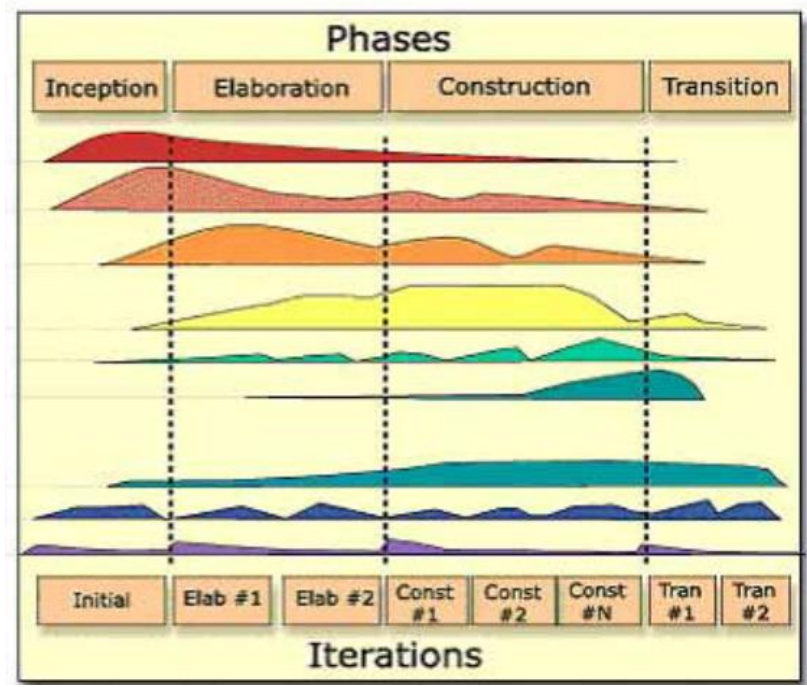

Figura N° 2 Fases, interacciones y disciplina Metodología RUP

Fuente: Yana 201

# **c) Fases del Metodología**

según (Martínez, y otros, 2017) , considera que: El proyecto se define en cuatro fases de RUP y son:

# ➢ **Fase Inicio:**

El fin fundamental en esta fase es definir y establecer el alcance del proyecto, a su vez se requiere de la presencia del cliente, para posteriormente identificar cuáles serán los principales casos de uso.

Para poder dar inicio al proyecto es importante formularse algunos puntos: el objetivo, la factibilidad, construir o adaptar y el costo que concierne al proyecto. En esta fase se contestarán todas las cuestiones mencionadas anteriormente, pero la principal preocupación será la captura de todos los requisitos, es por tal motivo que se tiene que examinar el problema para tomar una decisión de concluir o continuar. En realidad, en esta fase no debe alargar más de una semana. Al concluir se debe contar con los siguientes productos:

- ✓ Modelo inicial de caso de uso de 10-20% Completado.
- $\checkmark$  Tener una lista de riesgos y un plan de contingencia
- ✓ Mostrar el plan con el que cuenta el proyecto, señalando fases e iteraciones.
- $\checkmark$  Un caso de negocios inicial, incorporando la estimación de los recursos.
	- ➢ **Fase Elaboración:**

En esta fase se proyecta las actividades y el equipo de trabajo con la que contará el proyecto; se identifican los requerimientos y el diseño de la arquitectura. El fin de esta fase es analizar el dominio del problema, definir los cimientos de la arquitectura, planear el proyecto y quitar los mayores riesgos, al término se debe obtenerse lo siguiente:

- ✓ Modelo de caso de uso completada al 80%, identificando todos los casos y actores.
- $\checkmark$  Definir los requisitos no funcionales y detectando algunos requisitos adicionales que se vaya encontrando.
- ✓ Se realizará una explicación breve de la arquitectura del software.
- ✓ Se listará los riegos encontrados y también se revisará los casos de negocio ya listados.
- ✓ Se tendrá un plan de ejecución más precisos para el proyecto.
- ✓ Se contará con una guía o manual para el usuario.

## ➢ **Fase Construcción:**

Engloba el desarrollo mismo del producto hasta su entrega al usuario definitivo. El fin principal de esta fase es alcanzar la capacidad operacional del producto de forma acrescente a través de las sucesivas iteraciones. Mientras dura esta fase todos los componentes, características y requisitos, que no lo hayan concluido hasta ahora, han de ser efectuados, integrados y posteriormente comprobados, teniendo un resultado del producto para de esta manera dirigirlos a las manos de los usuarios, los resultados son:

- ✓ Comprendiendo lo siguiente modelos completos: análisis, diseño, despliegue e implementación.
- $\checkmark$  La arquitectura debe completarse referida a que se mantenga actualizada.
- ✓ Presentará el plan del proyecto para la siguiente fase.
- ✓ El manual y la guía del usuario debe estar detallado.
- ➢ **Fase Transición:**

Comprende la puesta en marcha del producto terminado a los usuarios definitivos y la misma realización de ellos, en casos particulares suelen surgir nuevos requisitos para el desarrollo.

El fin de esta fase es poner el producto en manos de los usuarios conclusos para que ellos hagan uso de ellos, para ello se requerirá un avance de las nuevas versiones actualizadas del producto ya terminado, completar la documentación faltante, entrenar al usuario sobre manejo del producto con la guía o manual y en entre otros aspectos, tareas relacionadas con el ajuste, configuración, instalación y usabilidad del producto.

Los productos de esta fase son:

- ✓ Se presentará el prototipo operacional.
- $\checkmark$  Se tiene que tener la documentación legalizada.
- $\checkmark$  El caso de negocio debe presentarse de manera completa.
- $\checkmark$  La explicación de la arquitectura debe ser completa y debe estar corregida con anterioridad.

## **h. Lenguaje Unificado de Modelado**

Según (RUMBAUCH, y otros, 2000) UML (Unified Modeling Languaje) es un lenguaje que atribuye a modelar, construir y documentar los elementos que forman un sistema orientado a objetos. A través del tiempo ha permanecido como el estándar de facto de la industria, debido a que ha sido concebido por los autores de los métodos más usados de orientación a objetos: (Booch, y otros).

Los diagramas de UML son:

- $\checkmark$  Diagrama de clases
- ✓ Diagrama de objeto
- $\checkmark$  Diagrama de estados
- $\checkmark$  Diagrama de secuencias
- $\checkmark$  Diagrama de casos de uso
- $\checkmark$  Diagrama de actividades
- ✓ Diagrama de colaboración
- $\checkmark$  Diagrama de componentes.

#### **i. Ticket De Soporte**

Según (da Silva, 2020) Un ticket de soporte técnico es el registro de las solicitudes entrantes realizadas por los clientes ya sean consultas o incidentes, sin importar el canal que hayan utilizado para comunicarse ya sea por correo electrónico, vía telefónica.

## **Tipos de ticket de soporte**

Según (da Silva, 2020) Cuando entra una solicitud en el área de soporte, se genera un ticket nombre de la incidencia o requerimiento. Una vez creado el ticket, se le asigna a un especialista. Contando con los estados (Nuevo, Abierto, En espera y Resuelto).

A continuación, veamos qué significa cada uno de estos estados para las solicitudes de nuestros clientes:

- ✓ Nuevo: Cuando se procede a la creación del ticket
- ✓ Abierto: Significa que el ticket se le ha asignado a un especialista y está en proceso de resolución. En este estado, es el especialista quien tiene que realizar la próxima acción.
- ✓ En espera: se encuentra en estado de envió de información de la atención.
- ✓ Resuelto: Indica que el ticket se ha resuelto el ticket brindando una solución al cliente.

## **2.3 Definición de Términos**

- ➢ **Sistema Web:** Según (On, 2015) Los "sistemas Web" o también conocidos como "Aplicaciones Web" en la ingeniería de software se denomina a aquellas herramientas que los usuarios pueden utilizar accediendo a un servidor web a través de Internet o de una intranet mediante un navegador
- ➢ **Ticket De Atención:** Según (da Silva, 2020) Un ticket de soporte técnico es el registro de las solicitudes entrantes realizadas por los clientes ya sean consultas o incidentes, sin importar el canal que hayan utilizado para comunicarse ya sea por correo electrónico, vía telefónica.
- ➢ **Registro:** Es el control de los datos que forma parte del procesamiento y la ejecución de la diagramación del sistema informático, para poder responder a la propia operacionalidad técnica, como una pieza de interacción visible o imperceptible

esencial, capaz de suplir las necesidades y exigencias del usuario. (Jiménez, Luis)

- ➢ **Reporte:** Los reportes son informes que organizan y exhiben la información contenida en una base de datos. Su función es aplicar un formato determinado a los datos para mostrarlos por medio de un diseño atractivo y que sea fácil de interpretar por los usuarios. (Perez,2013)
- ➢ **Seguimiento:** Según (Sanz, 2009)El seguimiento consiste básicamente en el análisis de la información generada en el proyecto, para la identificación temprana de riesgos y desviaciones respecto al plan. Por su parte el control comprende el desarrollo de las actuaciones para conseguir que lo planificado y esperado ocurra.
- **Control:** según (Sanz, 2009) El proceso para determinar lo que se está llevando a cabo, valorización y, si es necesario, aplicando medidas correctivas, de manera que la ejecución se desarrolle de acuerdo con lo planeado.

# **2.4 HIPÓTESIS**

## **2.4.1. HIPÓTESIS GENERAL**

La Implementación de un sistema web mejorará el seguimiento y control de ticket de atención del área de soporte en la empresa Bafing.

# **2.4.2. HIPÓTESIS ESPECIFICA(S)**

a) La implementación de un sistema web reducirá el tiempo registrar los tickets de atención del área de soporte de la empresa Bafing.

b) La implementación de un sistema web disminuirá el tiempo en la búsqueda de ticket para el seguimiento y control de atención de área de soporte de la empresa Bafing

c) La implementación de un sistema web minimizará el tiempo de la elaboración de los reportes de ticket de atención del área de soporte de la empresa Bafing.

## **2.5 VARIABLES**

# **2.5.1. DEFINICIÓN CONCEPTUAL DE LA VARIABLE**

**a) Variable Independiente(X):**

**Variable independiente Sistema Web:** Según (On, 2015) Los "sistemas Web" o también conocidos como "Aplicaciones Web" en la ingeniería de software se denomina a aquellas herramientas que los usuarios pueden utilizar accediendo a un servidor web a través de Internet o de una intranet mediante un navegador. En conclusión, sistema web permitirá mejorar el seguimiento y control de los tickets de atención, permitiendo que los registros se realicen de manera veraz y correctamente.

## **b) Variable Dependiente(Y):**

#### ➢ **Variable dependiente Control y seguimiento**

**Seguimiento:** Según (Sanz, 2009)El seguimiento consiste básicamente en el análisis de la información generada en el proyecto, para la identificación temprana de riesgos y desviaciones respecto al plan. Por su parte el control comprende el desarrollo de las actuaciones para conseguir que lo planificado y esperado ocurra.

**Control:** según (Sanz, 2009) El proceso para determinar lo que se está llevando a cabo, valorización y, si es necesario, aplicando medidas correctivas, de manera que la ejecución se desarrolle de acuerdo con lo planeado.

**Ticket De Atención:** Según (da Silva, 2020) Un ticket de soporte técnico es el registro de las solicitudes entrantes realizadas por los clientes ya sean consultas o incidentes, sin importar el canal que hayan utilizado para comunicarse ya sea por correo electrónico, vía telefónica**.** 

En conclusión, el seguimiento y control de ticket de atención ofrecerá la capacidad de medir los tiempos en registrar, realizar búsquedas y consultas, adicionalmente generar reportes generales e incidencias atendidas para el interés del área de soporte.

## **2.5.2. DEFINICION OPERACIONAL DE VARIABLES**

➢ **Variable independiente Sistema Web:** Se mide con las siguientes dimensiones: usabilidad (promedio de proporción que el sistema debe tener una interfaz de uso intuitiva y sencilla, que facilite la interacción con el usuario y debe tener un diseño acorde a la identidad de la organización) y funcionabilidad (promedio de proporción que la información almacenada o registros

realizados podrán ser consultados, actualizados permanente y simultáneamente, sin que se afecte el tiempo de respuesta.)

➢ **Variable dependiente Control y seguimiento**: Se mide con las siguientes dimensiones: Registrar ticket de atención (tiempo empleado en registrar ticket), busqueda de atención de ticket (tiempo empleado en la búsqueda de tickets de atención) y elaboración de reportes (tiempo empleado en la elaboración de reporte).

# **2.5.3. OPERACIONALIZACIÓN DE VARIABLES**

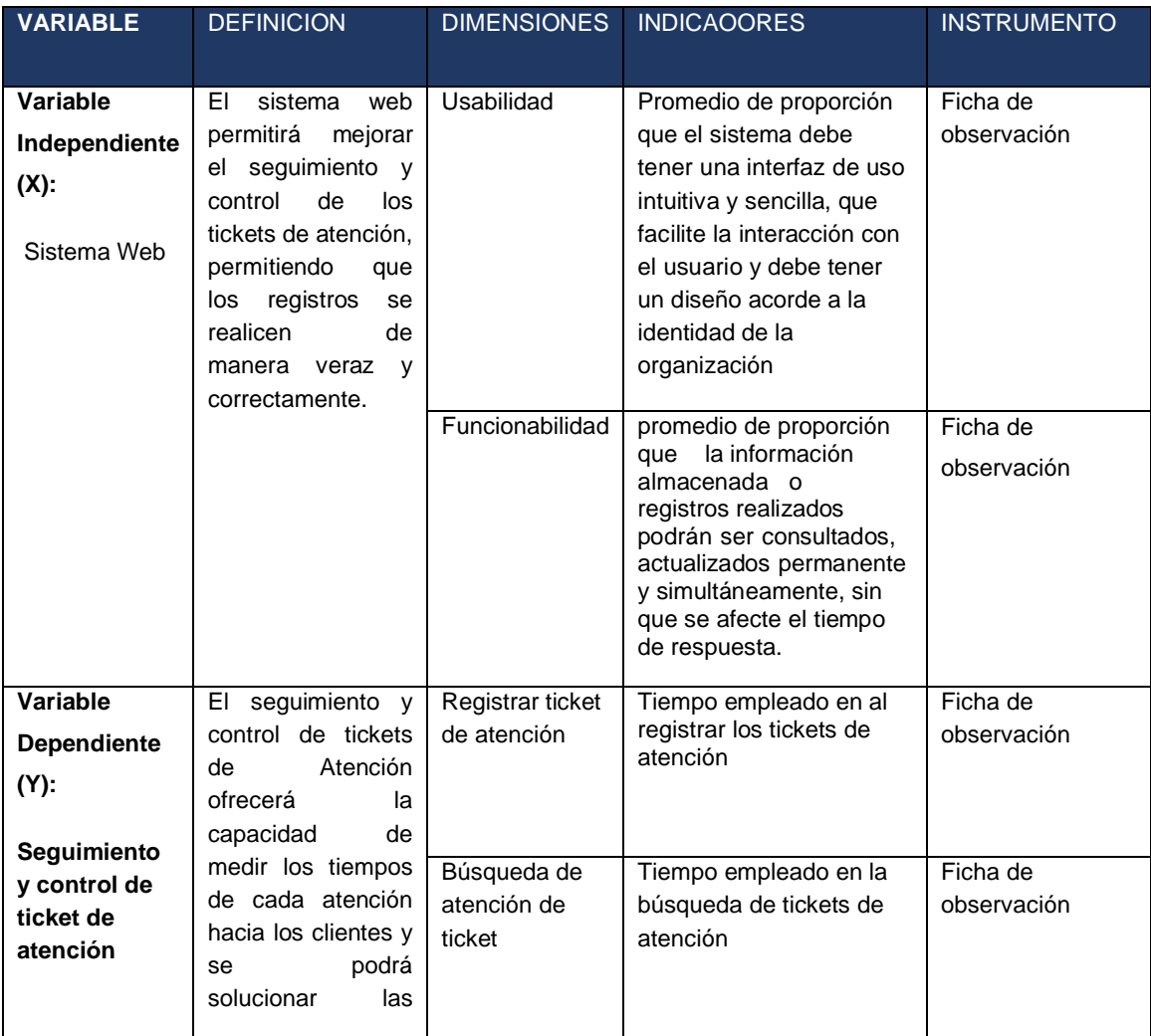

## Tabla 4 Operacionalización de Variables

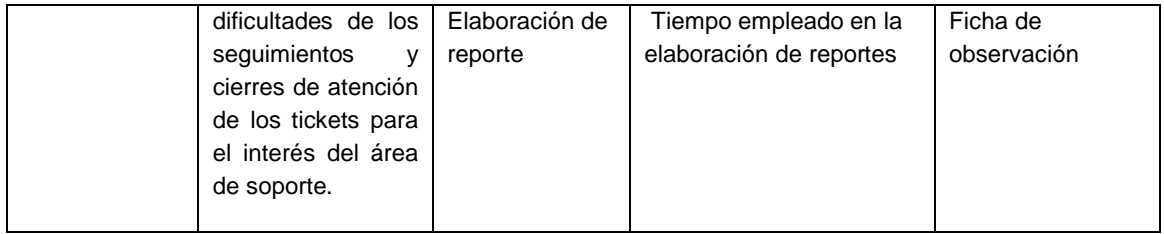

# **CAPITULO IV**

## **METODOLOGIA**

#### **3.1 Método de la Investigación**

Para esta investigación se tomará el método científico, que ayudará a seguir una secuencia lógica en el análisis del problema ya que se parte de hechos observables para luego arribar a conclusiones y como método específico se utilizará el método deductivo.

## **3.2 Tipo de Investigación**

Para la investigación se usa el tipo de investigación aplicada. Según el autor (Murillo, 2009), la investigación aplicada recibe el nombre de "investigación práctica o empírica", donde se singulariza porque busca la aplicación o utilización de los conocimientos ya adquiridos, a la vez se van adquiriendo unos nuevos, después de implementar y sistematizar la práctica basada en investigación. La utilización del conocimiento y los resultados de la investigación que da como resultado una forma precisa, organizada y sistemática de conocer la realidad.

#### **3.3 Nivel de Investigación**

El nivel de la investigación será explicativo porque se va indicar el cambio producido en los siguientes procesos de: registros, búsqueda y generación de reportes, a partir de la participación de una herramienta en tecnología de información.

## *3.***4 Diseño de la Investigación**

Se toma como diseño de investigación el pre experimental, tomando

#### $G: O<sub>1</sub> X O<sub>2</sub>$

como método de sucesión el pre test y post test, donde:

Donde:

- $\checkmark$  G= muestra
- $\checkmark$  01 = observación pre test
- $\checkmark$  X= sistema web
- $\checkmark$  O2= observación post test

## **3.5 Población y muestra**

## **Población**

Para la investigación la población se contará con 430 registros en los meses de noviembre y diciembre del 2020 en la organización.

## **Muestra**

Es una parte representativa de la población, por lo que se determinó el tamaño de la muestra como finita, utilizaremos la fórmula propuesta por Murray y Larry (2005):

$$
n = \frac{N * Z^2 * p * q}{e^2 (N-1) + Z^2 * p * q}
$$

Datos:

Población (N): 430 Registros

Z = Coeficiente de confiabilidad para el 95% nivel de confianza=1.96

p = probabilidad de ocurrencia 50% = 0.5

 $q =$  probabilidad de no ocurrencia  $(1-p) = 0.5$ 

e = error de estimación del 5% = 0.05

$$
n = \frac{(1.96)^2 (0,5) (0,5) (430)}{(0,05)^2 (430 - 1) + (1.96)^2 (0,5) (0,5)}
$$
  
n=204

Para el proyecto se obtuvo una muestra de 204 registros de tickets.

#### **3.6 Técnicas e instrumentos de recolección de datos**

Según (Hernández, 2006) señala que para realizar la acción de recoger la información previamente implican tres actividades que se tienen que considerar las cuales son: Seleccionar un instrumento de recolección de datos; aplicar ese método para recolectar datos y preparar observaciones, registros y mediciones obtenidas.

#### **3.6.1 Técnicas**

a. La observación: Técnica que es basada en la observación detenida del fenómeno, suceso o hecho, mostrar la información y registrarla para su posterior estudio de la situación.

#### **3.6.2 Instrumentos**

a. Ficha de Observación, este tipo de instrumento se utilizó para conocer la manera de cómo se lleva a cabo las actividades

### *3.7* **Procesamiento de la información**

Las técnicas de se basará en pruebas estadísticas paramétricas basadas en la prueba de estudio bajo el uso del software estadístico SPSS 26.0 ya que es una herramienta de cálculo estadístico muy utilizado en el área de ciencias sociales y aplicadas.

## *3.8* **Técnicas y análisis de datos**

El análisis de datos tiene como propósito establecer un conjunto de medidas estadísticas como las medidas de tendencia central las medidas de dispersión. este trabajo de investigación se indagará y comparara los resultados del Pre-test, que son los resultados del proceso sin aplicar el sistema; con los del Post-Test que son los resultados obtenidos posterior a la implementación

# **CAPITULO IV**

# **RESULTADOS**

## **4.1. Validación de la evaluación del instrumento**

En la presente investigación para determinar la validez del instrumento implico someterlo a la evaluación de juicio, denominado usualmente Juicio de Expertos, conformado por profesionales en Ingeniería de Sistemas, quienes validaron el instrumento de recolección de datos que hace referencia a los indicadores propuestos. Los documentos se encuentran insertos en los anexos 12,13,14.

## **4.2. Análisis descriptivo**

En la tesis se implementó el software para evaluar el tiempo empleado en registrar tickets, el tiempo empleado en la búsqueda de la información para el seguimiento del ticket y el tiempo en la elaboración de reportes, para ello se aplicó un Pre-Test para observar el suceso inicial de cada uno de los indicadores, seguidamente con el sistema implementado se aplicó un Post-Test realizando una nueva evaluación de los indicadores.

## **a) Tiempo empleado en registrar tickets**

Se ingresaron los datos en la aplicación SPSS, obteniendo los resultados estadísticos descriptivos en la figura N°3, se observa los datos estadísticos.

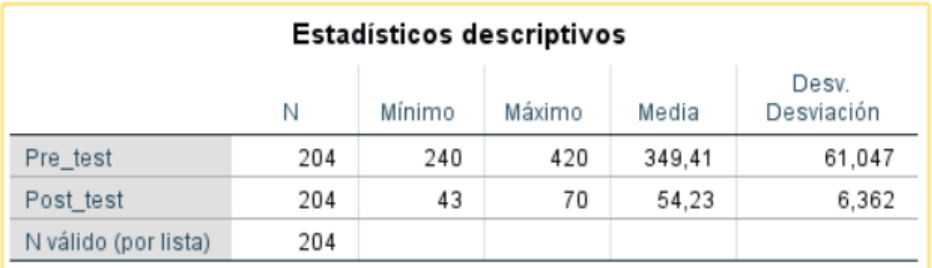

Figura N° 3 Tiempo empleado en registrar tickets (Datos estadísticos)

#### Fuente: Elaboración propia

Para calcular el tiempo empleado en registrar tickets en el Pre-test se ha estimado 204 registros bajo una muestra dirigida, se observó el promedio de tiempo donde el mínimo y máximo fue 240 y 420 segundos (4 a 7 minutos) y se ha obtenido un valor de 349.41 segundos en promedio para estimar el indicador tiempo empleado en registrar tickets. En la evaluación Post-test con una estimación de 204 observaciones con el sistema implementado, se ha obtenido un valor de 54.23 segundos figura N° 4

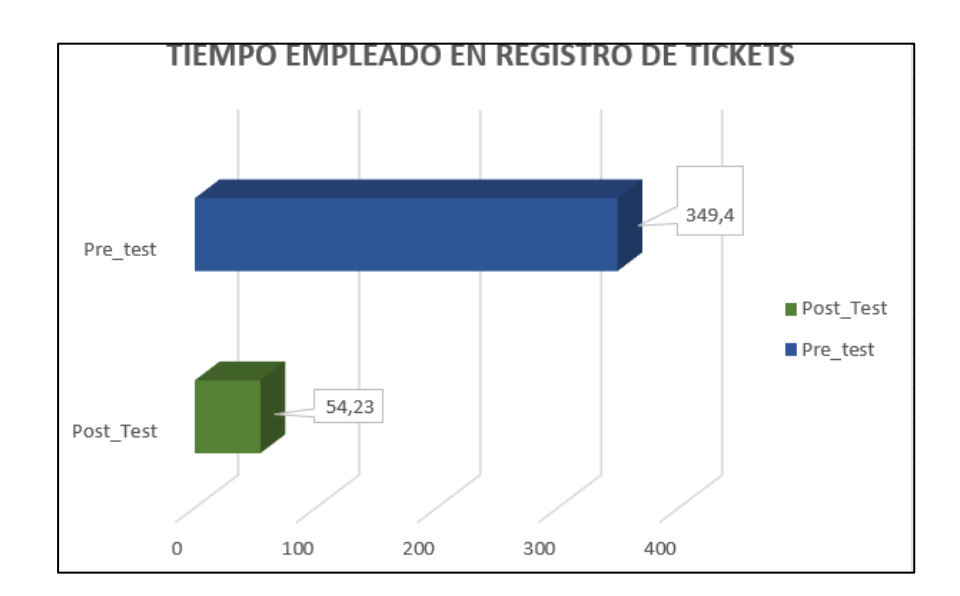

Figura N° 4 Tiempo empleado en registrar r tickets

Fuente: Elaboración propia

La figura 4 presenta la variación del tiempo en los diferentes casos del indicador de tiempo empleado en registrar tickets y posterior a la implementación del sistema

**b) Tiempo empleado en la búsqueda de ticket para el seguimiento y control.**

Se ingresaron los datos en la aplicación SPSS, obteniendo los resultados estadísticos descriptivos en la figura 8, se observa los datos estadísticos

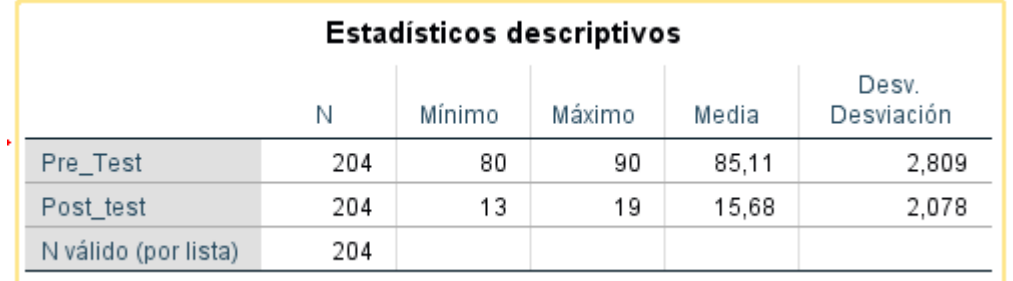

Figura N° 5 Tiempo empleado en la búsqueda de ticket (Datos estadísticos)

Fuente: Elaboración propia

Para calcular el Tiempo empleado en la búsqueda de ticket para el seguimiento y control en el Pre-test se ha estimado 204 registros bajo una muestra dirigida, se observó el promedio de tiempo donde el mínimo y máximo fue 80-90 segundos y se ha obtenido un valor de 85,11 segundos en promedio para estimar el indicador tiempo empleado en la búsqueda de ticket para el seguimiento y control En la evaluación Post-test con una estimación de 204 observaciones con el sistema implementado, se ha obtenido un valor de 15,68 segundos. figura 6

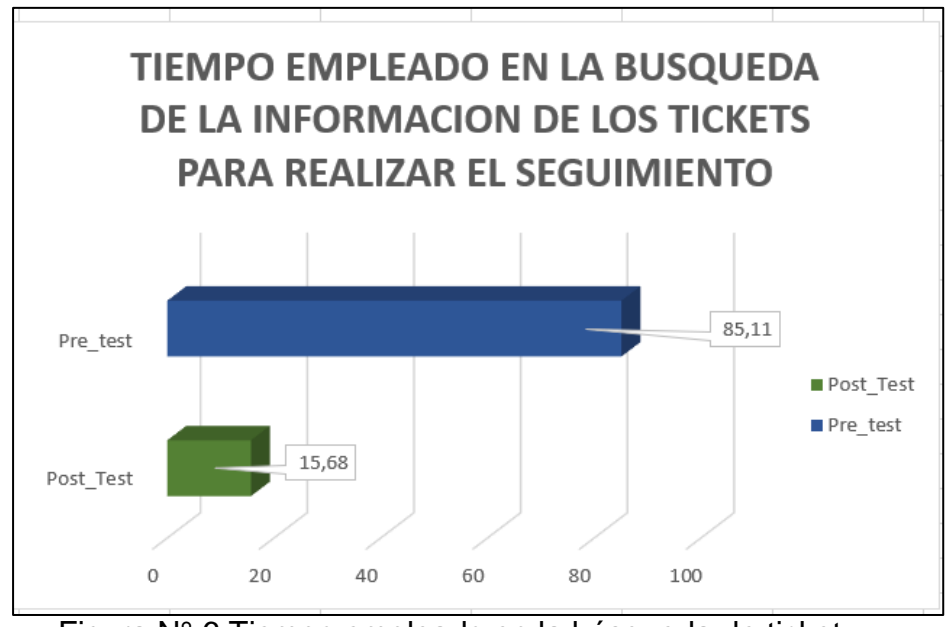

Figura N° 6 Tiempo empleado en la búsqueda de ticket

Fuente: Elaboración Propia

La figura 6 presenta la variación del tiempo en los diferentes casos del indicador de tiempo empleado en la búsqueda de ticket para el seguimiento y control y posterior a la implementación del sistema

## **c) Tiempo empleado en la elaboración de reportes**

Se ingresaron los datos en la aplicación SPSS, obteniendo los resultados estadísticos descriptivos en la figura 7, se observa los datos estadísticos.

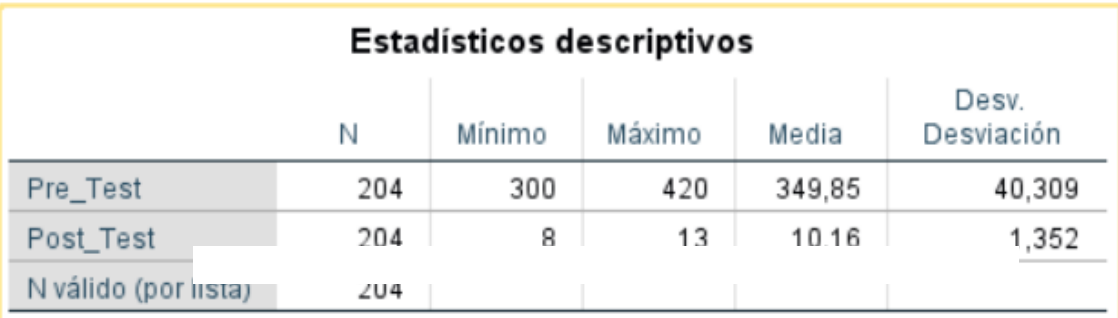

# Figura N° 7 Tiempo empleado en elaborar reporte (Datos estadísticos) Fuente: Elaboración propia

Para calcular el tiempo empleado en la elaboración de reportes de los tickets de atención en el Pre-test se ha estimado 204 registros bajo una muestra dirigida, se observó el promedio de tiempo donde el mínimo y máximo fue 300- 420 segundos y se ha obtenido un valor de 349,85 segundos en promedio para estimar el indicador tiempo empleado en elaborar reportes. En la evaluación Post-test con una estimación de 204 observaciones con el sistema implementado, se ha obtenido un valor de 10,16 segundos. figura 8.

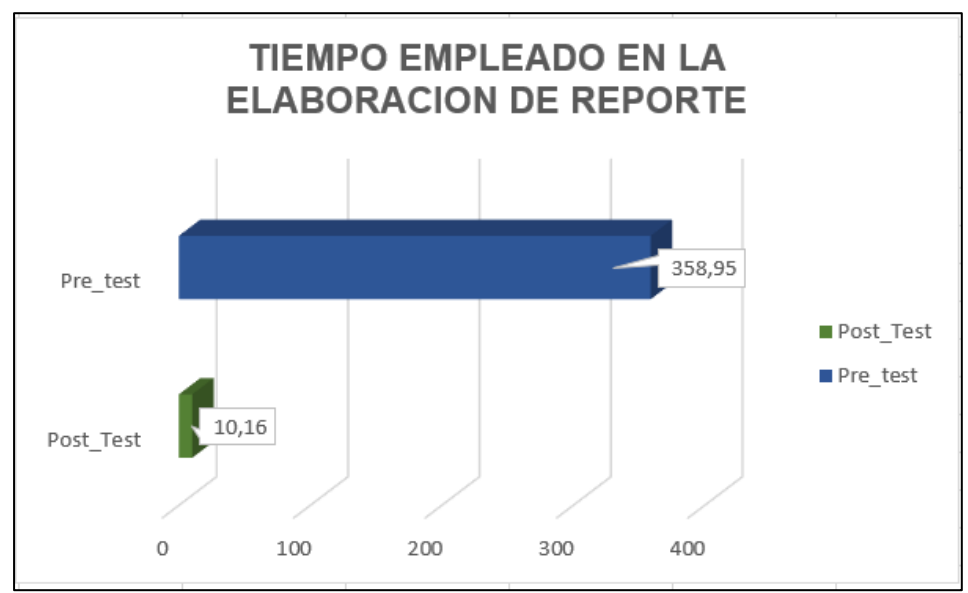

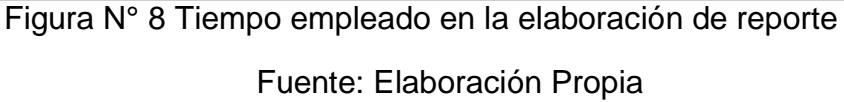

La figura 8 presenta la variación del tiempo en los diferentes casos del indicador de tiempo en la elaboración de reportes y posterior a la implementación del sistema

## **4.3. Análisis inferencial**

## **4.3.1. Prueba de normalidad**

La presente investigación realizo la prueba de normalidad para cada indicador utilizando el método Kolmogorov-Smirnov para muestras mayores a 50, en este proyecto la muestra está conformada por 204 registros de tickets.

Los datos obtenidos en el pre-test y post-test se ingresaron al software estadístico SPSS v. 26.0, teniendo en cuenta el nivel de confiablidad del 95%

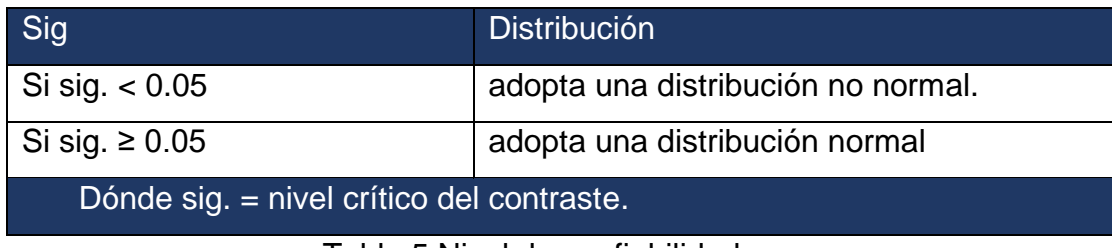

Tabla 5 Nivel de confiabilidad

Fuente: Elaboración propia

Los resultados de la aplicación se describen a continuación.

## **Primer indicador: Tiempo empleado en registrar tickets**

Se comprobó la prueba de normalidad del indicador de tiempo empleado en registrar tickets, se utilizó la prueba de Kolmogorov, obteniendo los siguientes resultados:

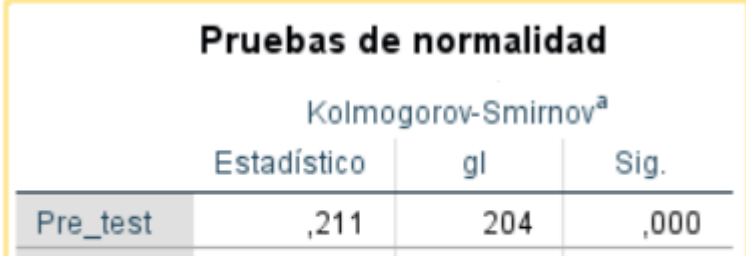

Figura N° 9 Prueba de normalidad del indicador tiempo empleado en registrar tickets

Fuente: Elaboración Propia

En la figura 9, se muestra los resultados obtenidos del indicador tiempo empleado en registrar tickets, en el Pre\_test se obtiene un resultado de 0,000 y en el Post\_test se obtiene el valor 0,000, tomando en cuenta que los datos son menores a 0,05; se concluye en que los datos provienen de una distribución no normal y se debe aplicar para la prueba de hipótesis el estadístico de rangos de Wilcoxon.

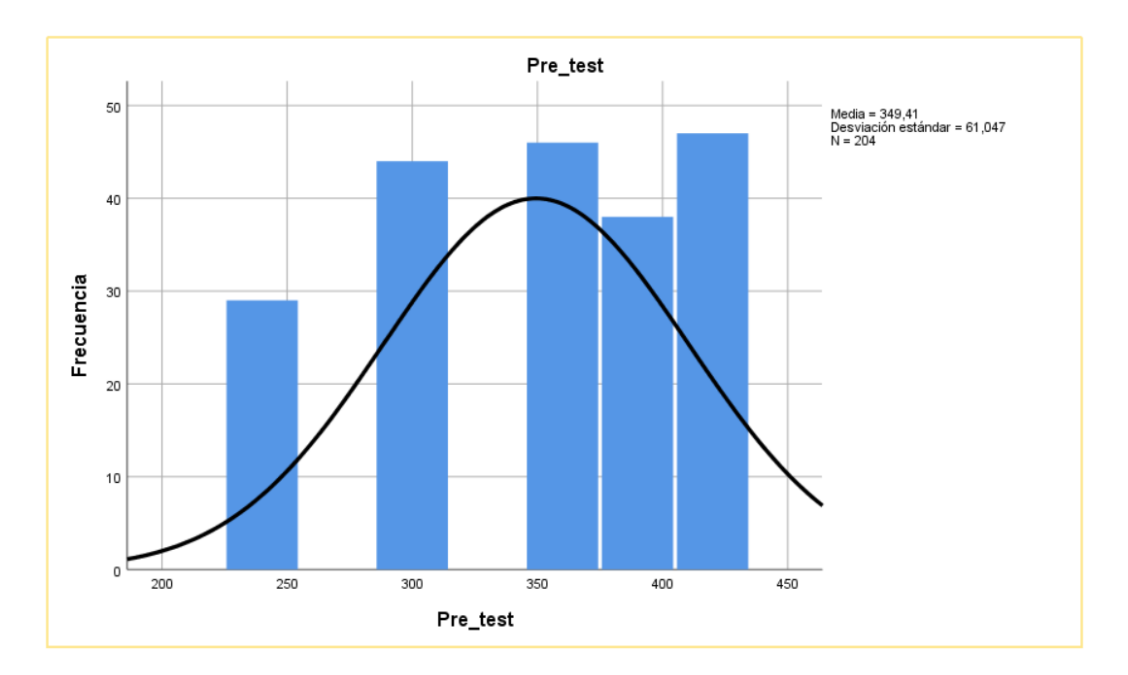

Figura N° 10 Prueba de normalidad tiempo empleado en registrar tickets (Pre\_test)

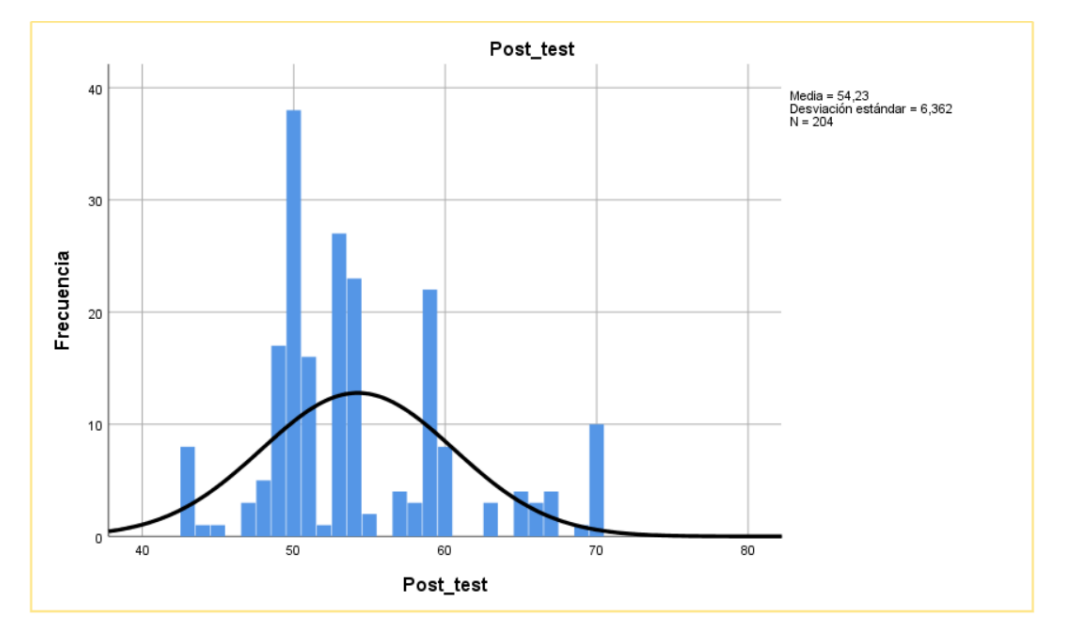

Fuente: Elaboración propia

Figura N° 11 Prueba de normalidad tiempo empleado en registrar tickets (Post\_test)

Fuente: Elaboración propia

# **Segundo indicador tiempo empleado en la búsqueda de ticket para el seguimiento y control**

Se comprobó la prueba de normalidad del indicador de tiempo empleado en la búsqueda de ticket para el seguimiento y control t. se utilizó la prueba de Kolmogorov, obteniendo los siguientes resultados:

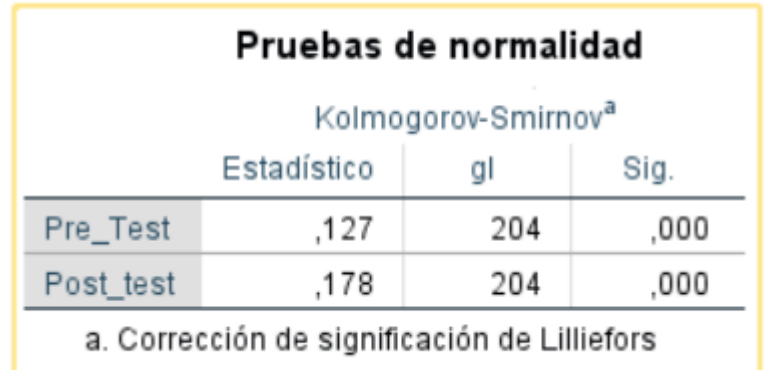

## Figura N° 12 Prueba de normalidad del indicador tiempo empleado en la búsqueda de ticket Fuente: Elaboración Propia

En la figura 12, se muestra los resultados obtenidos del indicador tiempo empleado en la búsqueda de ticket para el seguimiento y control, en el Pre\_test se obtiene un resultado de 0,000 y en el Post\_test se obtiene el valor 0,000, tomando en cuenta que los datos son menores a 0,05; se concluye en que los datos provienen de una distribución no normal y se debe aplicar para la prueba de hipótesis el estadístico de rangos de Wilcoxon.

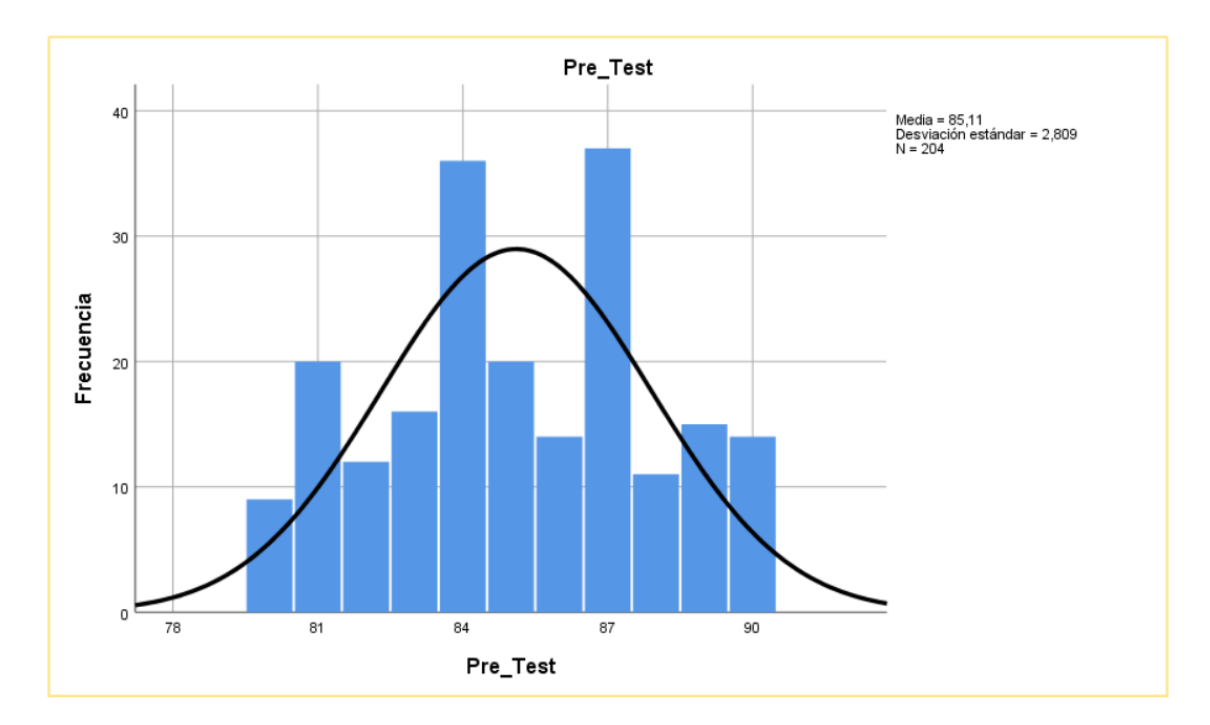

Figura N° 13 Prueba de normalidad tiempo empleado en la búsqueda de ticket para el seguimiento y control. (Pre\_test)

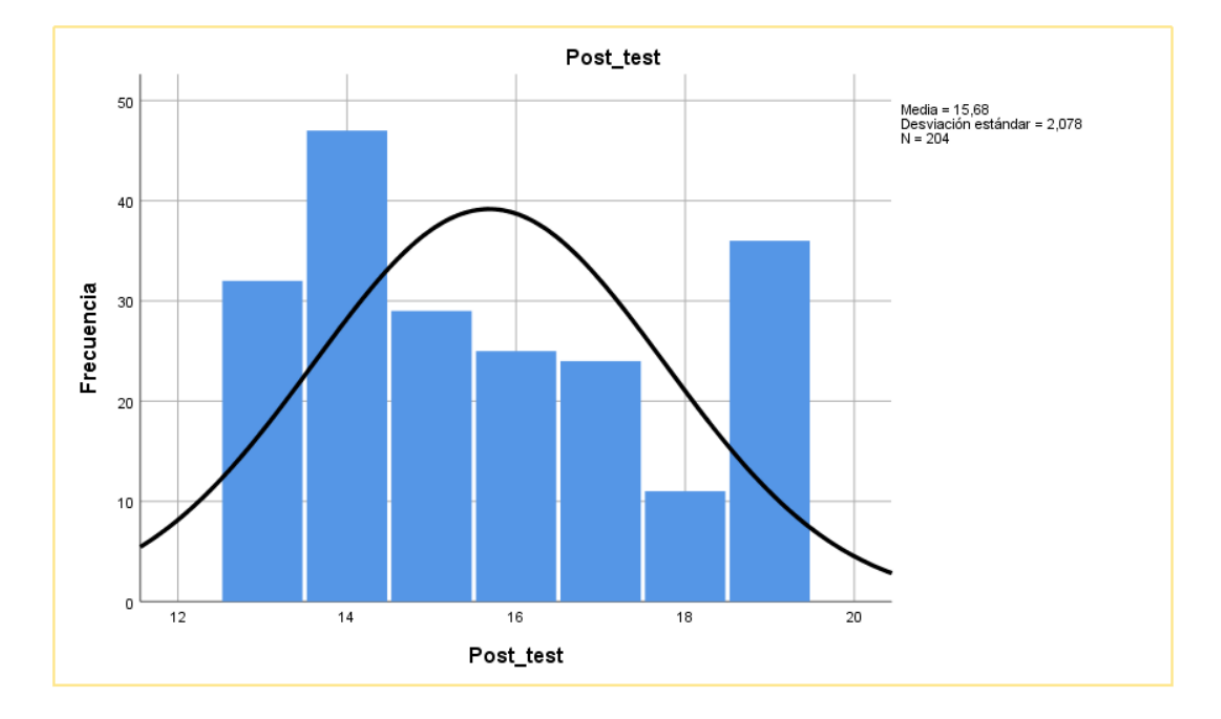

Fuente: Elaboración propia

# Figura N° 14 Prueba de tiempo empleado en la búsqueda de ticket para el seguimiento y control (Post\_test)

Fuente: Elaboración propia

## **Tercer indicador tiempo empleado elaboración de reporte**

Se comprobó la prueba de normalidad del indicador de tiempo empleado en la elaboración de reporte, se utilizó la prueba de Kolmogorov, obteniendo los siguientes resultados:

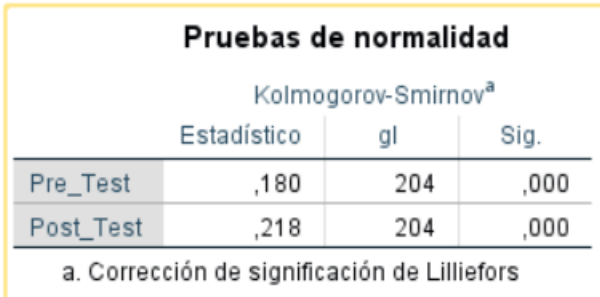

Figura N° 15 Prueba de normalidad del indicador tiempo elaboración de reportes

Fuente: Elaboración Propia

En la figura 15, se muestra los resultados obtenidos del indicador tiempo empleado en elaborar reporte, en el Pre\_test se obtiene un resultado de 0,000 y en el Post\_test se obtiene el valor 0,000, tomando en cuenta que los datos son menores a 0,05; se concluye en que los datos provienen de una distribución no normal y se debe aplicar para la prueba de hipótesis el estadístico de rangos de Wilcoxon.

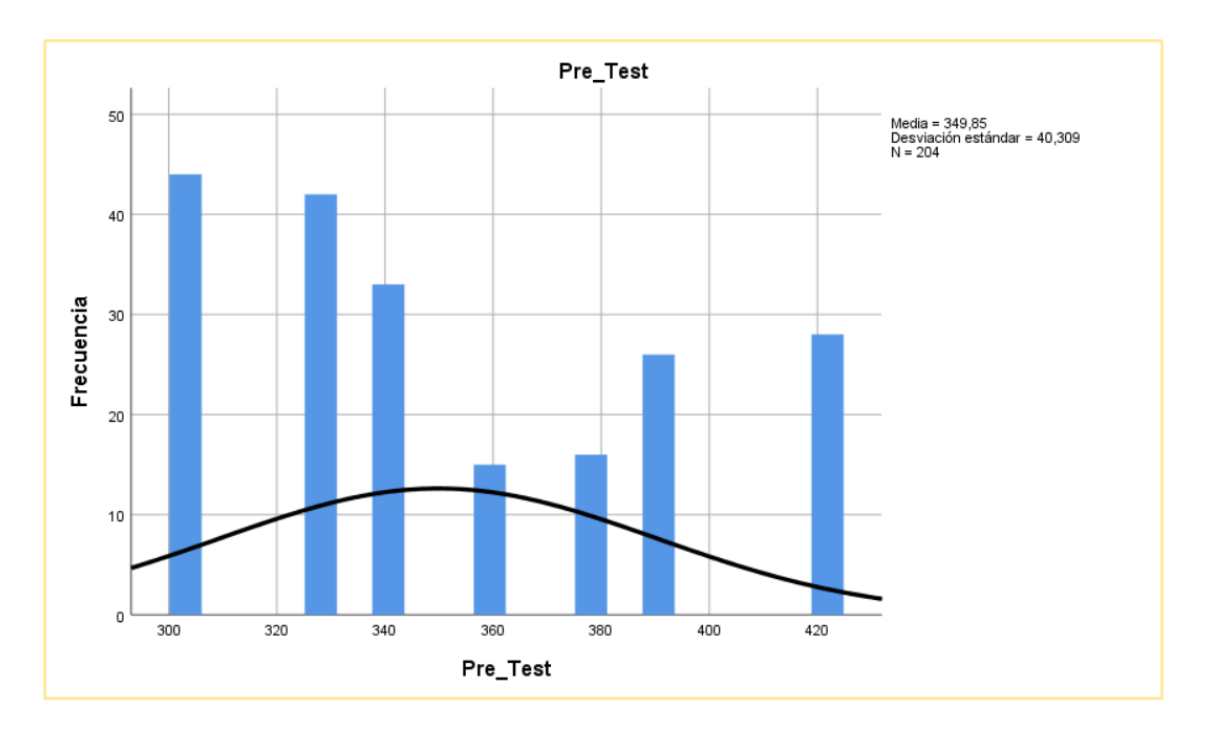

Figura N° 16 Prueba de normalidad tiempo empleado en generar reporte (Pre\_test)

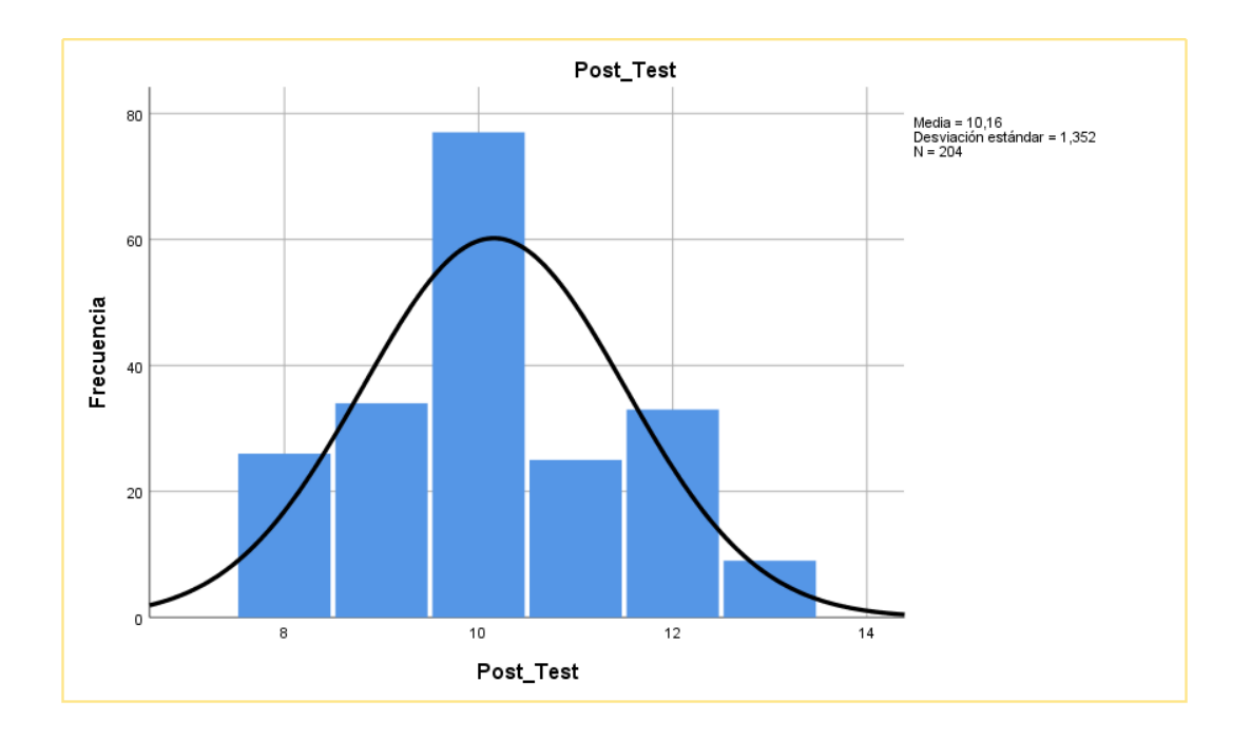

Fuente: Elaboración propia

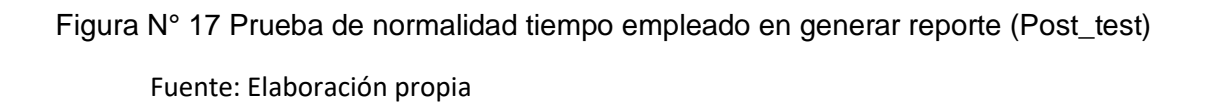

## **4.4. Prueba Contraste de Hipótesis**

Para esta investigación, la prueba de hipótesis a utilizar es de Wilcoxon, debido a que los datos de todos los indicadores mencionados: tiempo registro de ticket, tiempo empleado en la búsqueda para el seguimiento ticket y tiempo de elaboración de reportes, presentaron una distribución que es no normal.

#### **4.4.1 Hipótesis de Investigación 1:**

**H1:** La implementación de un sistema web reducirá el tiempo registrarlos tickets de atención del área de soporte de la empresa Bafing.

**Indicador:** Tiempo de registro de ticket.

#### **Definiciones de Variables:**

**TERATa:** Tiempo empleado en registrar tickets antes de la implementación del sistema web

**TERATd:** Tiempo de en registrar tickets después de la implementación del sistema web

**Ho:** La implementación de un sistema web no mejorará el tiempo empleado en registrar tickets de atención

## **Ho = TERATa =< TERATd**

El indicador sin el sistema web es menor que el indicador con el sistema web implementado

**Ha**: La implementación de un sistema web mejorará el tiempo empleado en registrar tickets de atención.

# **Ha = TERATa> TERATd**

El indicador con el sistema web es mejor que el indicador sin el sistema web implementado al resultado de la comprobación de las hipótesis se aplicó la prueba T para muestras relacionadas, porque los datos que se llegaron a obtener durante la investigación (pre test y post test) llegan a salir como una distribución no normal.

Prueba T de muestras relacionadas

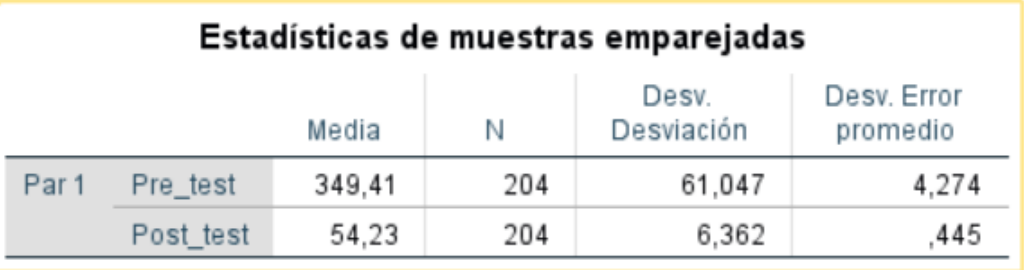

Fuente: Elaboración Propia Figura N° 18 Estadística de muestras emparejadas

El la figura N°18 se muestra que las medias del tiempo de registro de ticket pre-test (349,41 segundos) es mayor que el de registro de ticket post-test (54, segundos); por consiguiente, cumple la condición de la hipótesis alterna (**Ha = TERATa > TERATd**), en consecuencia, la implementación del sistema web reducirá el tiempo de registro y asignación de ticket de atención en el área de soporte de la empresa Bafing

| Prueba de muestras emparejadas |                    |         |            |             |                                                   |          |        |     |      |
|--------------------------------|--------------------|---------|------------|-------------|---------------------------------------------------|----------|--------|-----|------|
| Diferencias emparejadas        |                    |         |            |             |                                                   |          |        |     |      |
|                                |                    |         | Desv.      | Desv. Error | 95% de intervalo de confianza<br>de la diferencia |          |        |     |      |
|                                |                    | Media   | Desviación | promedio    | Inferior                                          | Superior |        | al  | Sig. |
| Par 1                          | Pre_test-Post_test | 295.186 | 60,899     | 4.264       | 286,779                                           | 303,593  | 69.232 | 203 | ,000 |

Figura N° 19 Prueba de muestras emparejadas Hipótesis 1

#### Fuente: Elaboración Propia

CRITERIOS:

Si Sig >= 0.05, aceptamos la Ho y rechazamos la Ha

Si Sig < 0.05, rechazamos la Ho y aceptamos la Ha

El resultado de la prueba de muestras emparejadas de la hipótesis 1 es Sig=0, en consecuencia, rechazamos la Ho y aceptamos la Ha, es decir, las medias entre el pre-test y post-test son diferentes, hubo un cambio significativo de tiempos, la media del tiempo de pre-test (349,41 segundos) es mayor a la media de tiempo post-test (54,23 segundos), por lo tanto, concluimos existen razones suficientes para rechazar la hipótesis nula por lo que podemos inferir que: "La implementación de un sistema web mejora el tiempo en registrar tickets en el área de soporte de la empresa Bafing."

#### **4.3.2 Hipótesis de Investigación 2:**

**H2:** La implementación de un sistema web disminuirá el tiempo en la búsqueda de ticket para el seguimiento y control de atención de área de soporte de la empresa Bafing

**Indicador:** Tiempo de búsqueda

## **Definiciones de Variables:**

**TEBTa:** tiempo empleado en la búsqueda de ticket para el seguimiento y control antes de la implementación del sistema web

**TEBTd:** tiempo empleado en la búsqueda de ticket para el seguimiento y control después de la implementación del sistema web

**Ho:** La implementación de un sistema web no disminuirá el tiempo empleado en la búsqueda de la información para realizar el seguimiento del ticket.

## **Ho = TEBTa =< TEBTd**

**Ha**: La implementación de un sistema web disminuirá el tiempo empleado en la búsqueda de la información para realizar el seguimiento del ticket.

## **Ha = TEBTa > TEBTd**

El indicador con el sistema web es mejor que el indicador sin el sistema web implementado al resultado de la comprobación de las hipótesis se aplicó la prueba T para muestras relacionadas, porque los datos que se llegaron a obtener durante la investigación (pre test y post test) llegan a salir como una distribución no normal.

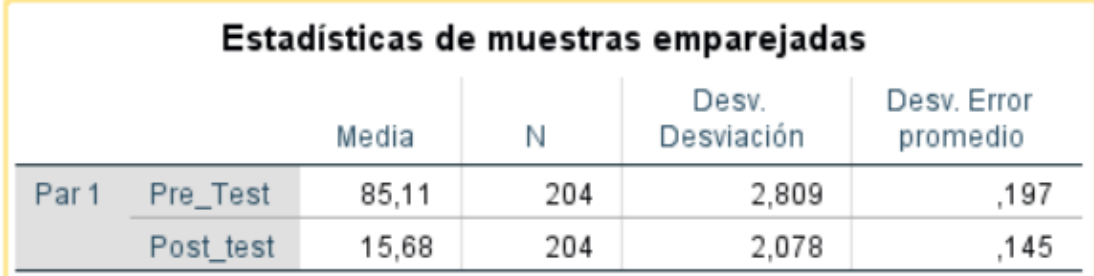

Figura N° 20 Estadística de muestras emparejadas

#### Fuente: Elaboración Propia

El la figura N°20 se muestra que las medias del tiempo búsqueda de ticket pre-test (85,11 segundos) es mayor que la búsqueda de ticket post-test
(15,68 segundos); por consiguiente, cumple la condición de la hipótesis alterna (**Ha = TEBTa > TEBTd**), en consecuencia, la implementación de un

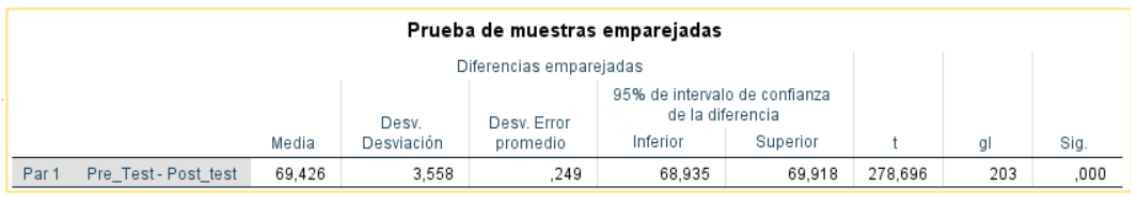

sistema web disminuirá el tiempo empleado en la búsqueda de la información para realizar el seguimiento del ticket.

Figura N° 21 Prueba de muestras emparejadas Hipótesis 2

Fuente: Elaboración Propia

# CRITERIOS:

Si Sig >= 0.05, aceptamos la Ho y rechazamos la Ha

Si Sig < 0.05, rechazamos la Ho y aceptamos la Ha

El resultado de la prueba de muestras emparejadas de la hipótesis 2 es Sig=0, en consecuencia, rechazamos la Ho y aceptamos la Ha, es decir, las medias entre el pre-test y post-test son diferentes, hubo un cambio significativo de tiempos, la media del tiempo de pre-test (85,11 segundos) es mayor a la media de tiempo post-test (15,68 segundos), por lo tanto, concluimos existen razones suficientes para rechazar la hipótesis nula por lo que podemos inferir que: "La implementación de un sistema web disminuirá el tiempo en la búsqueda de ticket para el seguimiento y control de atención de área de soporte de la empresa Bafing."

#### **4.3.3 Hipótesis de Investigación 3:**

**H3:** La implementación de un sistema web minimizará el tiempo de la elaboración de los reportes de ticket de atención del área de soporte de la empresa Bafing.

**Indicador:** Tiempo de elaboración de reportes

#### **Definiciones de Variables:**

**TEERa:** Tiempo empleado en la elaboración de reportes antes de la implementación del sistema web

**TEERd:** Tiempo empleado en la elaboración de reportes después de la implementación del sistema web

**Ho:** La implementación de un sistema web no minimizará el tiempo de la elaboración de los reportes de ticket de atención del área de soporte de la empresa Bafing.

#### **Ho = TEERa =< TEERd**

**Ha**: La implementación de un sistema web minimizará el tiempo de la elaboración de los reportes de ticket de atención del área de soporte de la empresa Bafing.

# **Ha = TEERa > TEERd**

El indicador con el sistema web es mejor que el indicador sin el sistema web implementado al resultado de la comprobación de las hipótesis se aplicó la prueba T para muestras relacionadas, porque los datos que se llegaron a obtener durante la investigación (pre test y post test) llegan a salir como una distribución no normal.

Prueba T de muestras relacionadas

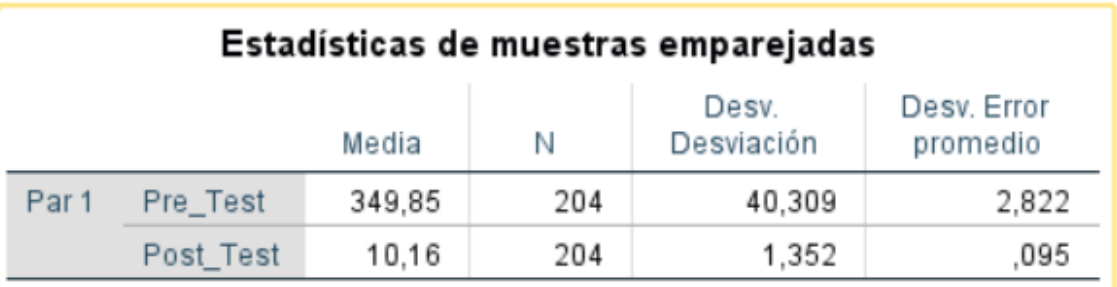

Figura N° 22 Estadística de muestras emparejadas

Fuente: Elaboración Propia

El la figura N°22 se muestra que las medias del tiempo elaboración de reporte en el pre-test (349,85 segundos) es mayor elaboración de reporte en epost-test (10,16 segundos); por consiguiente, cumple la condición de la hipótesis alterna (**Ha = TEERa > TEERd**), en consecuencia, la implementación de un sistema web minimizará el tiempo de la elaboración de los reportes de ticket de atención del área de soporte de la empresa Bafing.

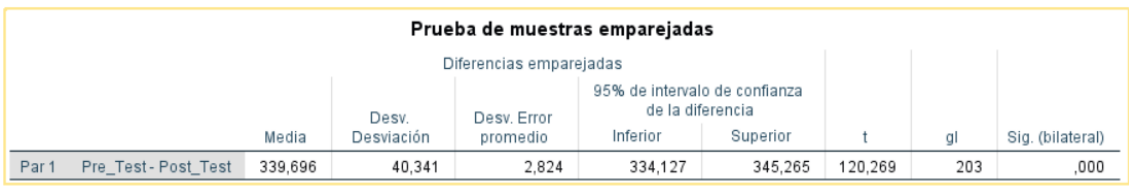

#### Fuente: Elaboración Propia

#### CRITERIOS:

Si Sig >= 0.05, aceptamos la Ho y rechazamos la Ha Figura N° 23 Prueba de muestras emparejadas Hipótesis 3

Si Sig < 0.05, rechazamos la Ho y aceptamos la Ha

El resultado de la prueba de muestras emparejadas de la hipótesis 2 es Sig=0, en consecuencia, rechazamos la Ho y aceptamos la Ha, es decir, las medias entre el pre-test y post-test son diferentes, hubo un cambio significativo de tiempos, la media del tiempo de pre-test (349,85 segundos) es mayor a la media de tiempo post-test (10,16 segundos), por lo tanto, concluimos existen razones suficientes para rechazar la hipótesis nula por lo que podemos inferir que: "La implementación de un sistema web minimizará el tiempo de la elaboración de los reportes de ticket de atención del área de soporte de la empresa Bafing."

# **CAPITULO V DISCUSION DE RESULTADOS**

En base a todos los resultados en la presente investigación realizada se analiza una comparativa sobre el tiempo de registro, el tiempo de búsqueda de ticket y el tiempo de elaboración de reportes el seguimiento y control de tickets de atención del área de soporte de la empresa Bafing".

- a) En tiempo de registro de ticket para mejorar el seguimiento y control de tickets de atención del área de soporte de la empresa "Bafing", se mostró en la medición Pre – Test, que alcanzó 349,41 segundos(6 minutos) y con la implementación del sistema web se redujo a 54,23 segundos por lo que se puede llegar a afirmar que la implementación del sistema informático produjo una disminución de 295,18 segundos(4,50 minutos) en el registro de ticket para mejorar el seguimiento y control de tickets de atención del área de soporte de la empresa "Bafing". Esta investigación se relaciona con los resultados encontrado por (Neyra Herrera, y otros, 2017) en su tesis de pregrado titulada "Sistema Informatico para la gestión de incidencias sociales en la municipalidad Distrital de Florencia de Mora". Antes de implementar el sistema obtuvo un tiempo promedio de 20 minutos y con el sistema implementado 1.50 minutos. Esta tesis concluye que el sistema informático influye significativamente en el seguimiento y control de tickets de atención, permitiendo una mejora en el proceso de registro.
- b) En el tiempo empleado en la búsqueda de ticket para el seguimiento y control de atención en el área de soporte de la empresa Bafing, se mostró

en la medición Pre – Test, que alcanzó un 85,11 segundos y con la implementación del sistema web se redujo a 15,68 segundos, por lo que se puede llegar a afirmar que la implementación del sistema informático produjo una disminución de 69,43 segundos en tiempo empleado en la búsqueda de la información para realizar el seguimiento del ticket de atención en el área de soporte de la empresa Bafing". La presente investigación corrobora los resultados encontrados por (REGALADO LUNA, 2017), en su tesis de pregrado titulada "Sistema web basado en la gestión de incidencias para mejorar el soporte Informatico en la Municipalidad provincial de Santa". Antes de implementar el sistema obtuvo un tiempo promedio de 14880 segundos y con el sistema implementado 372 segundos. Esta tesis concluye que el sistema informático influye significativamente en el seguimiento y control de tickets de atención, permitiendo una mejora en el proceso de búsqueda de la información.

c) En el tiempo empleado en la elaboración de reportes de tickets de atención en el área de soporte de la empresa Bafing, se mostró en la medición Pre – Test, que alcanzó un 349,85 segundo (5.50 minutos) y con la implementación del sistema web se redujo a 10,16 segundos, por lo que se puede llegar a afirmar que la implementación del sistema informático produjo una disminución de 339.69 segundos, en la elaboración de reportes de tickets de atención en el área de soporte de la empresa Bafing. La presente investigación corrobora los resultados encontrados por (VILLANUEVA RAMÍREZ, y otros, 2018)en su tesis de pregrado titulada "Implementación de herramienta de gestión de TI para los servicios de soporte de la empresa GRUPOCONTEXT". Antes de implementar el

75

sistema obtuvo un tiempo promedio de 47.33 minutos y con el sistema implementado 10 minutos. Esta tesis concluye que el sistema informático influye significativamente en el seguimiento y control de tickets de atención, permitiendo una mejora en el tiempo de la elaboración de reportes

#### **CONCLUSIONES**

En base a los resultados obtenidos en la presente investigación se concluye lo siguiente:

- 1. Se concluye tiempo empleado en el registro de ticket para mejorar el seguimiento y control de tickets de atención del área de soporte de la empresa "Bafing", se mostró una mejora en la reducción de tiempo con el sistema web, ya que sin el sistema web obtuvo un 349,41 segundo y con la implementación del sistema web se redujo a 54,23 segundos, lo cual significa la reducción del tiempo de registro de ticket de 295,18 segundos
- 2. Se concluye el tiempo empleado en la búsqueda de ticket para el seguimiento y control de atención en el área de soporte de la empresa Bafing, se mostró en la medición Pre – Test, que alcanzó un 85,11 segundos y con la implementación del sistema web se redujo a 15,68 segundos, por lo que se puede llegar a afirmar que la implementación del sistema informático produjo una disminución de 69,43 segundos en tiempo empleado en la búsqueda de la información para realizar el seguimiento del ticket de atención en el área de soporte de la empresa Bafing".
- 3. Se concluye que el tiempo empleado en la elaboración de reportes de tickets de atención en el área de soporte de la empresa Bafing, se mostró en la medición Pre – Test, que alcanzó un 349,85 segundo y con la implementación del sistema web se redujo a 10,16 segundos, por lo que se puede llegar a afirmar que la implementación del sistema informático produjo una disminución de 339,69 segundos.
- 4. Por último, se concluyó que el sistema web mejoró el seguimiento y control de tickets de atención en el área de soporte de la empresa Bafing, llegando

a disminuir el tiempo de registro de ticket, el tiempo de la búsqueda para seguimiento de la información y la elaboración de reportes.

#### **RECOMENDACIONES**

A continuación, se detalla las recomendaciones para futuras investigaciones:

- 1. Se recomienda a las futuras investigaciones identificar correctamente la realidad problemática de la empresa o institución para poder implementar cualquier proceso de la manera correcta.
- 2. Para posteriores investigaciones que tengan similitud con este proyecto se recomienda tomar como indicador el tiempo de registro de ticket con la finalidad de mejorar la atención de los tickets y así optimizar recursos y medios que intervienen en el proceso de registro.
- 3. Se sugiere para otras investigaciones similares es recomendable también tomar como indicador el tiempo de búsqueda de la información para mejorar la atención de tickets con la finalidad de obtener información a tiempo real y realizar el seguimiento hasta poder realizar el cierre el ticket mejorando la productividad de la atención.
- 4. Se sugiere para otras investigaciones similares es recomendable también tomar como indicador tiempo en la elaboración de reportes, mejorando el control de los tickets que se encuentran aperturados conocer el estado en el que se encuentran ya que disminuye significativamente la elaboración.
- 5. Se recomienda aplicar el estudio a instituciones del mismo rubro que se encuentren en otras áreas geográficas, con la finalidad de medir la influencia de un sistema web en la mejora se seguimiento y control de tickets de atención.

## **REFERENCIAS BIBLIOGRAFICAS**

- **(s.f.)., 260mb. 2016.** Sistemas Gestores de Bases de Datos. . *260mb. (s.f.).* [En línea] Directory Listing 260mb:, 12 de Marzo de 2016. [Citado el: 16 de enero de 2021.] http://dfrp50.260mb.net/clienteservidor/sgbd.html?ckattempt=1.
- **2018.** "DISEÑO DE UN HELP DESK PARA MEJORAR EL PROCESO DE SOPORTE EN EL CENTRO DE INFORMÁTICA Y TELECOMUNICACIONES –UNIVERSIDAD NACIONAL DE PIURA. [En línea] SETIEMBRE de 2018. [Citado el: 20 de ENERO de 2021.] http://repositorio.unp.edu.pe/bitstream/handle/UNP/1490/PMDGTIC-CHU-CHA-2018.pdf?sequence=1&isAllowed=y.
- **Aceituno Huacani, Carlos, Silva Minauro, Rosmery y Cruz Chuyma, Roxana. 2020.** *Mitos y realidades de la investigacion cientifica.* Cusco-Peru : Aceituno Huacani Carlos, Alpha Servicio Graficos S.R.L., 2020. ISBN 978-612-004-952-5.
- **Aguilar Prieto, George. 2017.** *Estrategia de mejora para los servicios de gestión de incidencias y problemas ofrecidos por el Centro de Gestión Informática del Hospital San Vicente de Paúl.* UNIVERSIDAD NACIONAL COSTA RICA, Heredia, Costa Rica : 2017.
- **ALFONSO ARANA, EDISON ANTHONY. 2017.** *DESARROLLO DE UN SISTEMA WEB ORIENTADO A UNA MESA DE SERVICIO PARA EL REGISTRO, GESTIÓN Y CONTROL DE INCIDENCIAS TÉCNICAS.*  UNIVERSIDAD DE GUAYAQUIL, GUAYAQUIL - ECUADOR : 2017.
- **Almeyda Sebastián, Silvana Erlinda Dámaris. 2018.** *Aplicación web para la mejora de la gestión de exámenes de laboratorio clínico en el Hospital San José de Chincha.* Universidad Inca Garcilaso de la Vega, Lima : 2018.
- **ALVAREZ BENITEZ, MONDRAGON TANTALEAN,. 2017.** *Sistema web de generación de tickets de atención de incidencias para el área de Ceuci Universidad nacional federico Villareal 2017 .* [En línea] 2017. [Citado el: 15 de enero de 2021.] http://repositorio.ulasamericas.edu.pe/bitstream/handle/upa/201/Sistema Web TicketsIncidencia Emondragon 1503%20%283%29.pdf?sequenc e=1&isAllowed=y.
- **Baena Paz, Guillermina. 2017.** *Metodología de la Investigación Serie integral por competencias.* Tercera. San Juan Tlihuaca : Grupo Editorial Patria, 2017. 978-607-744-748-1.
- **Bafing.** Ciberseguridad. *Bafing.* [En línea] [Citado el: 07 de 06 de 2021.] https://www.bafing.com/ciberseguridad/.
- **Calisin Vargas, Milton. 2018.** *Desarrollo de una aplicación web para la mejora de la gestión de incidencia en la Empresa Nacional de Telecomunicaciones.* UNIVERSIDAD INCA GARCILAZO DE LA VEGA, Lima : 2018.
- **Castillo, Antony Michel Chavarry y Gallardo Chicoma, Jonathan. 2018.** [En línea] enero de 2018. http://repositorio.upagu.edu.pe/bitstream/handle/UPAGU/554/Informe%2 0de%20Tesis%20Help%20Desk%20Municipalidad%20de%20Llacanora. pdf?sequence=1&isAllowed=y.
- **COBO, ANGEL, y otros. 2005.** *PHP Y MYSQL Tecnologias para el desarrollo de aplicaciones web.* ESPAÑA : Díaz de Santos, 2005. ISBN: 84-7978-706-6.
- **codecademy. 2016.** codecademy. *(s.f.)PHP.* [En línea] 18 de Marzo de 2016. [Citado el: 15 de enero de 2021.] https://www.codecademy.com/es.
- **Comun, Jesus y Estrada Medina, Pool Daniel. 2017.** *"DESARROLLO DE UN SISTEMA DE INFORMACIÓN BASADO EN LA METODOLOGÍA*

*RUP PARA MEJORAR LA GESTIÓN DE INCIDENCIAS DEL ÁREA DE SOPORTE TÉCNICO DE LA CLÍNICA SAN PABLO SEDE – SURCO".*  Universidad Automona del Peru, Lima : 2017.

- **CORTEZ QUEZADA, MAYRA. 2018.** *IMPLEMENTACIÓN DE UN PROCESO DE GESTIÓN DE INCIDENTES CASO PRÁCTICO EMPRESA DE AGUA POTABLE Y ALCANTARILLADO EAPA SAN MATEO.* PONTIFICIA UNIVERSIDAD CATOLICA DEL ECUADOR, ESMERALDAS : 2018.
- **da Silva, Douglas. 2020.** Blog de Zendesk. [En línea] 27 de 04 de 2020. [Citado el: 03 de 03 de 2021.] https://www.zendesk.com.mx/blog/ticketde-soporte-tecnico/.
- **De Luca, Damian. 2011.** *HTML 5 .* Buenos Aires- Argentina : Fox Andina; Dalaga, 2011. ISBN 978-987-1773-79-4.
- **Galvez Pozo, santiago Javier. 2017.** *Desarrollo de un sistema web para la administración de requerimientos e incidencias mediante tickets en una empresa de desarrollo de software 2017.* PONTIFICIA UNIVERSIDAD CATOLICA DEL ECUADOR, QUITO-ECUADOR : 2017.
- **Kruchten, P. (2003).** The Rational Unified Process: An Introduction. . *Guía técnica para la evaluación software.* Colombia : Team LIB. Largo, C., & Marín, E. (2005), (2003).
- **Kruchten, Philippe. 2004.** *The Rational Unified Process An Introduction.*  Boston: s.n., 2004 : Edition. Pearson Education, Inc, 2004. Vol. 250. 0- 321-19770-4.
- *La Investigación Aplicada: Una forma de conocer las realidades con evidencia científica.* **Vargas Cordero, Zoila Rosa. 2009.** 1, San José : Revista Educación, 2009, Revista Educación, Vol. 33, págs. 155-165. 0379-7082.
- **Martínez, Alejandro y Martínez , Raul. 2017.** *GUIA A RATIONAL UNIFIED PROCESS.* Escuela Politécnica Superior de Albacete – Universidad de Castilla la Mancha , ESPAÑA : 2017.
- **Martinez. 2013.** ACADEMIA. *ACADEMIA.* [En línea] 2013. [Citado el: 10 de enero de 2021.] https://www.academia.edu/35908174/Metodolog%C3%ADa\_RUP..
- **Mendez Alvarez, Carlos Eduardo. 2006.** *Metodologia: Diseño y desarrollo del proceso de investigaciion.* Bogota : Limusa S.A. de C.V., 2006. ISBN-10:958-96669-8-1 ISBN 13: 978-958-96669-8-2.
- **Merino Farfán, Elvis Hernán. 2020.** *Sistema Web para el Control de los Análisis Clínicos en el Laboratorio del Establecimiento de Salud Consuelo de Velasco I4-Piura.* Universidad César Vallejo, Piura, Perú : 2020.
- **2015.** Mesa de Ayuda de Sistemas. *juschubut.* [En línea] 21 de octubre de 2015. [Citado el: 18 de enero de 2021.] http://www.juschubut.gov.ar/index.php/mesa-deayuda-de-sistemas.
- **Moreno, Manuel. 2018.** Alegsa.com.ar. *Diccionario de informática y Tecnológia. .* [En línea] 10 de Agosto de 2018. http://www.alegsa.com.ar/Dic/aplicacion\_web.php..
- **Neyra Herrera, Edwin Roy y Angulo Pretel, Jorge Luis. 2017.** *SISTEMA INFORMÁTICO PARA LA GESTIÓN DE INCIDENCIAS SOCIALES EN LA MUNICIPALIDAD DISTRITAL DE FLORENCIA DE MORA.* UNIVERSIDAD PRIVADA DEL NORTE, Trujillo : 2017.
- **On, Miguel Angel. 2015.** MIALTOWEB. *MIALTOWEB.* [En línea] 20 de Enero de 2015. [Citado el: 20 de 01 de 2021.] http://mialtoweb.es/definicion-de-aplicacion-web/.
- **PINO, RAUL. 2010.** *Metodologioa de la Investigacion.* Lima : s.n., 2010. pág. 134.
- **Ramón Prado, Adolfo Eder. 2019.** *Diseño e implementación de un sistema de gestión y control hospitalario para la mejora del proceso administrativo de Anatomía Patológica en el Hospital San Bartolomé.*  UNIVERSIDAD PERUANA DE LAS AMÉRICAS, Lima, Perú : 2019.
- **REGALADO LUNA, EYSON DEYNIZ. 2017.** *SISTEMA WEB BASADO EN LA GESTIÓN DE INCIDENCIAS PARA MEJORAR EL SOPORTE INFORMÁTICO EN LA MUNICIPALIDAD PROVINCIAL DEL SANTA.*  UNIVERSIDAD ESAR VALLEJO, NUEVO CHIMBOTE-PERU : 2017.
- **ROBBINS, STEPHEN P. y JUDGE, TIMOTHY. 2009.** *COMPORTAMIENTO ORGANIZACIONAL.* México, : PEARSON EDUCACIÓN, 2009. ISBN: 978-607-442-098-2.
- **RUMBAUCH, JAMES, JACOBSON, IVAR y BOOCH, GRADY. 2000.** *EL LENGIAJE UNIFICADO DE MODELADO MANUAL DE REFERENCIA.* MADIRD : PEARSON EDUCACION SA, 2000. ISBN: 84- 7829-037-0.
- **Sampieri, Roberto Hernandez.** *Metodologia de la Investigacion.*  MEXICO : McGRAW-HILL / INTERAMERICANA EDITORES, S.A. DE C.V. ISBN: 978-1-4562-2396-0.
- **Sanz, EMilio. 2009.** Seguimiento y control. [En línea] Consultores Documentales, 26 de Marzo de 2009. https://sorprendemos.com/consultoresdocumentales/?author=5&paged= 52.
- **Sergio. 2019..** Sergio escriba .com. *Todas las páginas web existentes para tu negocio: Tipos y clasificación.* [En línea] 12 de Octubre de 2019. [Citado el: 15 de enero de 2021.] https://sergioescriba.com/tiposclasificacion-paginas-web/..
- **SOLANGHI, NARCISA. 2019.** IMPLEMENTACIÓN DE UN SISTEMA HELP DESK PARA LA ATENCIÓN DE INCIDENCIAS DE HARDWARE Y SOFTWARE EN LA UNIVERSIDAD NACIONAL DE TUMBES, 2019 .

*TESIS PARA OPTAR EL TÍTULO PROFESIONAL.* [En línea] 2019. [Citado el: 16 de enero de 2021.] http://repositorio.uladech.edu.pe/bitstream/handle/123456789/12108/INC IDENCIAS\_SOPORTE\_TECNICO\_ALEMAN\_CORREA\_NARCISA\_SOL ANGHI.pdf?sequence=1&isAllowed=y.

- **Torossi, Gustavo. 2014.** ApunteRUP. *Diseño de Sistemas.* [En línea] 07 de Febrero de 2014. [Citado el: 03 de enero de 2021.] . http://dsc.itmorelia.edu.mx/~jcolivares/courses/pm10a/rup.pdf .
- **TORRES MENESES, EDISON RUBÉN. 2018.** *APLICACIÓN WEB PARA LA GESTIÓN DE INCIDENCIAS EN EL SOPORTE DE T.I. A LOS CLIENTES INTERNOS DE LA COMPAÑIA PRONACA.* UNIVERSIDAD REGIONAL AUTÓNOMA DE LOS ANDES UNIANDES, AMBATO – ECUADOR : 2018.
- **VILLANUEVA RAMÍREZ, GISEL y VENERO VILLAFUERTE, ADOLFO . 2018.** *"IMPLEMENTACIÓN DE HERRAMIENTA DE GESTIÓN DE TI PARA LOS SERVICIOS DE SOPORTE DE LA EMPRESA GRUPOCONTEXT.* UNIVERSIDAD AUTONOMA DEL PERU, LIMA : 2018.
- **Zamora Rodriguez, Ismael Smith. 2015.** Actividades básicas de un Sistema de Información. *izamorar.* [En línea] izamorar, Julio de 2015. [Citado el: 14 de 04 de 2021.] https://%20.com/actividades-basicas-deun-sistema-de-informacion/.

**ANEXO**

# **ANEXO N°1. MATRIZ DE CONSISTENCIA**

#### - **Título**: **SISTEMA WEB PARA EL SEGUIMIENTO Y CONTROL DE TICKETS DE ATENCION EN EL AREA DE SOPORTE DE LA EMPRESA BAFING**

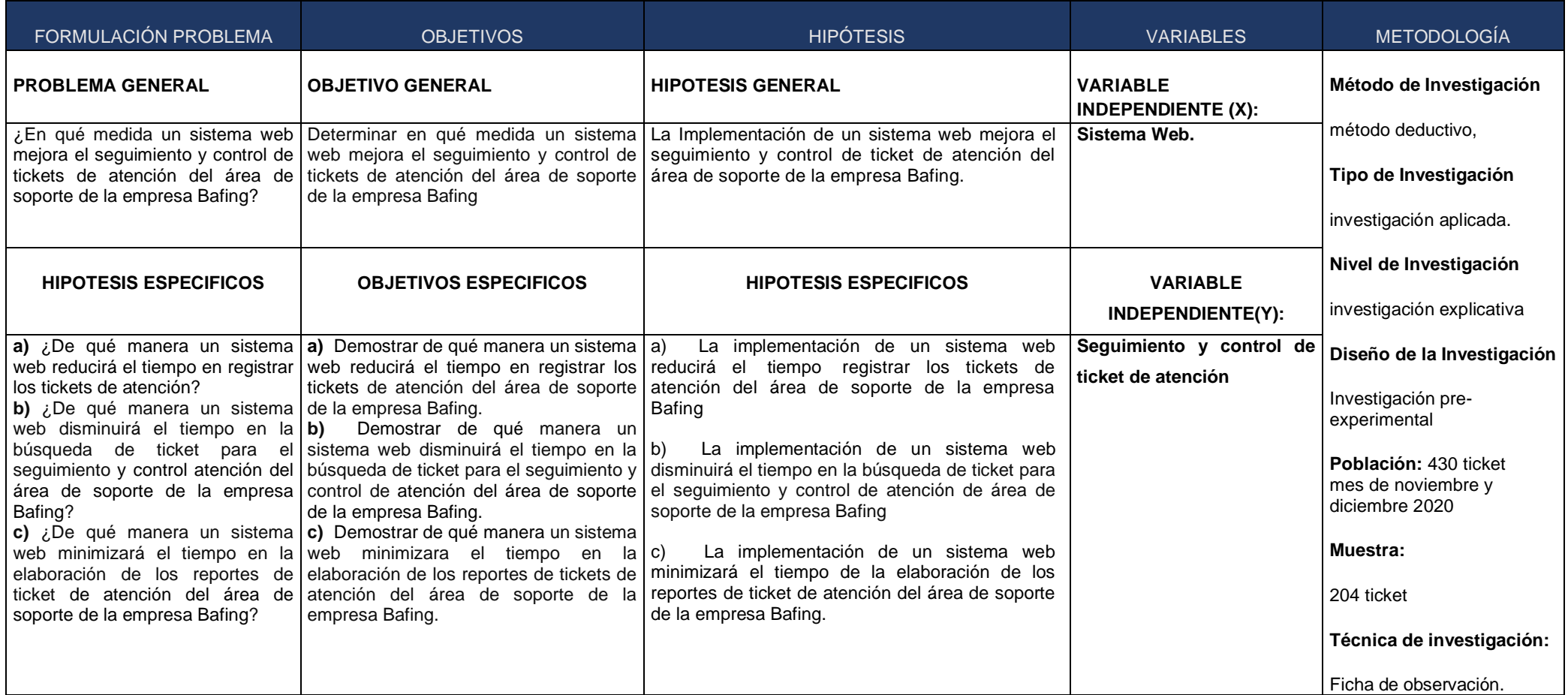

# **ANEXO N°2. MATRIZ DE OPERACIONALIZACIÓN DE VARIABLES**

-

#### **Título**: **SISTEMA WEB PARA EL SEGUIMIENTO Y CONTROL DE TICKETS DE ATENCION EN EL AREA DE SOPORTE DE LA EMPRESA BAFING**

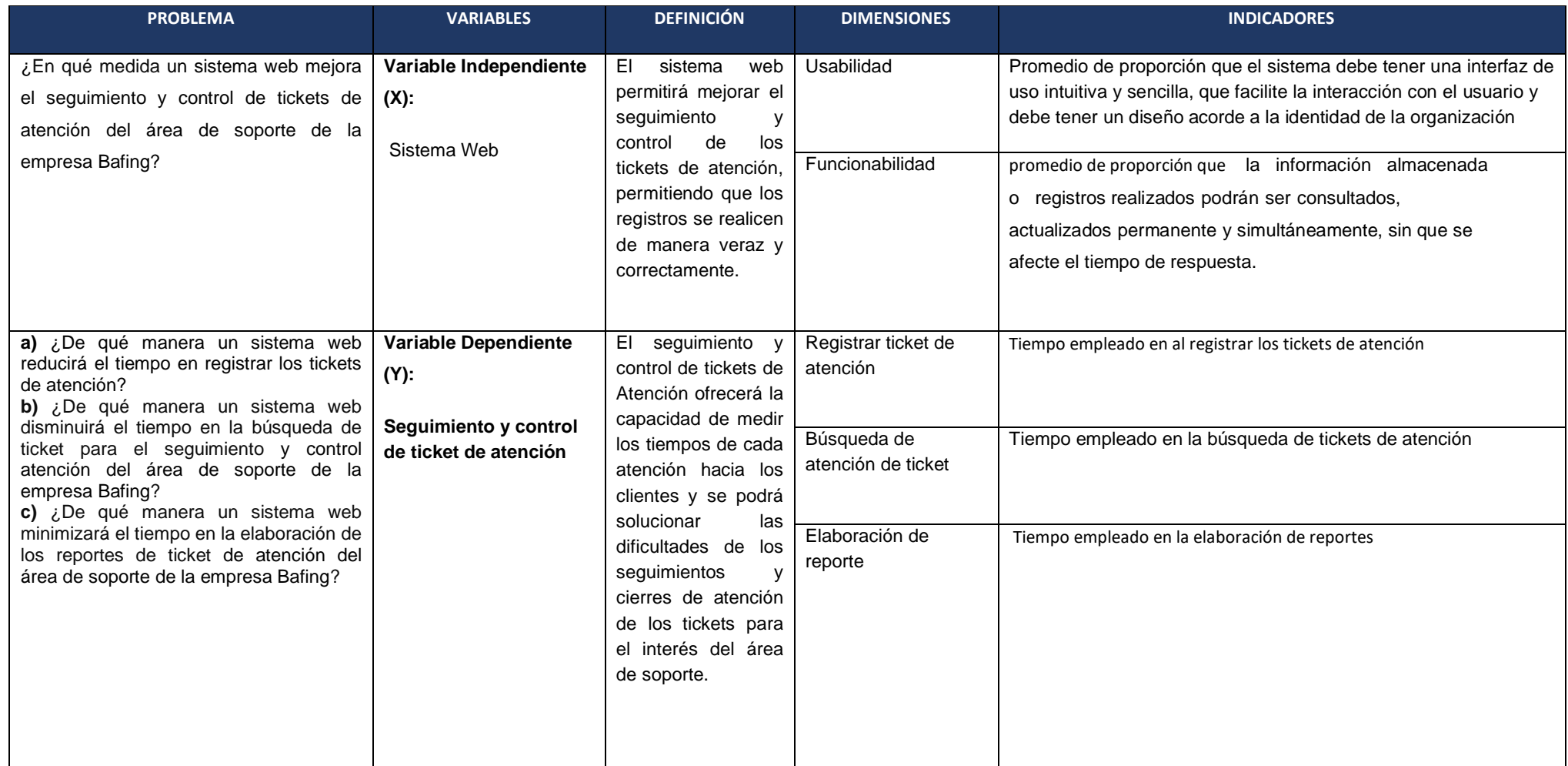

# **ANEXO N°3. MATRIZ DE OPERACIONALIZACIÓN DEL INSTRUMENTO**

#### - **Título**: **SISTEMA WEB PARA EL SEGUIMIENTO Y CONTROL DE TICKETS DE ATENCION EN EL AREA DE SOPORTE DE LA EMPRESA BAFING**

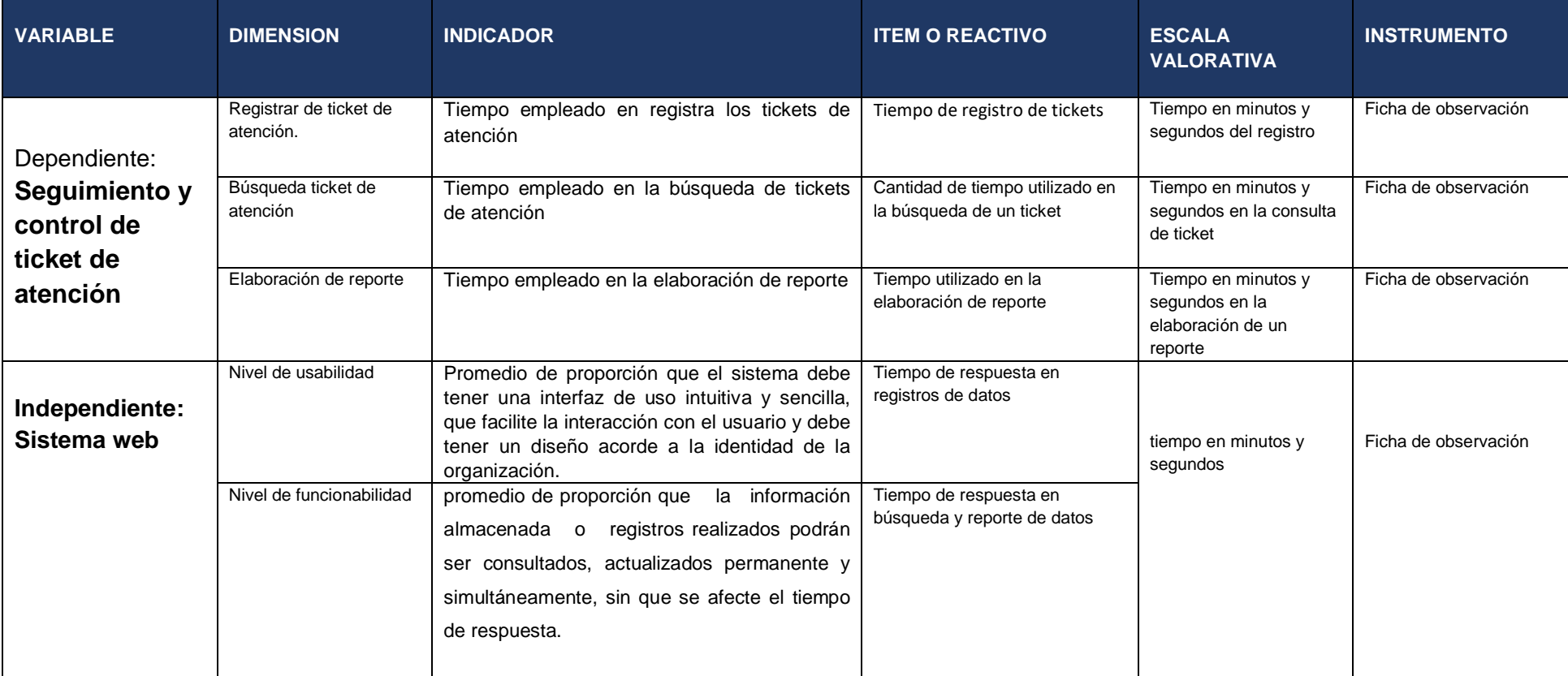

## **ANEXO N°5. FICHA DE REGISTRO TICKET**

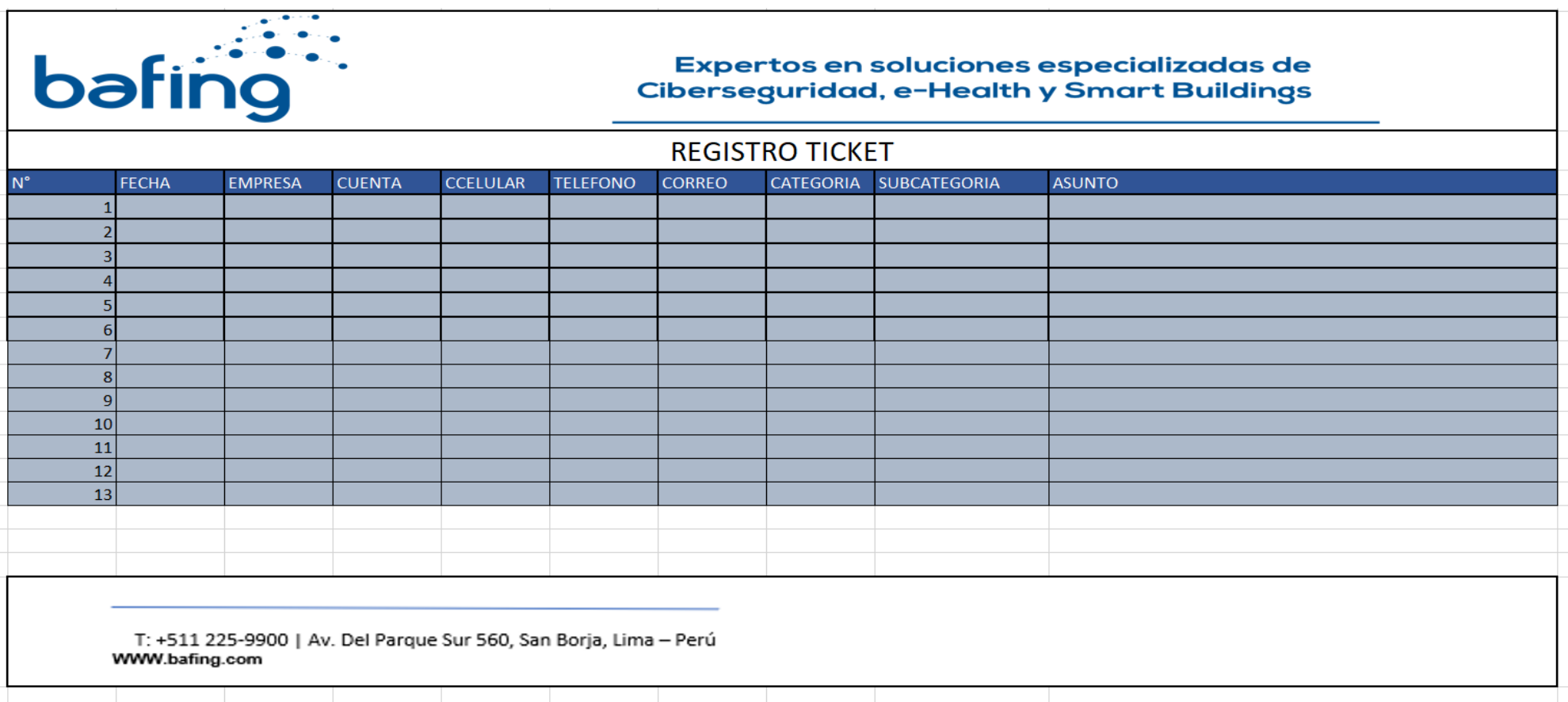

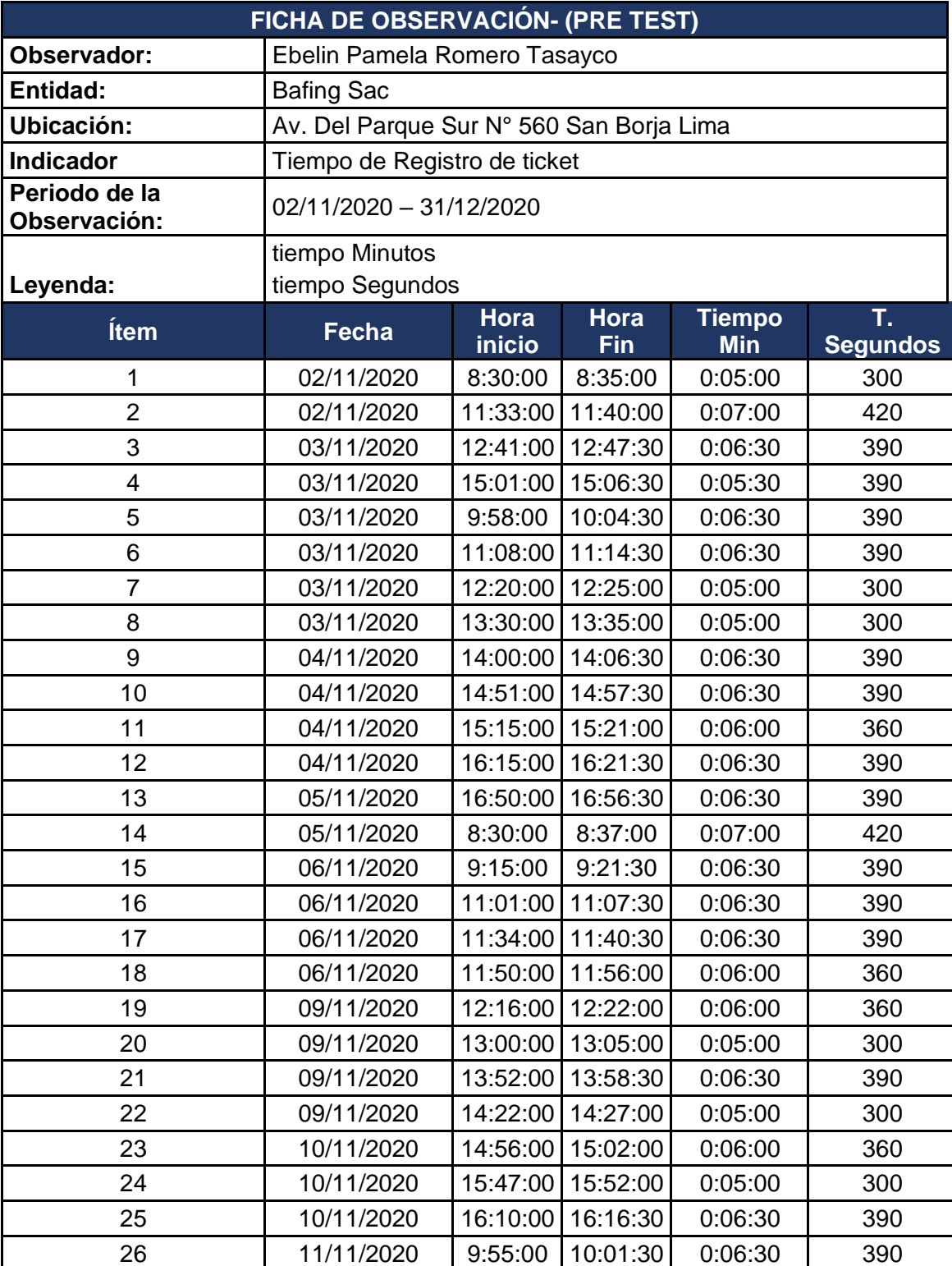

**ANEXO N° 6**: Ficha de registro de observación del tiempo empleado en registrar tickets de atención antes de implementar el sistema web- Pre Test.

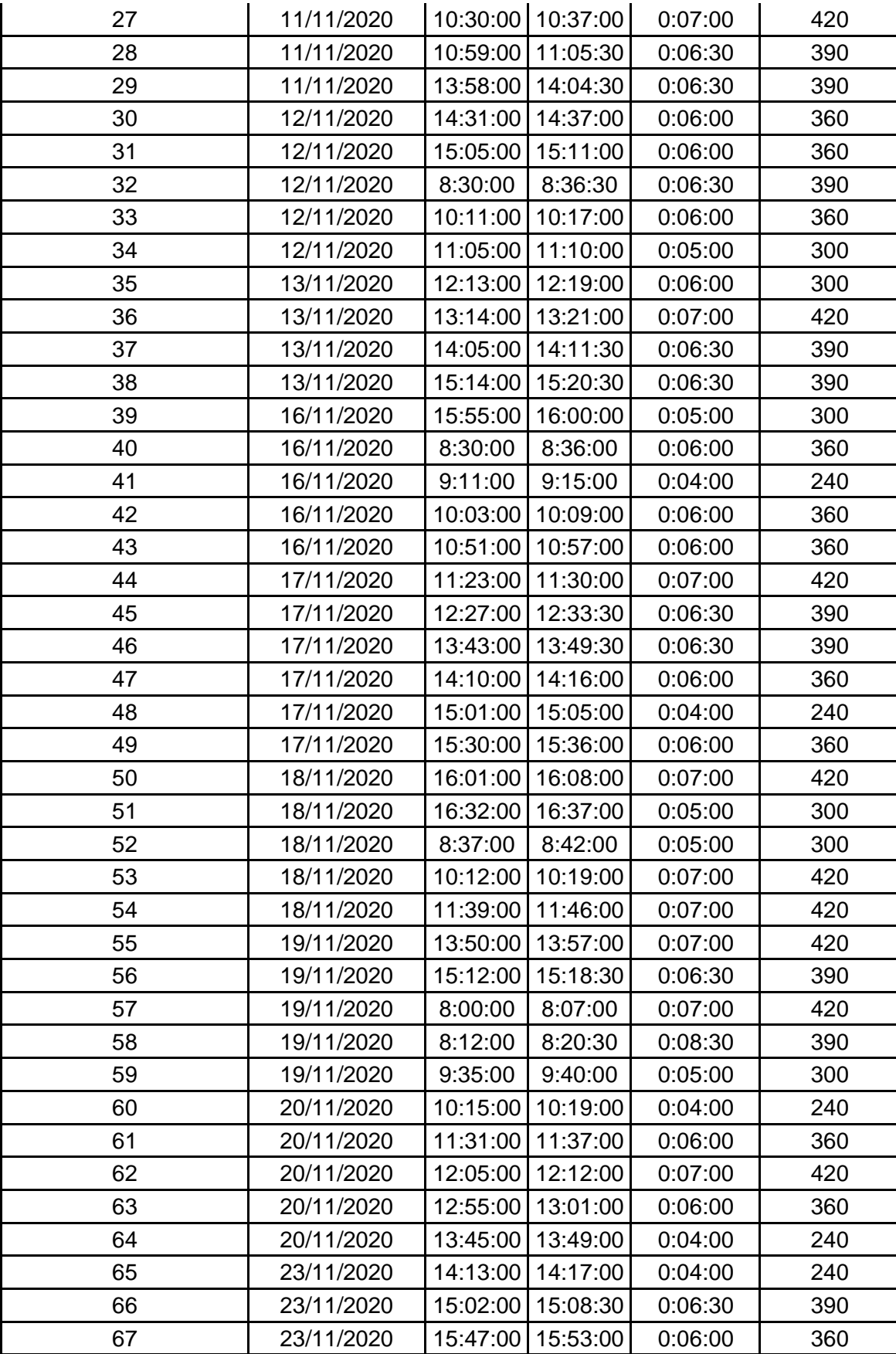

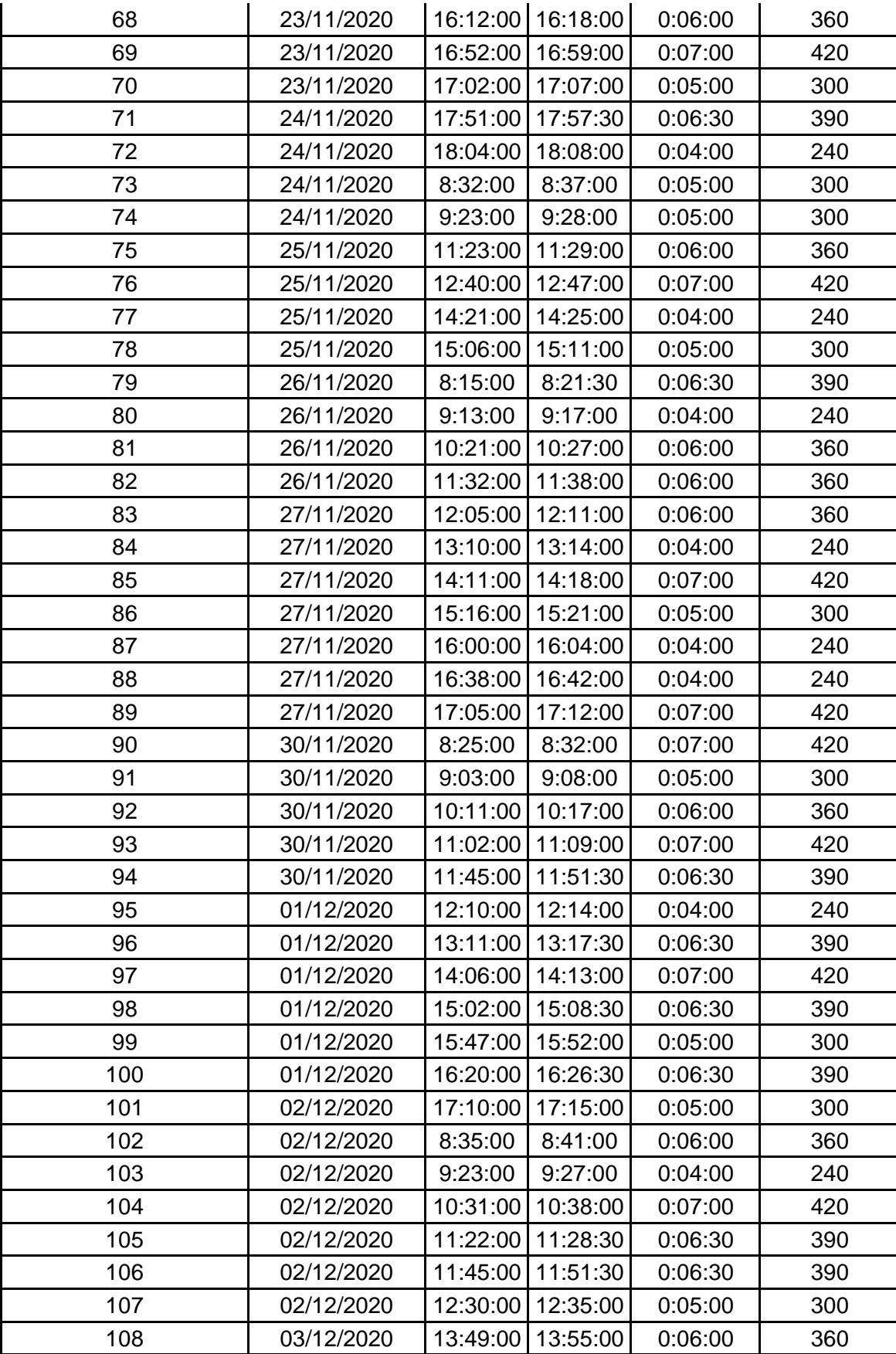

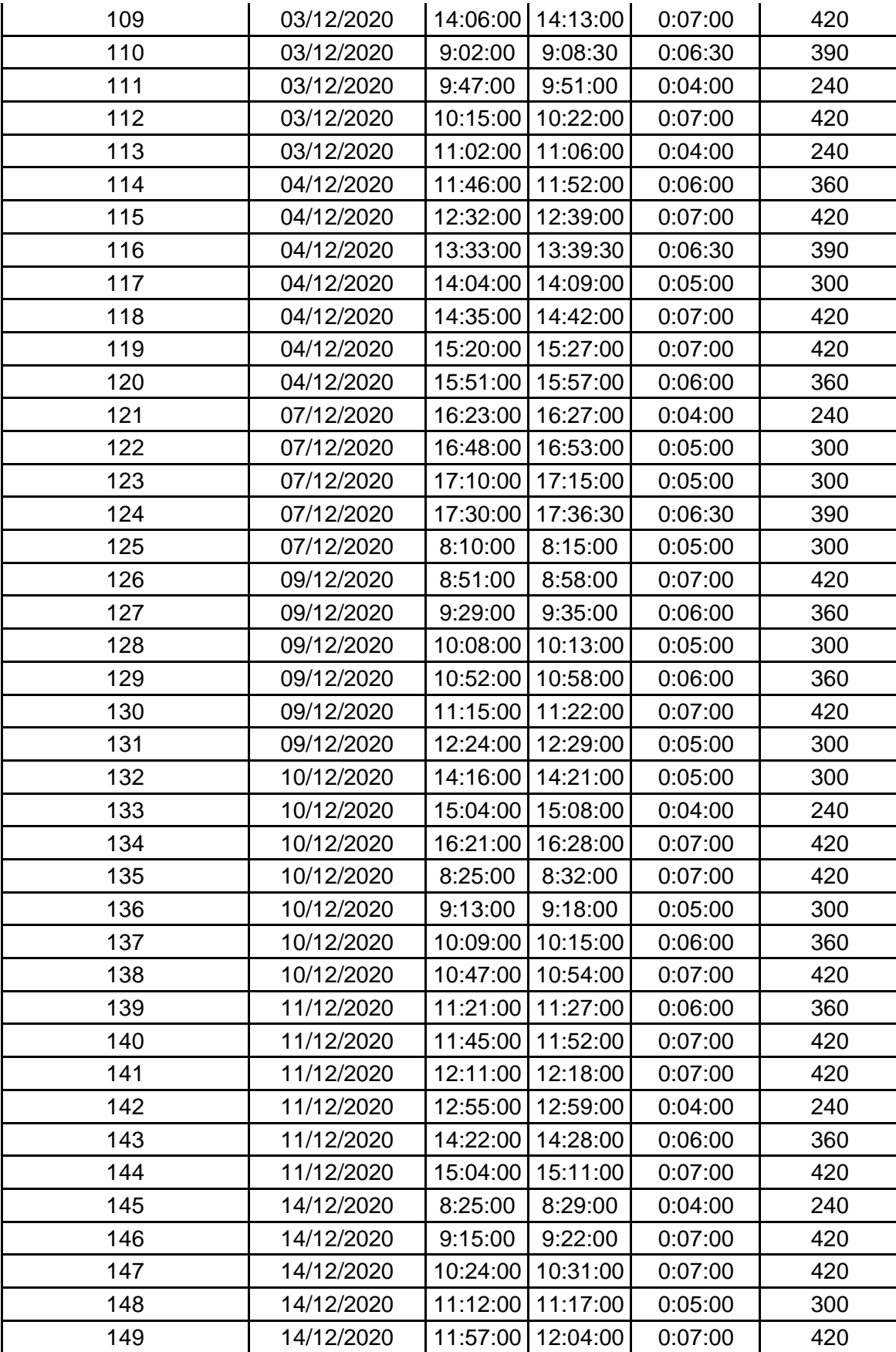

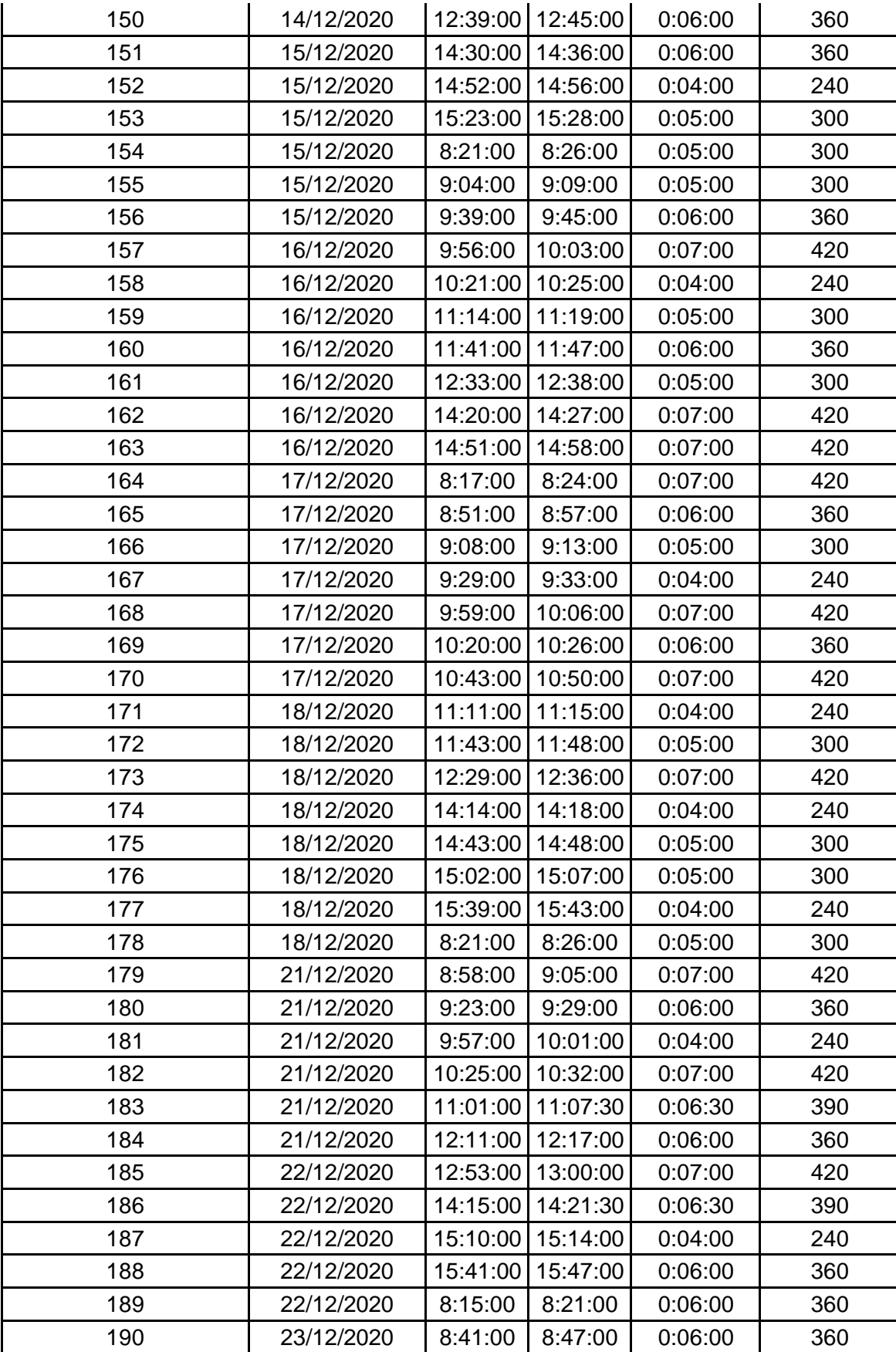

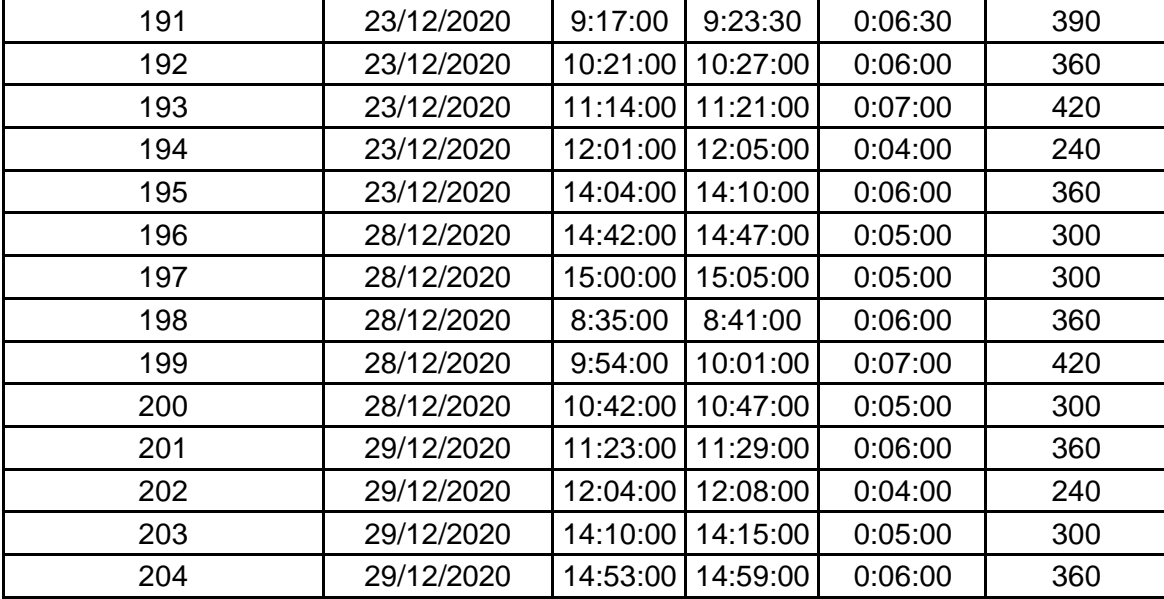

**ANEXO N° 7**: Ficha de observación del tiempo empleado en registrar tickets de atención después de implementar el sistema web- Post Test.

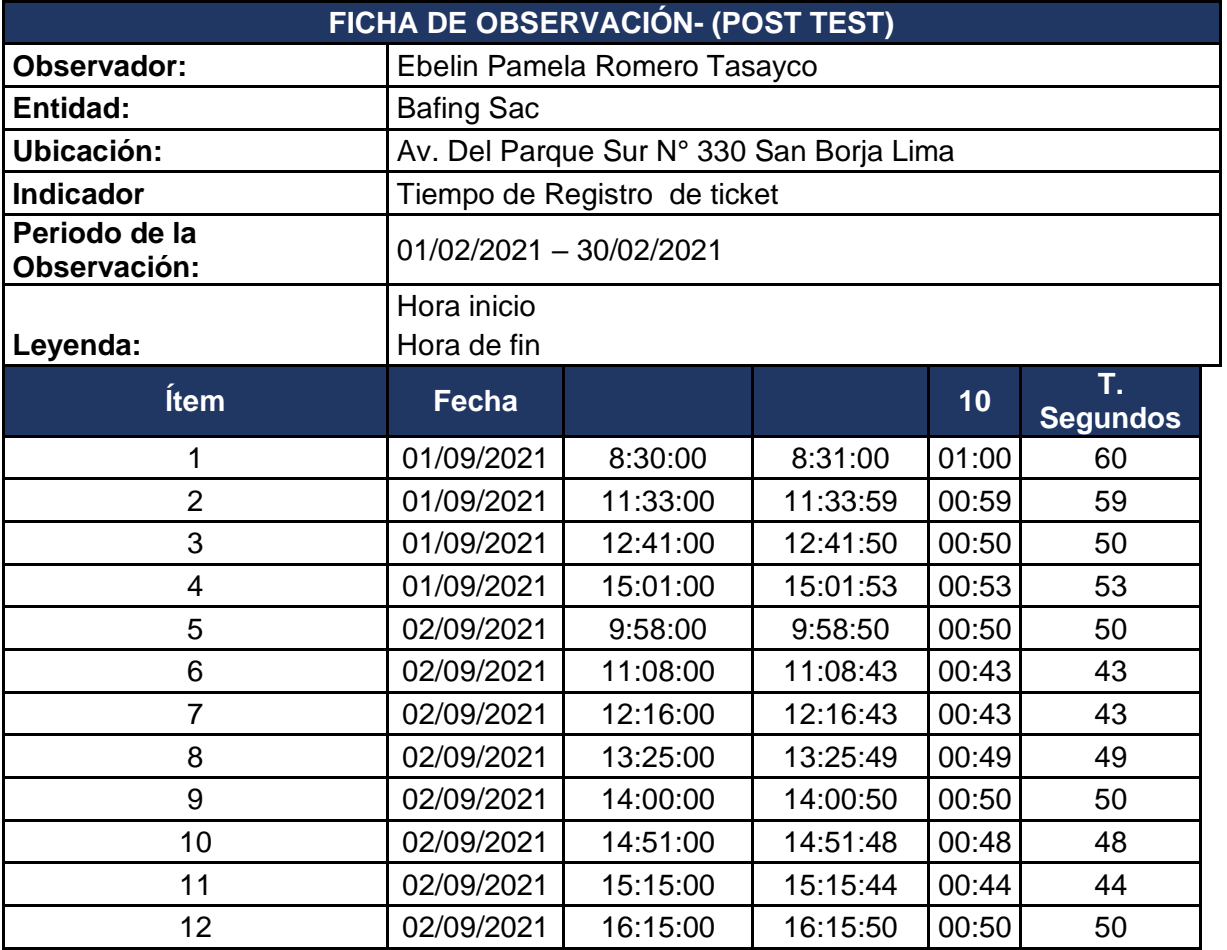

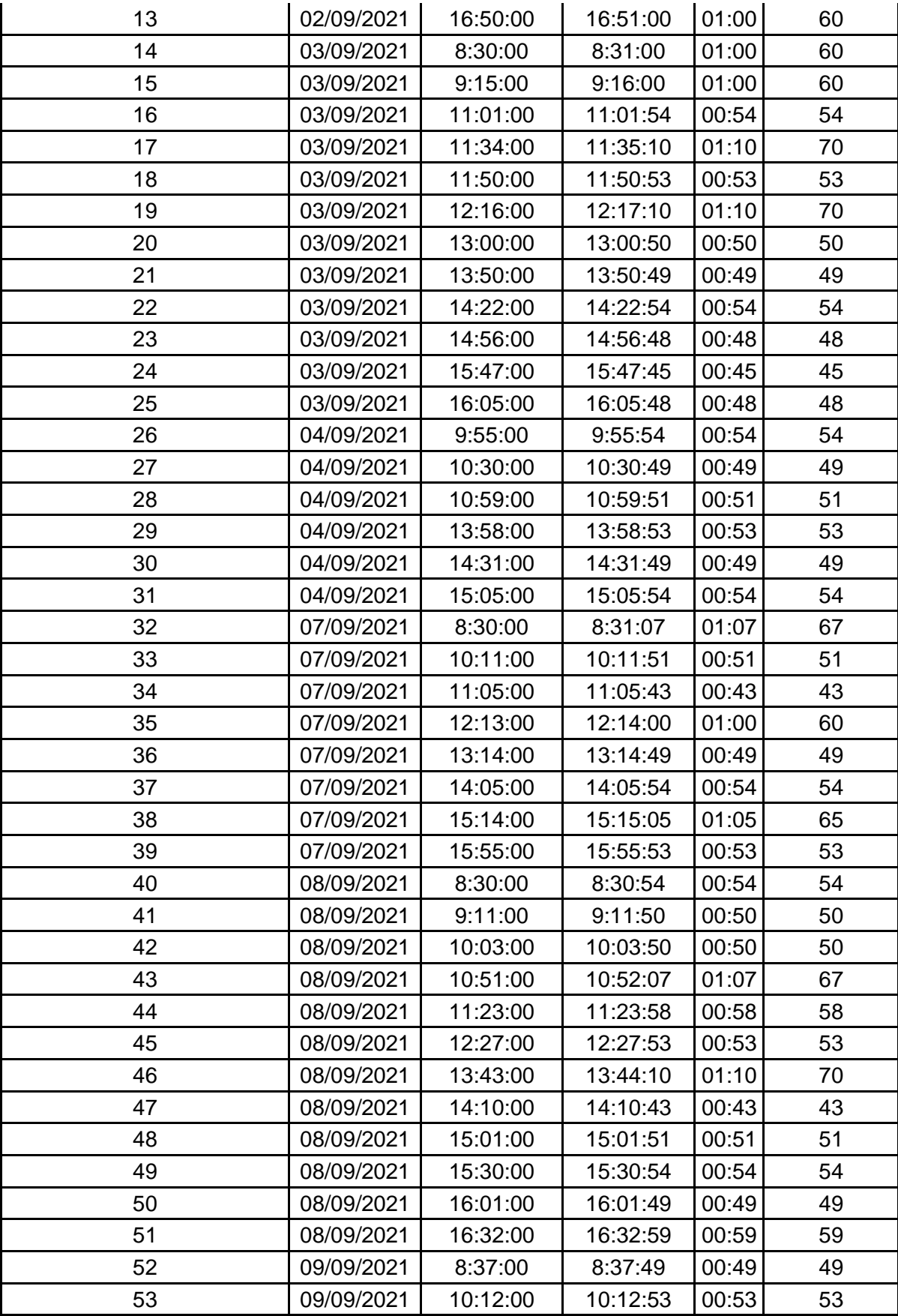

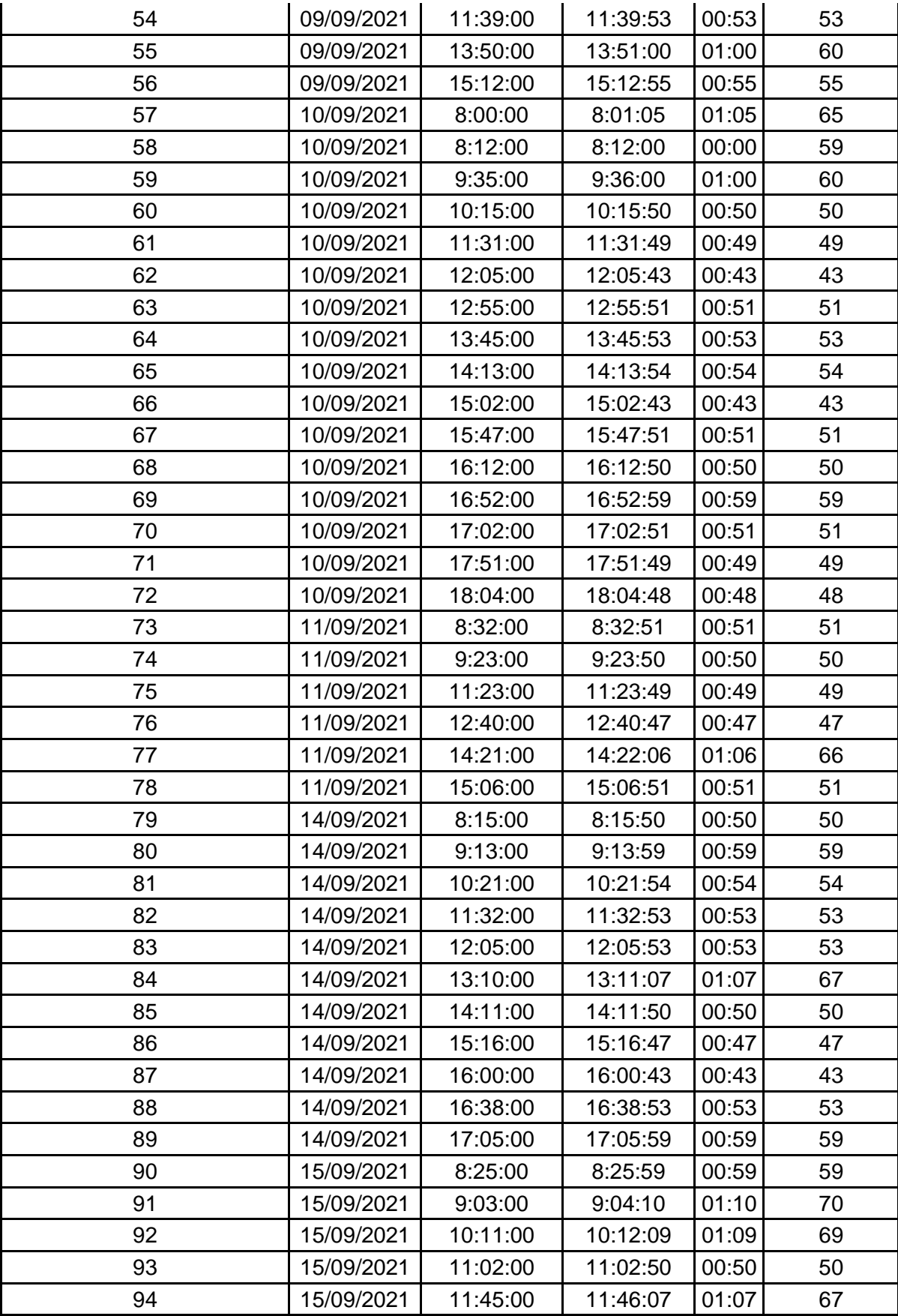

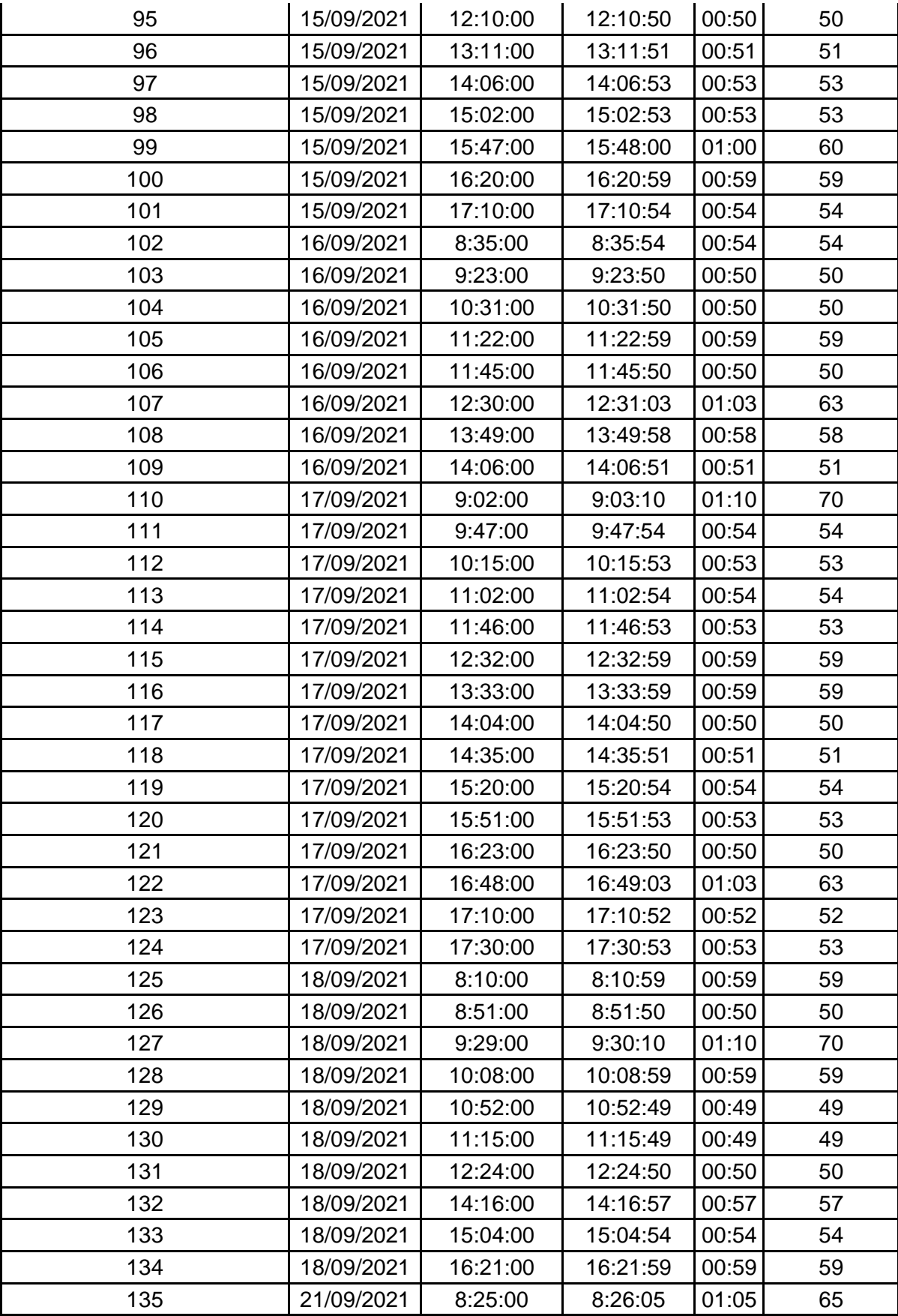

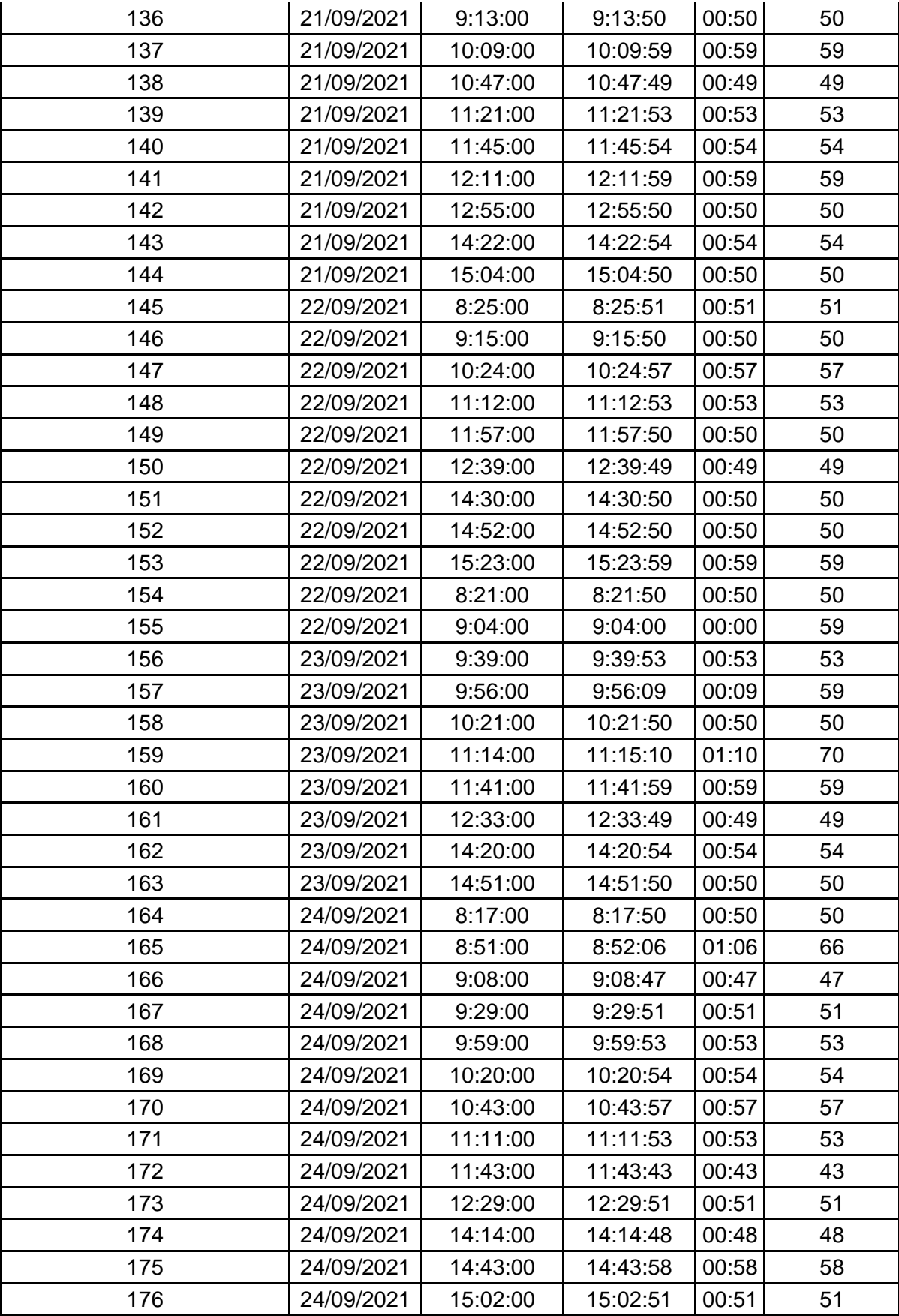

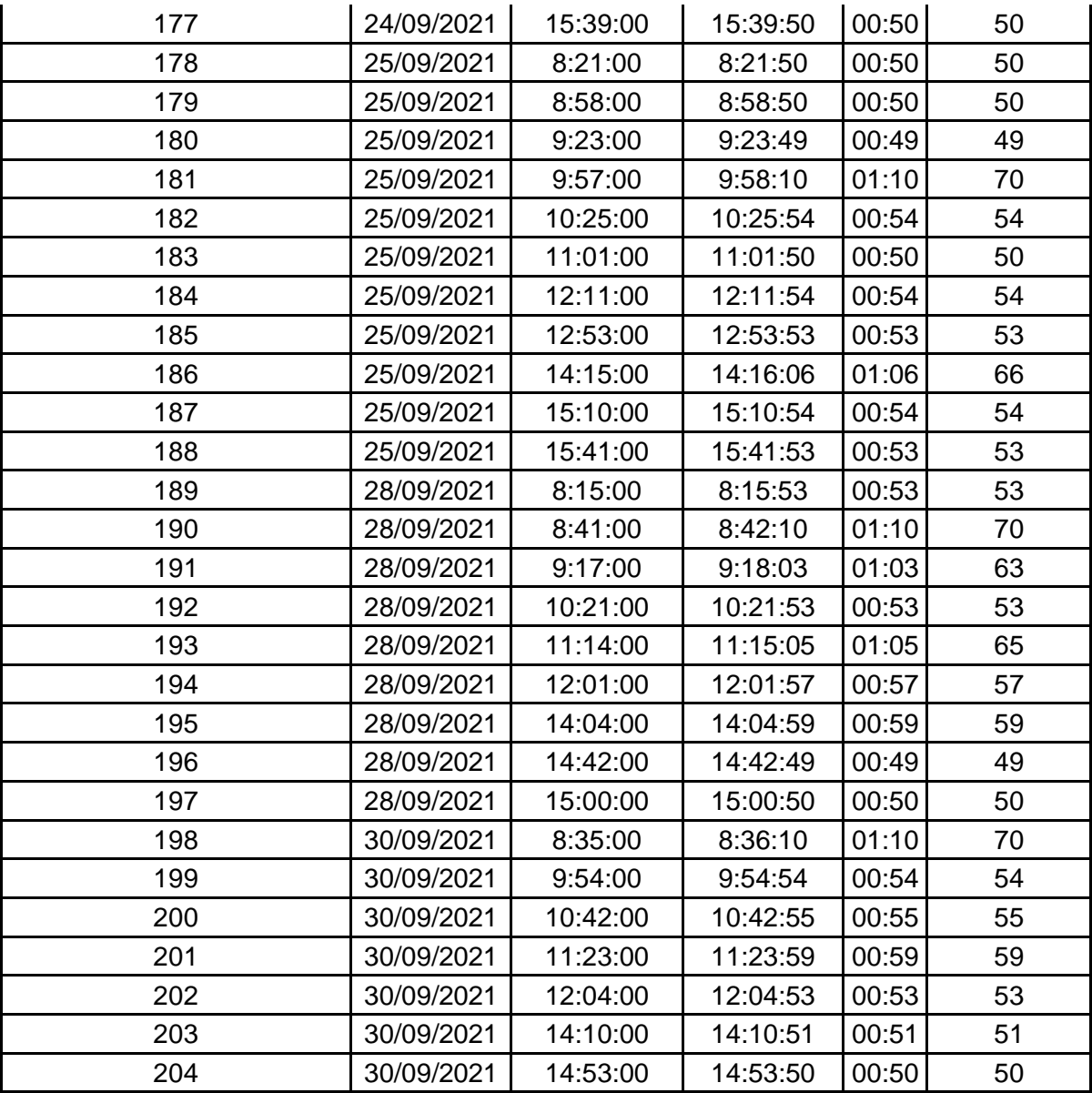

**ANEXO N° 8**: Ficha de observación del tiempo empleado la búsqueda de la información para el seguimiento tickets de atención antes de implementar el sistema web- Pre Test.

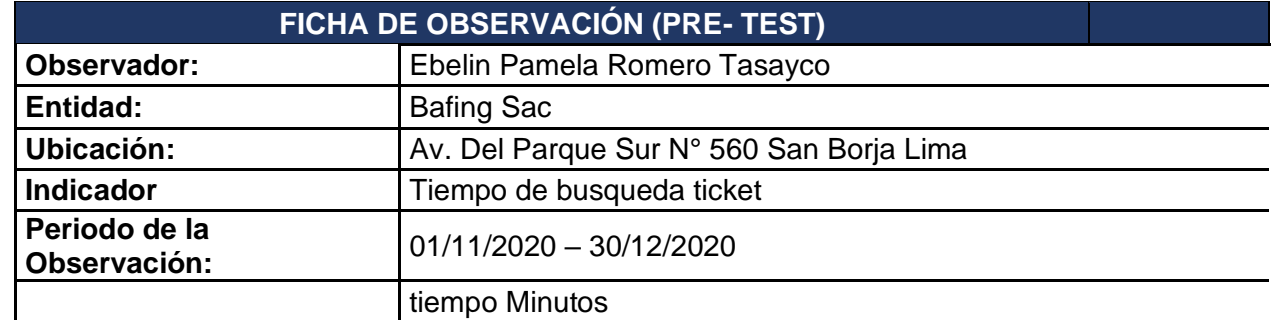

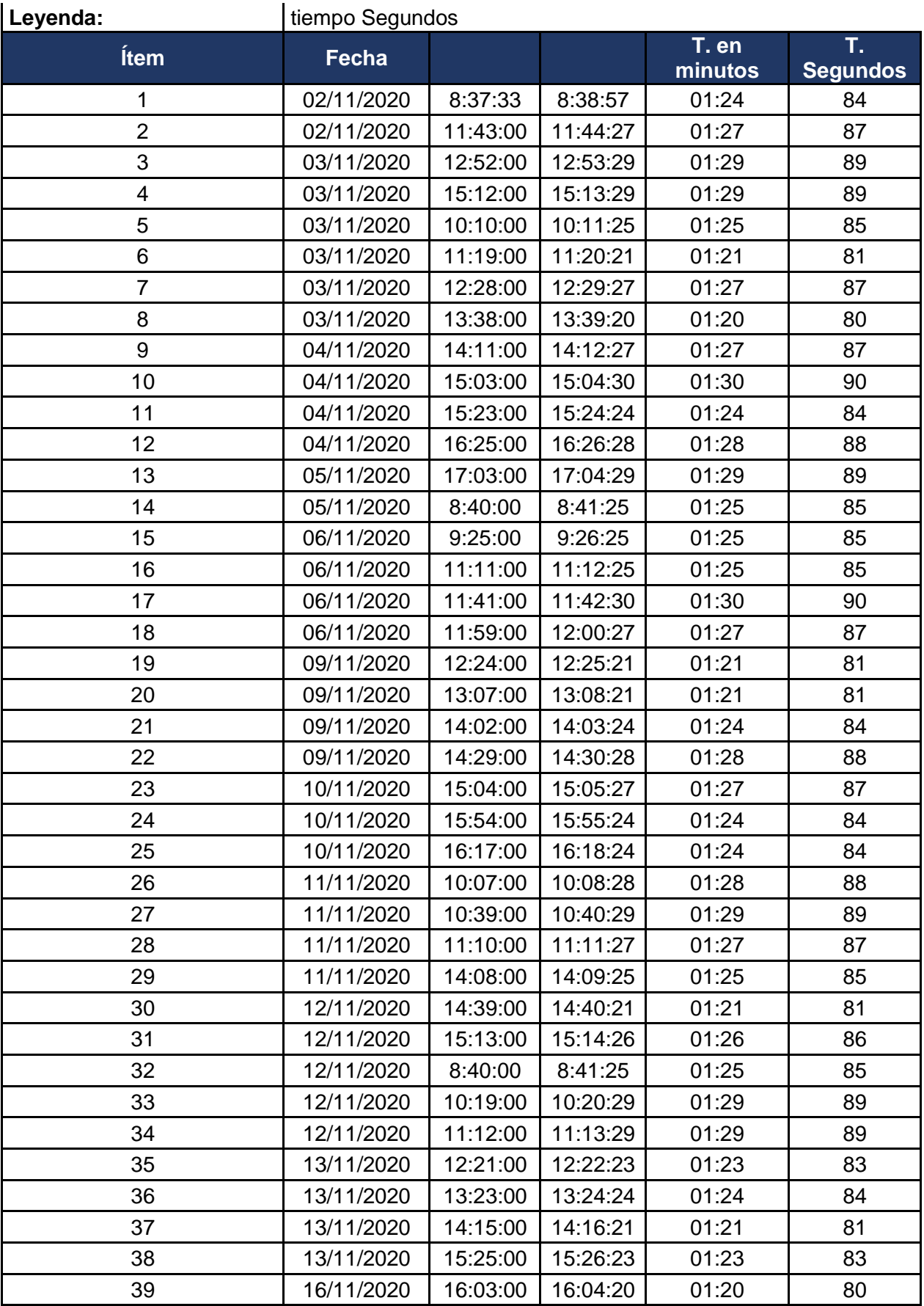

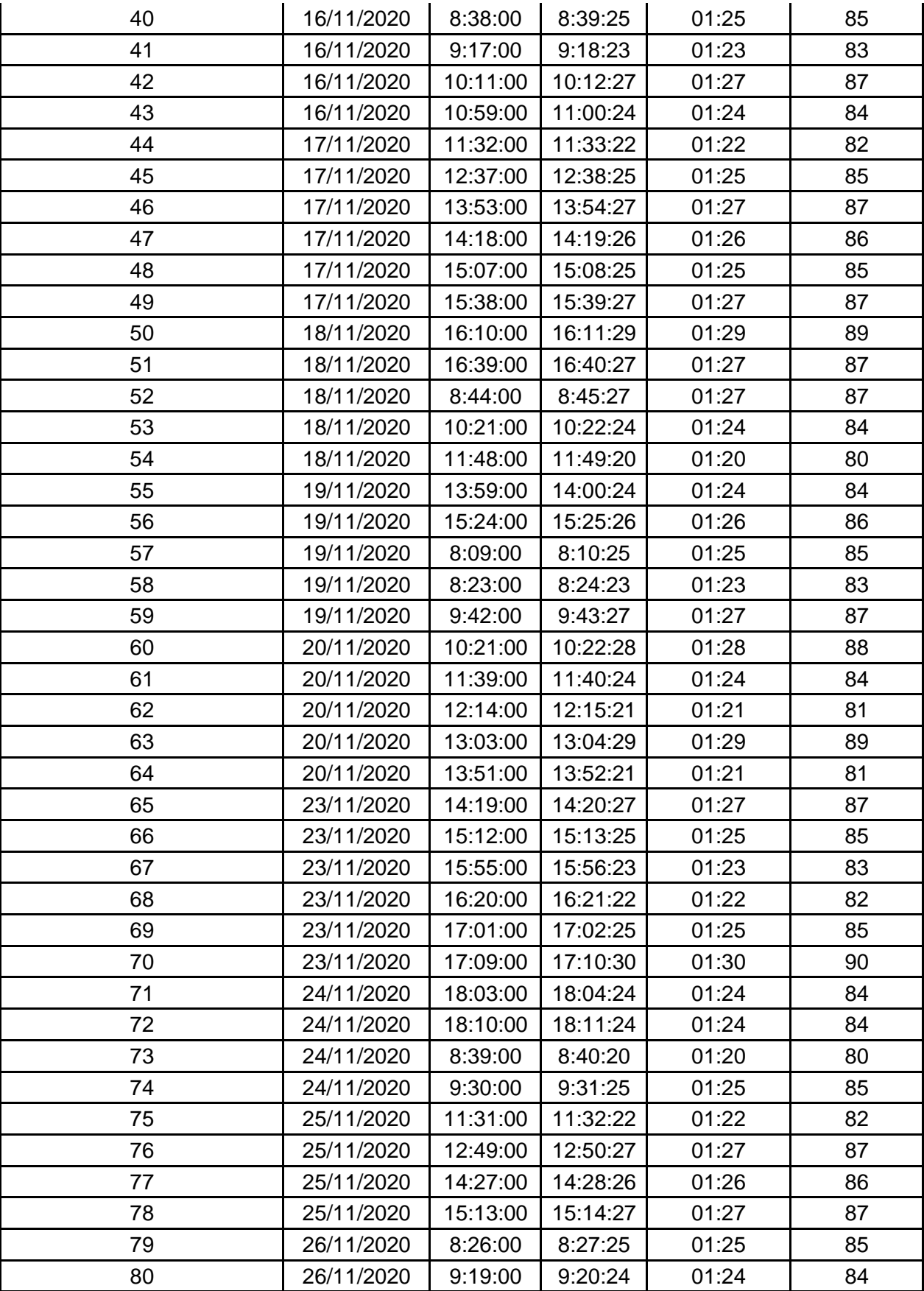

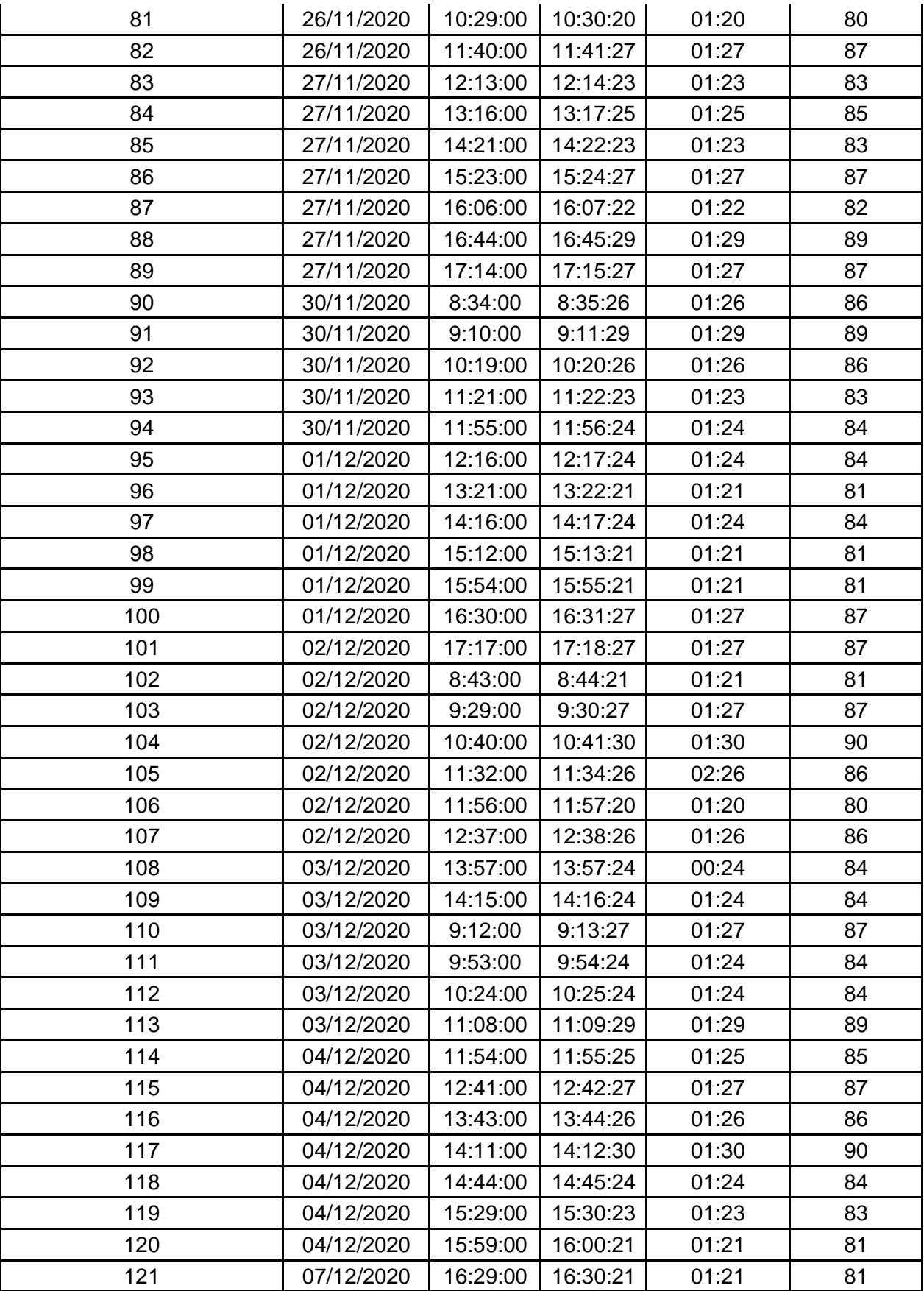

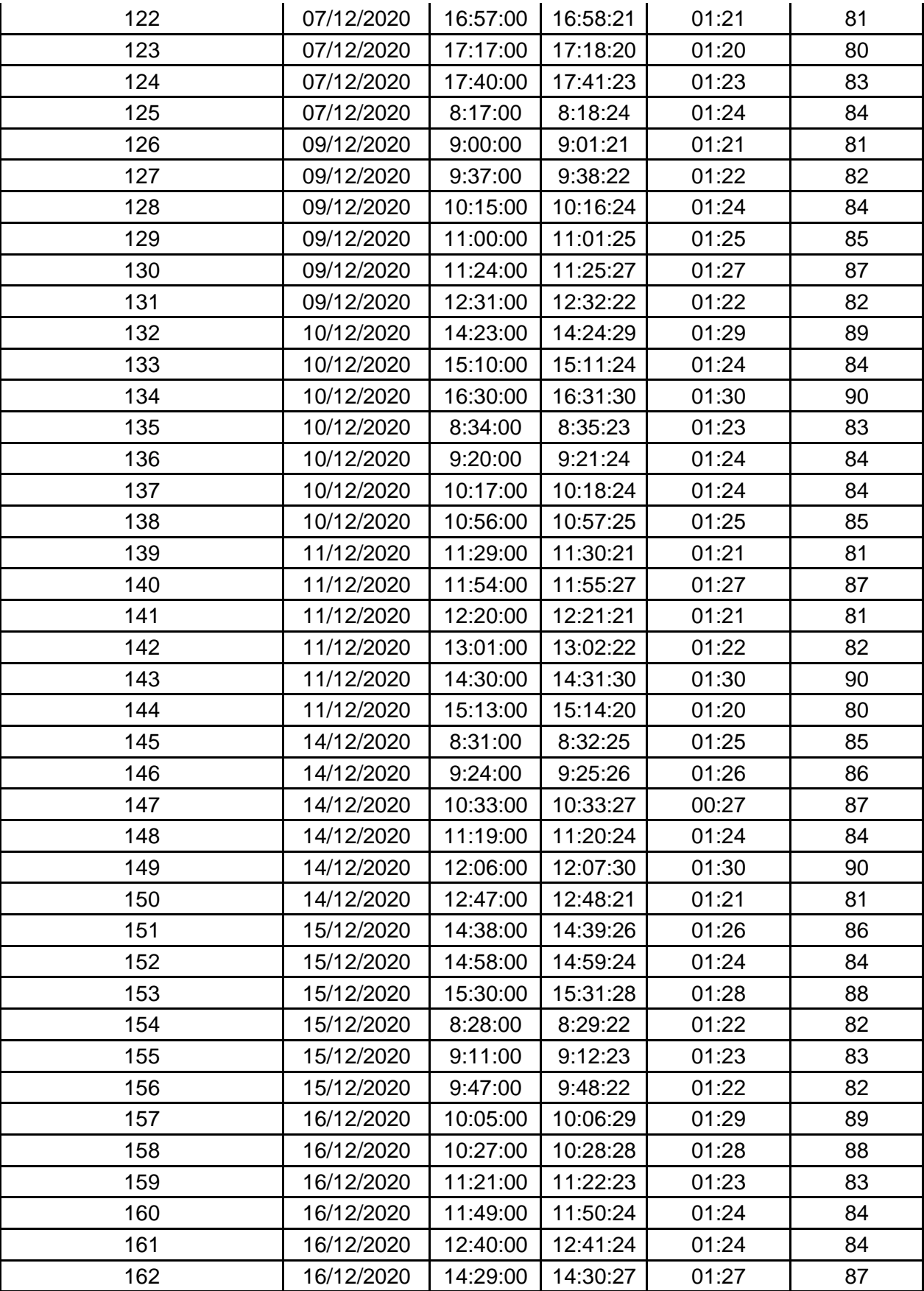
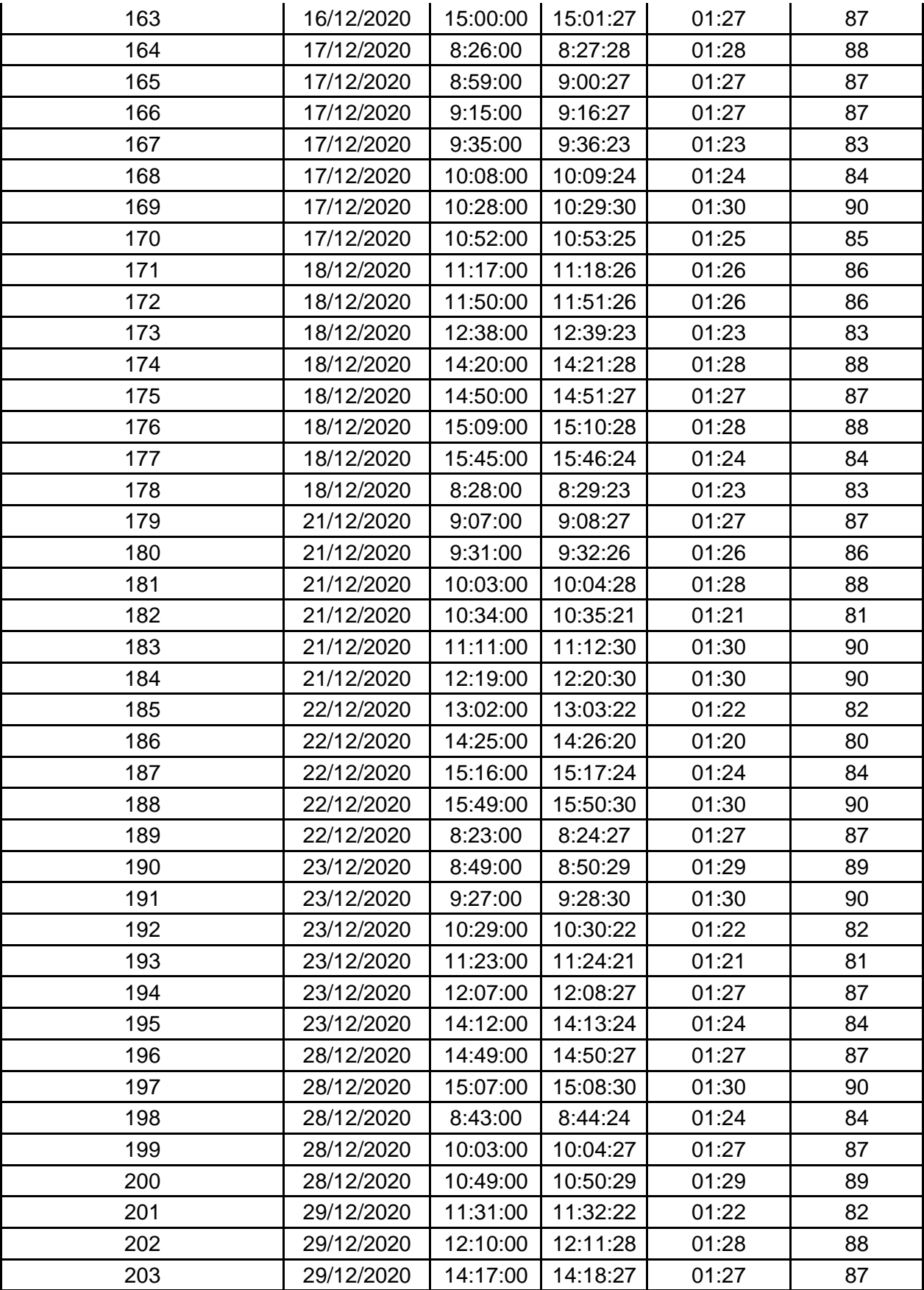

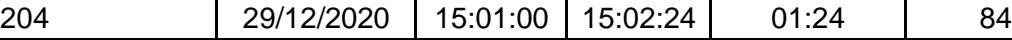

**ANEXO N° 9**: Ficha de observación del tiempo empleado la búsqueda de la información para el seguimiento tickets de atención después de implementar el sistema web- Post Test.

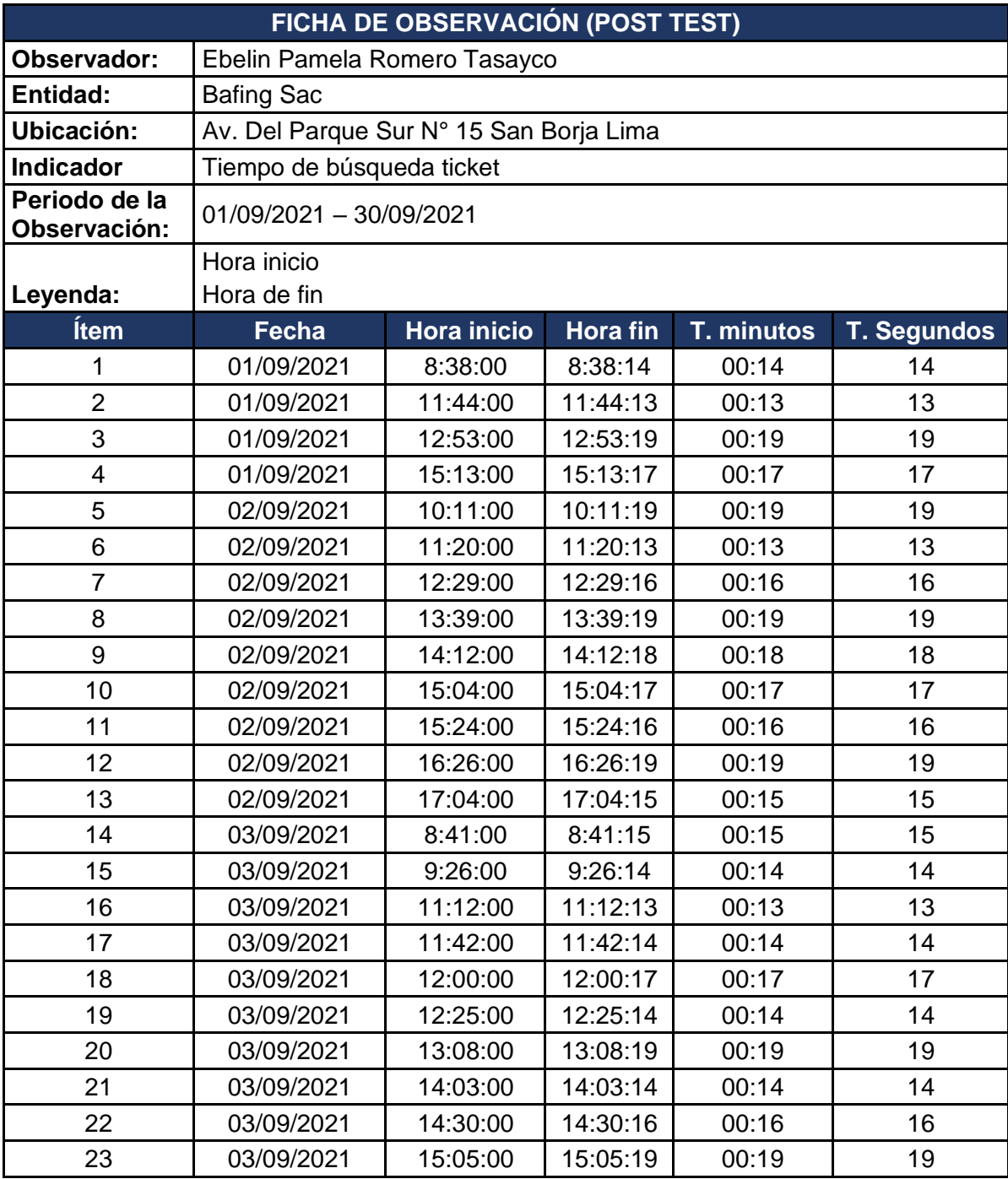

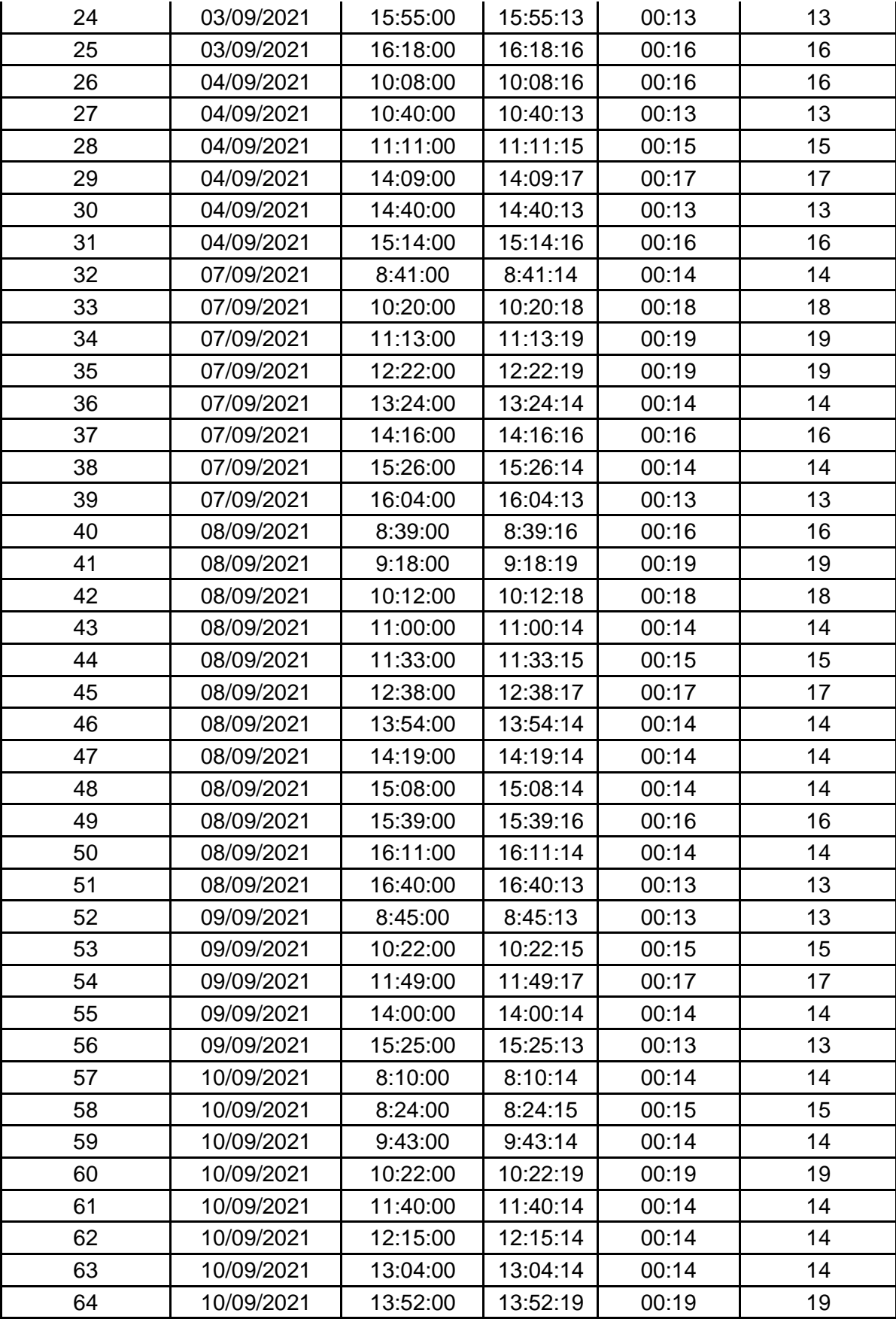

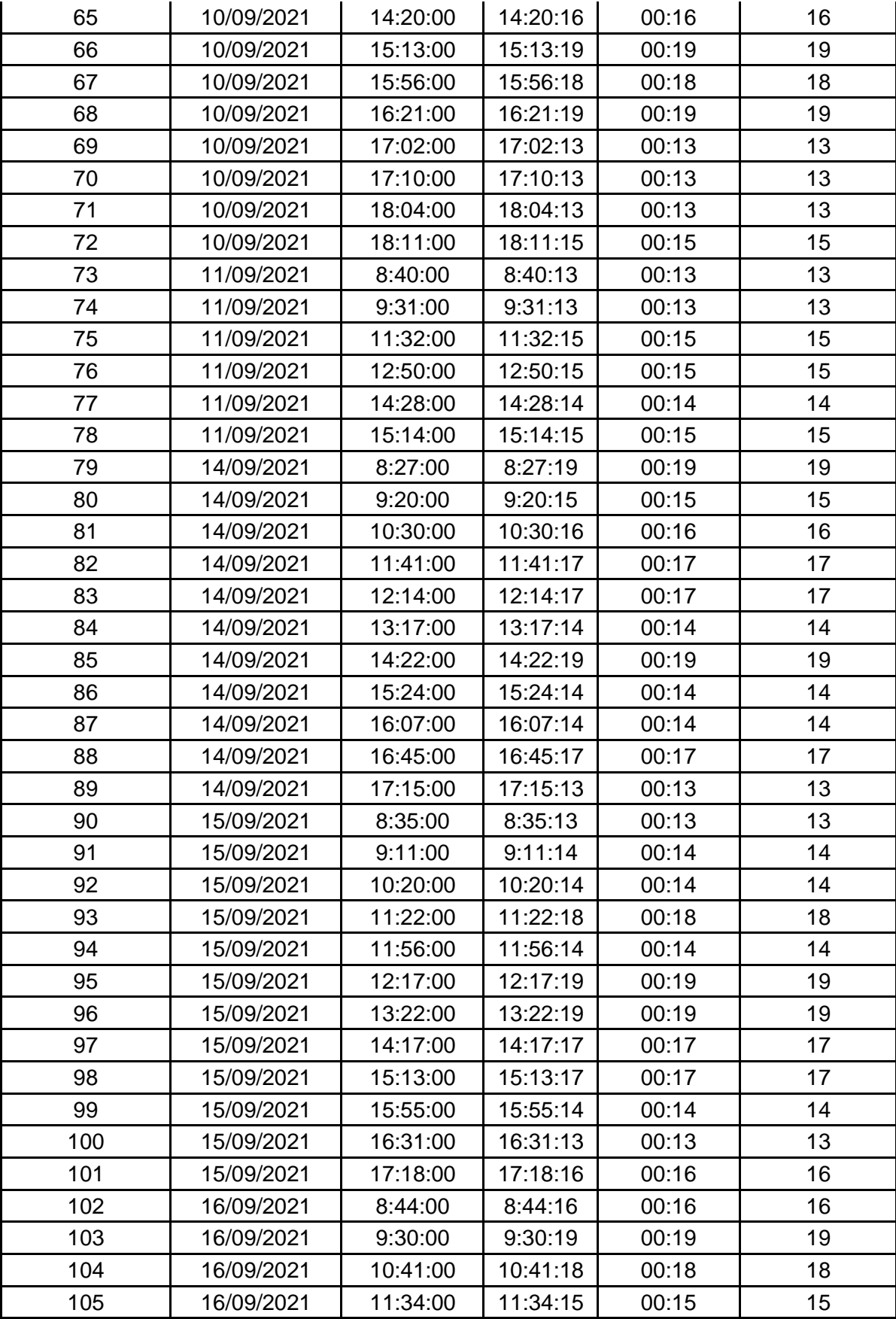

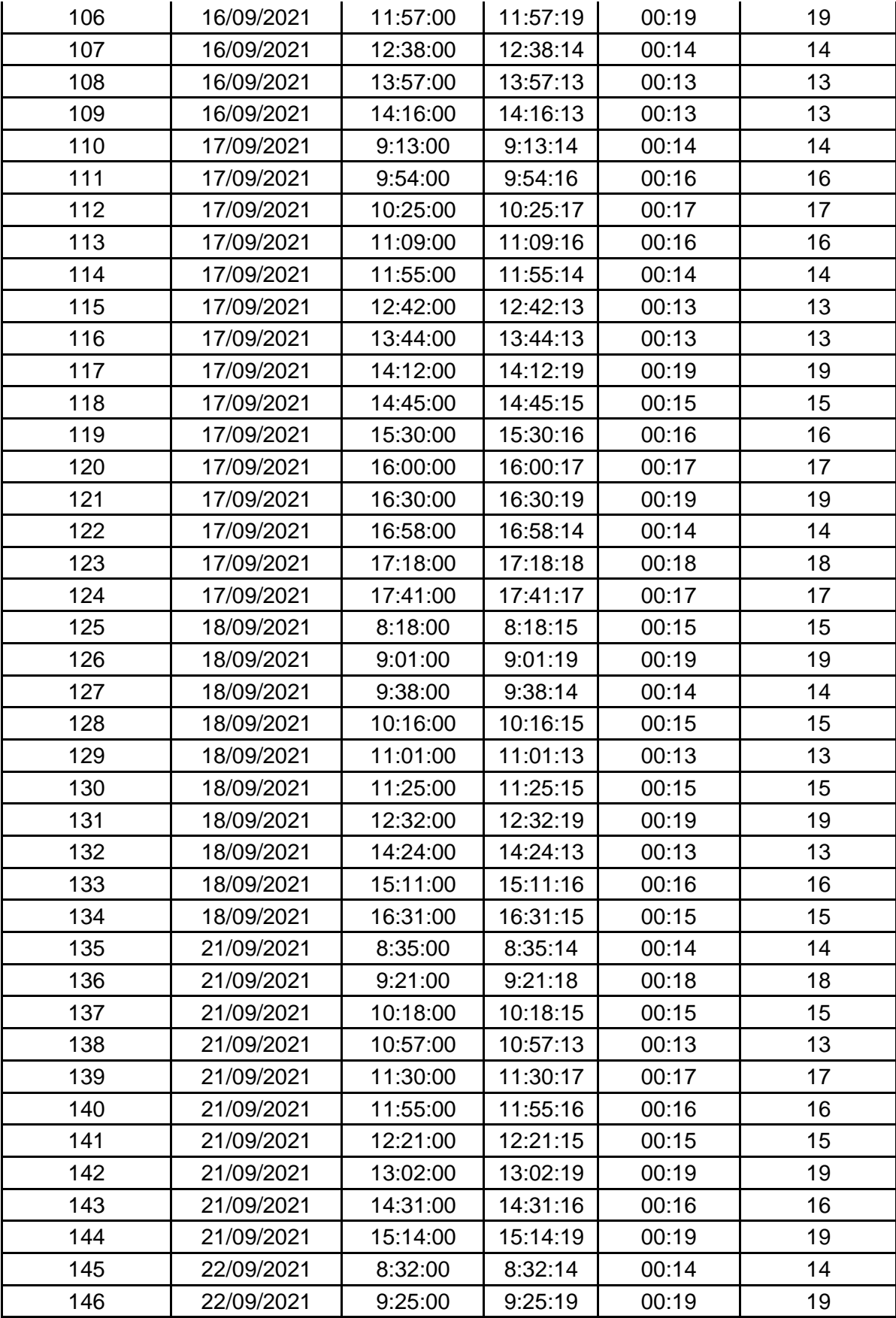

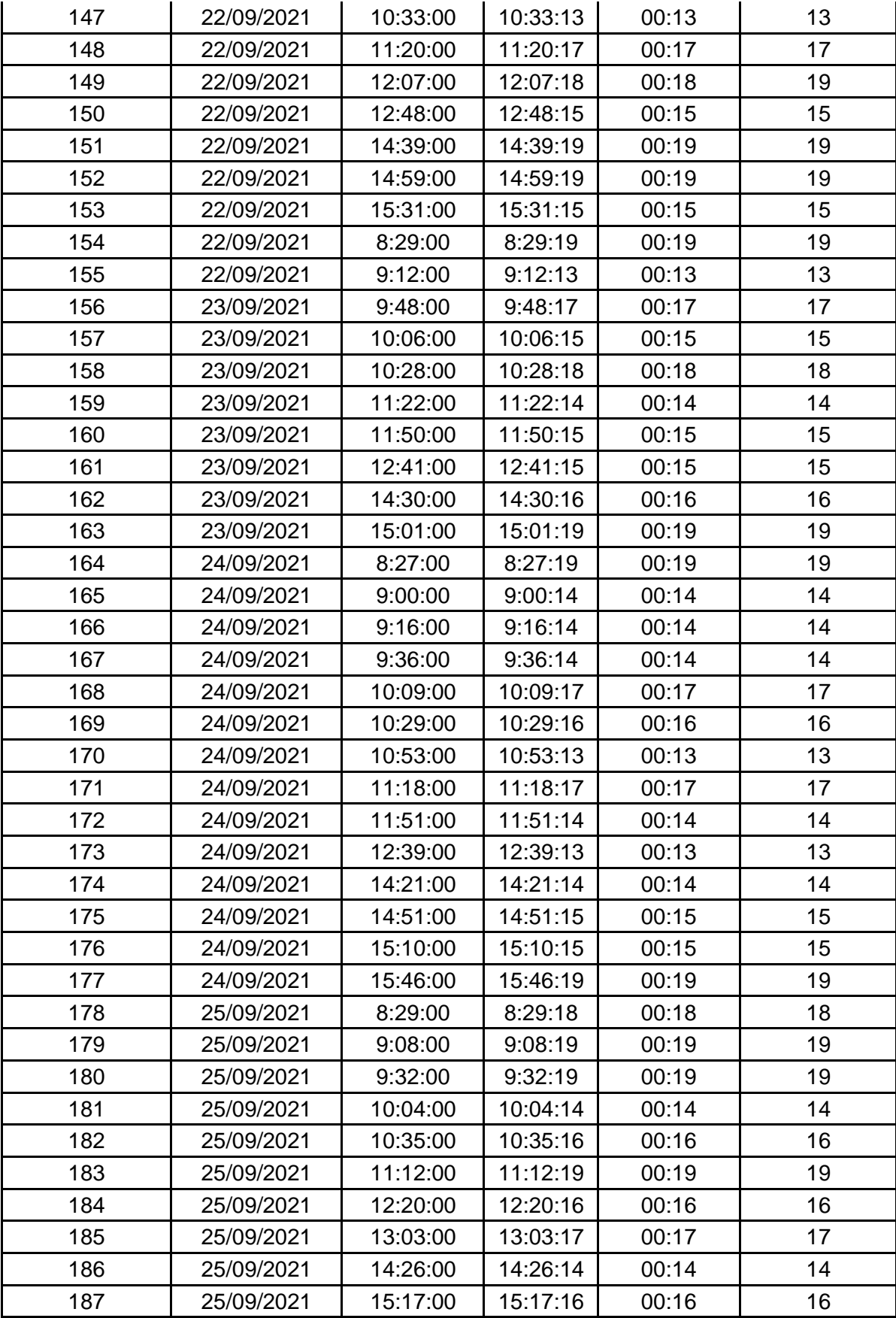

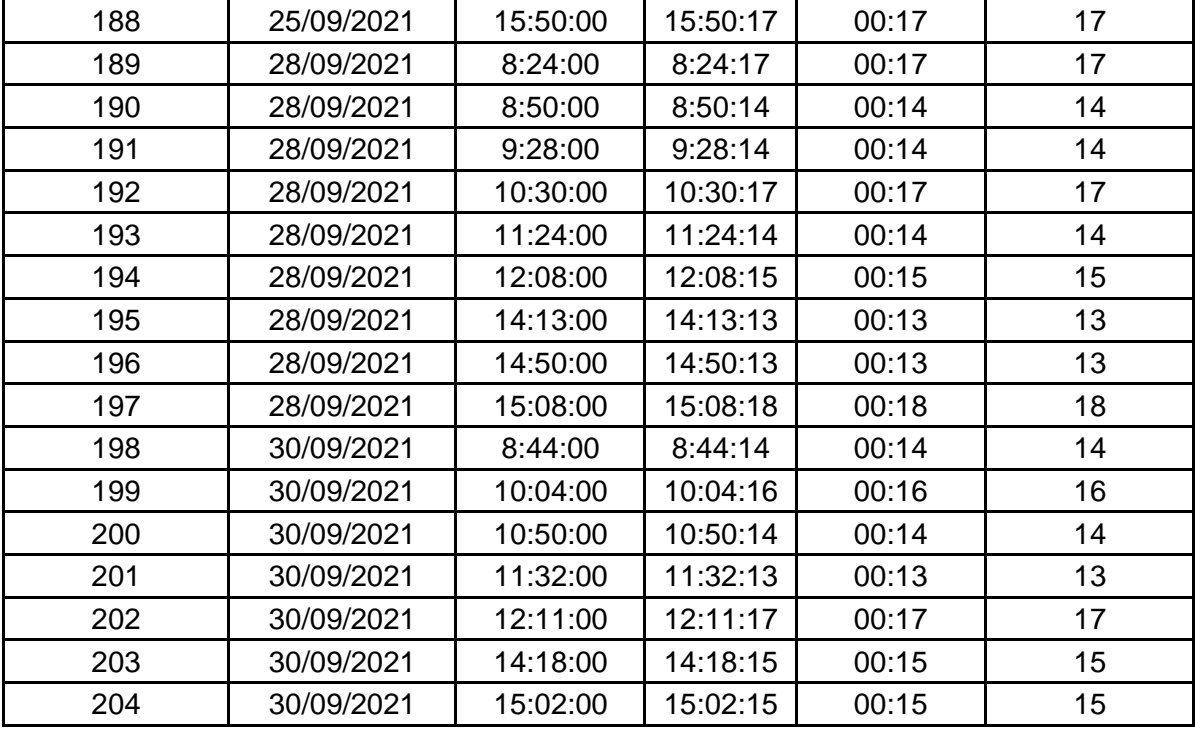

**ANEXO N° 10**: Ficha de observación del tiempo empleado la elaboración de reporte de tickets de atención antes de implementar el sistema web- Pre Test.

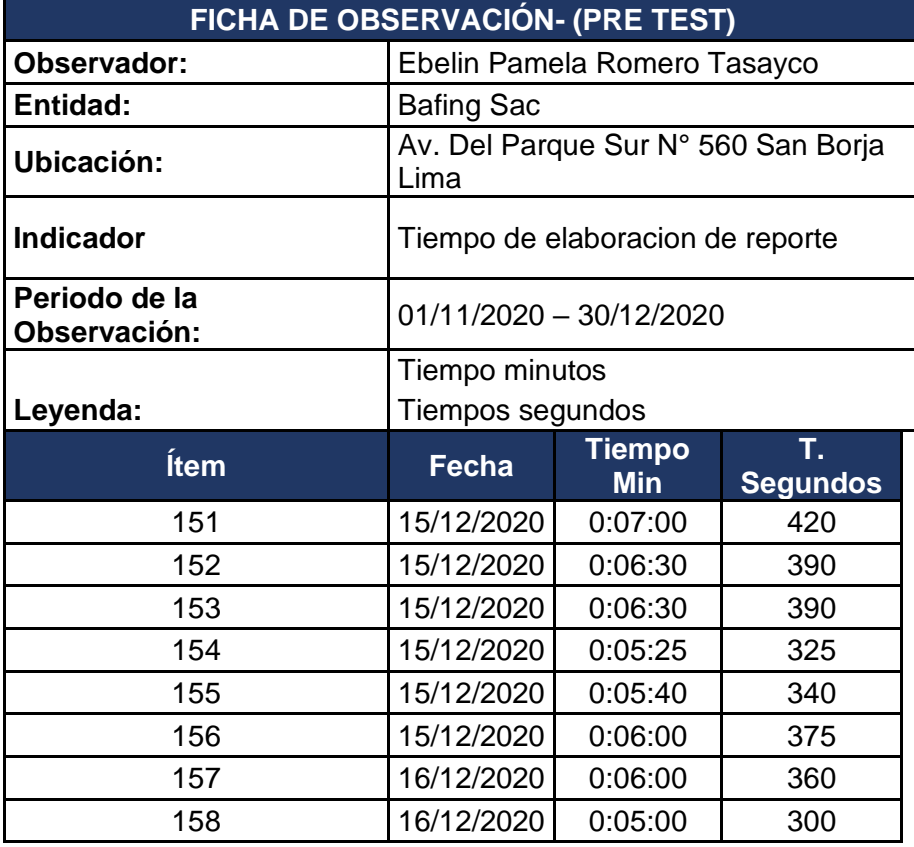

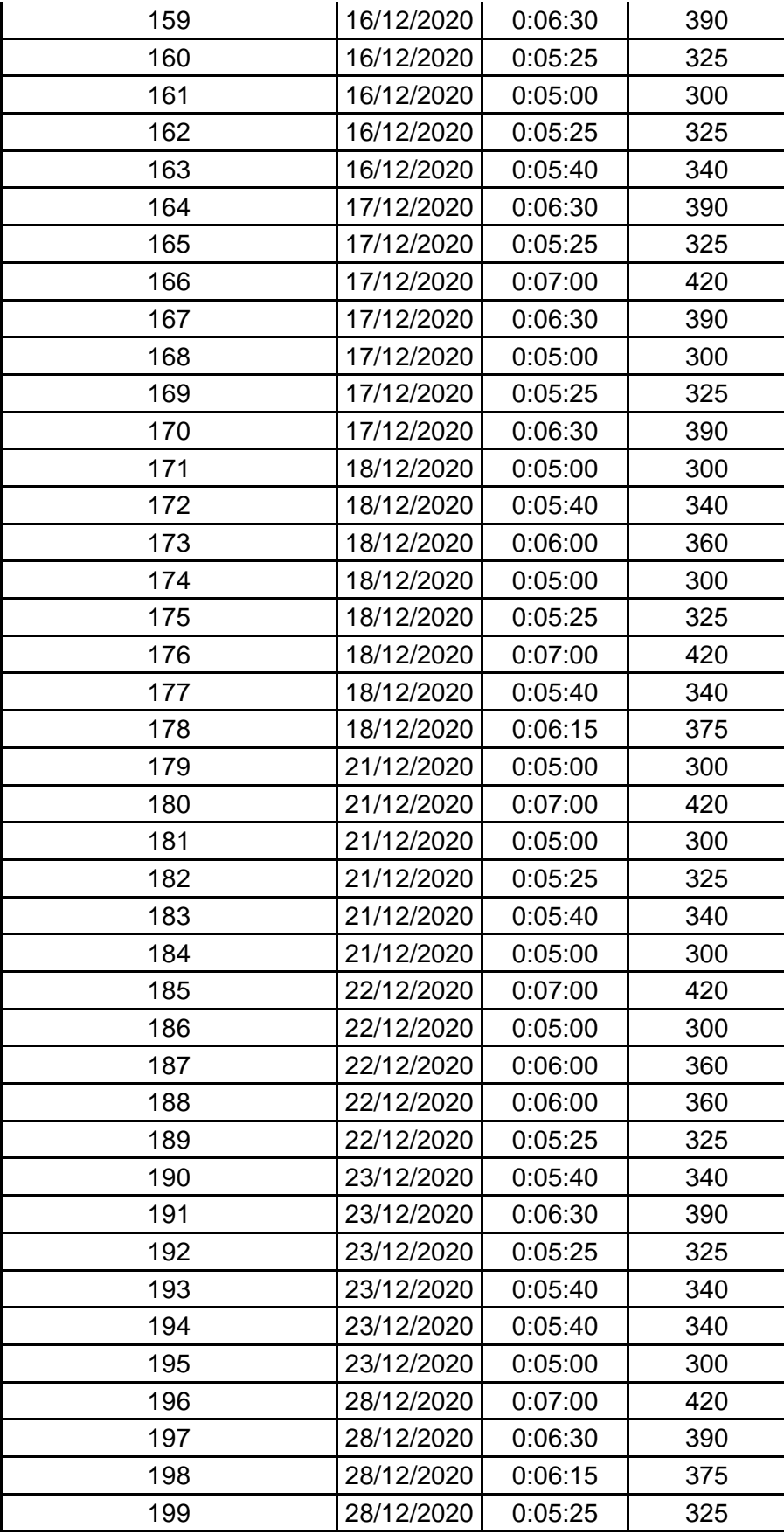

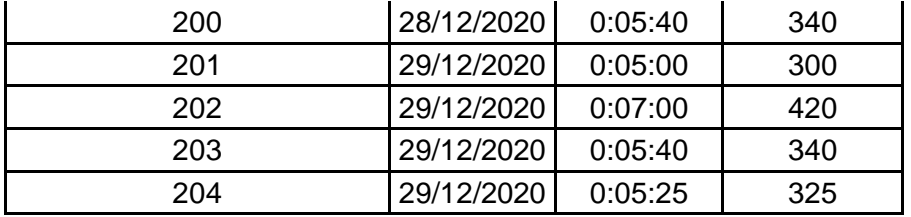

**ANEXO N° 11**: Ficha de observación del tiempo empleado la elaboración de reporte de tickets de atención después de implementar el sistema web- Post Test.

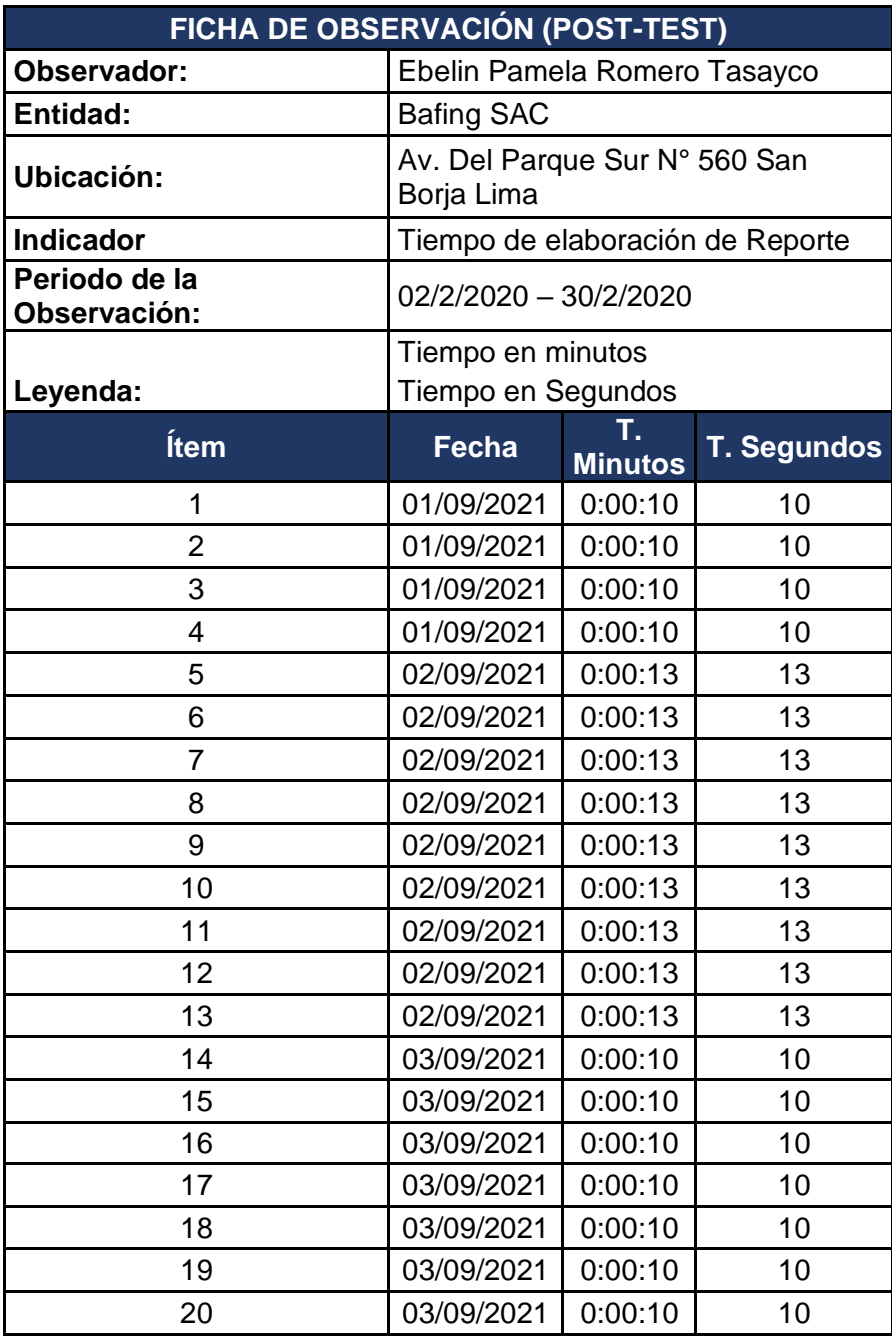

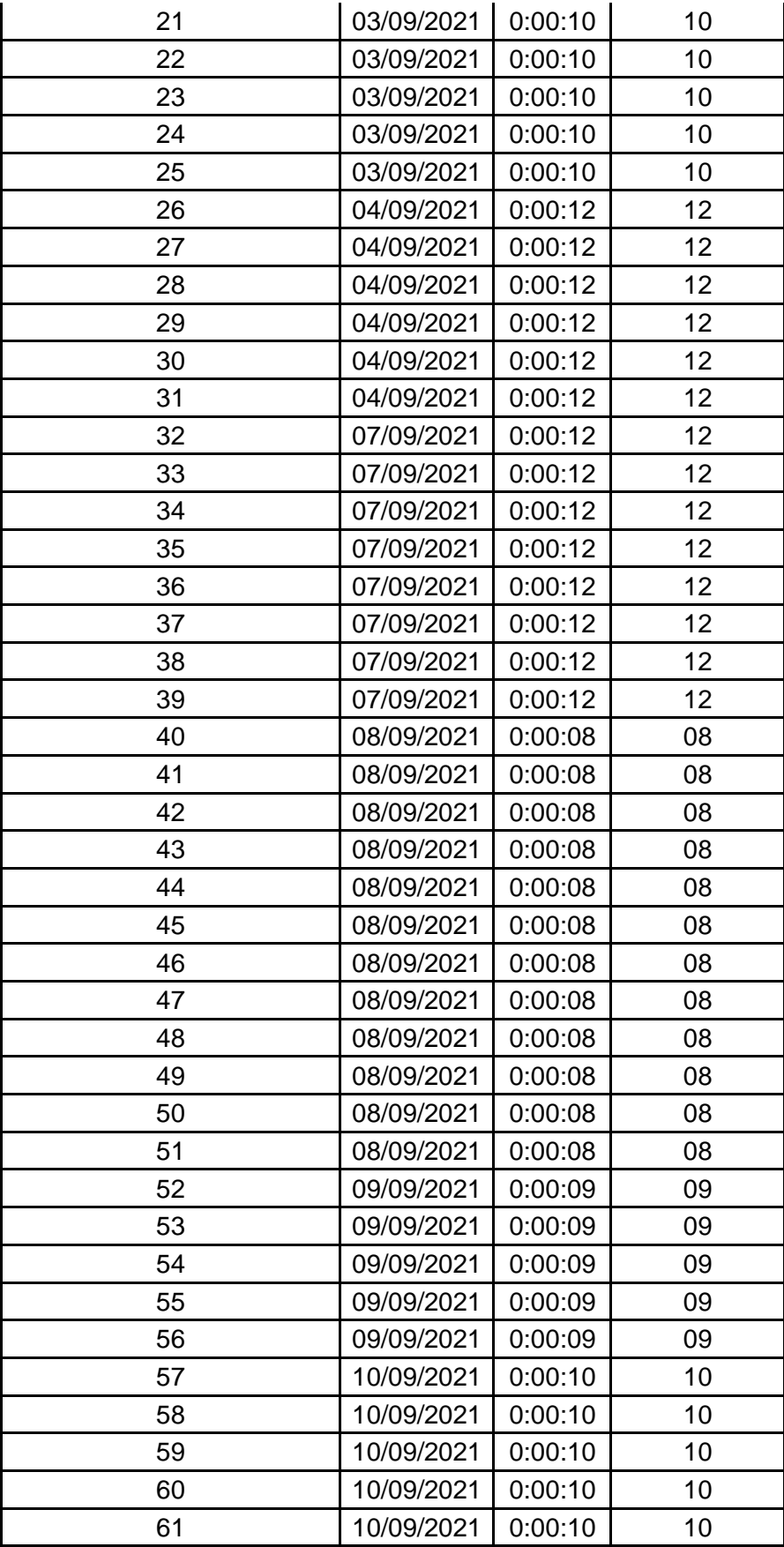

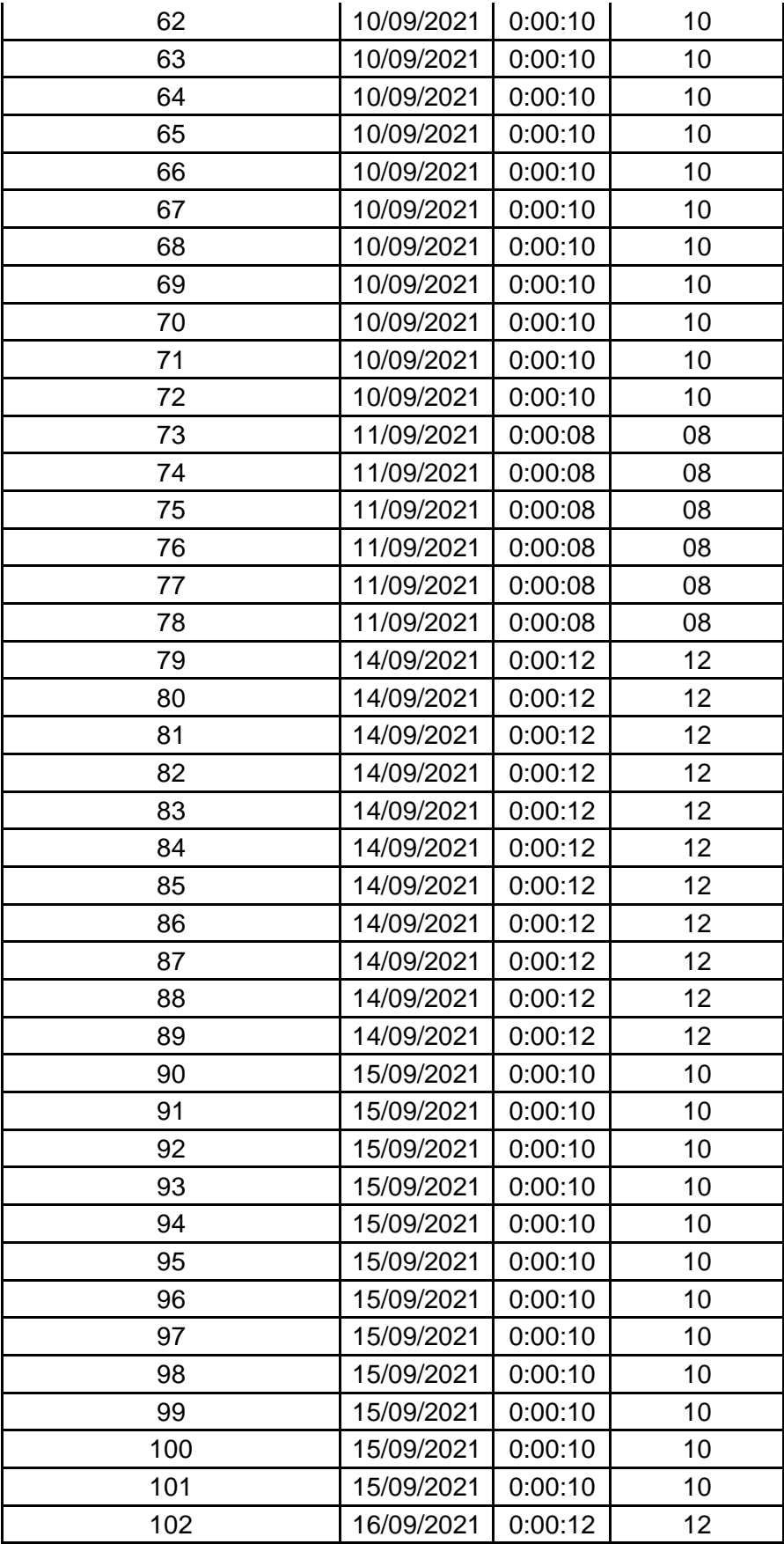

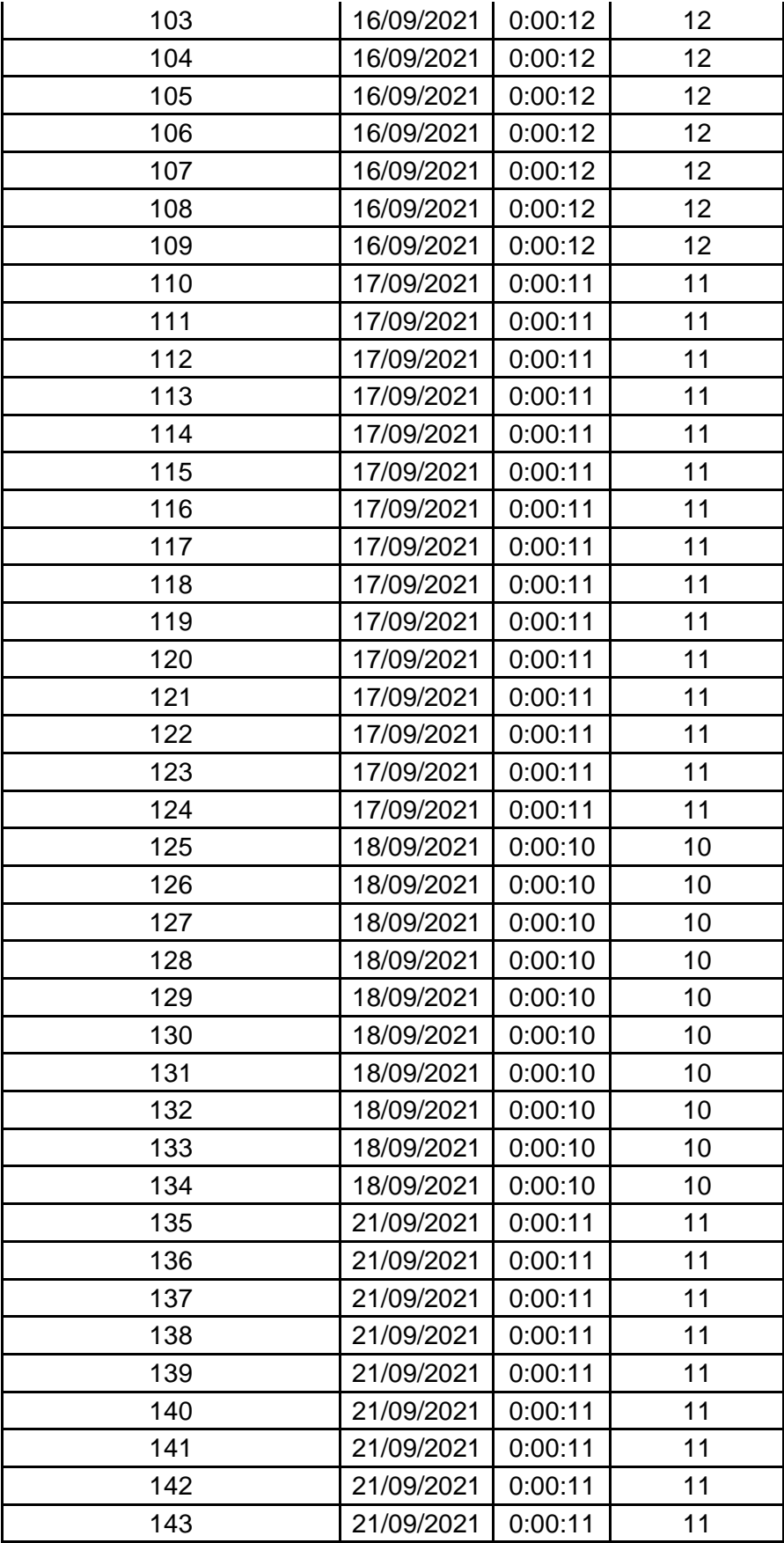

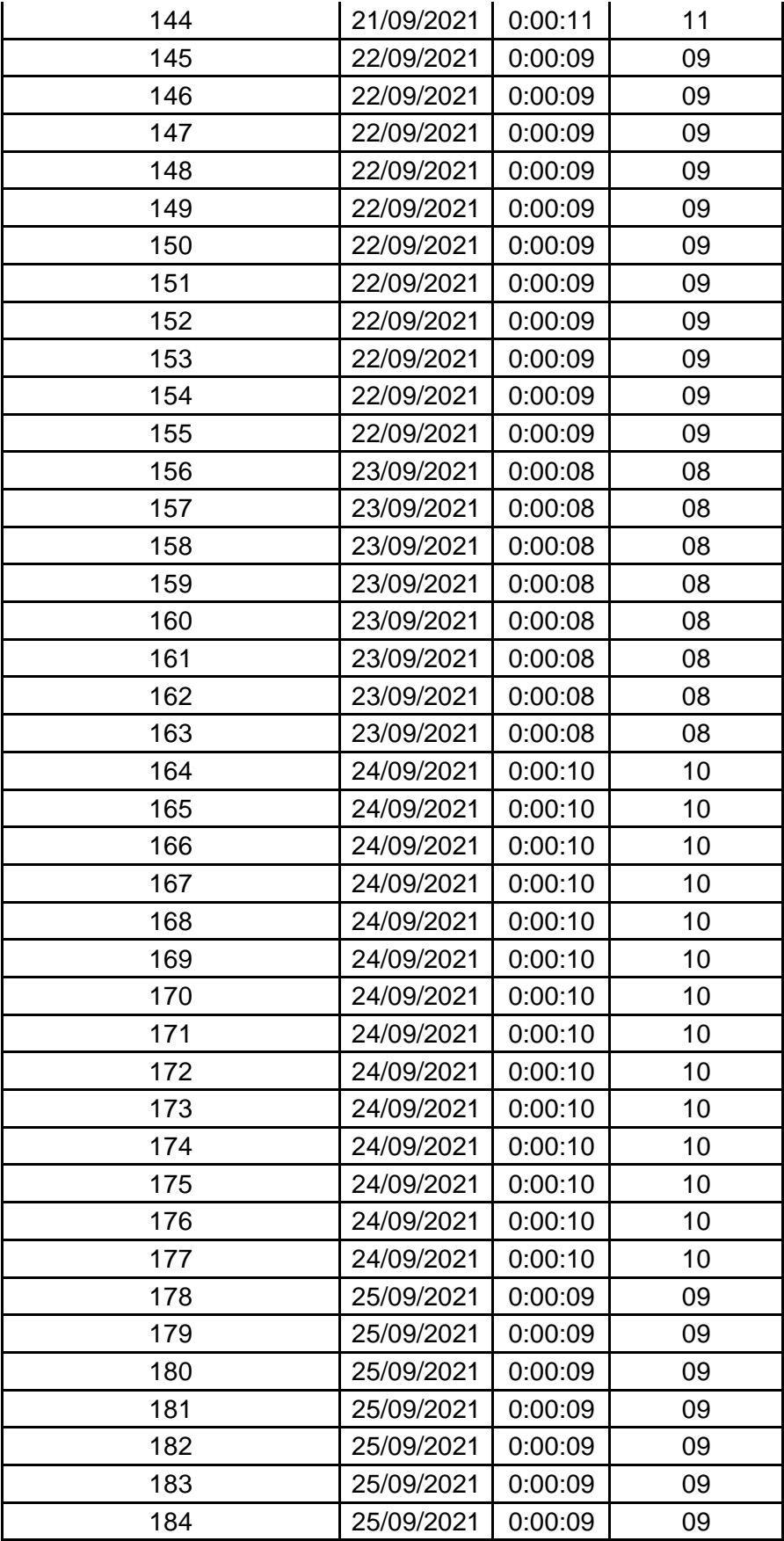

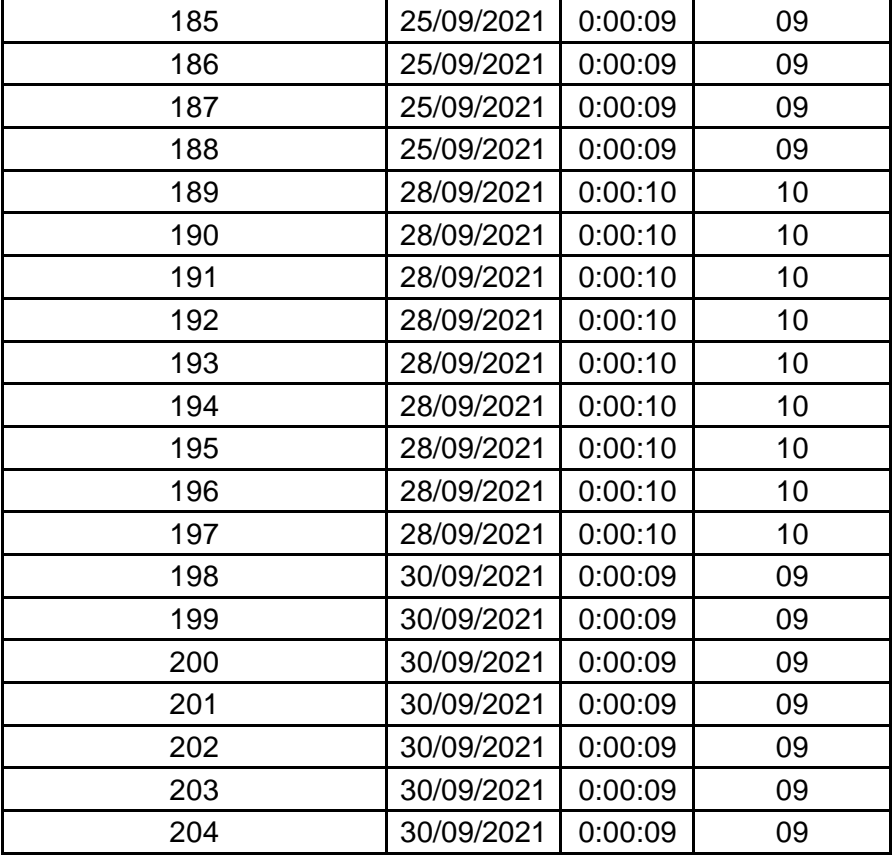

#### **ANEXO N°12. CONSENTIMIENTO INFORMADO**

# **CONSENTIMIENTO INFORMADO PARA PARTICIPANTES DEL PROYECTO DE INVESTIGACIÓN**

NRO 001

El propósito de esta ficha de consentimiento es proveer a los participantes en esta investigación una clara explicación de la naturaleza de la misma, así como su rol en ella, como participantes del proyecto de investigación titulado: "**SISTEMA WEB PARA EL SEGUIMIENTO Y CONTROL DE TICKETS DE ATENCION EN EL AREA DE SOPORTE DE LA EMPRESA BAFING**

La presente investigación es conducida por: ROMERO TASAYCO, Ebelin Pamela. Estudiante de la facultad de Ingeniería de la Universidad Peruana Los Andes. El *objetivo* de este estudio es: Determinar la influencia de un sistema web en la

mejora de seguimiento y control de tickets de atención en el área de soporte de la empresa Bafing

Si usted accede a participar en este estudio, se le pedirá desarrollar una encuesta según el tema. Esto tomará aproximadamente 10 minutos de su tiempo.

La información que se recoja será confidencial y no se usará para ningún otro propósito fuera de esta investigación. Sus respuestas al cuestionario serán codificadas usando un número de identificación y, por lo tanto, serán anónimas.

Desde ya le agradecemos su participación.

#### **Participante:**

Acepto participar voluntariamente en esta investigación, conducida por ROMERO TASAYCO, Ebelin Pamela. He sido informada del objetivo de este estudio.

Me han indicado también que tendré que desarrollar una encuesta la cual tomará aproximadamente 10 minutos.

Reconozco que la información que proveo en el curso de esta investigación es estrictamente confidencial y no será usada para ningún otro propósito fuera de este estudio, sin mi consentimiento. He sido informado de que puedo hacer preguntas sobre los resultados del estudio en cualquier momento, por lo tanto, acepto participar voluntariamente en el estudio.

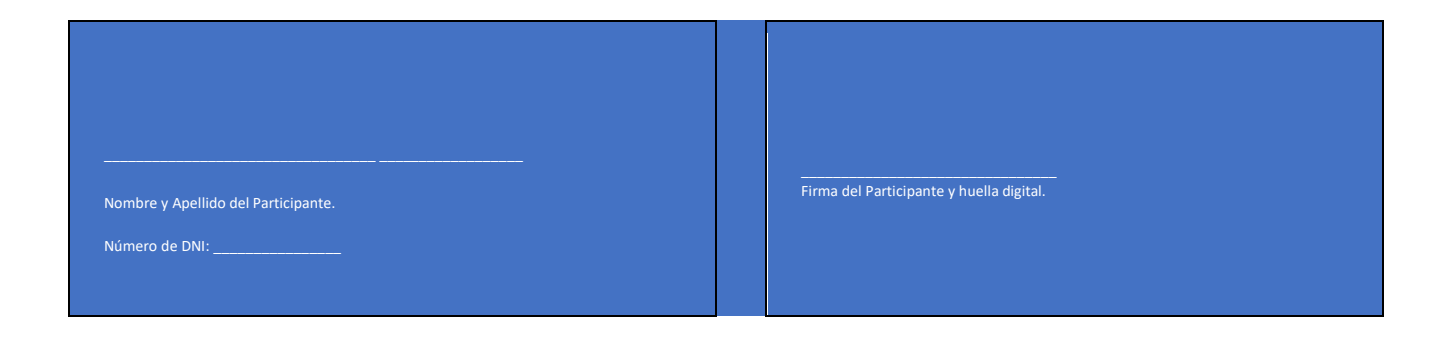

## **ANEXO N°12. VALIDES DE JUICIO DE EXPERTO**

# Figura N° 24 Validacion de juico de EXperto1

#### CERTIFICADO DE VALIDEZ DEL INSTRUMENTO DE INVESTIGACION A JUCIO DE EXPERTO

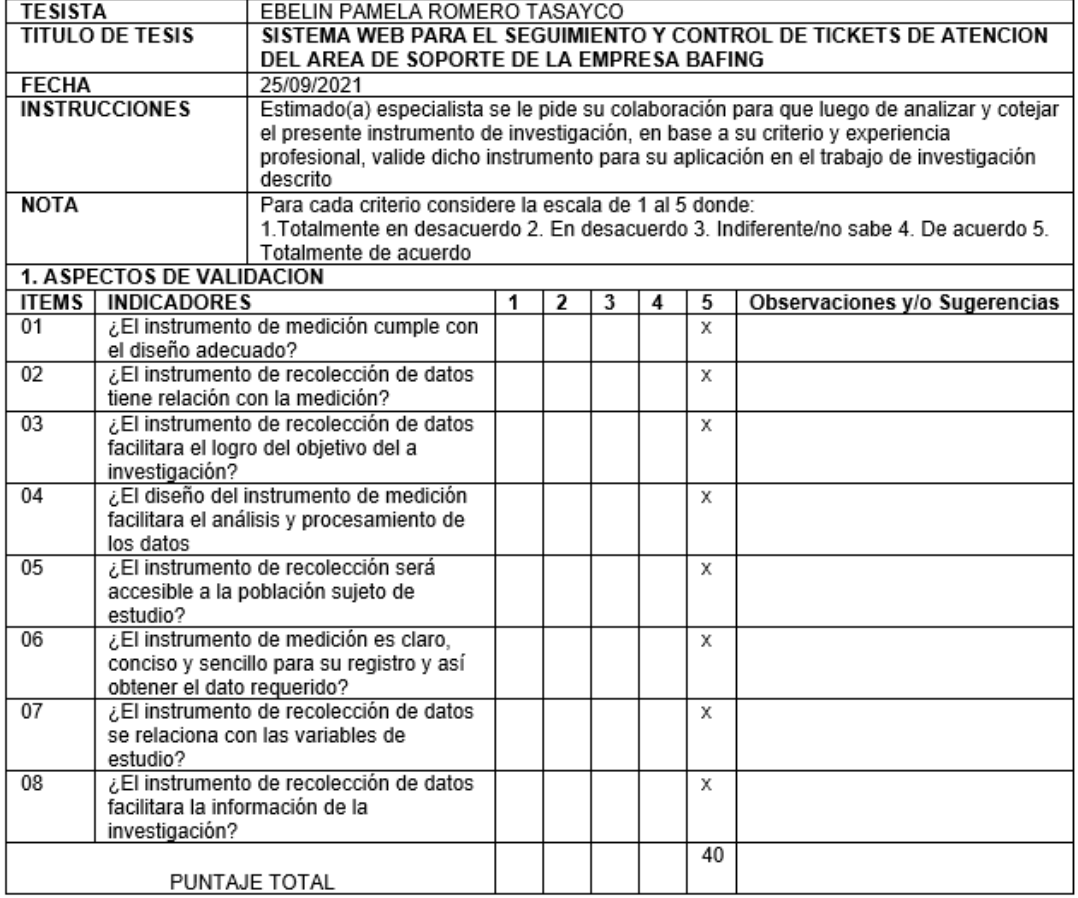

De 10 a 15: No valido, reformular De 16 a 20: No valido, modificar

De 21 a 25: Valido, mejorar De 26 a 40: Valido, aplicar

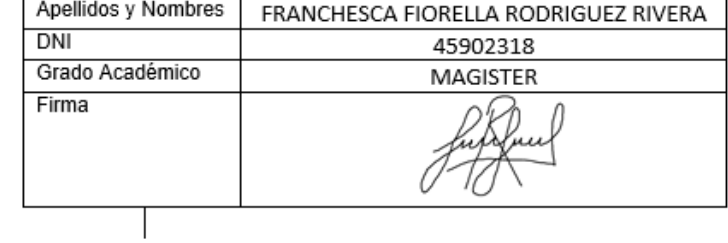

## **ANEXO N°13. VALIDES DE JUICIO DE EXPERTO**

Figura N° 25 Validación de juicio de Experto 2

#### CERTIFICADO DE VALIDEZ DEL INSTRUMENTO DE INVESTIGACION A JUCIO DE EXPERTO

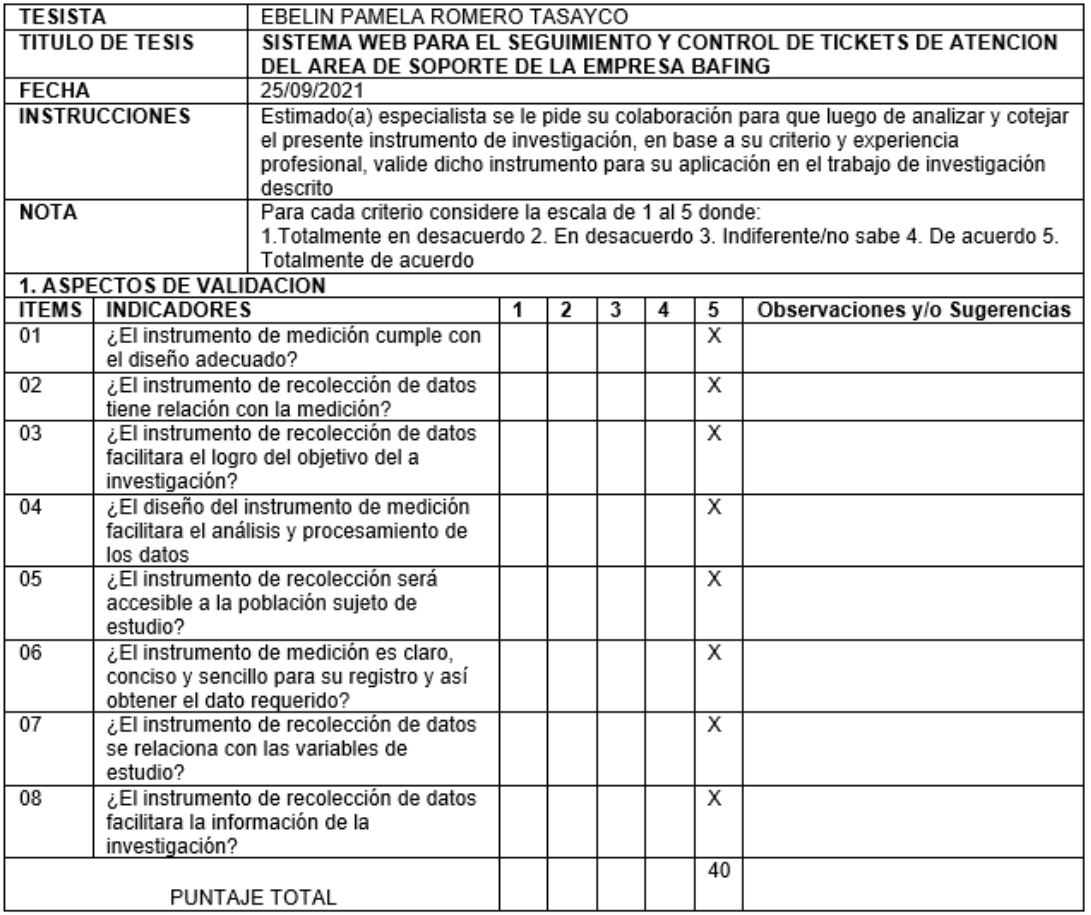

De 10 a 15: No valido, reformular

De 16 a 20: No valido, modificar

De 21 a 25: Valido, mejorar

 $\mathbf{\hat{x}}$ 

De 26 a 40: Valido, aplicar

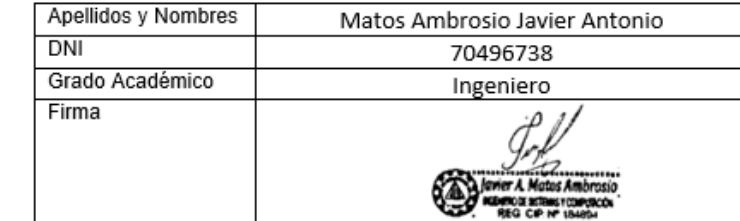

## **ANEXO N°14. VALIDES DE JUICIO DE EXPERTO**

Figura N° 26 Validación de juicio de Experto 3

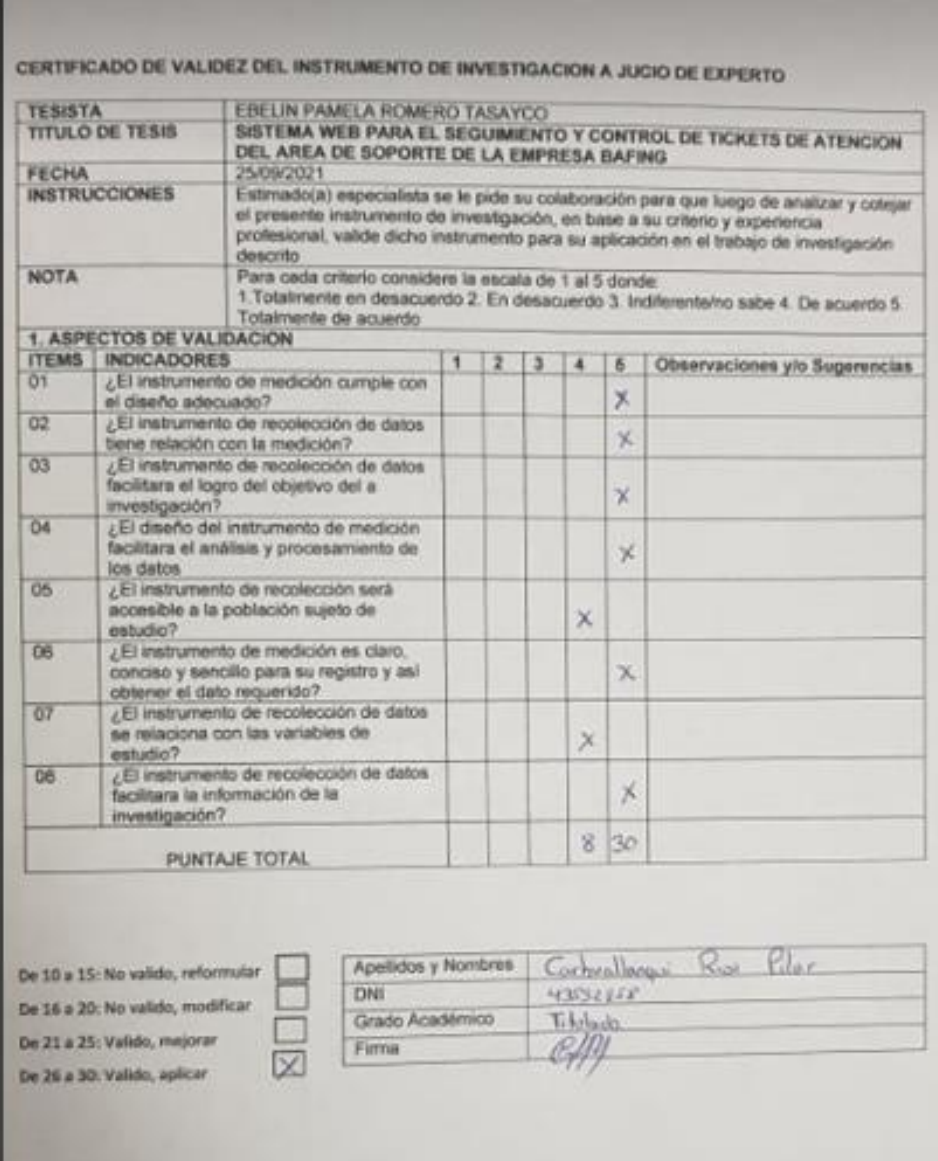

# **DESARROLLO PARA LA METODOLOGIA DEL SOFTWARE WEB**

## **INTRODUCCION**

El presente proyecto de investigación se construirá en base a la metodología RUP (Rational Unified Process), es una metodología estándar más utilizada para el análisis, diseño, implementación y documentación de sistemas orientados a objetos.

Dicha metodología provee un entorno de desarrollo flexible basado en estándares que se adapta a las necesidades de la empresa; además, divide todas las actividades de forma que a cada participante se le asigne la parte que le compete. Es iterativa e incremental; es decir, se pueden agregar nuevas funcionalidades y ayuda a tener una visión clara del negocio.

La metodología RUP reconoce las necesidades del usuario, y ayuda a plantear los requerimientos desde el inicio del proyecto, ayuda a reconocer los errores en etapas tempranas, ya que todo está definido en especificaciones técnicas, reduce la mantenibilidad del sistema.

La siguiente metodología brindara un valor agregado a la empresa en cuanto al aseguramiento de la calidad de software o sistema, para tener una mayor fluidez y comunicación entre el cliente y el equipo de trabajo.

#### **1. FASE DE INICIO**

#### **1.1. Modelado del Negocio:**

El modelo del negocio es una disciplina en la metodología RUP, que se utiliza para entender el negocio actual, procesos y determinan la forma en que se pueden mejorar el proceso del negocio. Es importante elegir la metodología adecuada, así como las herramientas de implementación adecuadas, por ello que la metodología RUP es un proceso de desarrollo de software que realiza un conjunto de actividades necesarias para transformar los requisitos del usuario en un sistema de software. (GALIC, y otros, 2006)

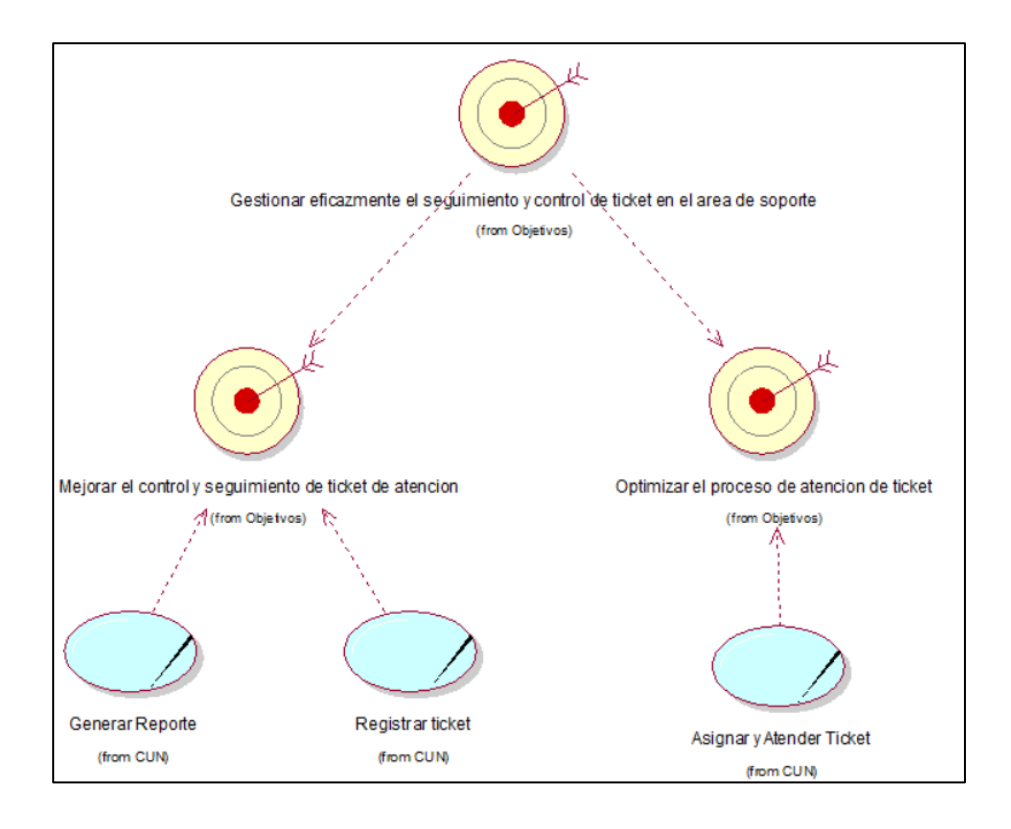

#### **1.1.1. Diagrama de objetivos y casos de usos**

Figura N° 27 Objetos y casos de uso del negocio.

Fuente: Elaboración propia

Figura N° 27. Muestra los objetivos del negocio relacionados con los casos de uso; donde los casos de usos registrar ticket y elaborar reportes cumple con el objetivo mejorar el control y seguimiento de ticket de atención a un 100%, mientras el caso de asignar y atender ticket cumple con el objetivo optimizar el proceso de atención de ticket a un 100%, ambos objetivos del negocio derivan del objetivo de negocio general que es el seguimiento y control de ticket en el área de Soporte en la empresa Bafing

#### **1.1.2. Casos de uso del Negocio:**

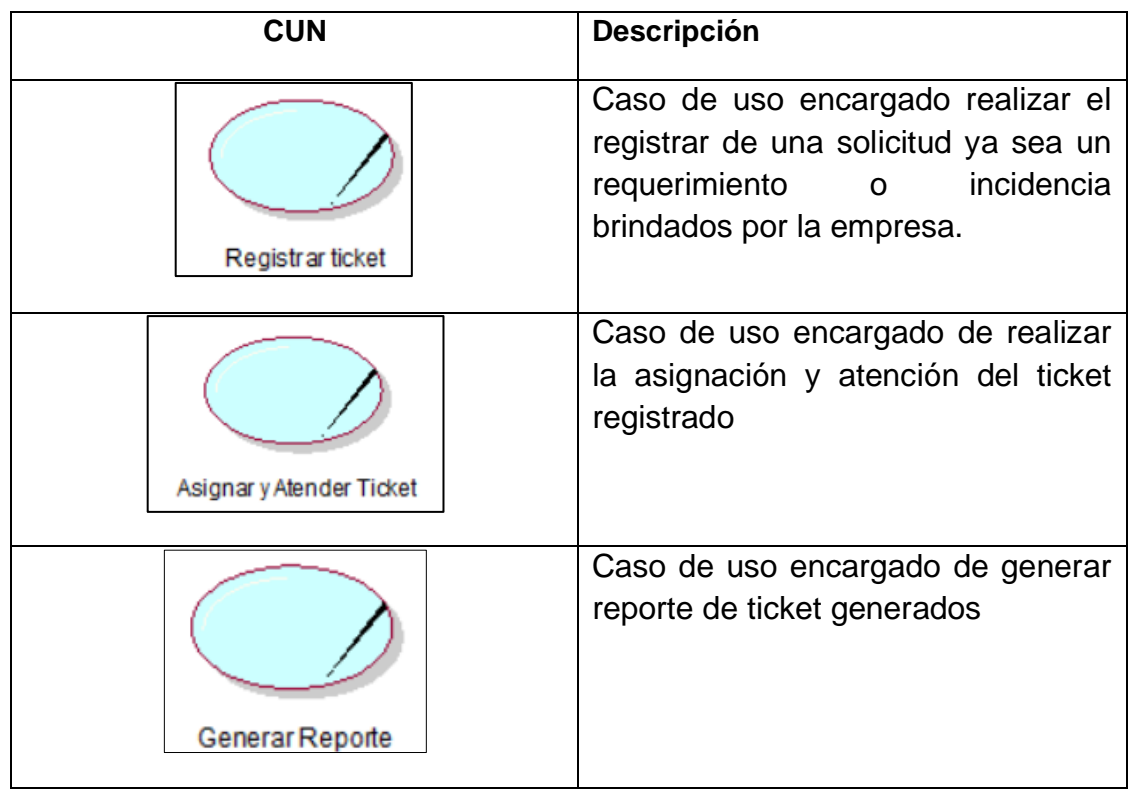

Tabla 6 Casos de uso del Negocio*.*

Fuente: Elaboración propia.

Tabla 6. Muestra los tres casos de uso de negocio identificados luego del análisis respectivo, entre ellos tenemos a Registrar Ticket, Asignar y atender ticket y Elaborar reportes.

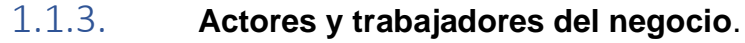

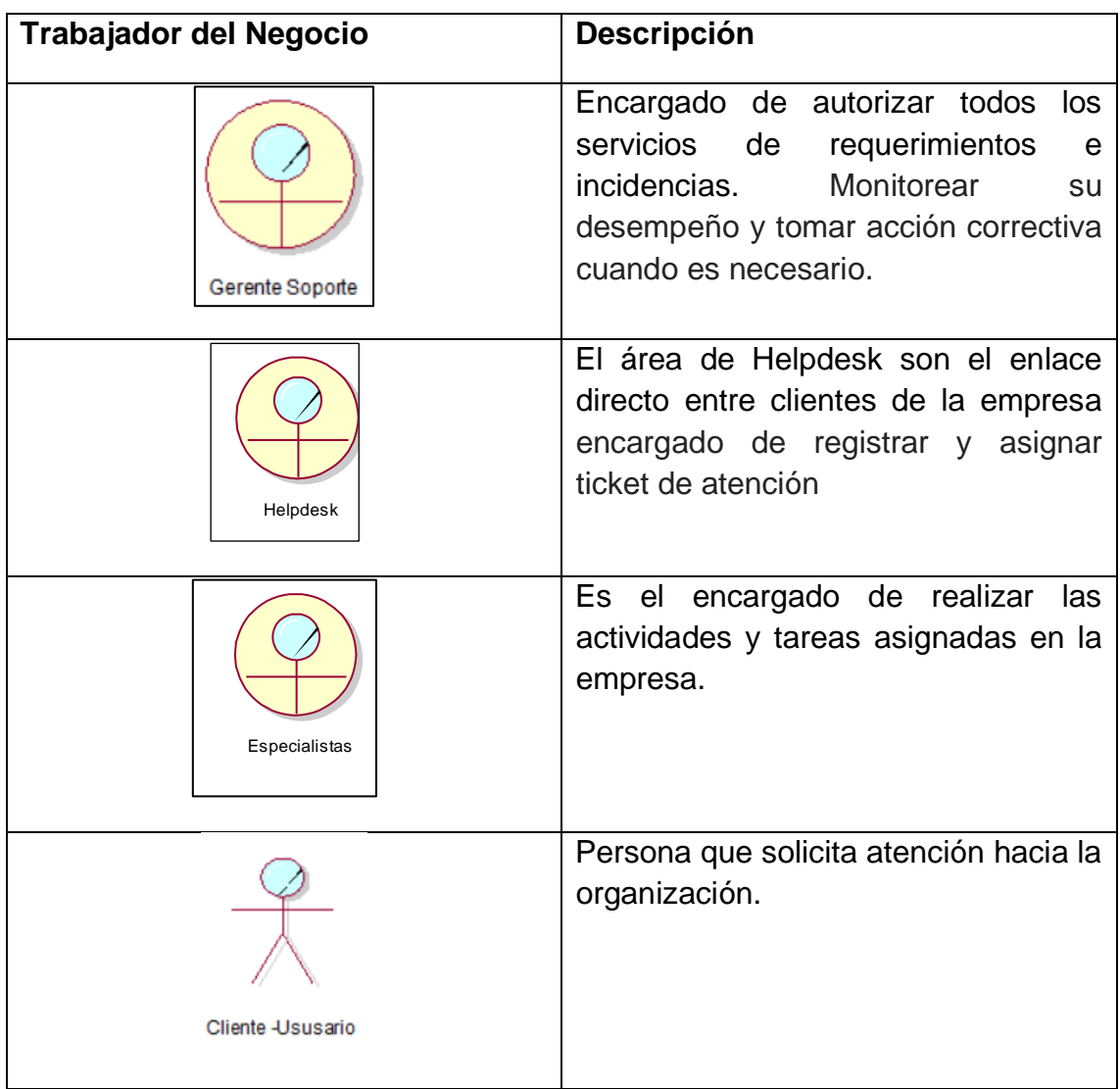

### Tabla 7 Actores y Trabajadores del negocio

Fuente: Elaboración propia

En la tabla 7. Muestra los actores y trabajadores del negocio con sus respectivas descripciones de las actividades que realizan.

#### **1.1.4. Diagrama de caso de uso general del negocio**

El diagrama de caso de uso general del negocio se construye para tener una visión general de los procesos del negocio de la organización; éste se representa por cada proceso como un caso de uso relacionado con los actores del negocio. En el Diagrama general de caso de uso del negocio se crea los respectivos casos de Uso del Negocio tales como:

- Registrar ticket
- Asignar y atender ticket
- Generar reporte

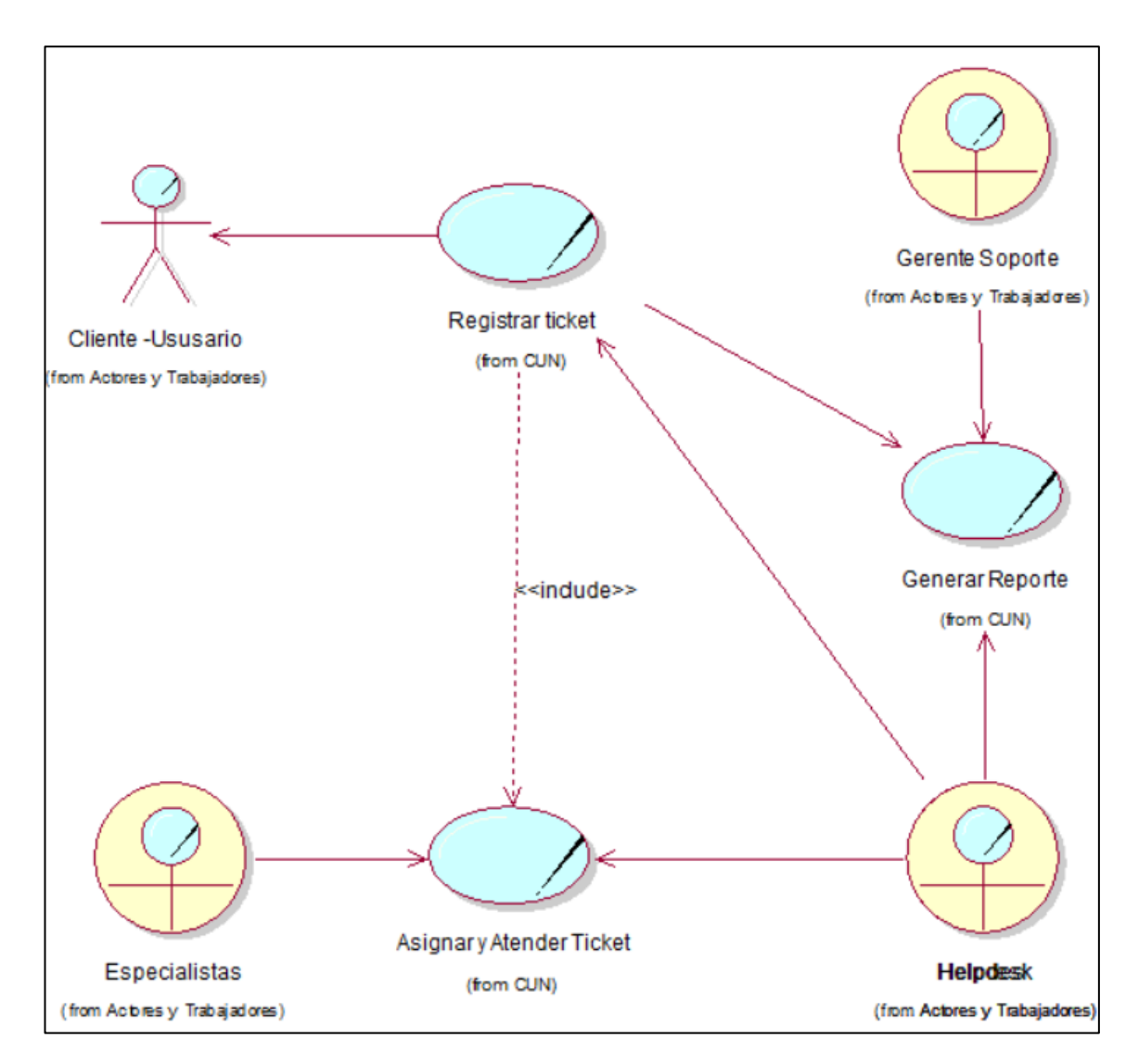

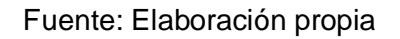

Figura N° 28 Casos de uso general del negocio

Figura 28 Muestra el Diagrama general de caso de uso del Negocio, la relación que existe entre los casos de uso, los trabajadores y actores del negocio.

#### **1.1.5. Entidades del negocio**

Una entidad del negocio (búshines entity) representa un conjunto de información con propiedades, comportamiento y semántica similares y que es usada, producida o manejada por trabajadores del negocio cuando ejecutan un caso de uso del negocio. Pueden ser tangibles o intangibles. Descripción **de las entidades:**

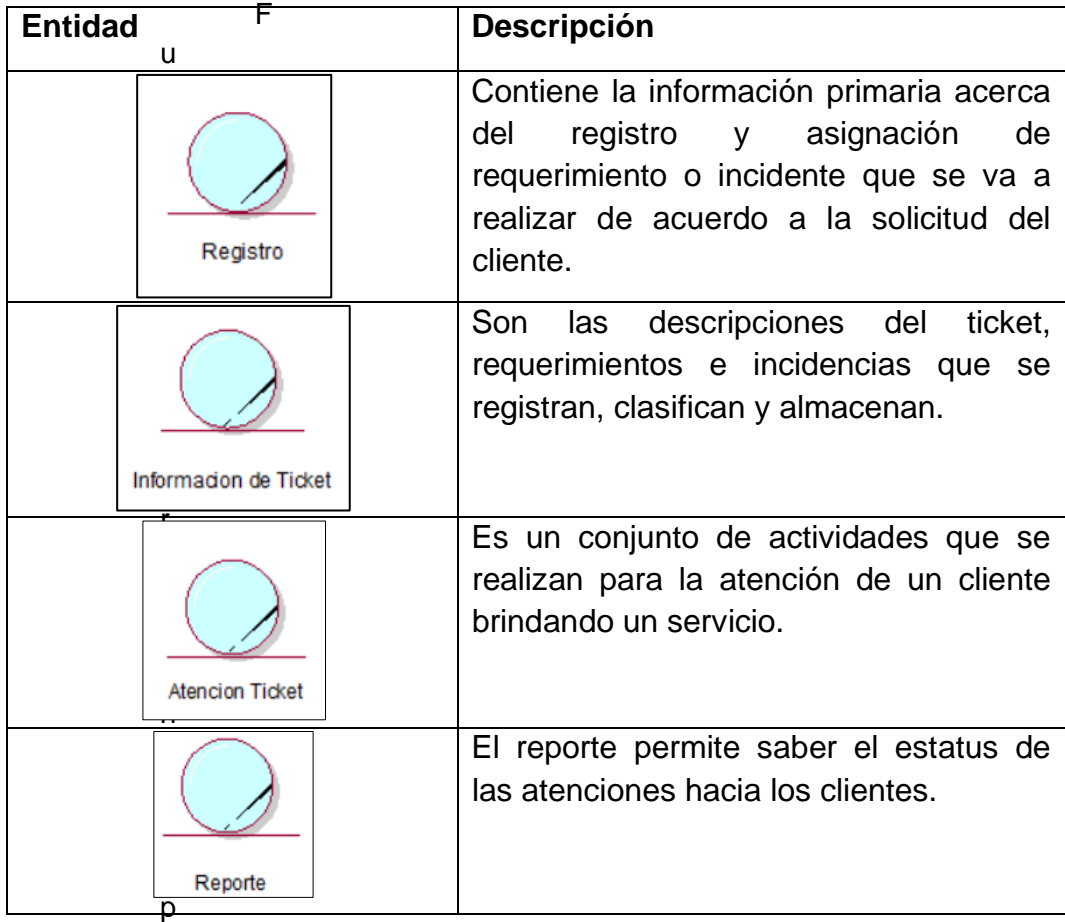

Tabla 8 Entidades del negocio

Fuente: Elaboración Propia

## **1.1.6. Especificación de los Casos de Uso del Negocio**

#### **1.1.6.1.1. Caso de Uso: Registrar ticket**

Se procede a detallar las especificaciones de la realización del caso de uso del negocio: Registrar ticket

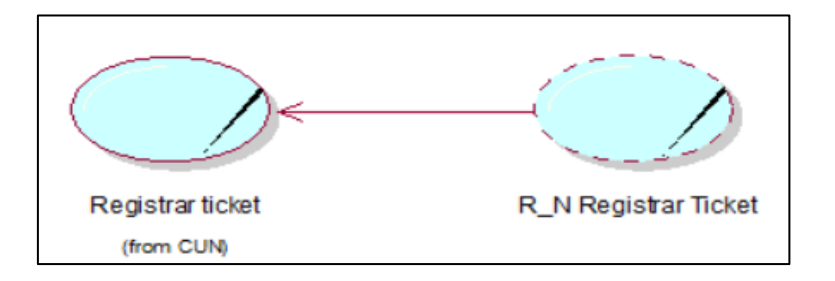

Figura N° 29 Realización de caso de uso Registrar ticket

Fuente: Elaboración propia.

Figura 29. Muestra la Especificación del Caso de Uso Registrar Ticket mostrando un comportamiento que es la realización del caso de uso R-N Registrar Ticket.

**Diagrama de Actividad:**

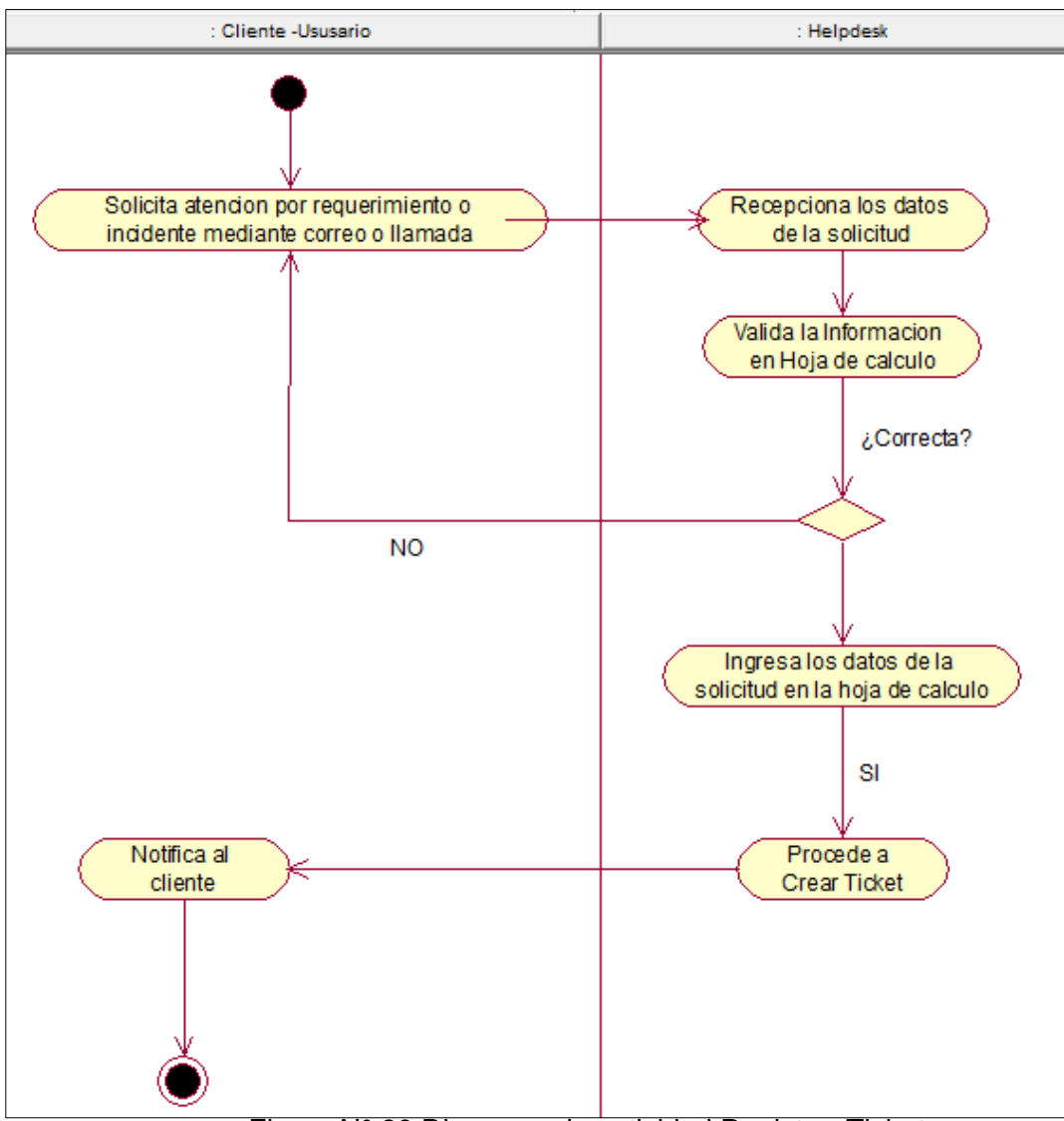

Figura N° 30 Diagrama de actividad Registrar Ticket

Fuente: Elaboración

Figura 30 Muestra el Diagrama de Actividad Registrar ticket donde se detalla el flujo de actividades del caso de uso Registrar ticket

### **Diagrama de Colaboración**

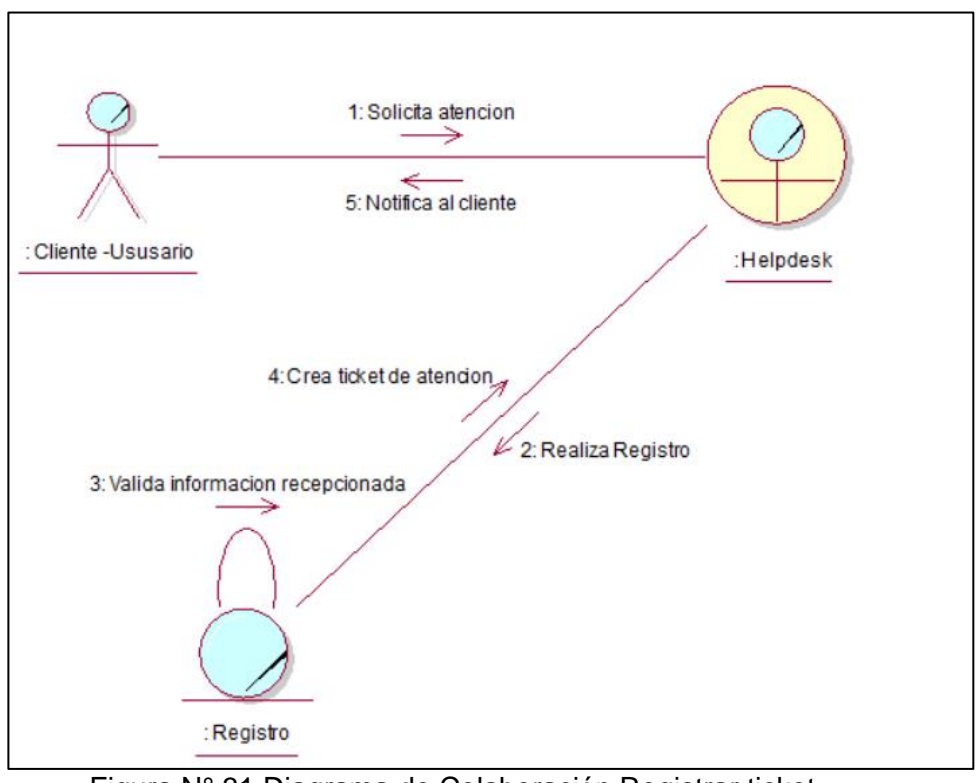

Figura N° 31 Diagrama de Colaboración Registrar ticket

Fuente: Elaboración propia.

Figura 31. Muestra el Diagrama de colaboración Registrar ticket donde interactúan el cliente y Helpdesk para llevarse a cabo el caso de uso Registrar ticket.

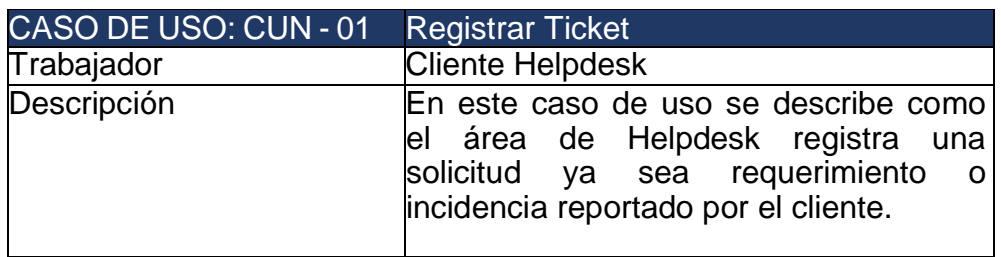

### **Especificación de caso de uso del negocio**

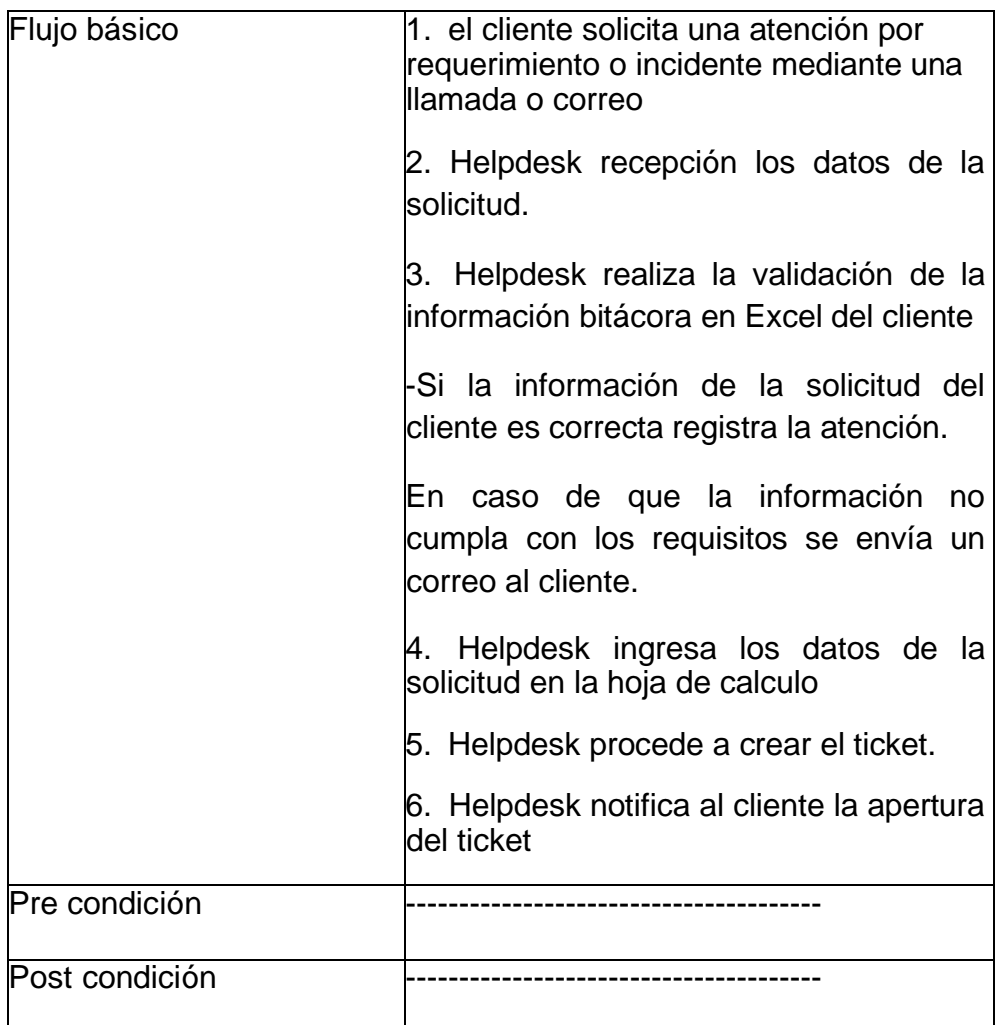

Tabla 9 Especificación del CUN: Registrar Ticket Fuente: Elaboración propia

La tabla 9. Muestra el caso de uso registrar bien, el proceso comienza con la administradora.

## **1.1.6.2. Caso de Uso: Asignar y Atender ticket.**

Detallaremos la especificación de la realización del caso de uso de negocio: Asignar y Atender ticket.

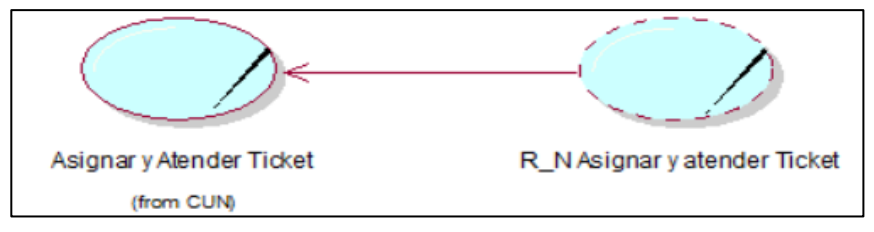

Figura N° 32 Realización de caso de uso Asignar y atender ticket*.*

Fuente: Elaboración propia.

Figura 32. Muestra especificación del Caso de Uso Asignar y Atender ticket, mostrando un comportamiento que es la realización del caso de uso R\_N Asignar y Atender ticket

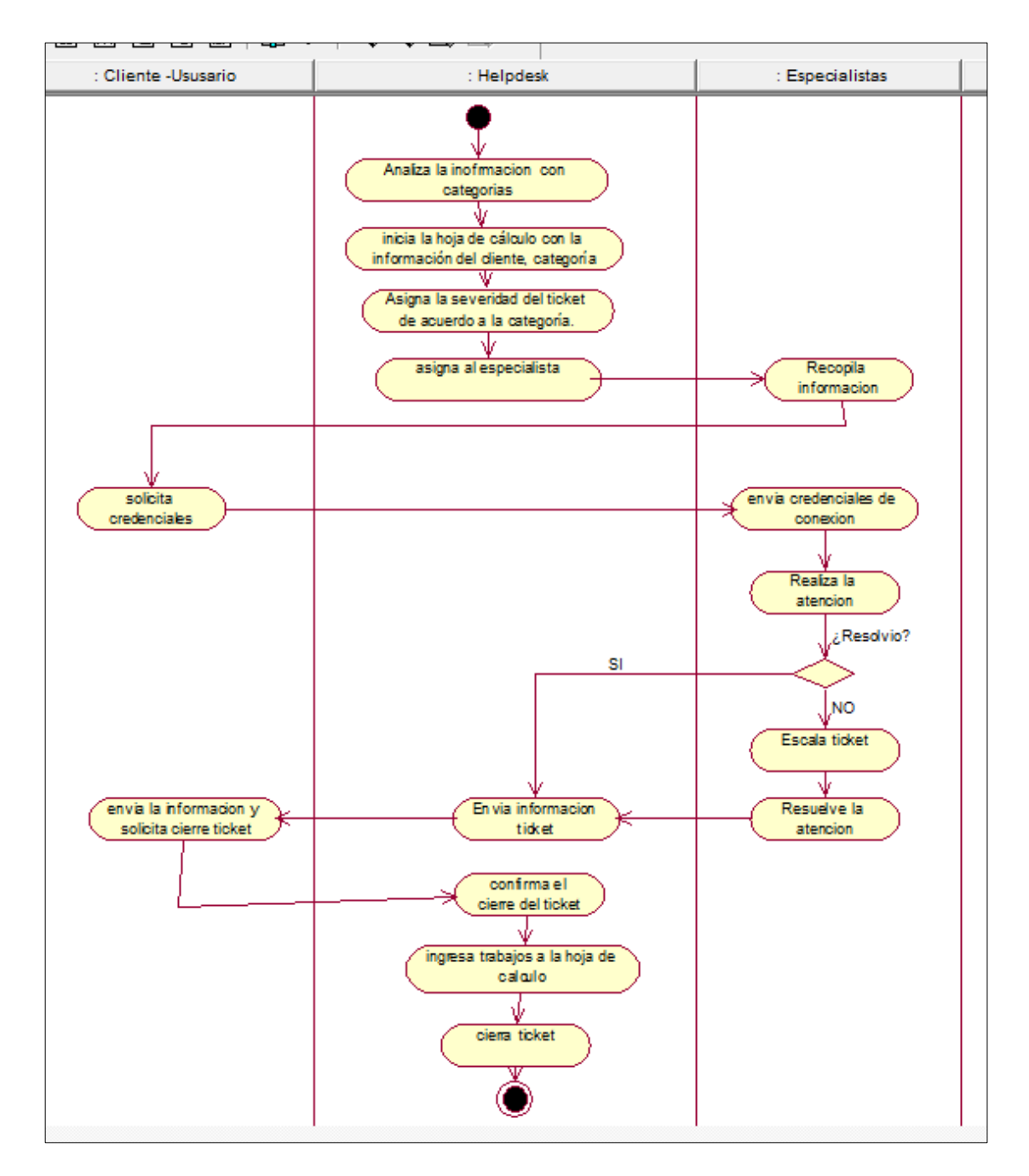

Figura N° 33 Diagrama de actividad Asignar y atender ticket

#### **Diagrama de Actividad:**

#### Fuente: Elaboración propia

Figura 33 Muestra el Diagrama de Actividad Asignar y Atender ticket donde se detalla el flujo de actividades del caso de uso Actividad Asignar y Atender ticket

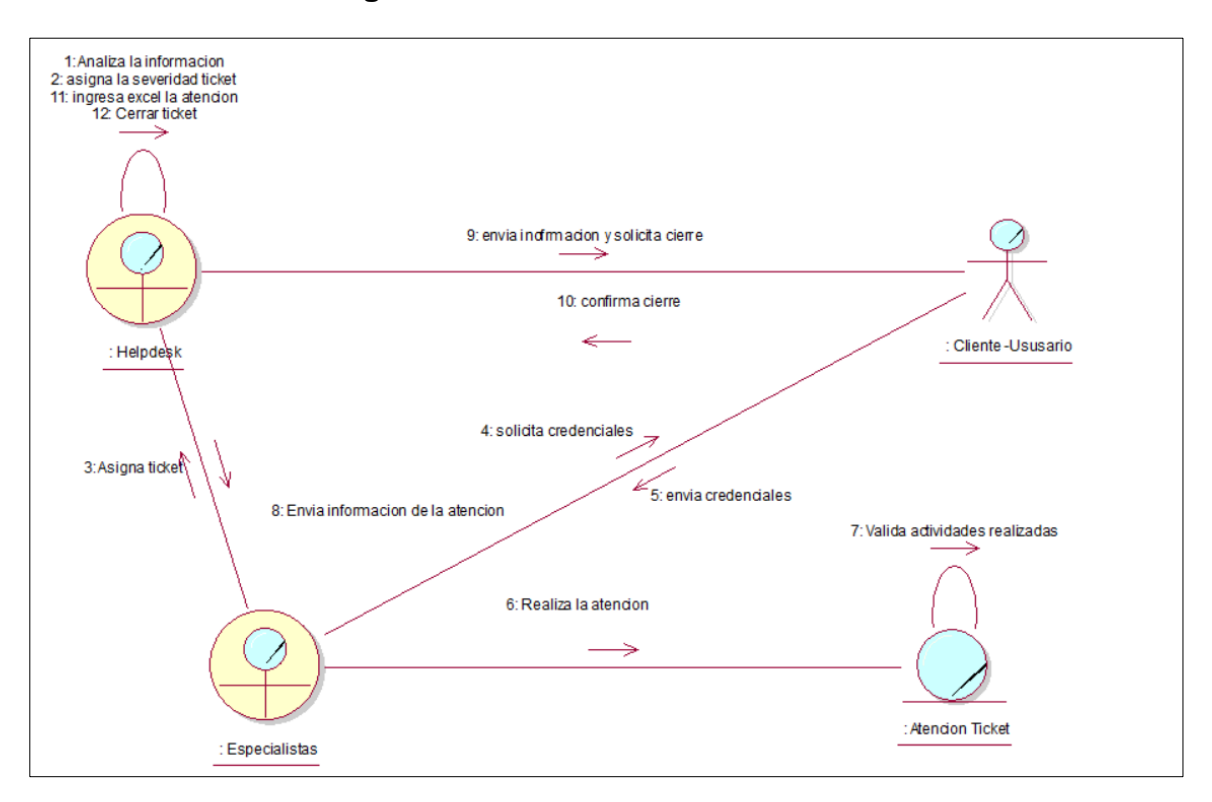

#### **Diagrama de Colaboración:**

Figura N° 34 Diagrama de Colaboración Actividad Asignar y Atender ticket*.* Fuente: Elaboración propia.

Figura 34 Muestra el Diagrama de Colaboración Actividad Asignar y Atender ticket. donde interactúan el Especialista, Helpdesk y El cliente para llevarse a cabo el caso de uso Asignar y Atender ticket.

# **Especificación de caso de uso del negocio**

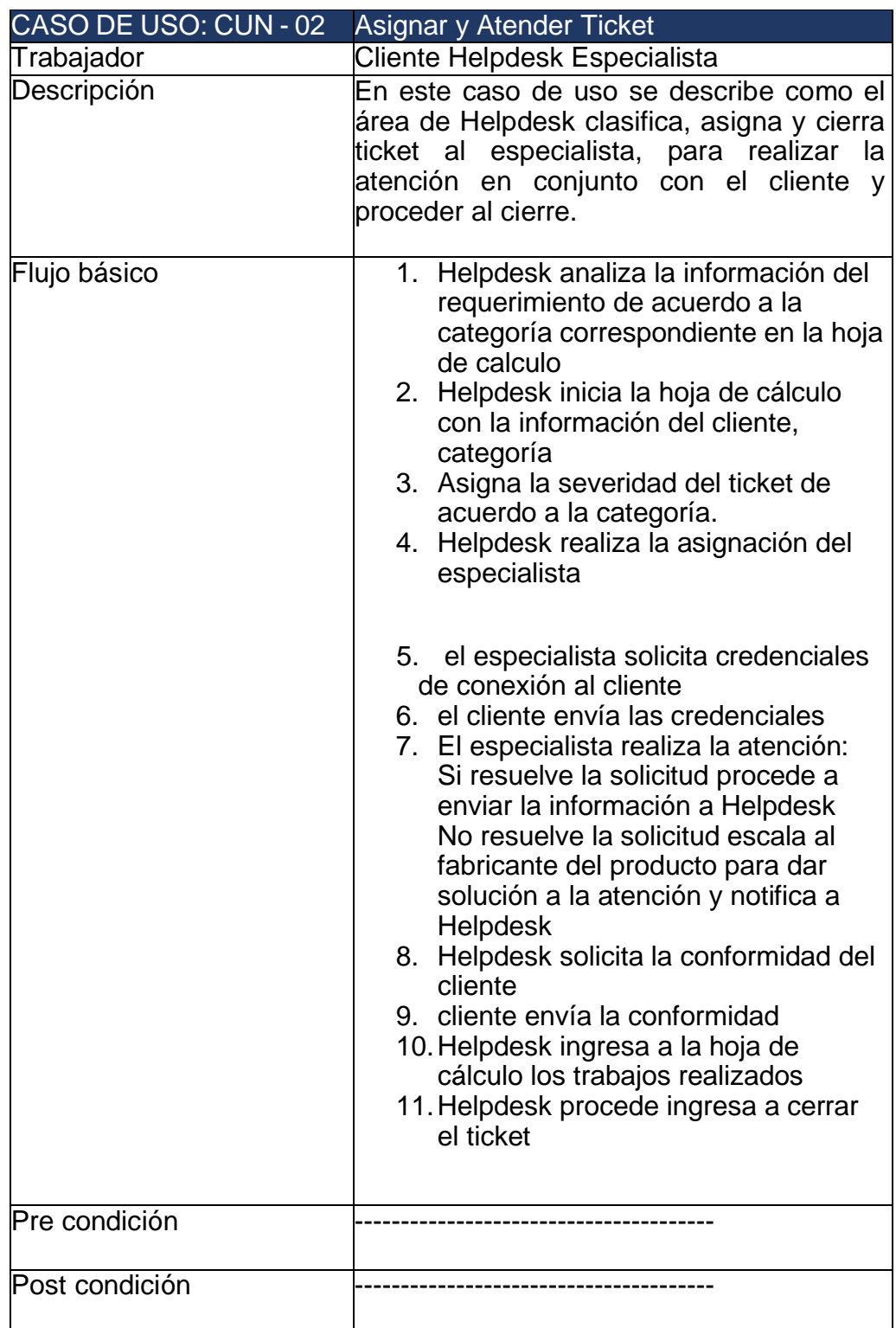

Tabla 10 Especificación del CUN:02 Asignar y Atender ticket*.*

Fuente: Elaboración propia

La tabla 10. Muestra el caso de uso de asignar y atender ticket, el proceso inicia cuando Helpdesk analiza el ticket de acuerdo a la categoría ticket para asignar al especialista y este a su vez solicitar accesos al cliente para realizar la atención, una vez realizada la atención se procede a enviar la información de los trabajos realizados, Helpdesk envía la información y solicita la conformidad del cliente para cerrar el ticket, el cliente responde confirmando el cierre del ticket y Helpdesk realiza el cierre del ticket

#### **5.1.6.3 Caso de Uso: Elaborar reportes**

Se procede a detallar las especificaciones de la realización del caso de uso del negocio: Generar Reporte

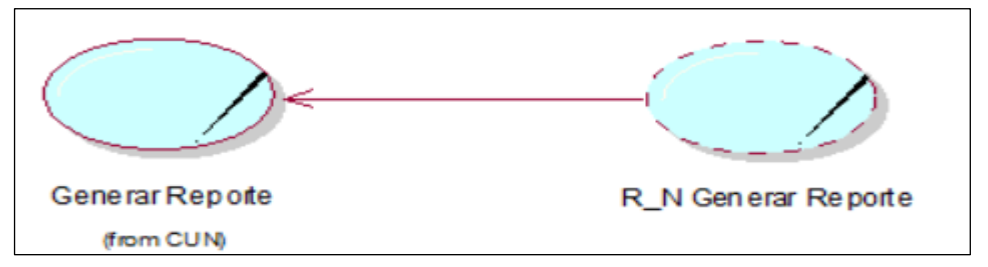

Figura N° 35 Realización de caso de uso Generar Reporte

Fuente: Elaboración propia.

Figura 35. Muestra Especificación del Caso de Uso Generar reportes mostrando un comportamiento que es la realización del caso de uso R-N Generar reportes.

#### **Diagrama de Actividad:**

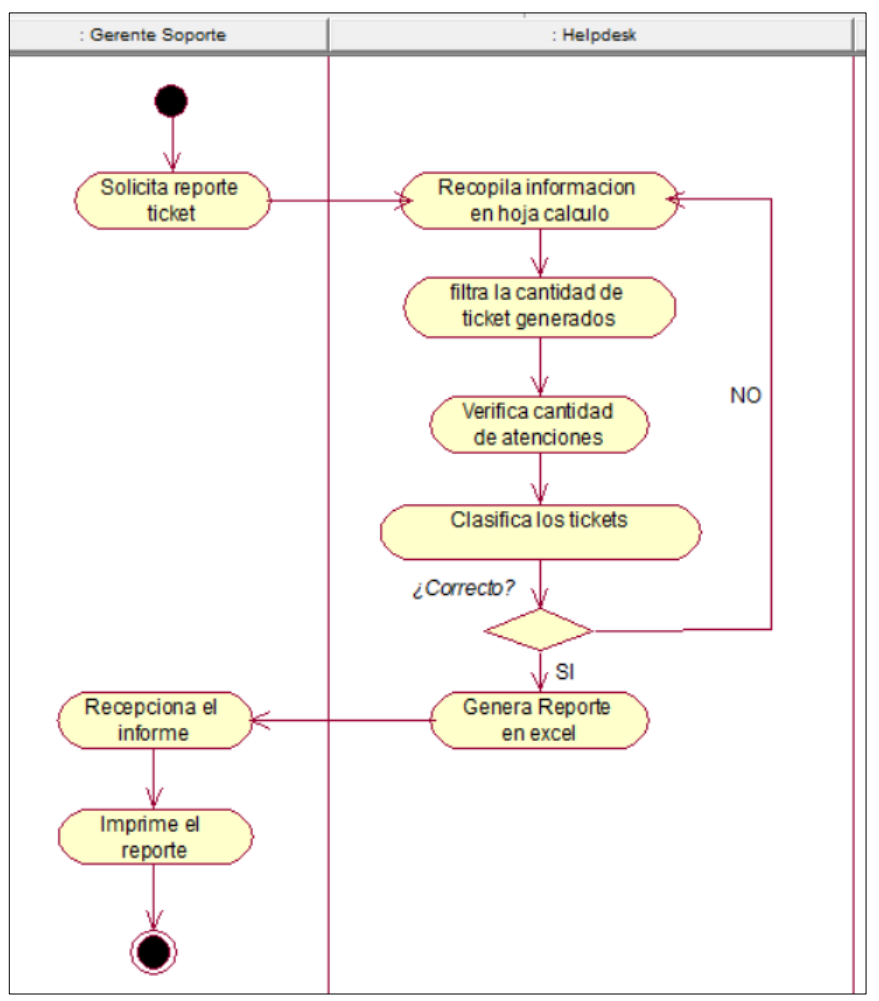

Figura N° 36 Diagrama de actividad Elaborar reportes

#### Fuente: Elaboración propia

Figura 36. Muestra el Diagrama de Actividad Generar reportes donde se detalla el

flujo de actividades del caso de uso Generar reportes.

#### **Diagrama de Colaboración**

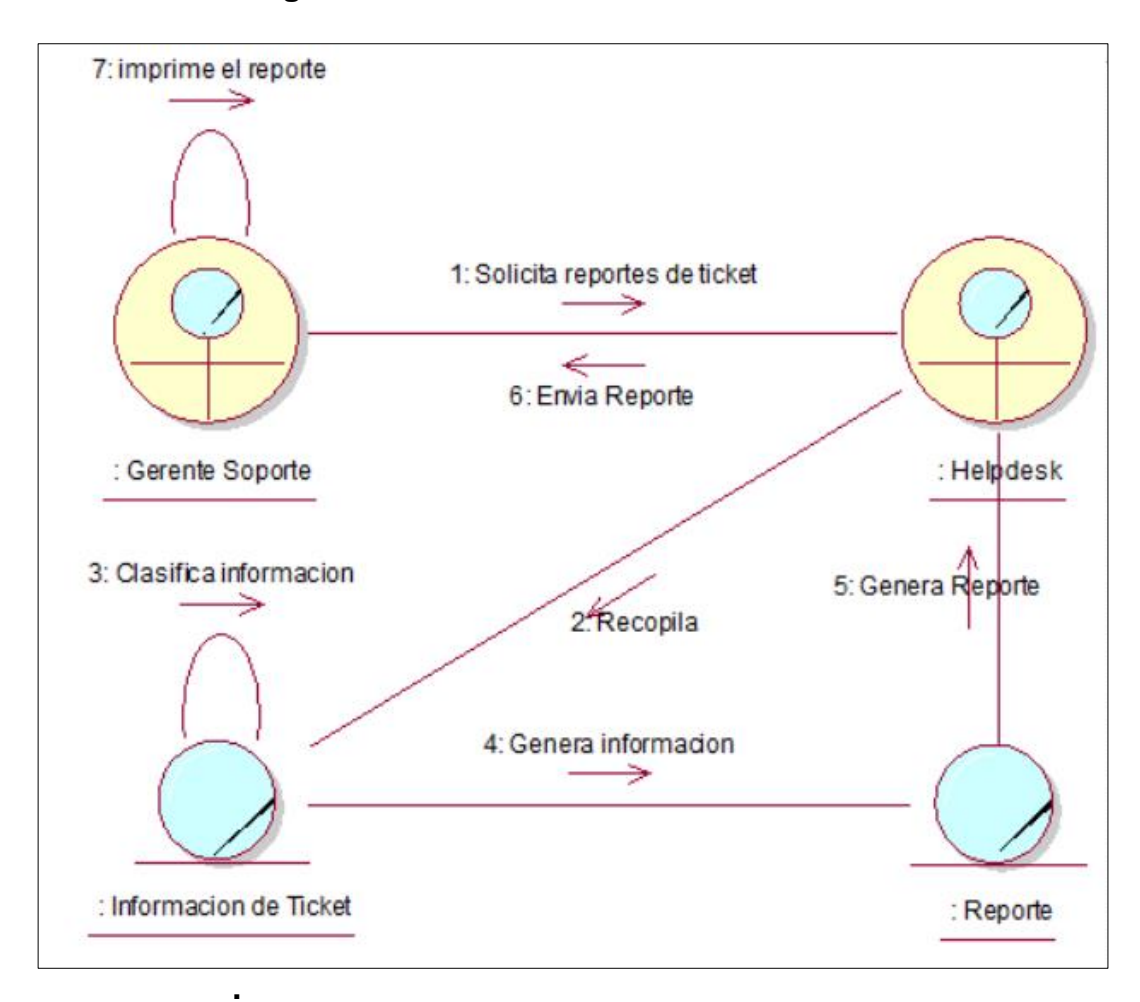

Figura N° 37 Diagrama de Colaboración Generar reportes.

Fuente: Elaboración propia.

Figura 37. Muestra el Diagrama de Colaboración de Generar reportes donde interactúa la administradora y la secretaria para que se lleva a cabo el caso de uso Generar reportes.

Especificación de caso de uso del negocio

Tabla 11 Especificación del CUN: 03 Elaborar reportes

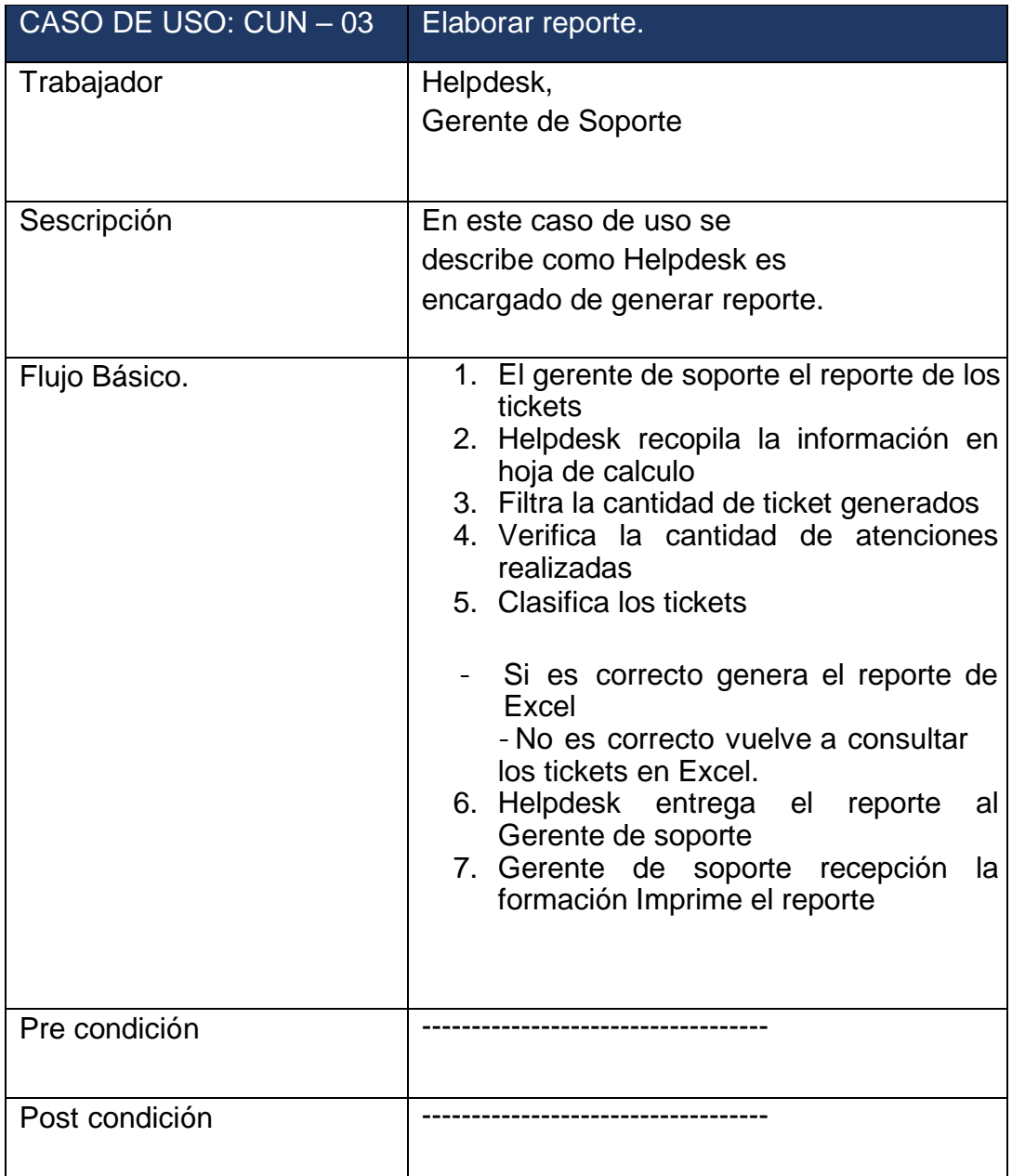

#### Fuente: Elaboración propia

La tabla 11. Muestra el caso de uso de Generar reporte, el proceso comienza cuando el Gerente de soporte solicita Helpdesk el reporte de todos los tickets generados, para posteriormente él pueda revisar el reporte y poder imprimir dicho reporte.
# **2. FASE DE ELABORACION**

#### **2.1. Modelado de requerimientos**

La primera disciplina que se desarrolla dentro de cada iteración es la de requerimientos (posiblemente luego de realizar un modelado del dominio o del negocio). El objetivo de esta fase es determinar los requerimientos del sistema. Los requerimientos funcionales son plasmados a través de casos de uso en un Modelo de Casos de Uso.

El modelo de casos de uso ayuda al cliente, a los usuarios, y a los desarrolladores a llegar a un acuerdo sobre cómo utilizar el sistema.

### **2.2.1. Descripción de los Actores del Sistema Actores del Sistema**

Es la persona o software que interactúa directamente con el sistema. El que proporciona o recibe datos al sistema.

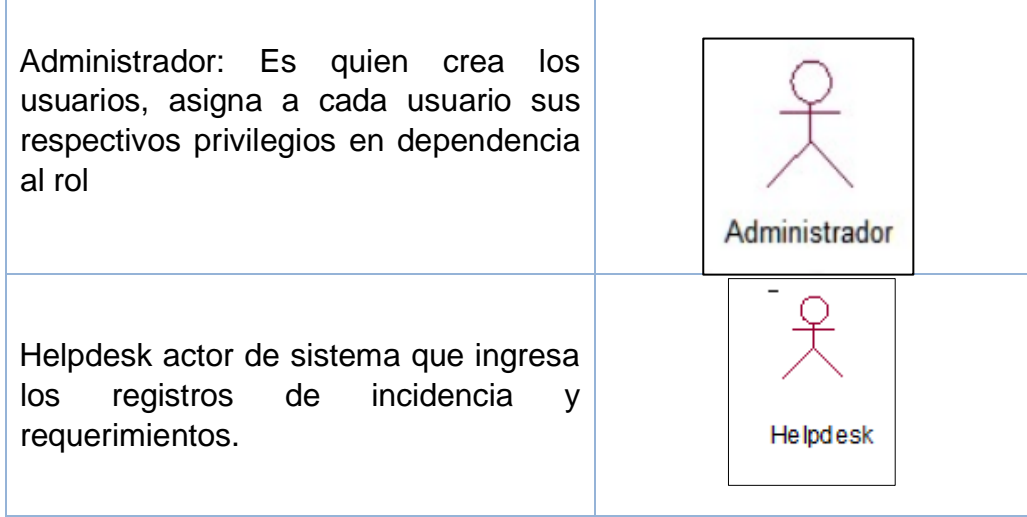

#### Tabla 12 Actores del Sistema

Especialista: Encargado de realizar la atención del ticket registrado Especialista

Nota: Actores del área de soporte de la empresa "Bafing"" en este caso los Actores del Sistema son Administrador, Helpdesk y Especialista Fuente: Elaboración Propia.

#### **2.2.2. Identificación de Requerimientos Funcionales**

En esta investigación muestra los requerimientos funcionales que fueron obtenidos como resultados de las fichas de observación para la recolección de información acerca de las descripciones de las diferentes actividades. Se presenta los siguientes requerimientos funcionales que puedan servir de guía en su definición:

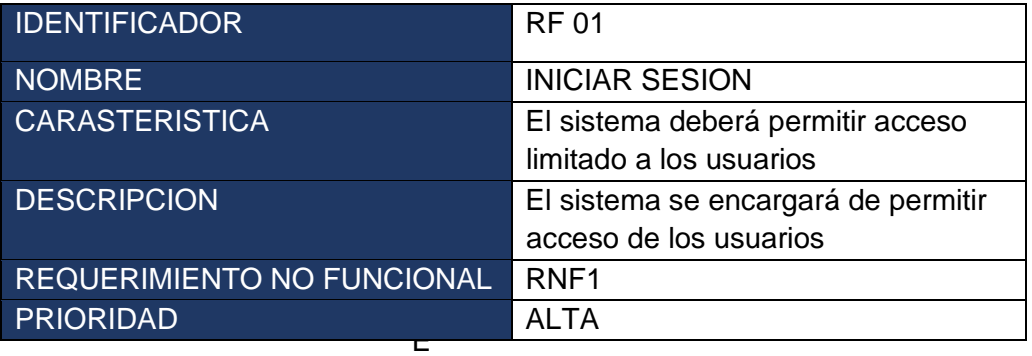

#### Tabla 13 Requerimiento funcional Iniciar Sesión

#### laboración propia

Tabla 14 Requerimiento funcional Registrar Cargo

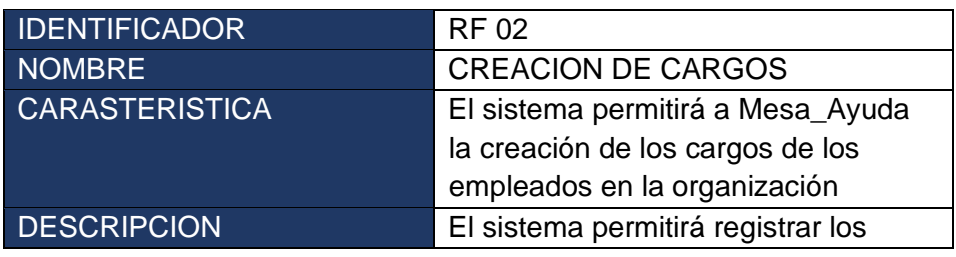

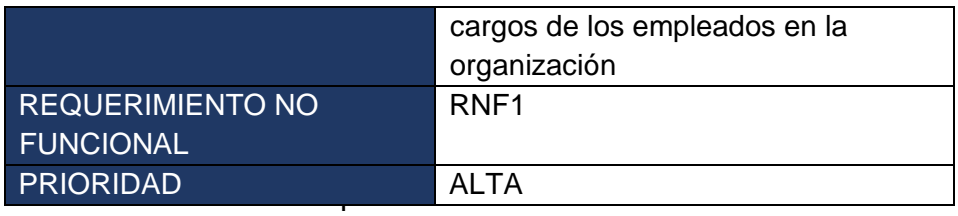

uente: Elaboración propia

Tabla 15 Requerimiento funcional Registrar Área de Trabajo

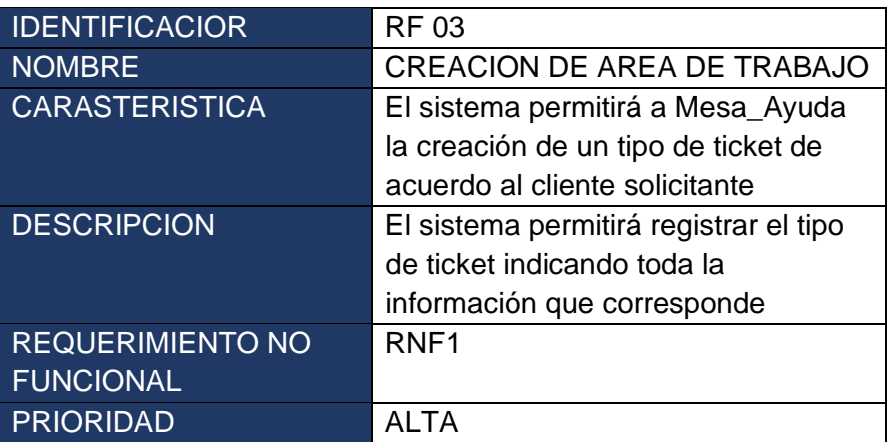

Elaboración propia

Tabla 16 Requerimiento funcional Registrar Empleado

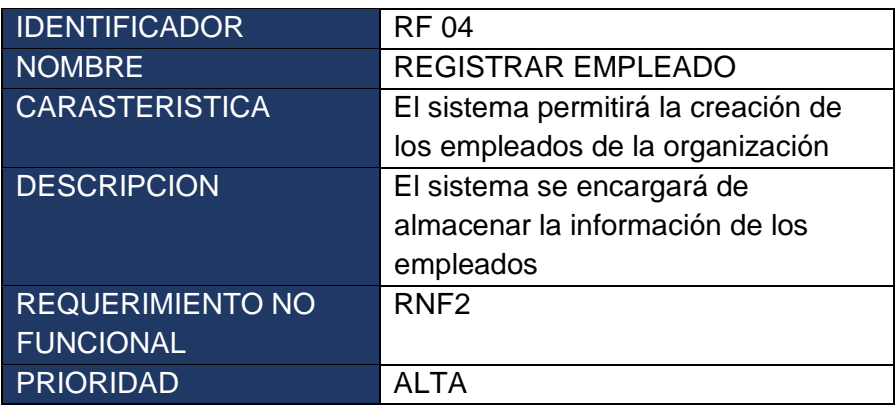

Fuente: Elaboración propia Tabla 17 Requerimiento funcional Registrar Cliente

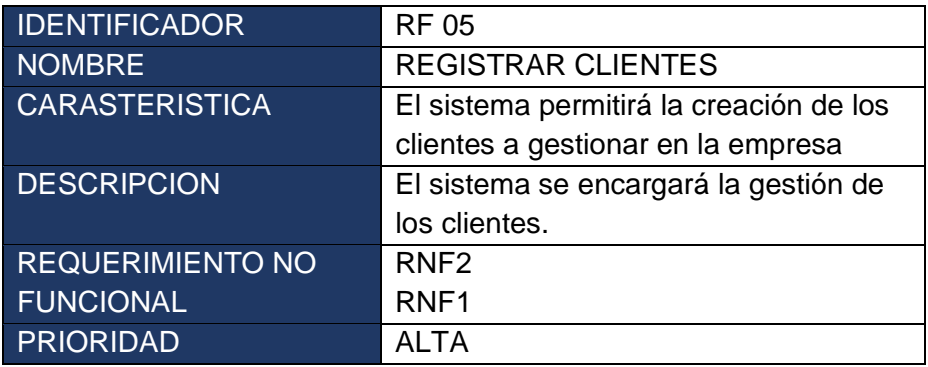

Fuente: Elaboración propia

# Tabla 18 Requerimiento funcional Registrar Categoría

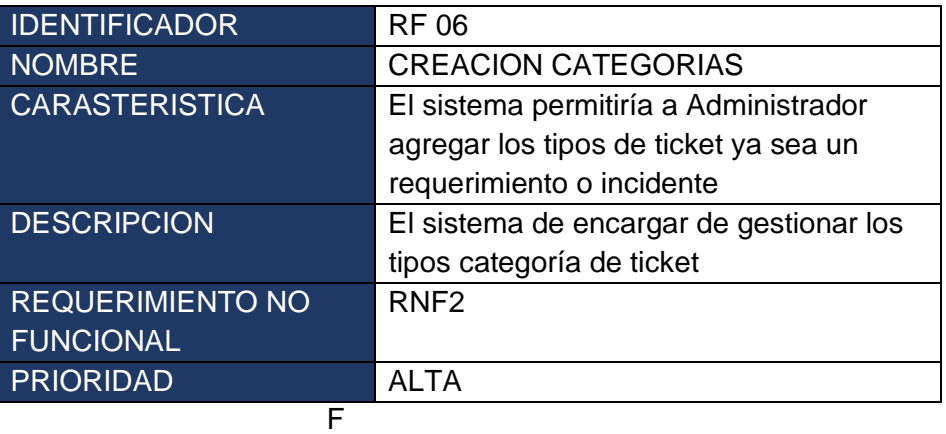

uente Elaboración propia

Tabla 19 requerimiento funcional Registro Ticket

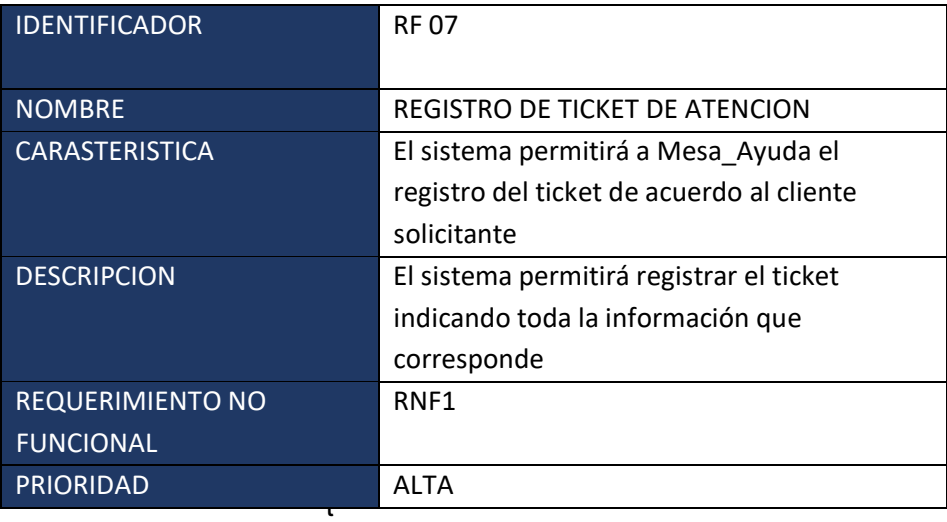

e Elaboración propia

Tabla 20 Requerimiento funcional Aprobación y asignación de ticket

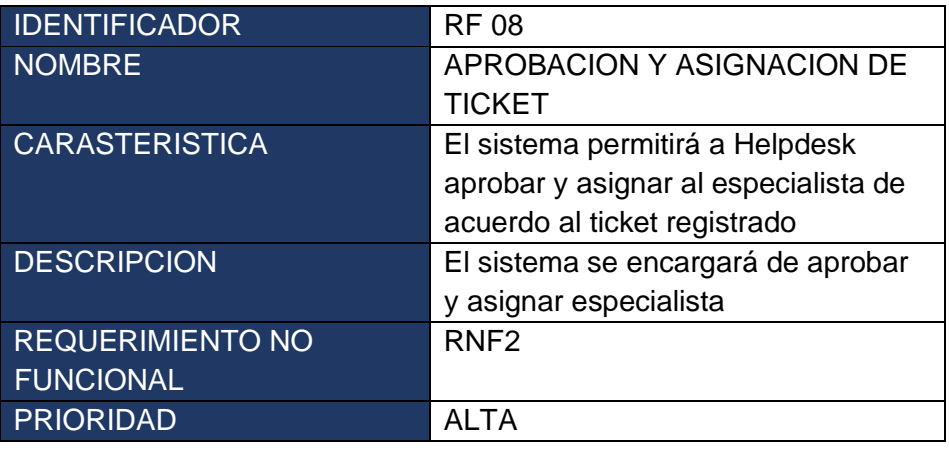

Fuente Elaboración propia

tabla 21 requerimiento funcional atención e informe de ticket

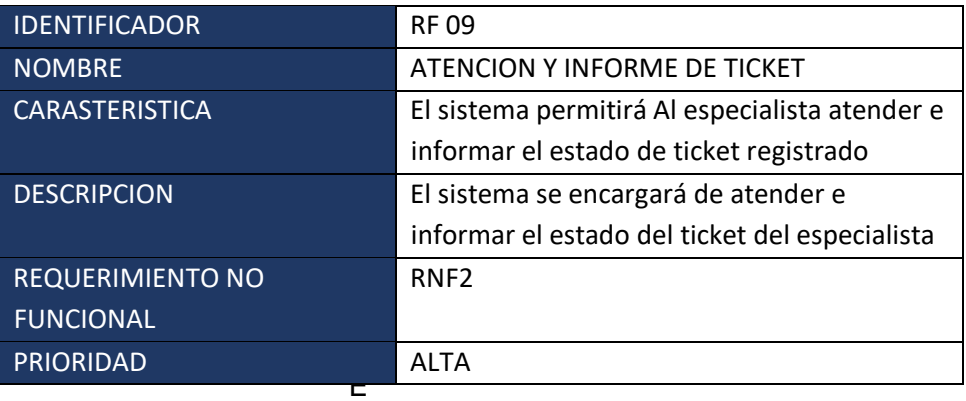

Fuente Elaboración propia

Tabla 22 Requerimiento funcional Búsqueda Ticket.

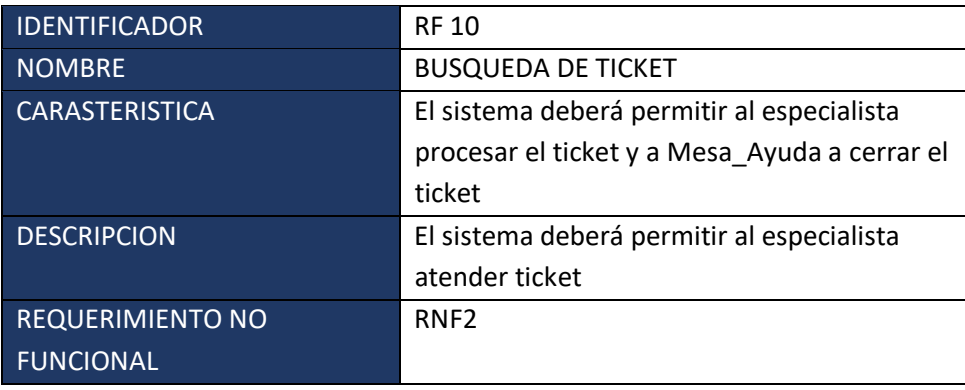

PRIORIDAD ALTA

# Fuente: El Fuente Elaboración propia

## Tabla 23 Requerimiento funcional Cerrar ticket

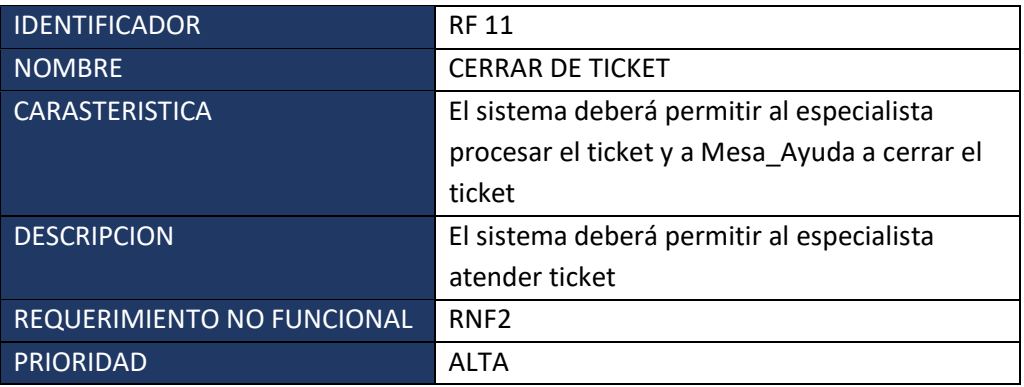

E Fuente Elaboración propia

### Tabla 24 Requerimiento Funciona Generar Reporte

| <b>IDENTIFICADOR</b>    | <b>RF12</b>                                    |
|-------------------------|------------------------------------------------|
| <b>NOMBRE</b>           | <b>GENERAR DE REPORTES</b>                     |
| <b>CARASTERISTICA</b>   | El sistema permitiría a MESA AYUDA             |
|                         | generar reportes del ticket de incidencias o   |
|                         | requerimientos                                 |
| <b>DESCRIPCION</b>      | El sistema permitirá realizar la generación de |
|                         | reportes de acuerdo a los requerimientos       |
| <b>REQUERIMIENTO NO</b> | RNF <sub>1</sub>                               |
| <b>FUNCIONAL</b>        | RNF <sub>2</sub>                               |
| <b>PRIORIDAD</b>        | <b>ALTA</b>                                    |

Fuente: Elaboración propia

#### 2.2.3. Requisitos no funcionales

- ➢ **FUNCIONABILIDAD:** Representa la capacidad del producto software para proporcionar funciones que satisfacen las necesidades declaradas e implícitas, cuando el producto se usa en las condiciones especificadas (Norma ISO 25000).
- ➢ **USABILIDAD:** Capacidad del producto software para ser entendido, aprendido, usado y resultar atractivo para el usuario, cuando se usa bajo determinadas condiciones (Norma ISO 25000).

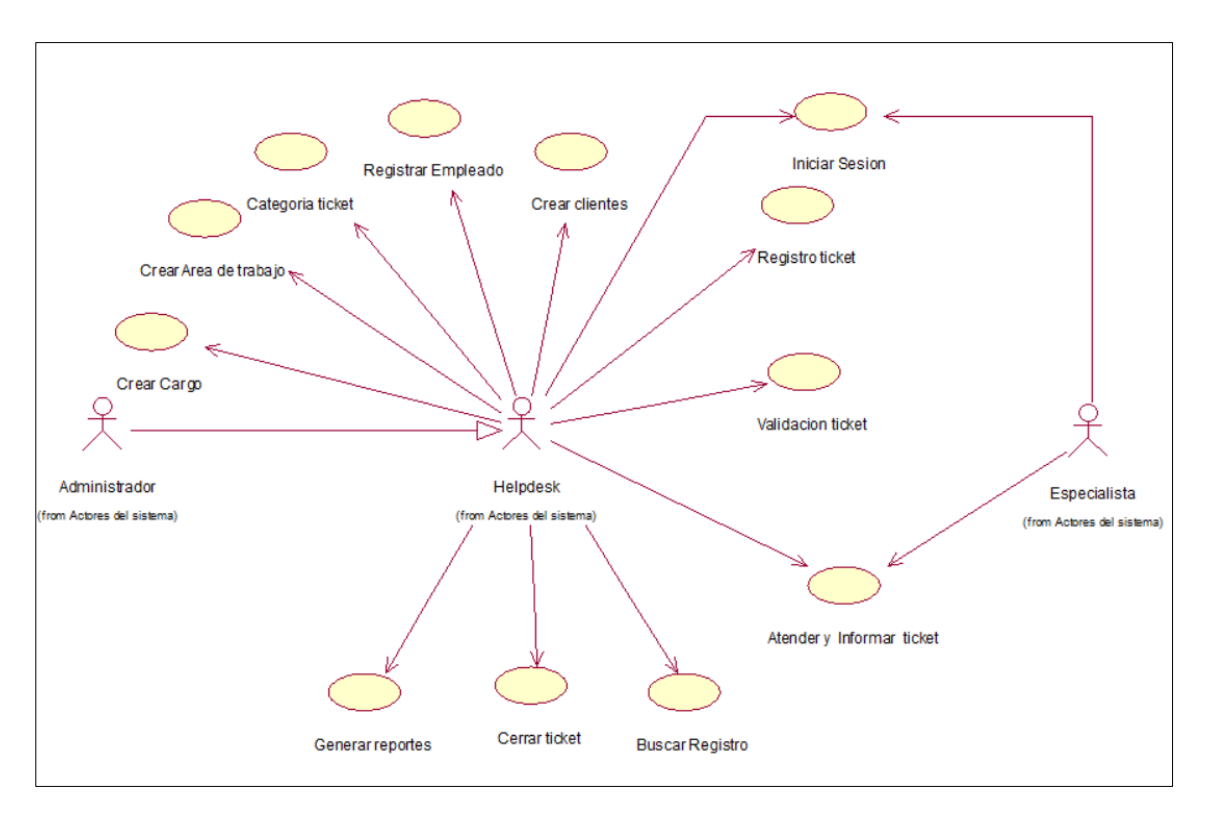

#### 2.2.4. Diagrama de caso de uso general del sistema.

Figura N° 38 Diagrama de Caso de Uso del Sistema

Fuente: Elaboración propia.

En la Figura 38. muestra el diagrama de caso de uso relacionado a los requerimientos funcionales se identificó 13, las cuales están modeladas con casos de uso.

### **3. FASE DE CONSTRUCCION**

**a) Especificación del caso del sistema iniciar sesión.** 

**Diagrama de caso de uso del sistema iniciar sesión**.

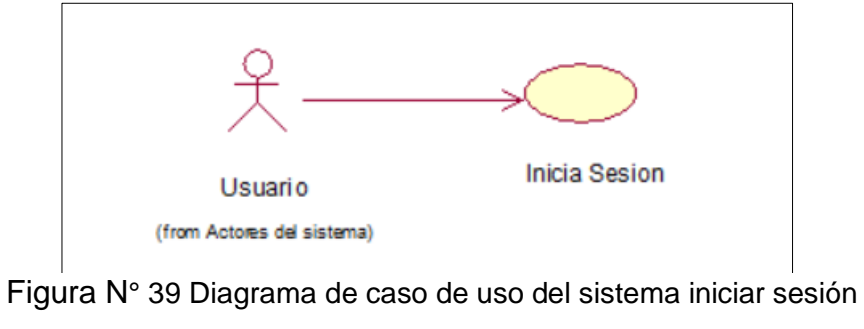

Fuente: Elaboración propia

### **Especificación de caso de uso del sistema Iniciar Sesión**

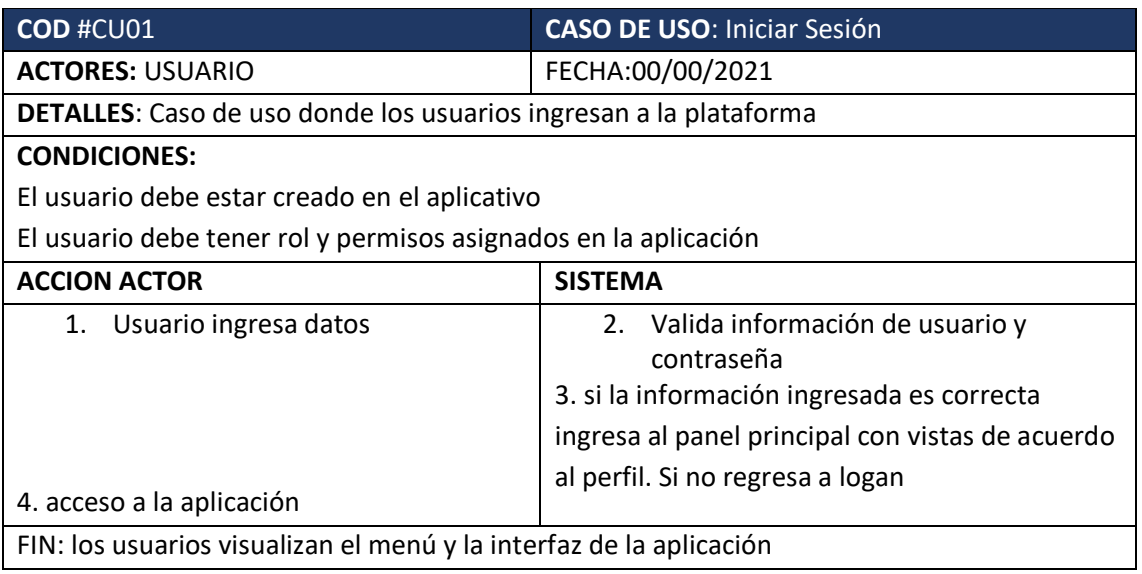

Tabla 25 Especificación de caso uso iniciar Sesión

**Diagrama de colaboración de Iniciar Sesión**.

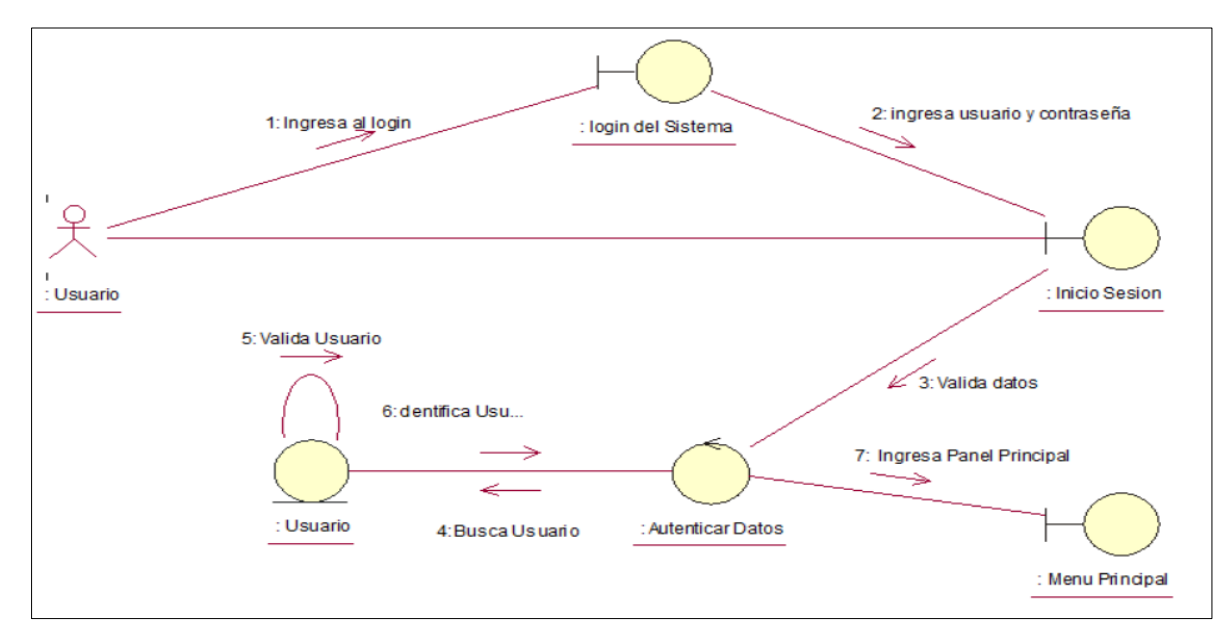

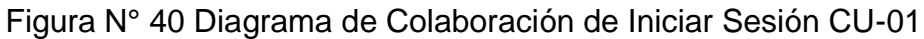

# Fuente: Elaboración propia

En la Figura 40. Muestra el diagrama de colaboración Iniciar sesión realizando los pasos para acceder al sistema. El formulario pueda verificar los datos y permitir acceder a sistema, de este modo el usuario ingresa usuario y contraseña, el sistema verifica los datos y valida los datos.

**Diagrama de secuencia de Inicio de sesión.**

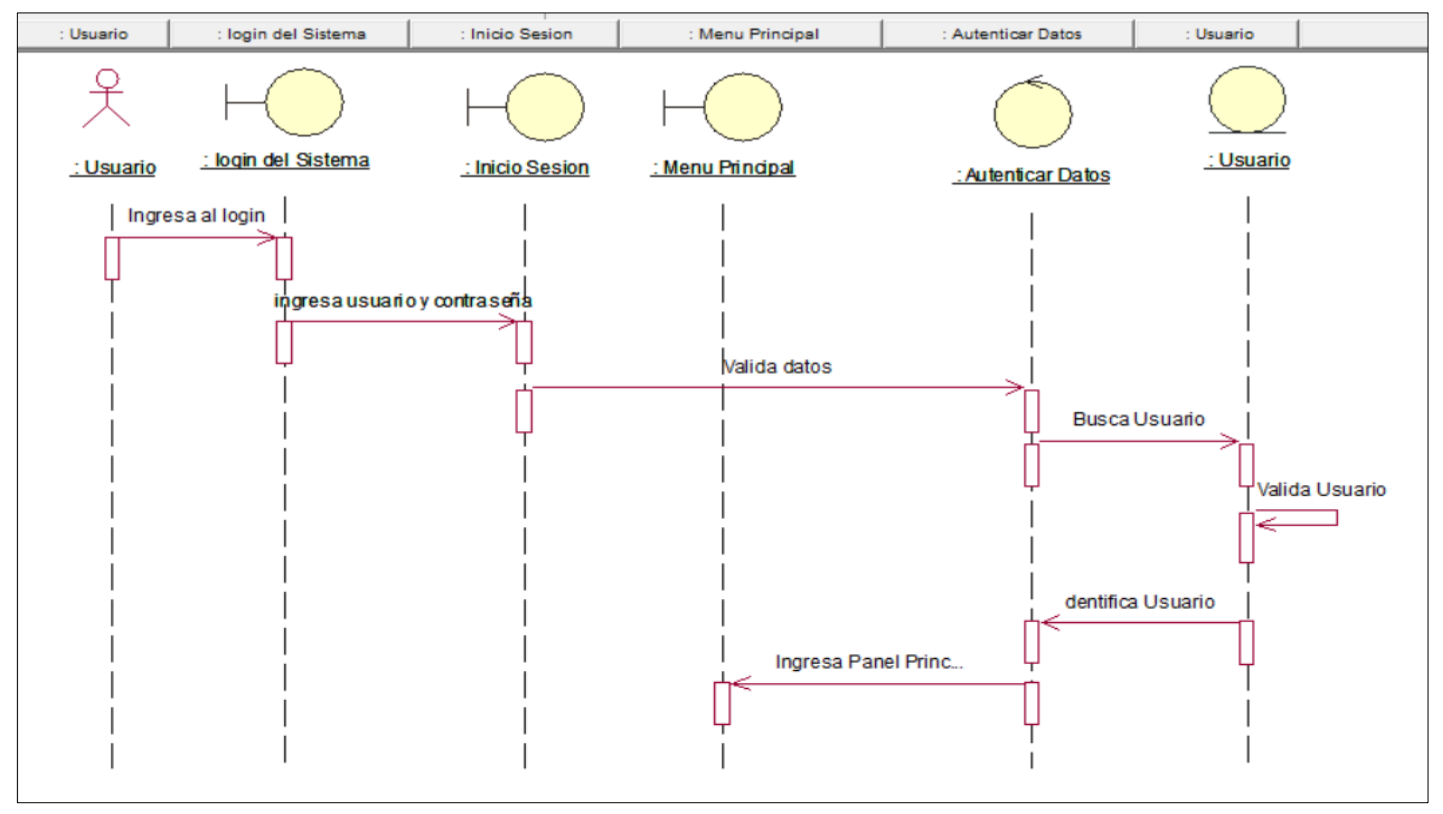

Figura N° 41 Diagrama de Secuencia Iniciar sesión CU-01

Fuente: Elaboración propia

En la Figura 42. Muestra el diagrama de secuencia Iniciar sesión realizando los pasos para acceder al sistema. El formulario pueda verificar los datos y permitir acceder a sistema, de este modo el usuario ingresa usuario y contraseña, el sistema verifica los datos y valida los datos.

#### **Código del sistema inicio sesión**

```
<div class="wrapper">
<div class="login is-active">
  <div class="profile"><i class="fa fa-camera fa-2x"></i></div>
  <div class="form-element">
       <form class="form-inline" method="post" action="aplication/configuracion/login.php">
    <span><i class="fa fa-envelope"></i></span><input type="text" name="usuario" placeholder="Ingrese Su Usuario" required=""/>
  \langle/div\rangle<div class="form-element">
   <span><i class="fa fa-lock"></i></span><input type="password" placeholder=" Password" name="contrasena" required=""/>
  \langle/div\rangle<button type="submit" class="btn-login">Ingresar al sistema</button>
\langle form>
```
Figura N° 42 Código Fuente inicio de sesión

**b) Especificación del caso del sistema Registrar Cargo**

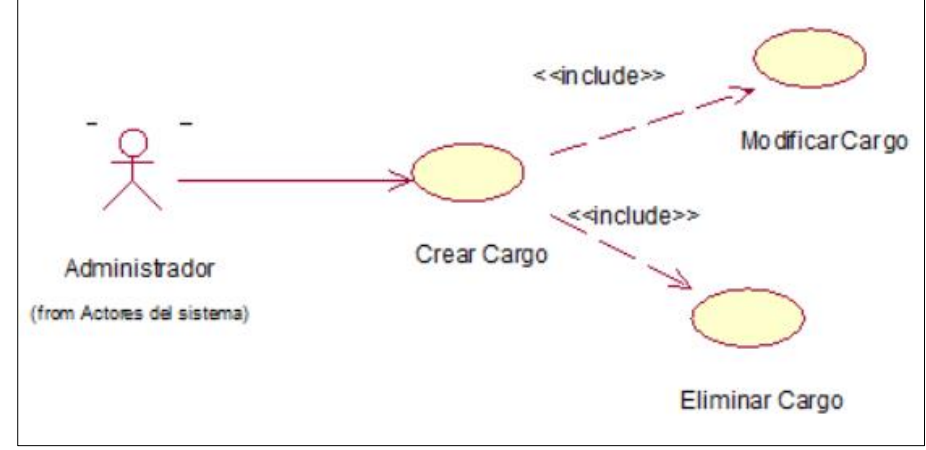

**Diagrama de caso de uso Registrar Cargo**

Figura N° 43 Diagrama de caso de uso del Sistema Registrar Cargo . Fuente: Elaboración propia

La Figura 43. Muestra el diagrama de caso de uso Registrar Cargo donde el actor Administrador, será quien realice las acciones de este caso de uso.

# **Especificación de caso de uso del sistema Registrar Cargo**

Tabla 26 Especificación de caso uso Registrar Cargo

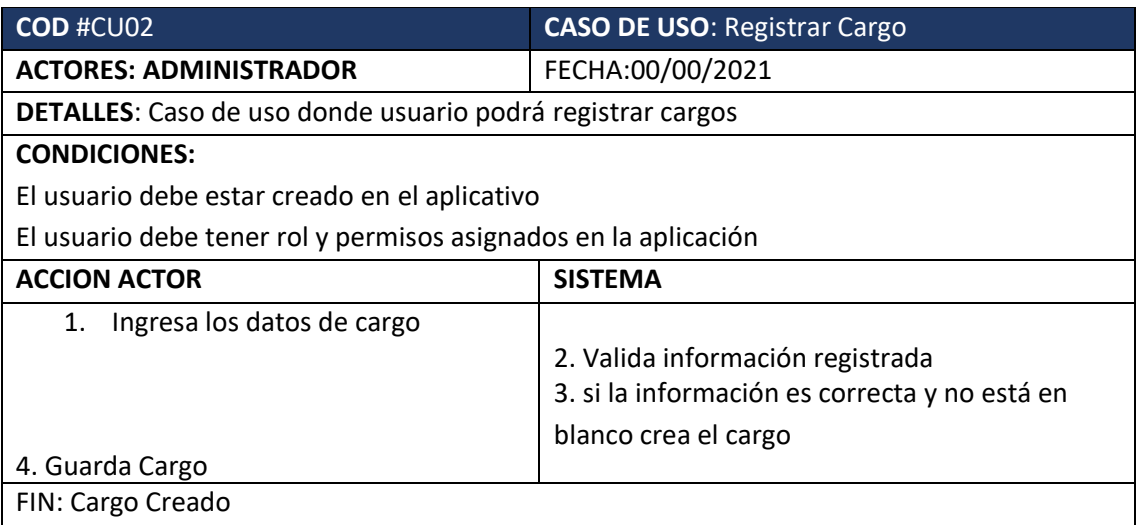

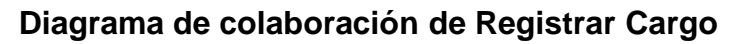

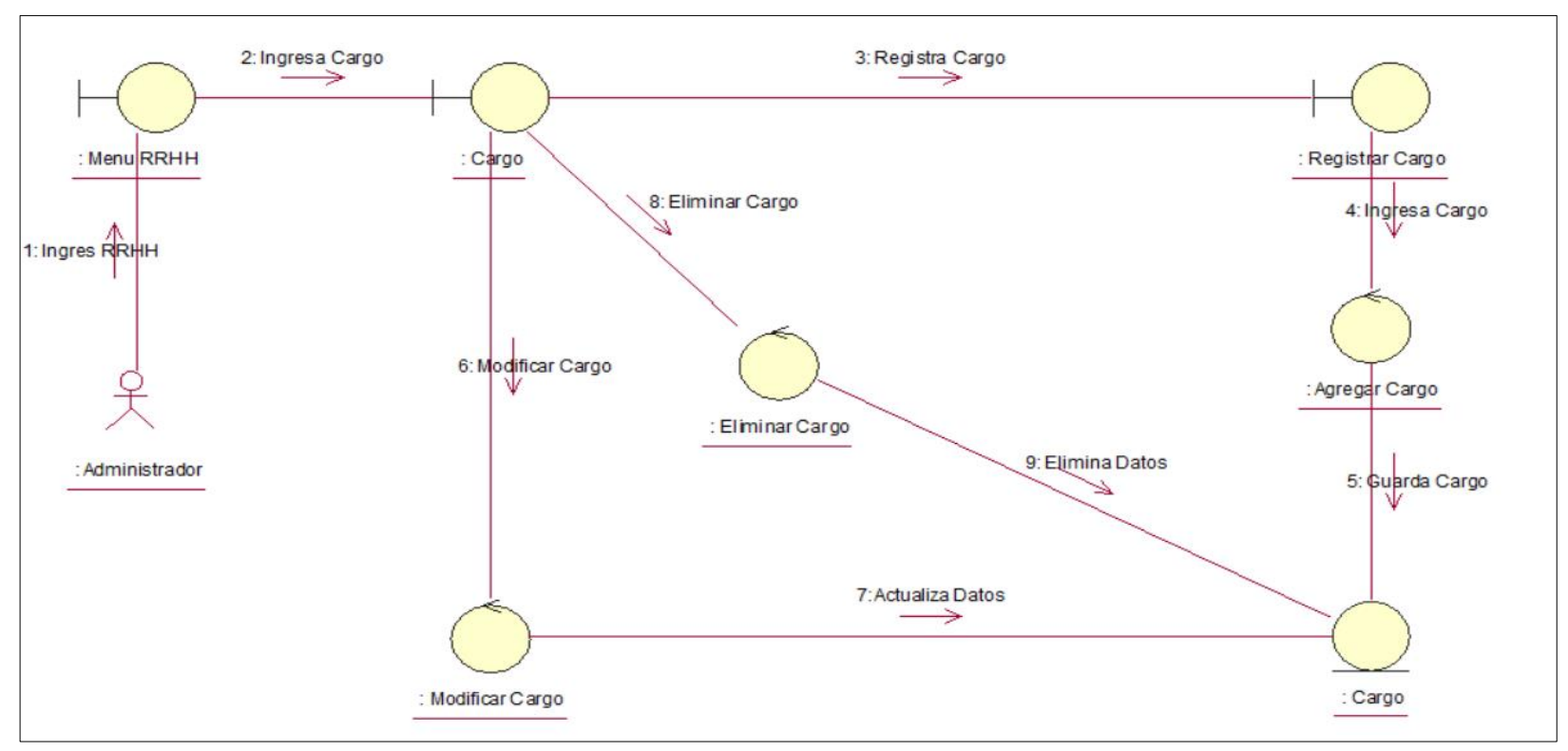

Figura N° 44 Diagrama de Colaboración Registrar Cargo CU-02

Fuente: Elaboración propia

En la Figura 44. Muestra el diagrama de colaboración Registrar Cargo realizando los pasos para acceder a la interfaz registrar cargo, de esta manera poder editar y eliminar datos de cargos.

# **Diagrama de secuencia de Registrar Cargo**

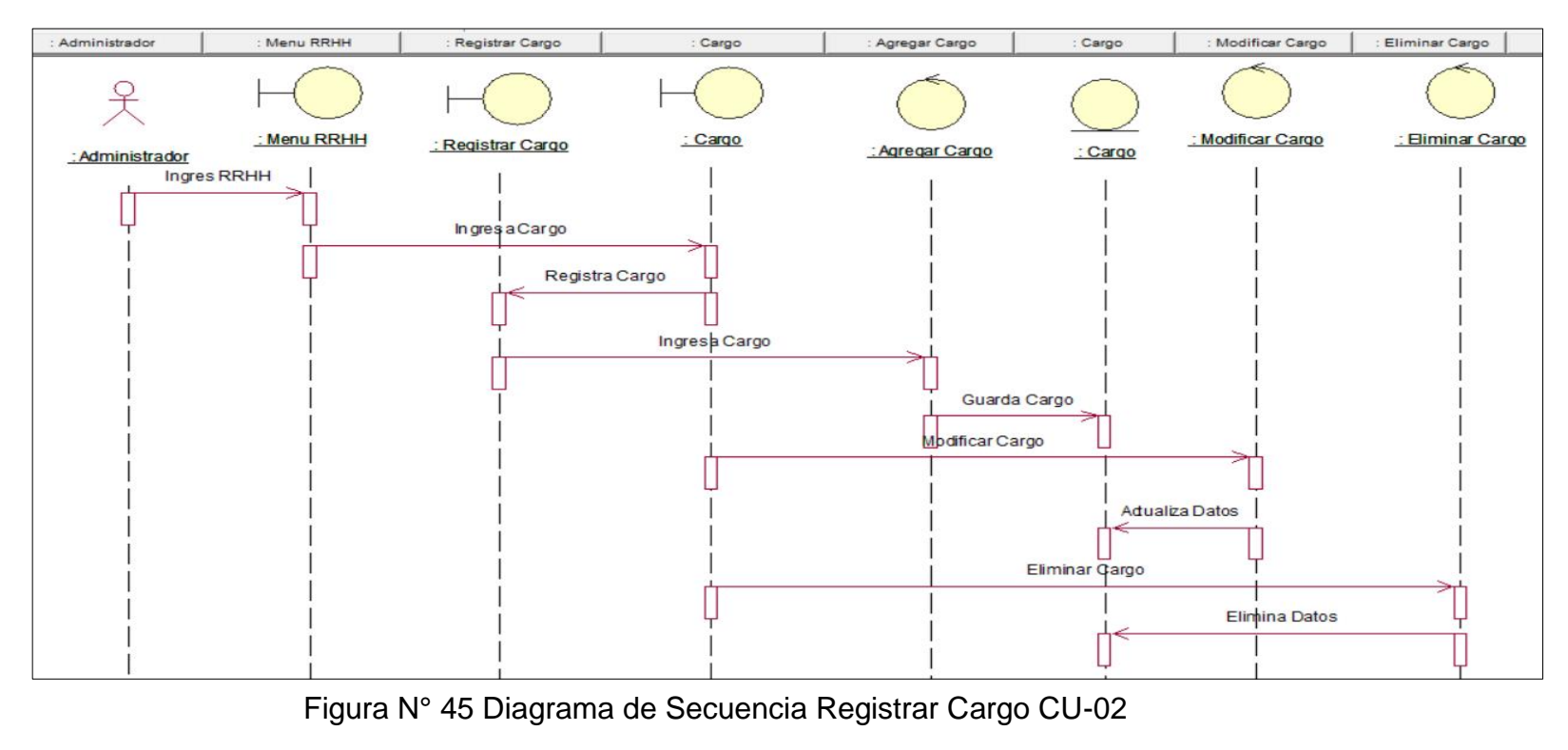

Fuente: Elaboración propia

En la Figura 45. Muestra el diagrama de secuencia Registrar Cargo realizando los pasos para acceder a la interfaz registrar cargo, de esta manera poder editar y eliminar datos de cargos.

#### **Código del sistema de Registrar Cargo**

```
<label>Cargo</label>
<input type="hidden" class="form-control" name="id cargo" value="<?php echo $cpv;?>">
<input type="text" class="form-control" name="cargo" value="<?php echo $ca['cargo'];?>" placeholder="Cargo" required>
<div class="modal modal-primary fade" id="eliminar<?php echo $cambio;?>">
         <div class="modal-dialog">
          <div class="modal-content">
            <div class="modal-header">
               <button type="button" class="close" data-dismiss="modal" aria-label="Close">
                <span aria-hidden="true">&times;</span></button>
              <h4 class="modal-title">¿SEGURO QUE DESEA ELIMINAR?</h4>
            <div class="modal-body">
            <div class="box-body">
         <div class="row">
     <p>Si elimina este cargo no podrá volver a visualizarse</p>
          <div class="col-md-6">
          <a href="eliminarzcargo.php?cpv=<?php echo $row['id_cargo'];?>"><button type="submit" class="btn btn-outline" >ELIMINAR</button></a>
        \langle/div\rangle<div class="col-md-6">
         <br />
dutton type="button" class="btn btn-outline pull-left" data-dismiss="modal">CANCELAR</button>
            \langle/div\rangle
```
Figura N° 46 Código Fuente Registrar Cargo

c) **Especificación del caso del sistema Registrar Área de trabajo Diagrama de caso de uso del sistema Registrar Área de trabajo**

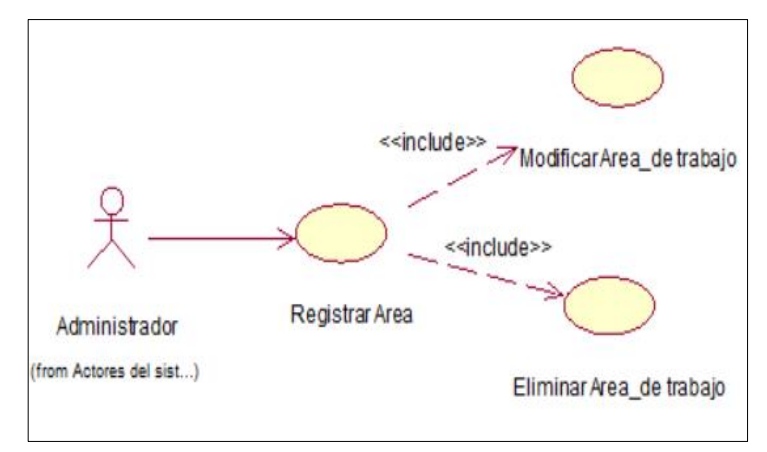

Figura N° 47 Diagrama de caso de uso del Sistema Registrar Área de Trabajo

Fuente: Elaboración propia

# **Especificación de caso de uso del sistema Registrar Área de Trabajo**

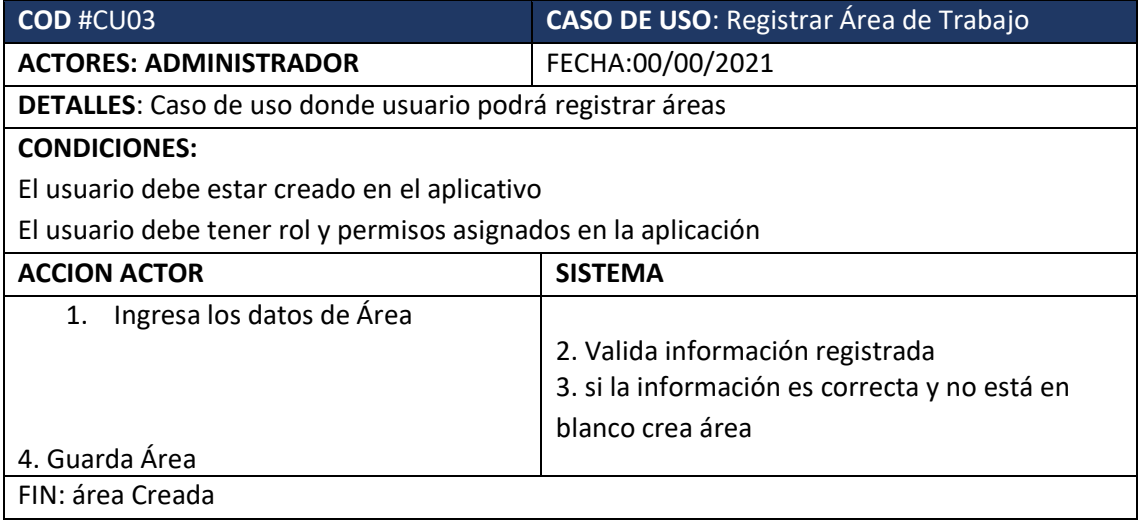

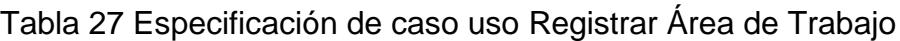

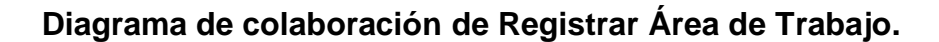

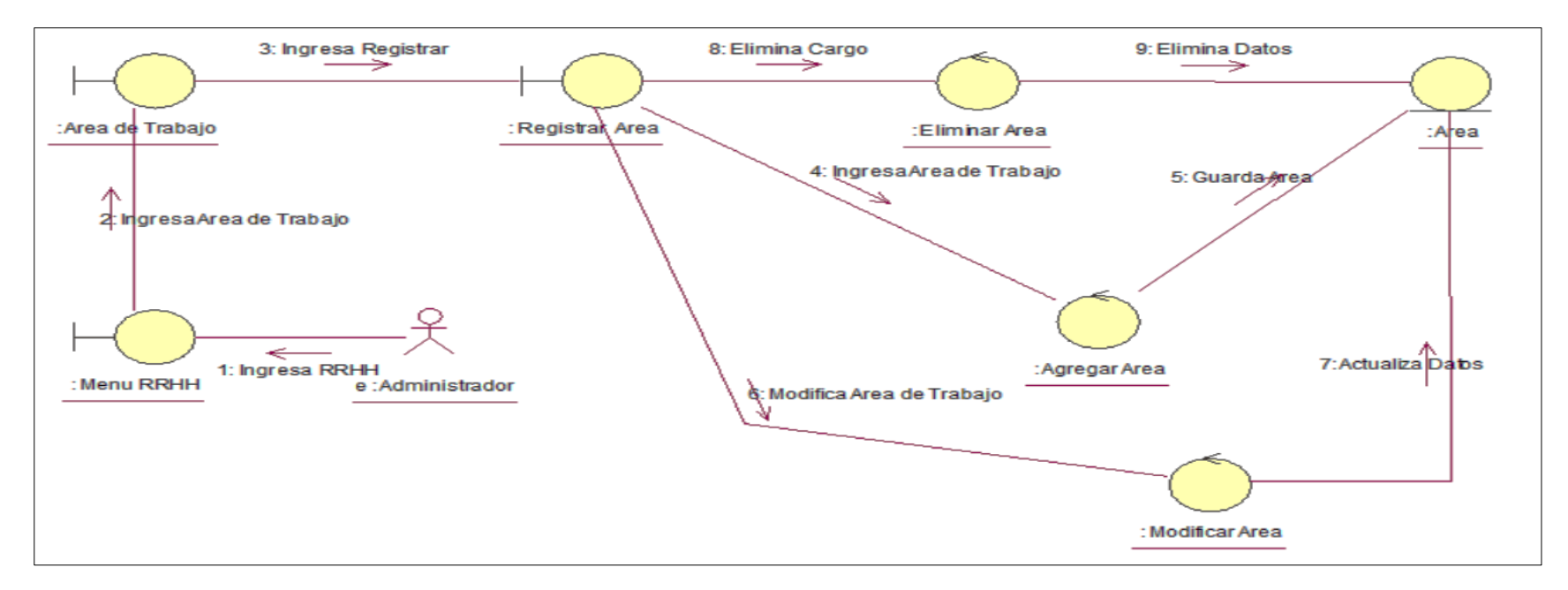

Figura N° 48 Diagrama de Colaboración Registrar Área CU-03

Fuente: Elaboración propia

En la Figura 48. muestra el de colaboración de registrar área de trabajo realizando los pasos para acceder a la interfaz de registrar área, de esta manera poder editar y eliminar datos de área de trabajo

# **Diagrama de secuencia de Registrar Área de trabajo**

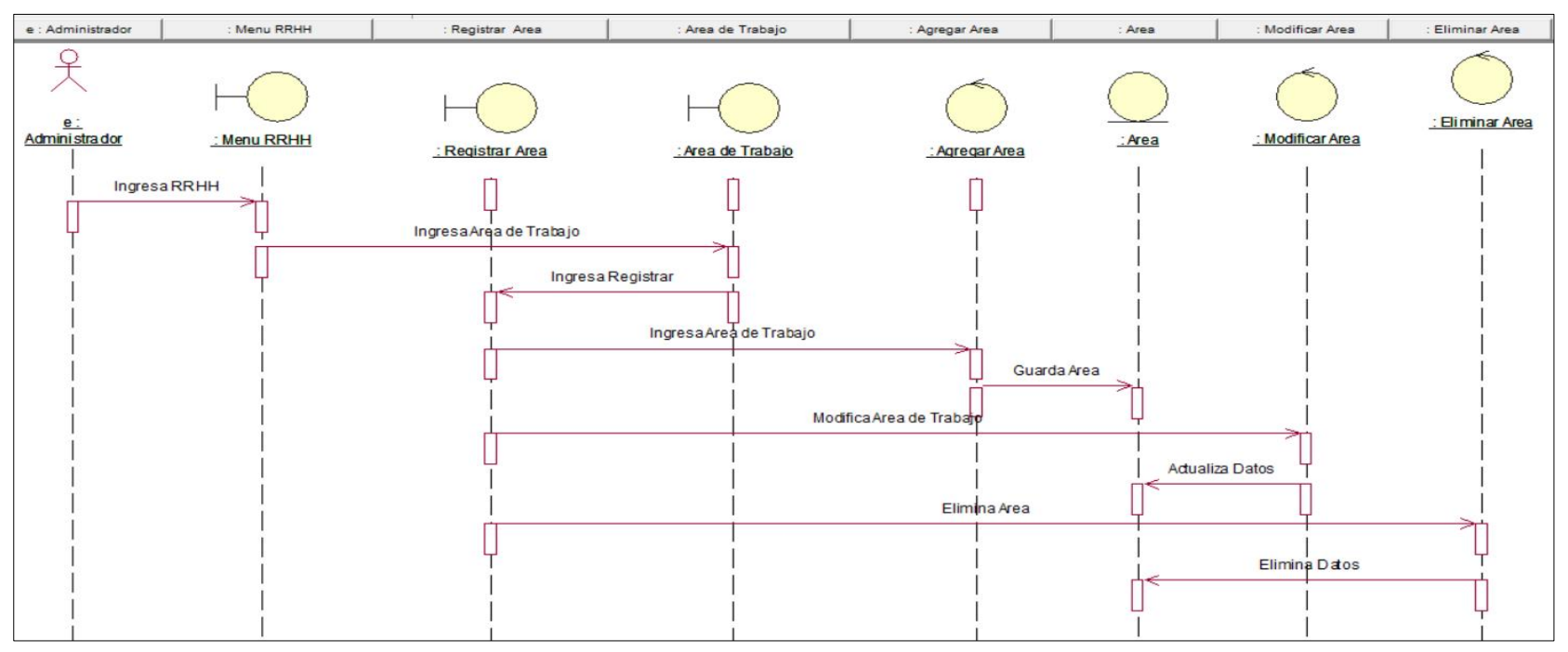

Figura N° 49 Diagrama de Secuencia Registrar área de trabajo.

Fuente: Elaboración propia

### Fuente: Elaboración propia

La Figura 49. Muestra el diagrama de Secuencia Registrar Área de Trabajo, donde el administrador accede a la interfaz de área de trabajo y realiza el registro del área, de esta manera poder editar y eliminar datos de área.

**Código del sistema de Registrar Área de trabajo**

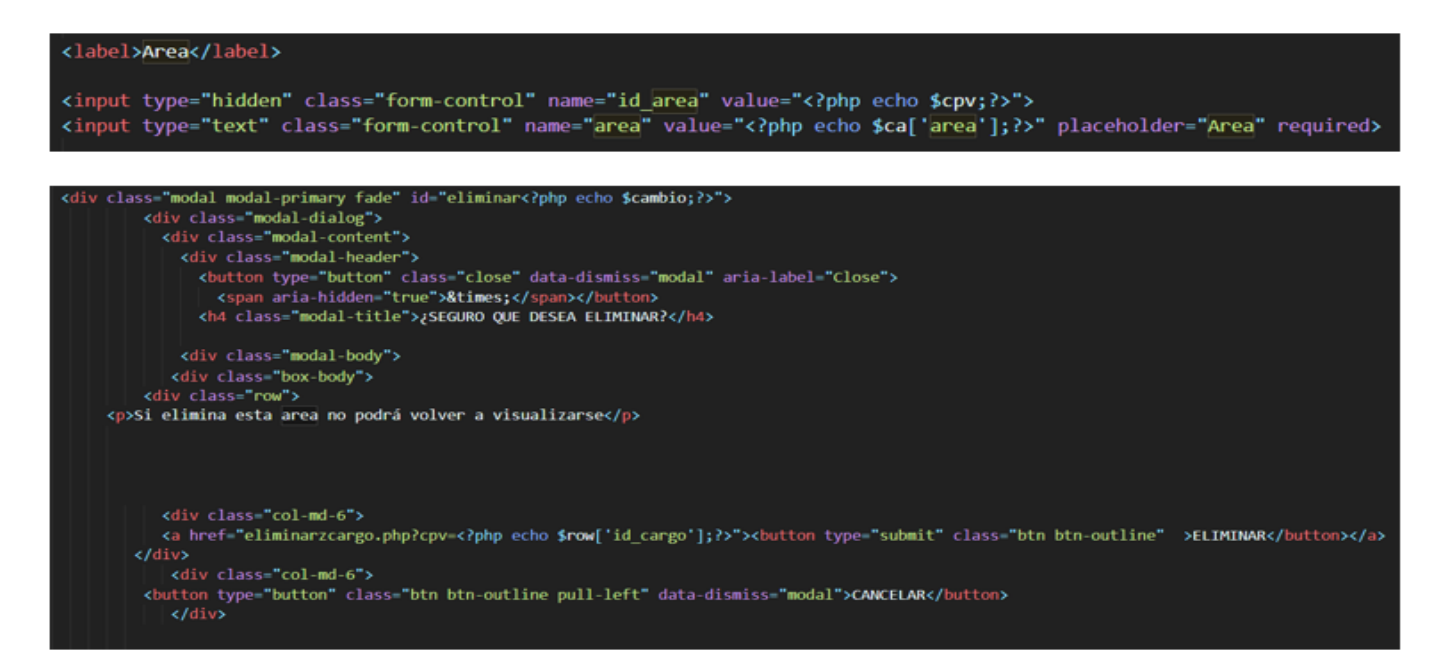

Figura N° 50 Código del sistema de Registrar Área de trabajo

# d) **Especificación del caso del sistema Registrar Empleado**

**Diagrama de caso de uso del sistema Registrar Empleado**

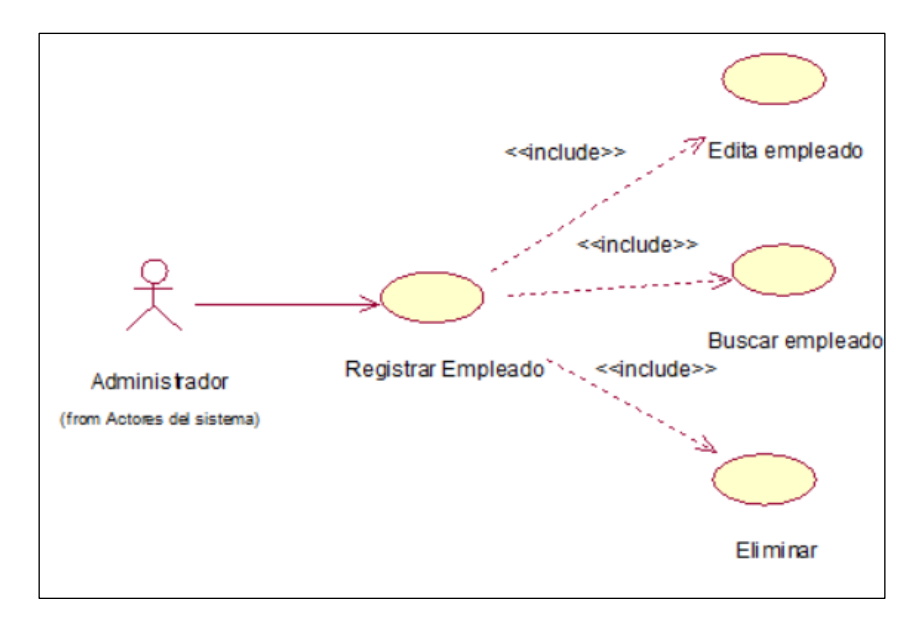

Figura N° 51 Diagrama de caso de uso del sistema Registrar empleado

Fuente: Elaboración propia

La Figura 51. Muestra el diagrama de caso de registrar empleado

### **Especificación de caso de uso del sistema Registrar Empleado**

Tabla 28 Especificación de caso de uso registrar Empleado

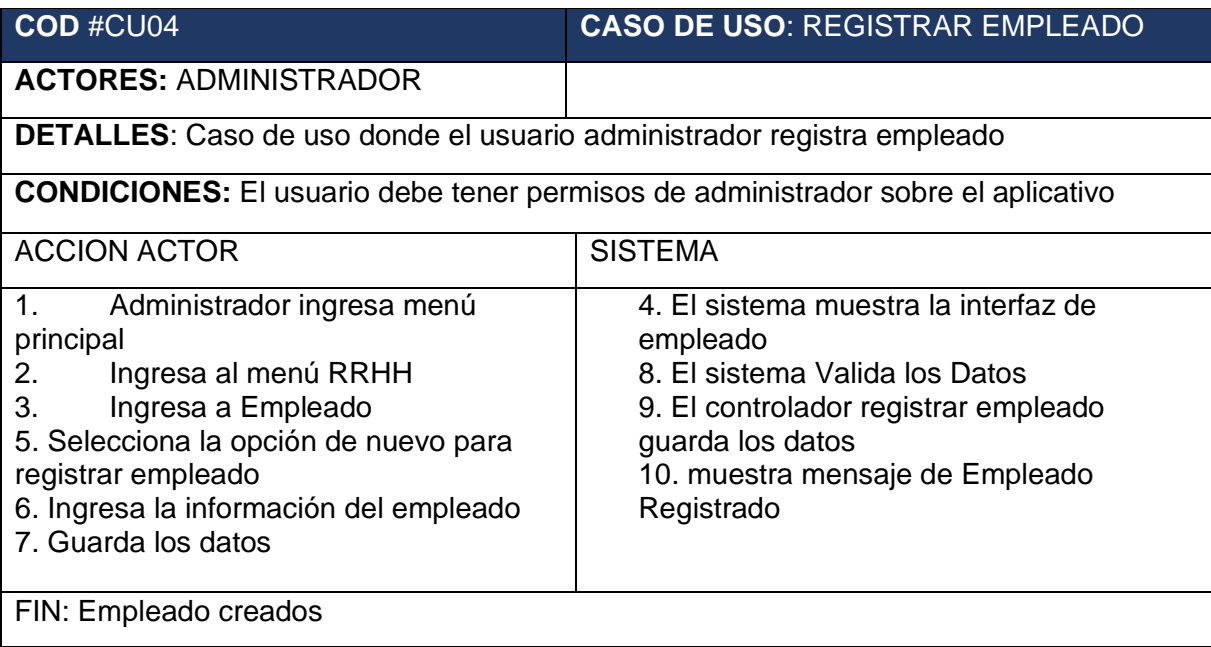

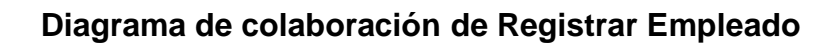

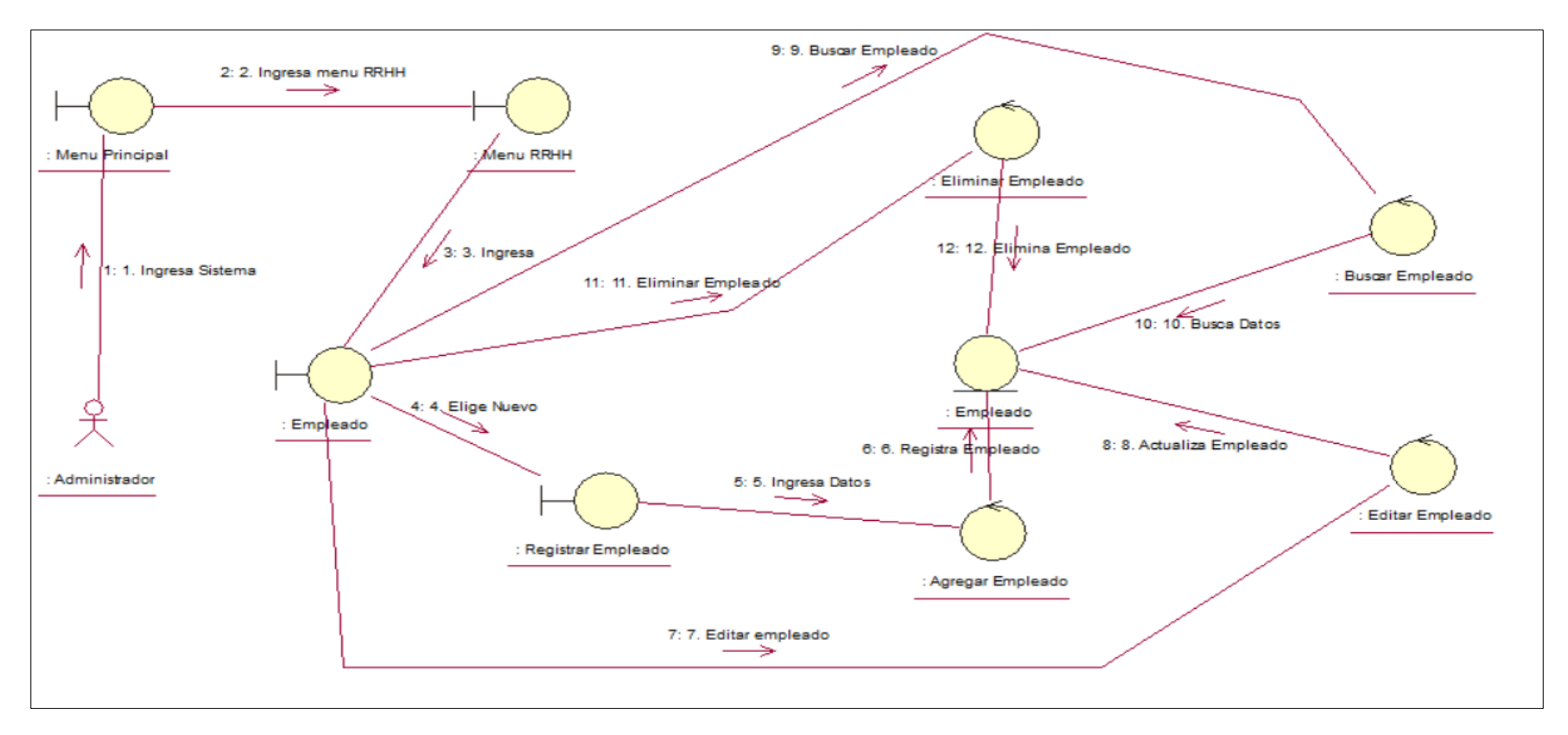

Figura N° 52 Diagrama de Colaboración de registrar empleado CU-04

Fuente: Elaboración propia

En la Figura 52 Muestra el diagrama de colaboración Registrar Empleado realizando los pasos para acceder a la interfaz para acceder a la interfaz registrar, de esta manera poder editar y eliminar datos de Empleado

**Diagrama de secuencia de Registrar Empleado.**

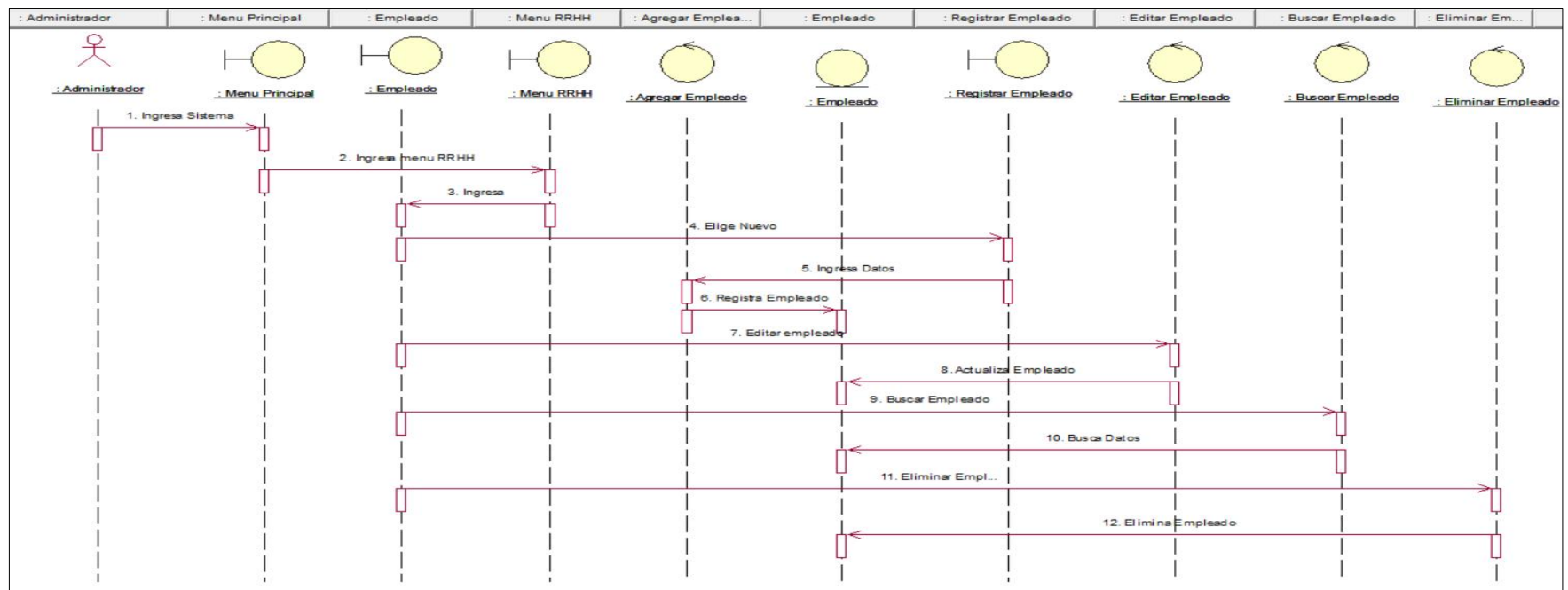

Figura N° 53 Diagrama de Secuencia de Registrar empleado CU-04

Fuente: Elaboración propia

La Figura 53 Muestra el diagrama de Secuencia Registrar Empleado, donde el administrador accede a la interfaz de área de trabajo y realiza el registro del área, de esta manera poder editar y eliminar datos de Empleado.

### **Código del sistema de Registrar Empleado.**

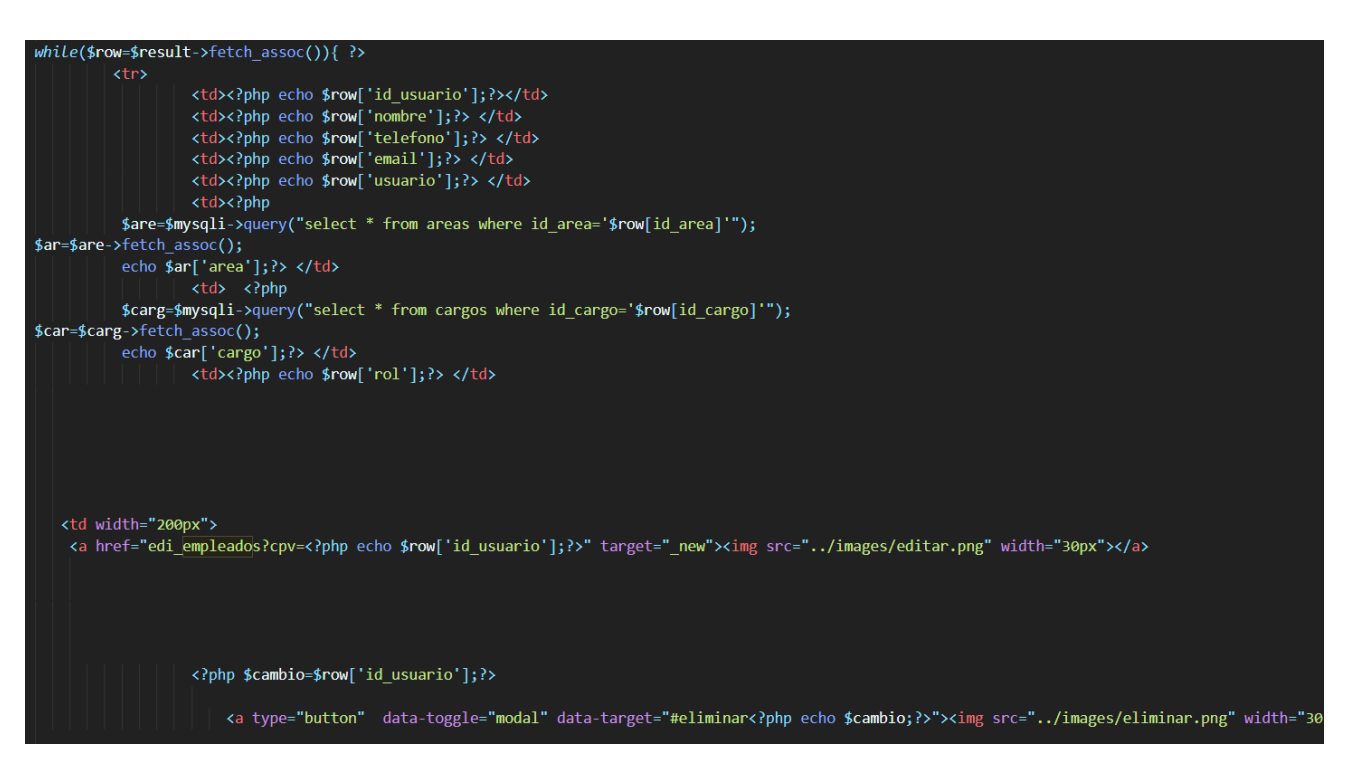

Figura N° 54 Código Fuente Registrar empleado

e) **Especificación del caso del sistema Crear Cliente**

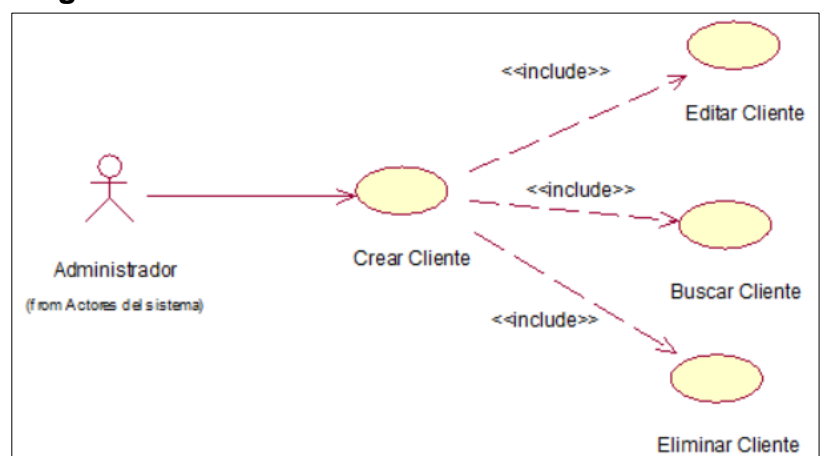

#### **Diagrama de caso de uso del sistema Crear Cliente**

Figura N° 55 Diagrama de caso de uso Crear cliente

Fuente: Elaboración propia

La Figura 55. Muestra el diagrama de caso de uso Crear cliente

### **Especificación de caso de uso del sistema Crear Cliente**

Tabla 29 Especificación de caso de uso Crear Cliente

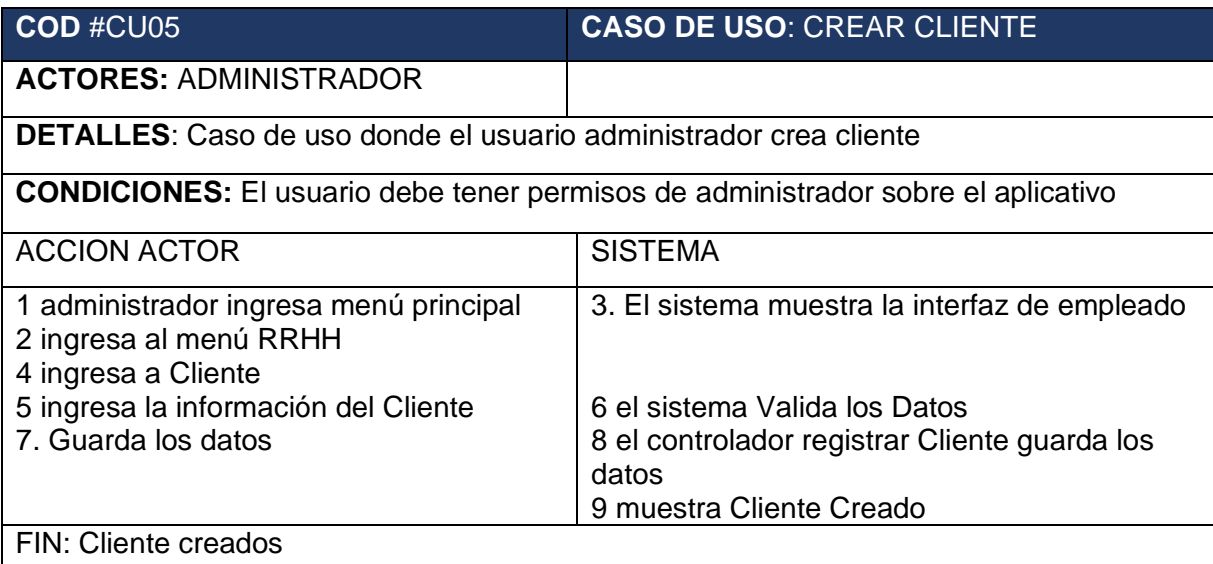

### **Diagrama de colaboración de Crear cliente**

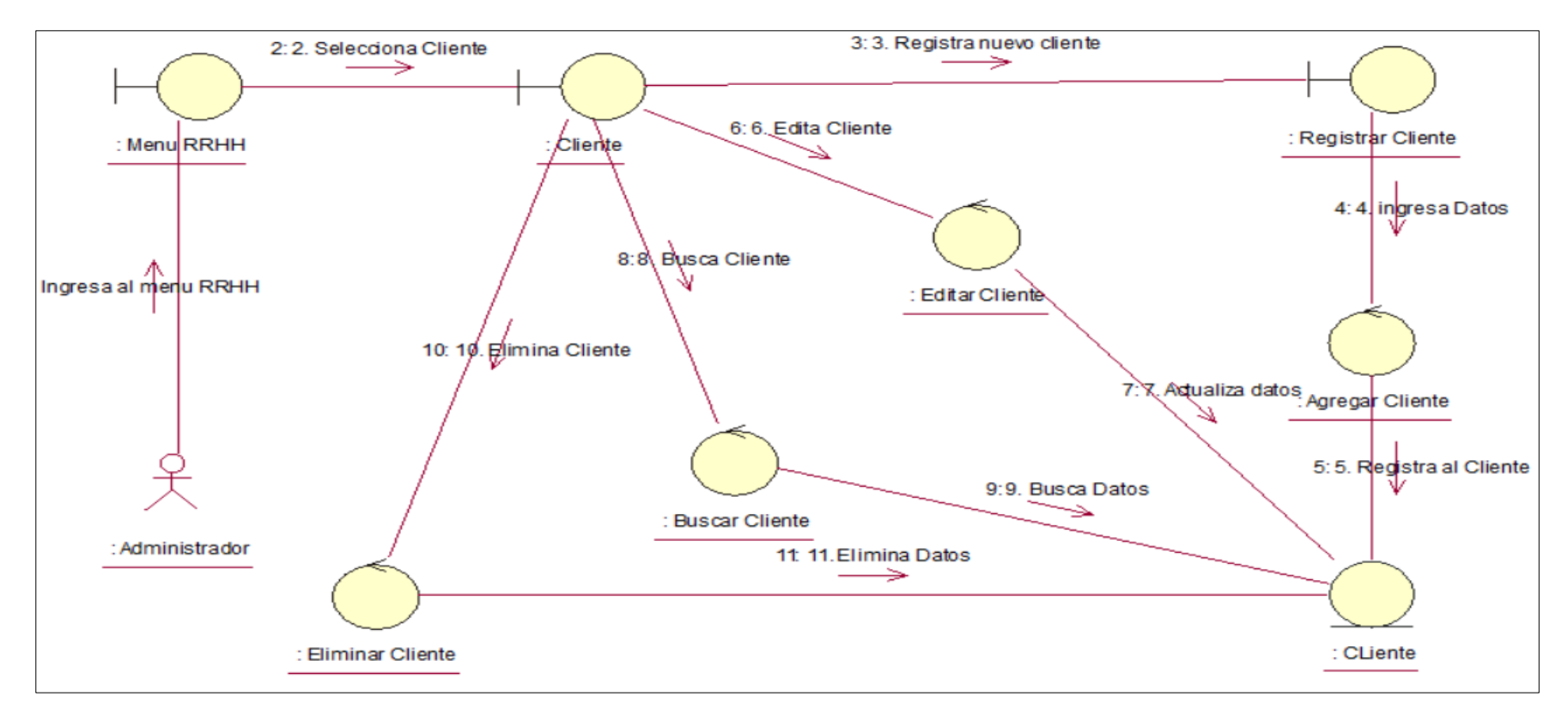

Figura N° 56 Diagrama de Colaboración Crear cliente CU-5

### Fuente: Elaboración propia

En la Figura 56. Muestra el diagrama de colaboración Crear cliente realizando los pasos para acceder a la interfaz para acceder a la interfaz registrar cliente, de esta manera poder buscar, editar y eliminar datos de Cliente

#### **Diagrama de secuencia de secuencia crear Cliente**

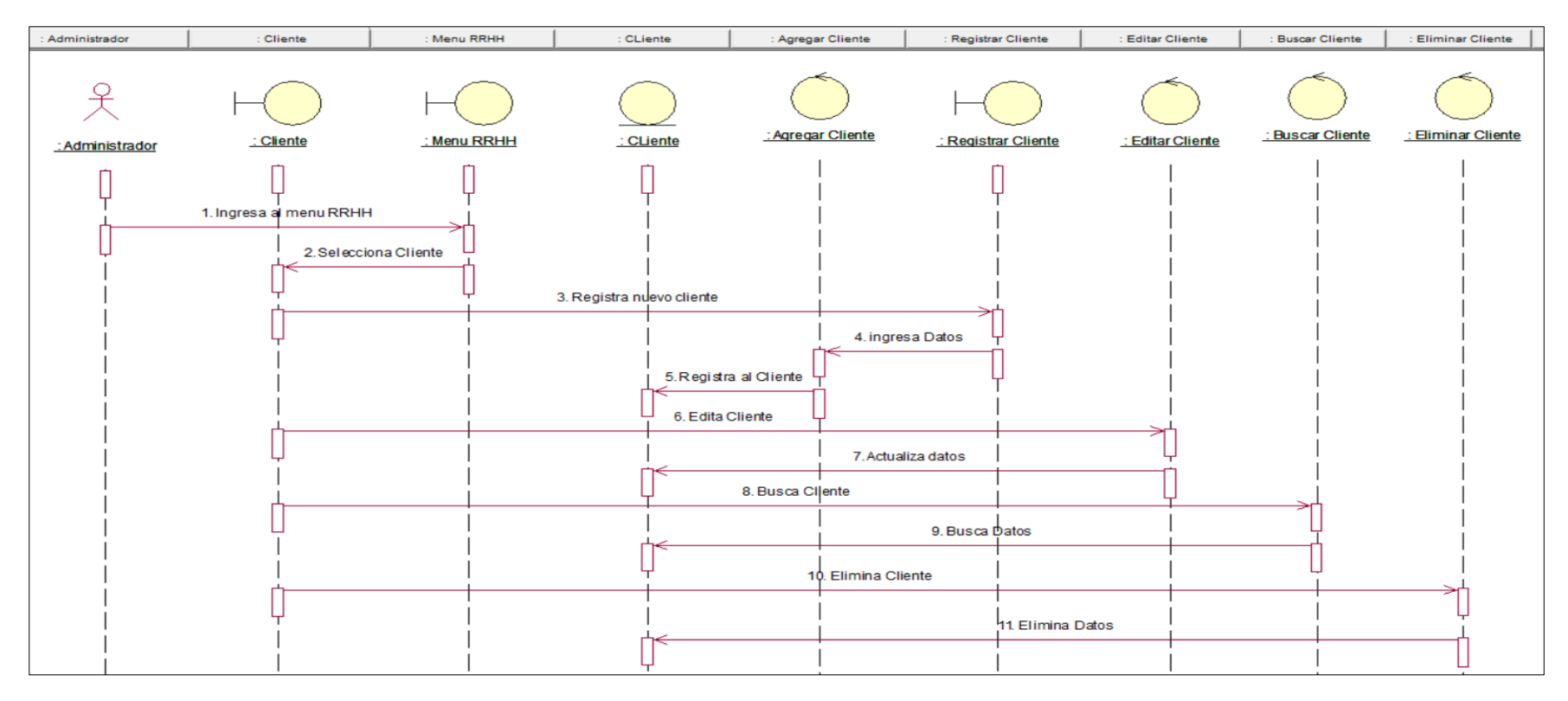

Figura N° 57 Diagrama de Secuencia Crear Cliente CU-05

Fuente: Elaboración propia

La Figura 57 Muestra el diagrama de secuencia Crear cliente realizando los pasos para acceder a la interfaz para acceder a la interfaz registrar cliente, de esta manera poder buscar, editar y eliminar datos de Cliente

# **Código del sistema de Crear Cliente**

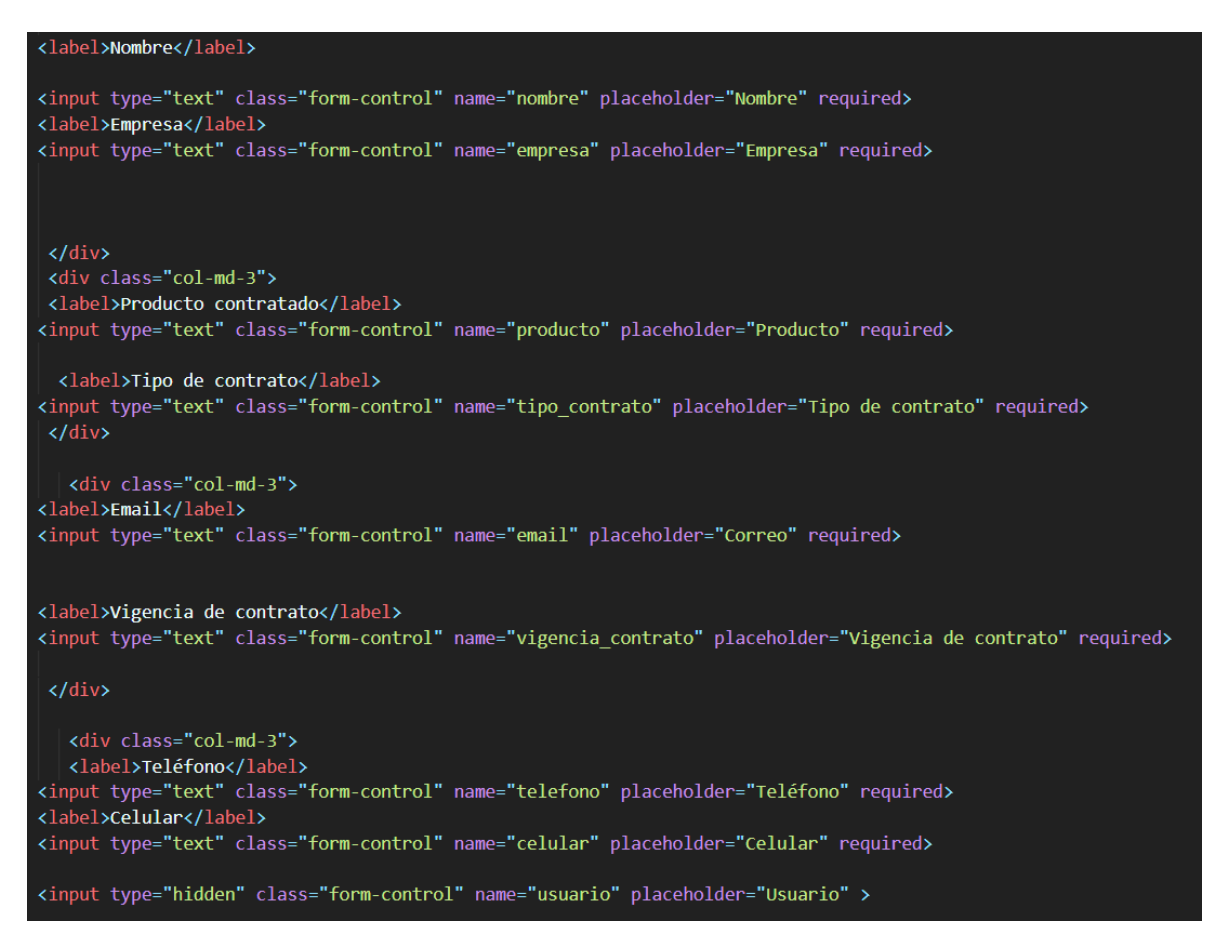

### Figura N° 58 Código del sistema de Crear Cliente

f) **Especificación del caso del sistema Crear Categoría**

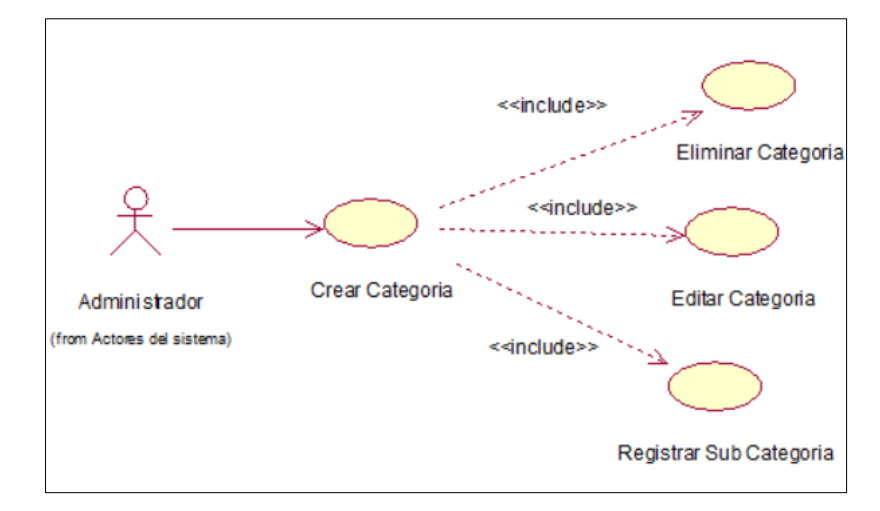

**Diagrama de caso de uso del sistema Crear Categoría**

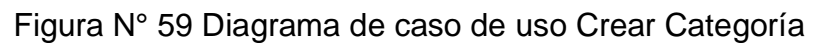

Fuente: Elaboración propia

La Figura 59. Muestra el diagrama de caso de uso Crear Categoría

### **Especificación de caso de uso del sistema Crear categoría**

Tabla 30 Especificación de caso de uso Crear Categoría

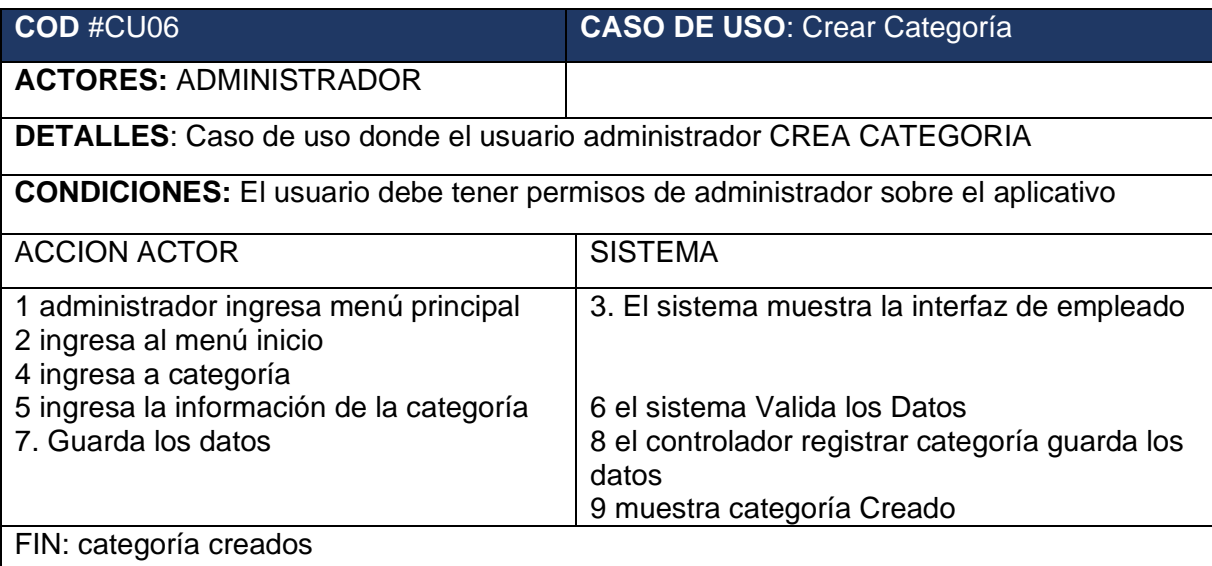

### **Diagrama de colaboración de Crear categoría**

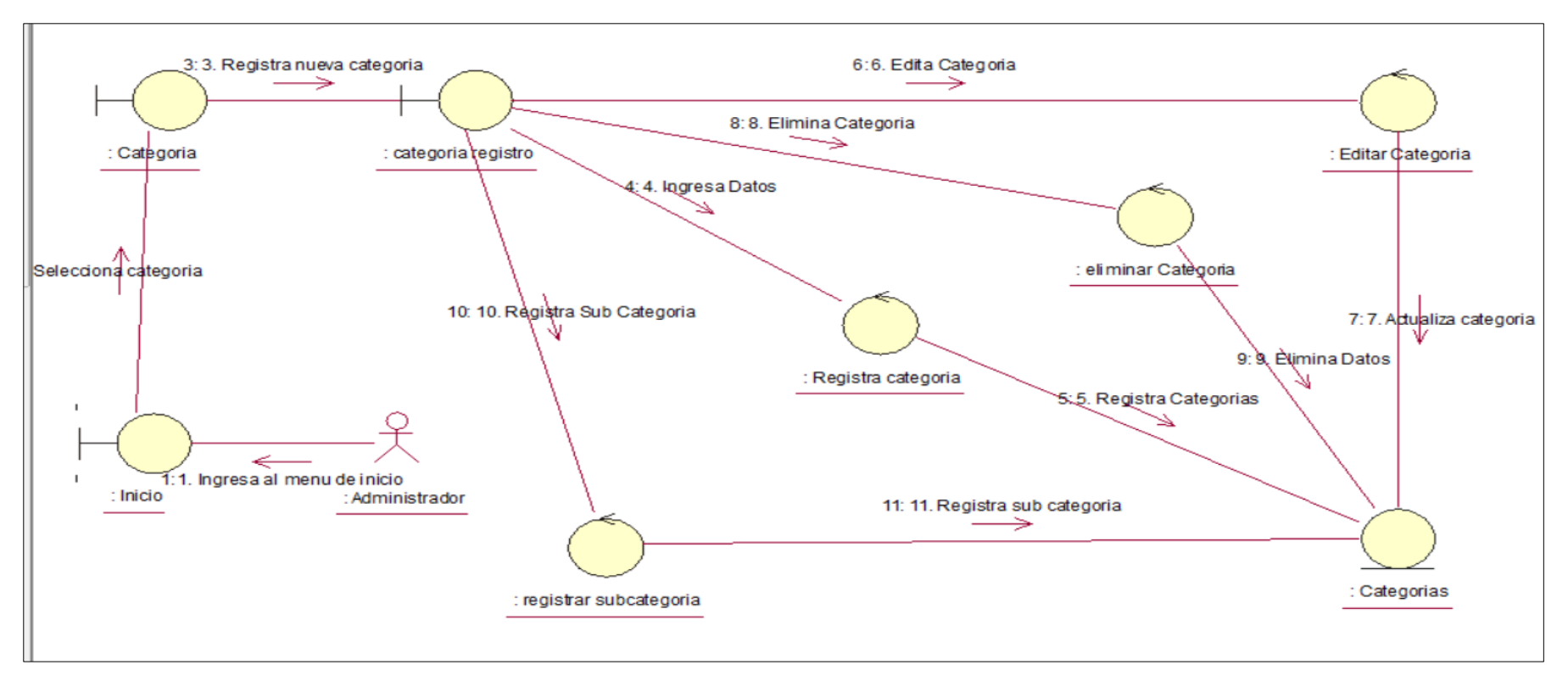

Figura N° 60 Diagrama de Colaboración Crear Categoría CU-06

Fuente: Elaboración propia

En la Figura 60. Muestra el diagrama de colaboración Crear cliente realizando los pasos para acceder a la interfaz para acceder a interfaz registrar categoría, de esta manera poder editar, eliminar y crear subcategorías en la categoría

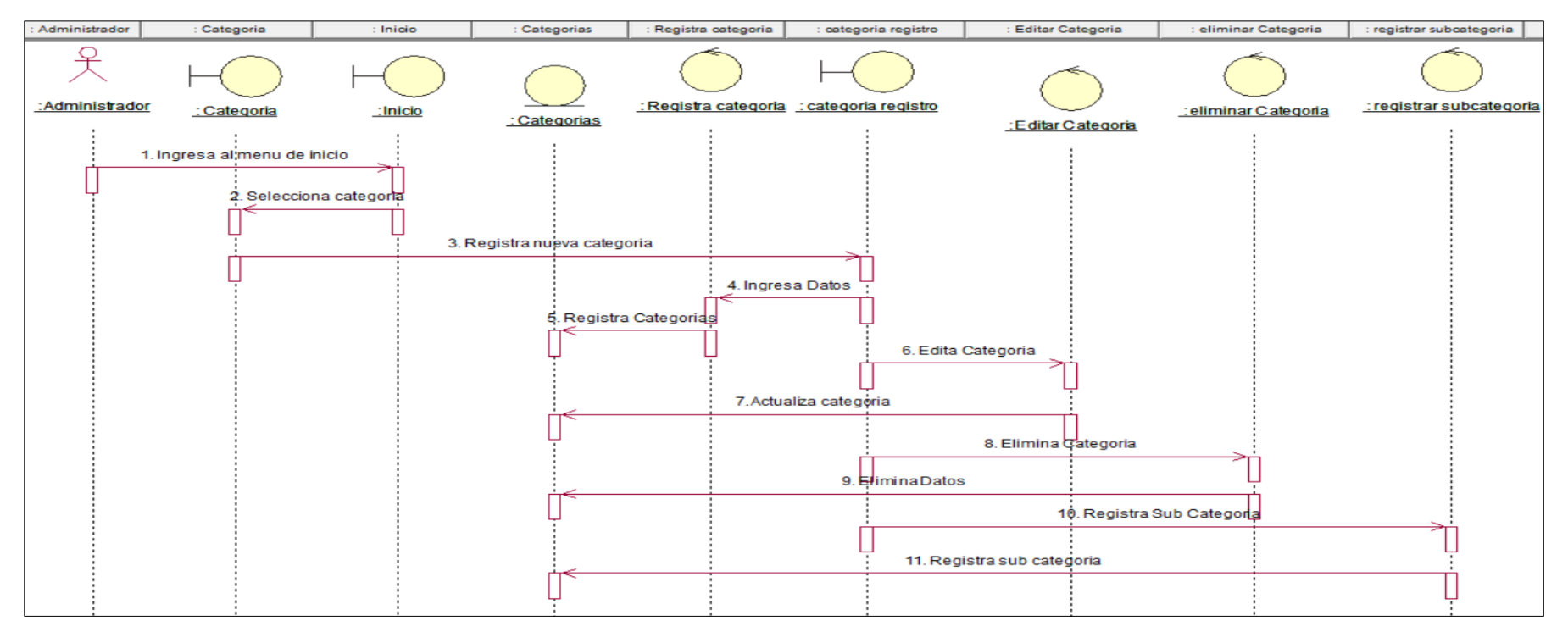

**Diagrama de secuencia de secuencia crear Categoría**

Figura N° 61 Diagrama de Secuencia Crear Categoría CU-06

Fuente: Elaboración propia

La Figura 61 Muestra el diagrama de secuencia Crear cliente realizando los pasos para acceder a la interfaz para acceder a la interfaz registrar cliente, de esta manera poder editar, eliminar datos y crear subcategoría en la categoría.

# **Código de sistema crear Categoría**

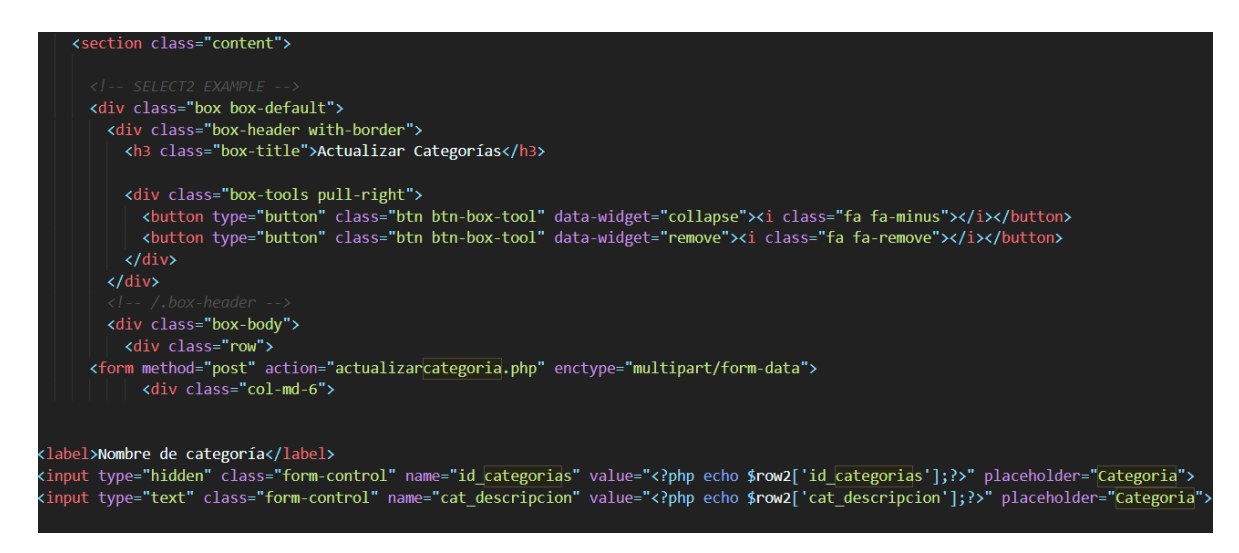

Figura N° 62 Código de sistema crear Categoría

g) **Especificación del caso del sistema Registrar ticket**

**Diagrama de caso de uso del sistema Registrar ticket**

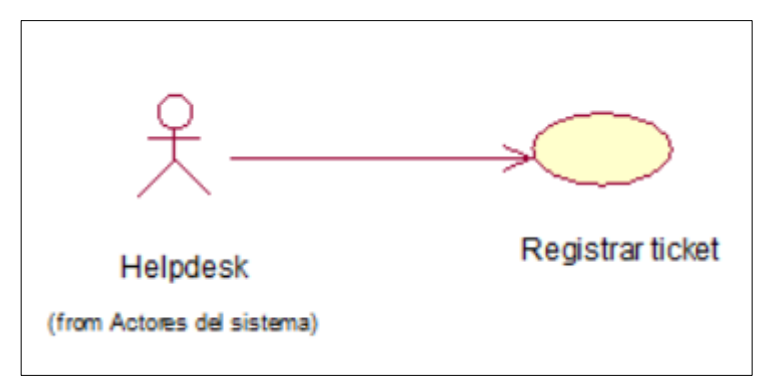

Figura N° 63 Diagrama caso de uso Registro ticket

Fuente: Elaboración propia.

La Figura 63. Muestra el diagrama de caso de uso Registrar ticket

# **Especificación de caso de uso del sistema Registrar Ticket**

Tabla 31 Especificación de caso de uso *Registrar ticket*

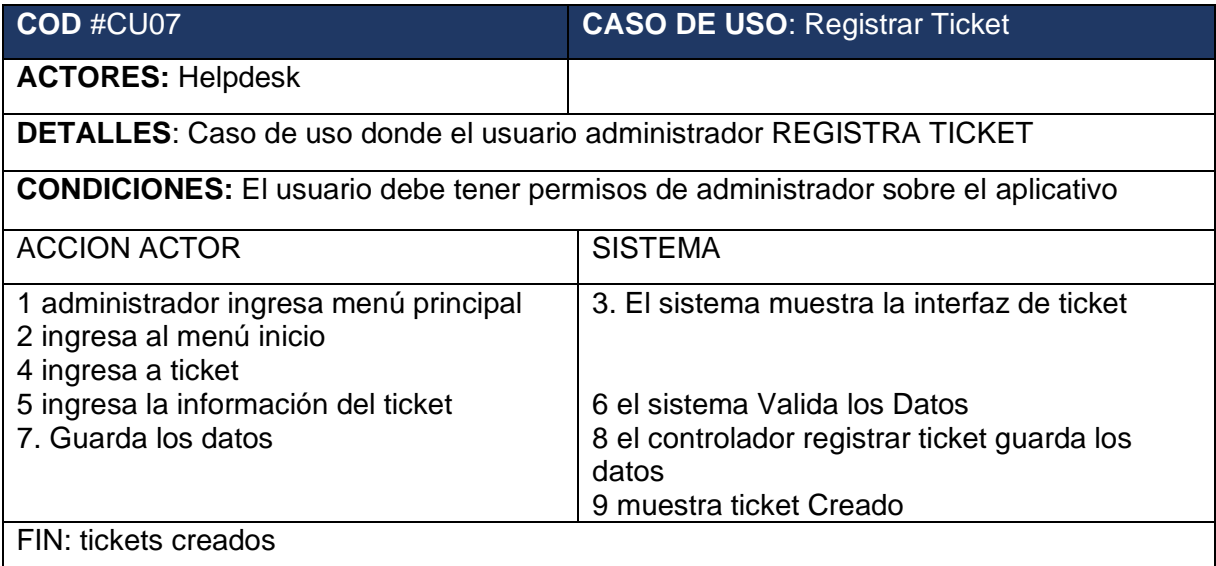

# **Diagrama de colaboración de Registrar ticket**

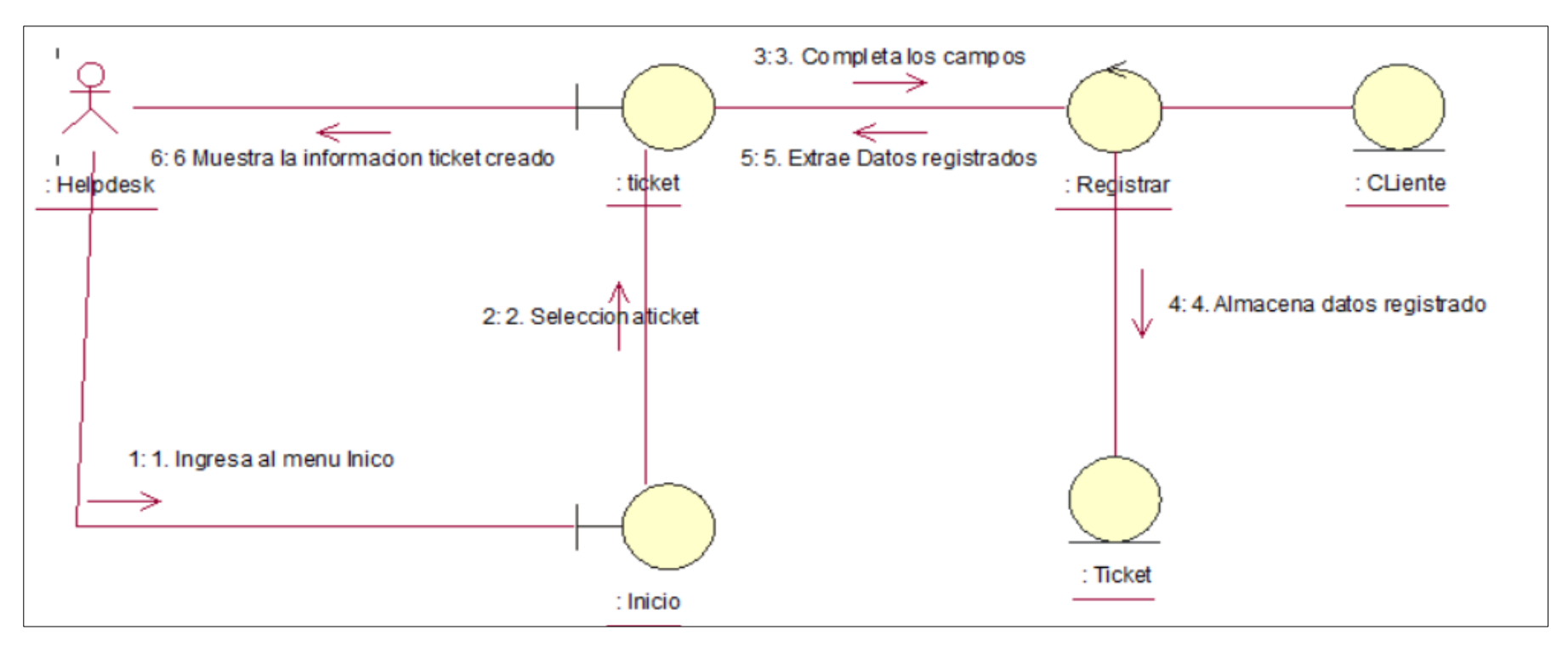

Figura N° 64 Diagrama de Colaboración Registrar Ticket CU-07

Fuente: Elaboración propia

En la Figura 64. Muestra el diagrama de colaboración Registrar ticket realizando los pasos para acceder a la interfaz registrar ticket, de esta manera poder Registrar el ticket con la información del cliente y categorías creadas

#### **Diagrama de secuencia de secuencia Registrar ticket**

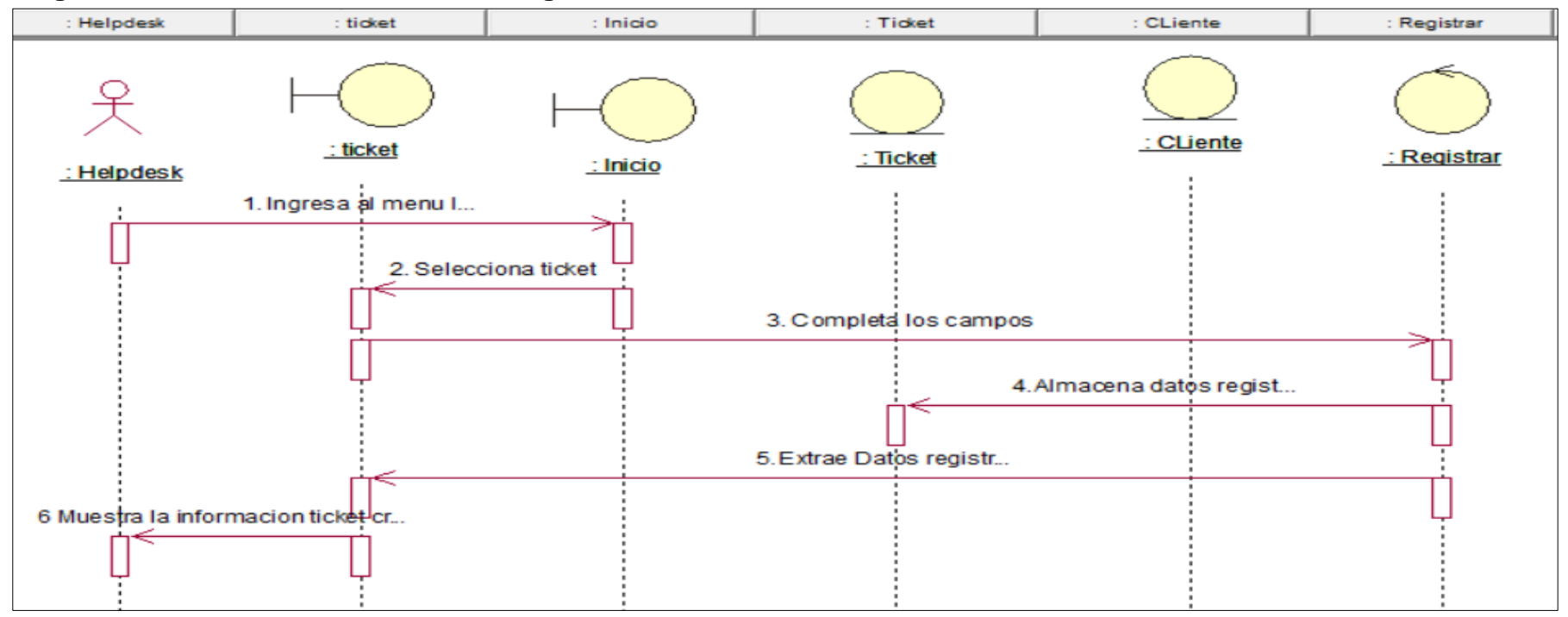

Figura N° 65 Diagrama de Secuencia Registrar ticket CU-07

Fuente: Elaboración propia

La Figura 65 Muestra el diagrama de secuencia Registrar ticket realizando los pasos para acceder a la interfaz registrar ticket, de esta manera poder Registrar el ticket con la información del cliente

#### **Código de Registrar ticket**

```
<input class="form-control" type="hidden" name="nombre" value="<?php echo @@$ REQUEST['nombree']?>" placeholder="empresa" required>
<div class="col-md-6">
<label>Cuenta</label>
<input class="form-control" type="text" name="cuenta" placeholder="Cuenta" >
<label>Teléfono</label>
<input class="form-control" type="text" name="telefono" value="<?php echo @@$cli['telefono']?>" placeholder="Teléfono" >
<label>Correo</label>
<input class="form-control" type="text" name="correo" value="<?php echo @@$cli['email']?>" placeholder="Correo" >
\langle/div>
  <div class="col-md-6">
<label>Celular</label>
<input class="form-control" type="text" name="celular" value="<?php echo @@$cli['celular']?>" placeholder="Celular" >
  <label>Seleccionar Categoría</label>
      <?php $socios=$mysqli->query("select * from categorias where cat_estado='1' AND cat_codigo2='0'");
      \geq<select name="id_categoria" class="form-control select2" id="cbx_estado">
       <option value="0">Seleccionar Categoría</option>
       <?php while($row = $socios->fetch_assoc()) { ?>
        <option value="<?php echo $row['id_categorias']; ?>"><?php echo $row['cat_descripcion']; ?></option>
```
Figura N° 66 Código de Registrar ticket

# h) **Especificación del caso del sistema Validación ticket**

# **Diagrama de caso de uso del sistema Validación ticket**

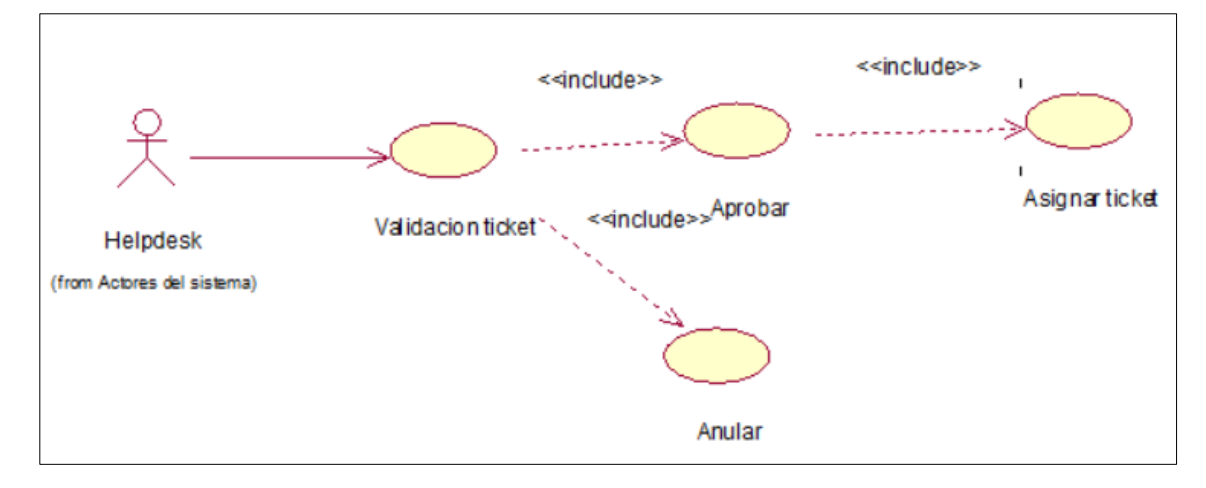

Figura N° 67 Diagrama de caso de uso Validación Ticket

# Fuente: Elaboración propia

La Figura 67. Muestra el diagrama de caso de uso Validación Ticket

### **Especificación de caso de uso del sistema Validación Ticket**

Tabla 32 Especificación de caso de uso *Validación Ticket*

| COD #CU08                                                                                                    | <b>CASO DE USO: VALIDACION TICKET</b>                                            |  |
|----------------------------------------------------------------------------------------------------|----------------------------------------------------------------------------------|--|
| <b>ACTORES: Helpdesk</b>                                                                                                    |                                                                                  |  |
| <b>DETALLES:</b> Caso de uso donde el usuario administrador PUEDE VALIDAR TICKET                                                  |                                                                                  |  |
| <b>CONDICIONES:</b> El usuario debe tener permisos de administrador sobre el aplicativo                                           |                                                                                  |  |
| <b>ACCION ACTOR</b>                                                                                                    | <b>SISTEMA</b>                                                                   |  |
| 1 administrador ingresa menú principal<br>2 ingresa al menú Mesa de Ayuda<br>4 ingresa a Validación Ticket<br>5 si Aprueba ticket | 3. El sistema muestra la interfaz de Validación<br>ticket                        |  |
| 7 asigna responsable                                                                                                    | 6 el sistema muestra interfaz ticket Aprobado<br>8 el sistema guarda los cambios |  |
| 10. sí desaprueba ticket                                                                                                    | 9 muestra ticket Creado                                                          |  |
|                                                                                                    | 11 el sistema guarda cambio                                                      |  |
|                                                                                                    | 12 muestra interfaz ticket anulado                                               |  |
| FIN: Validación ticket                                                                                                    |                                                                                  |  |

Fuente: Elaboración propia
#### **Diagrama de colaboración de Validación ticket**

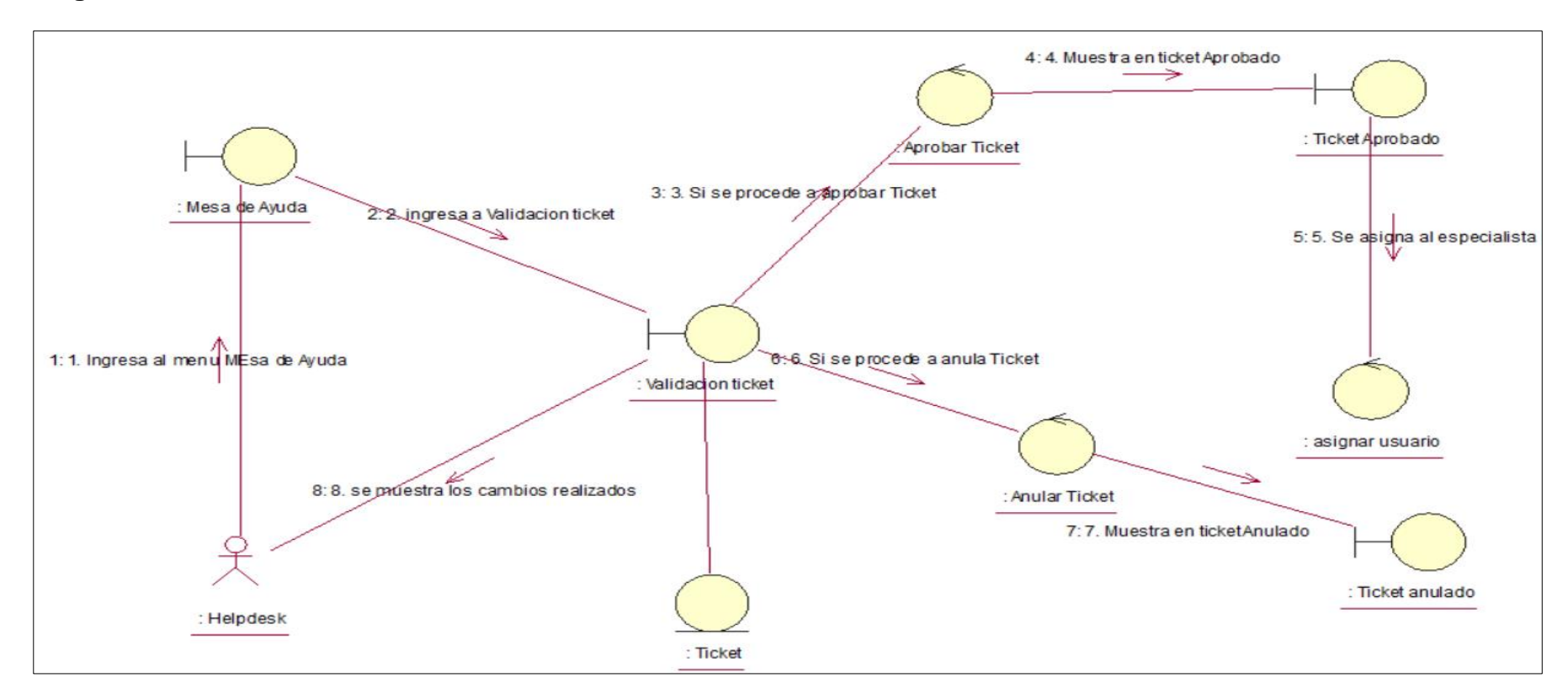

Figura N° 68 Diagrama de Colaboración Validación ticket CU-08

Fuente: Elaboración propia

En la Figura 68. Muestra el diagrama de colaboración Validación de Ticket realizando los pasos para acceder a la interfaz de Validación de Ticket de esta manera se podrá aprobar, anular y asignar ticket

#### **Diagrama de secuencia de secuencia Validación ticket**

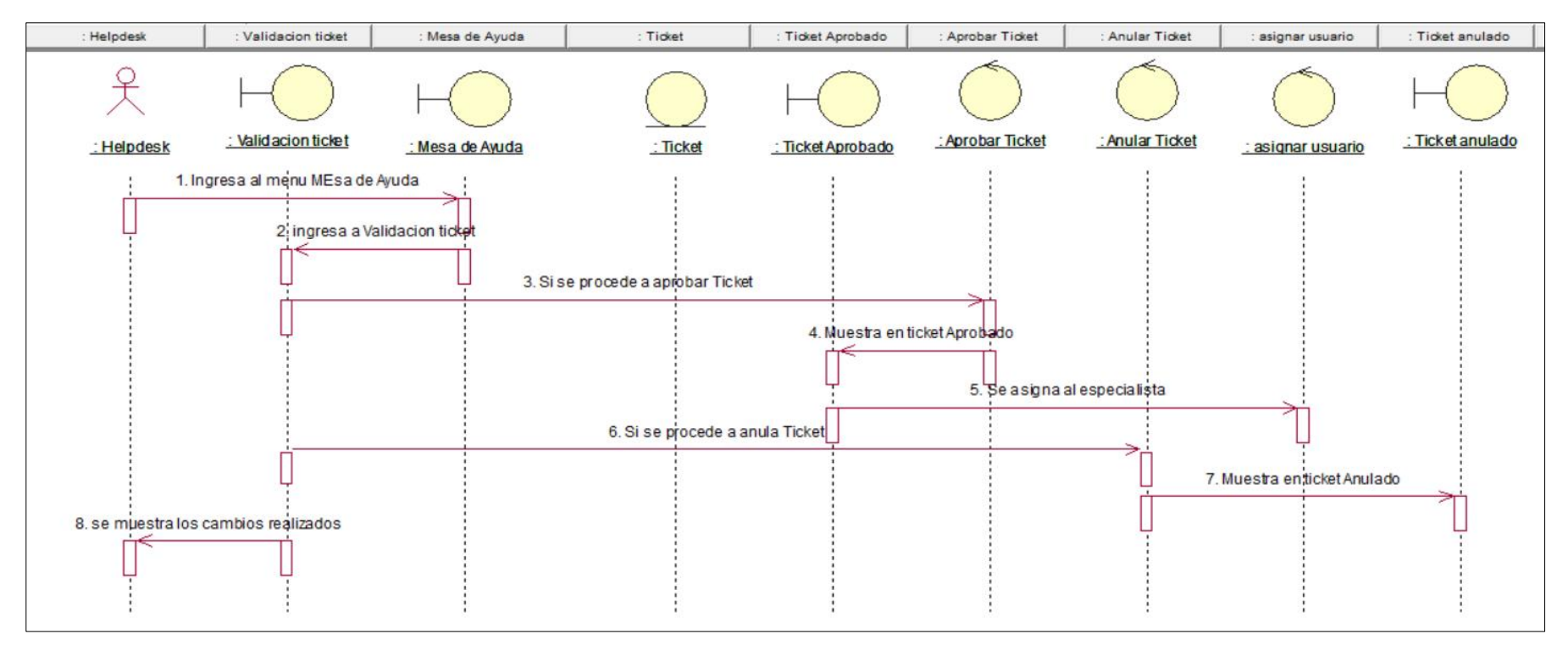

Figura N° 69 Diagrama de Secuencia Crear Cliente CU-08

Fuente: Elaboración propia

La Figura 69 Muestra el diagrama de secuencia Validación de Ticket realizando los pasos para acceder a la interfaz de Validación de Ticket de esta manera se podrá aprobar, anular y asignar ticket

#### **Código del sistema Validación ticket**

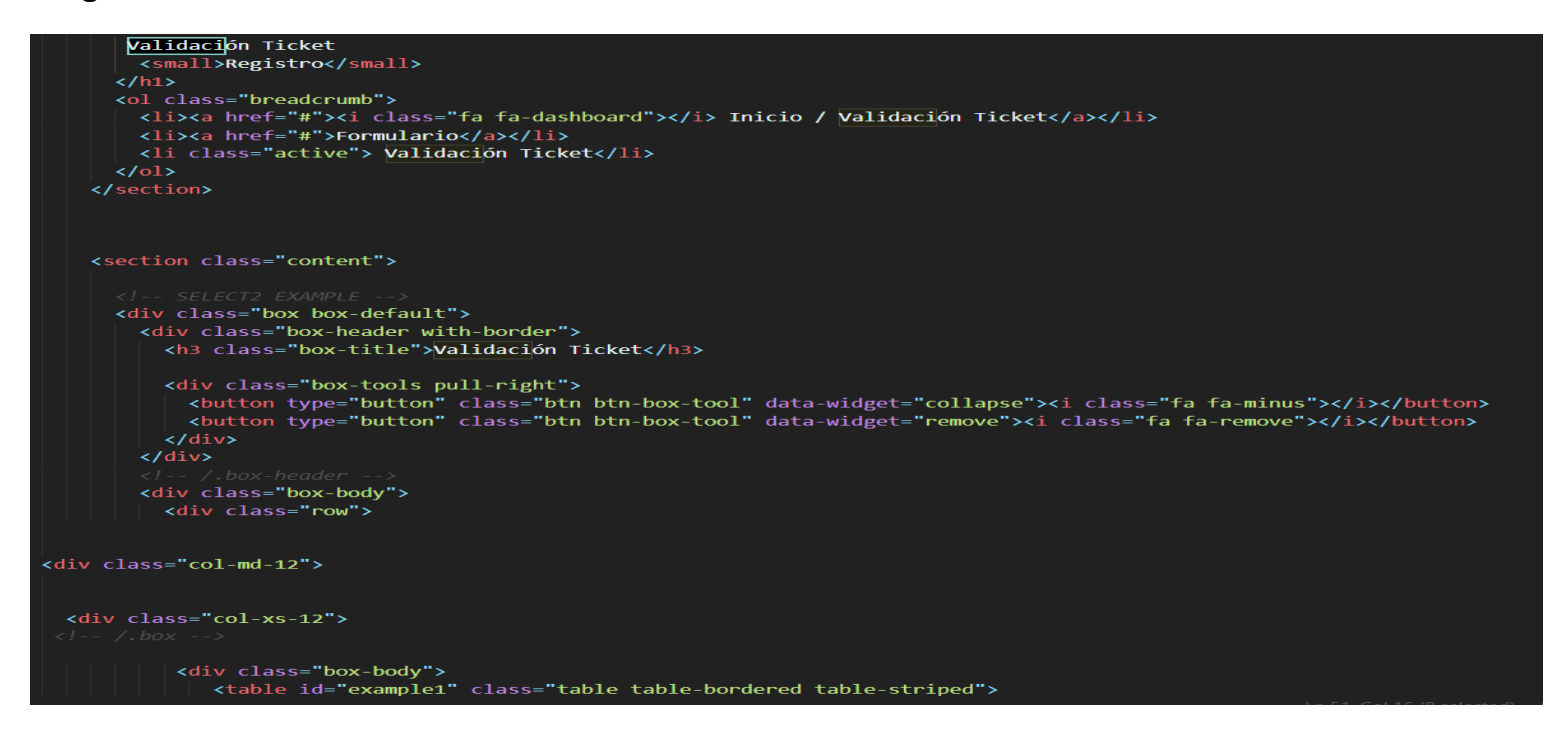

Figura N° 70 Código del sistema Validación ticket

i) **Especificación del caso del sistema atender e informar Ticket**

**Diagrama de caso de uso del sistema atender e informar Ticket**

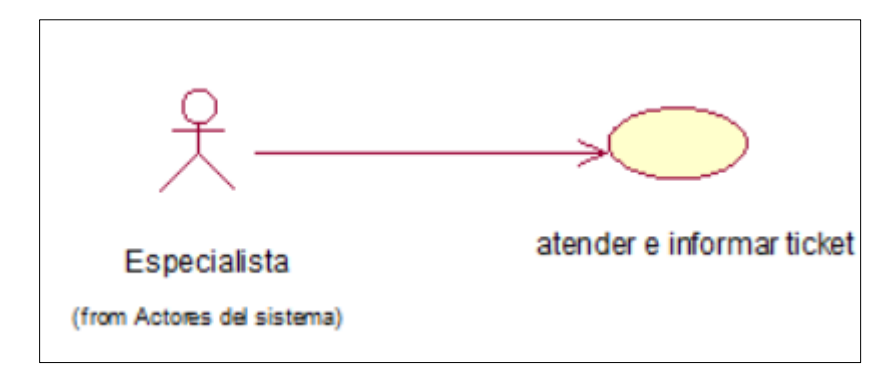

Figura N° 71 Diagrama de caso de uso atender e informar ticket

Fuente: Elaboración propia

La Figura 71. Muestra el diagrama de caso de uso Atender e informar ticket

### **Especificación de caso de uso del sistema Atender e informar ticket**

Tabla 33 Especificación de caso de uso *Atender e informar ticket*

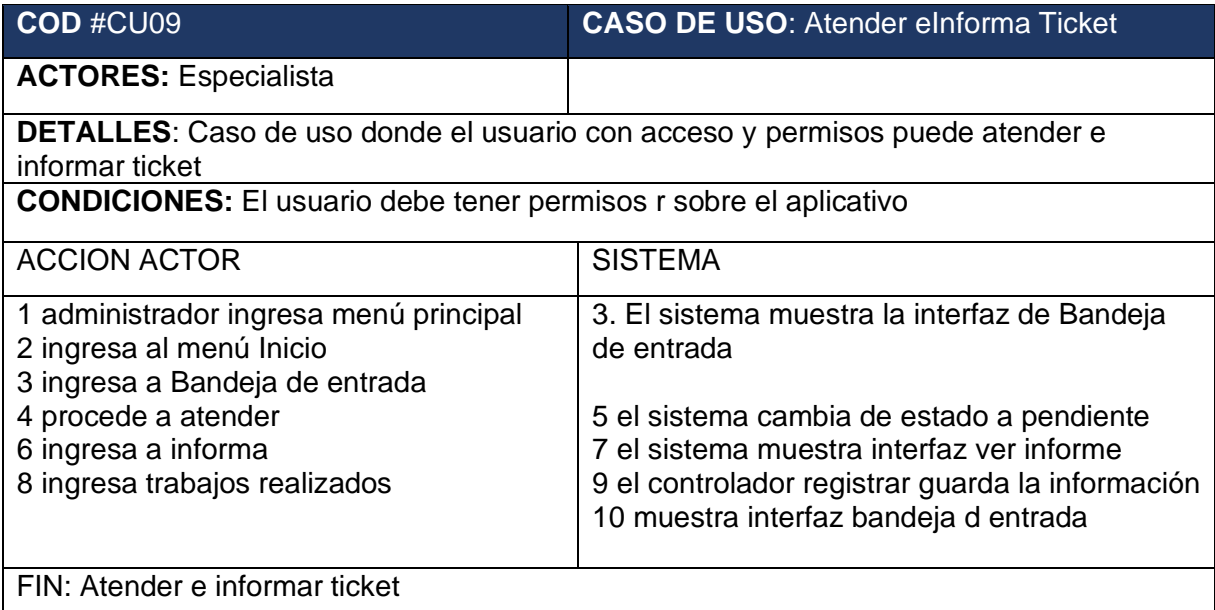

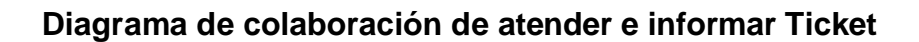

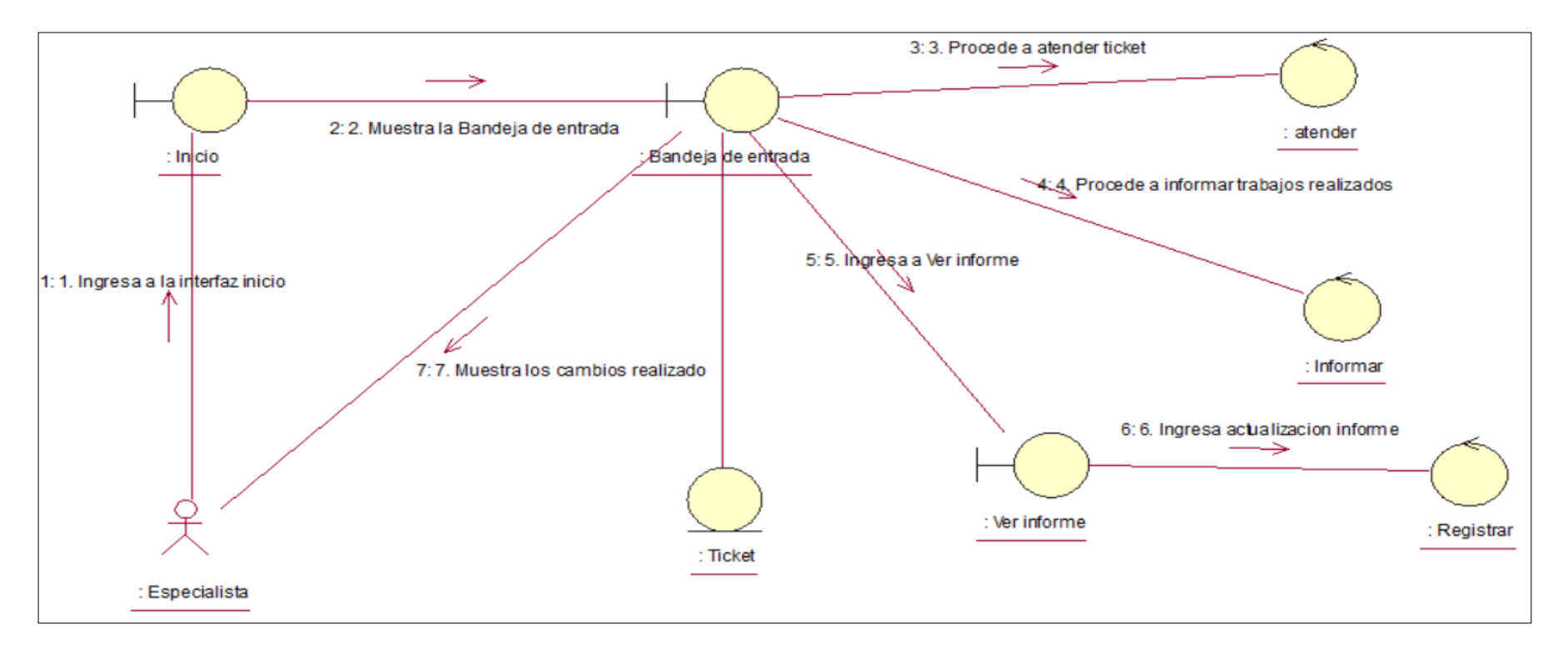

Figura N° 72 Diagrama de Colaboración Atender e informar ticket CU-09

Fuente: Elaboración propia

En la Figura 72 Muestra el diagrama de colaboración Atender e informar ticket realizando los pasos para acceder a la interfaz Bandeja de entrada, de esta manera poder atender e informar ticket

### **Diagrama de secuencia de secuencia atender e informar Ticket**

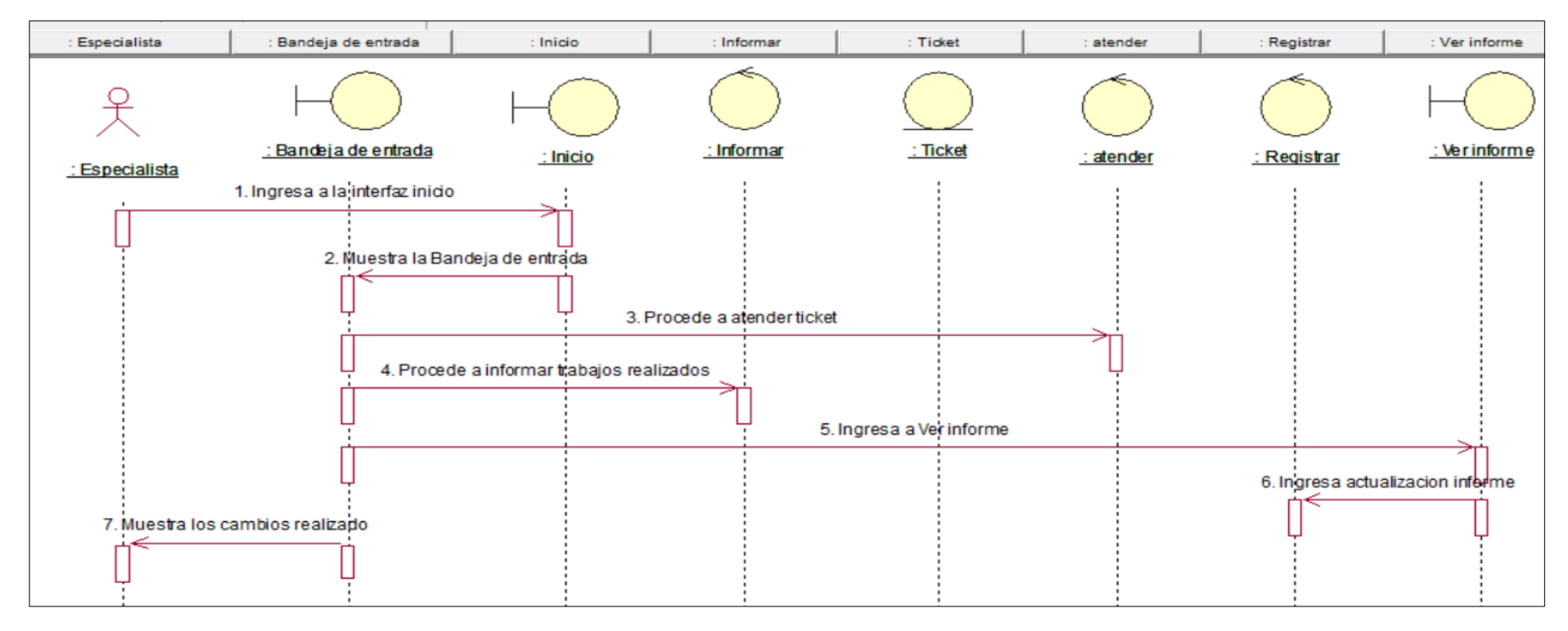

Figura N° 73 Diagrama de Secuencia Atender e informar ticket CU-09

Fuente: Elaboración propia

La Figura 73 Muestra el diagrama de secuencia Atender e informar ticket realizando los pasos para acceder a la interfaz Bandeja de entrada, de esta manera poder atender e informar ticket

#### **Código sistema de atender e informar Ticket**

```
Bandeja de
       <small>Entrada</small>
     \langle/h1>
     <ol class="breadcrumb">
       <li><a href="#"><i class="fa fa-dashboard"></i> Inicio / Bandeja de Entrada</a></li>
       <li><a href="#">Formulario</a></li>
       <li class="active"> Mis tickets por Atender</li>
     \langle/ol>
   </section>
    <section class="content">
     <div class="box box-default">
       <div class="box-header with-border">
         <h3 class="box-title">Mis tickets por Atención</h3>
         <div class="box-tools pull-right">
            <button type="button" class="btn btn-box-tool" data-widget="collapse"><i class="fa fa-minus"></i></button>
            <button type="button" class="btn btn-box-tool" data-widget="remove"><i class="fa fa-remove"></i></button>
         \langle/div\rangle\langle/div\rangle<div class="box-body">
         <div class="row">
<div class="col-md-12">
```
Figura N° 74 Código sistema de atender e informar Ticket

j) **Especificación del caso del sistema Buscar ticket**

**Diagrama de caso de uso del sistema Buscar ticket**

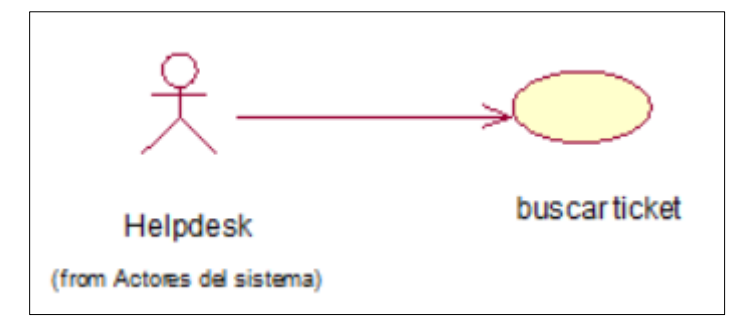

Figura N° 75 Diagrama de caso de Buscar ticket

Fuente: Elaboración propia

La Figura 75. Muestra el diagrama de caso de uso Buscar ticket

### **Especificación de caso de uso del sistema Buscar ticket**

Tabla 34 Especificación de caso de uso *Buscar ticket*

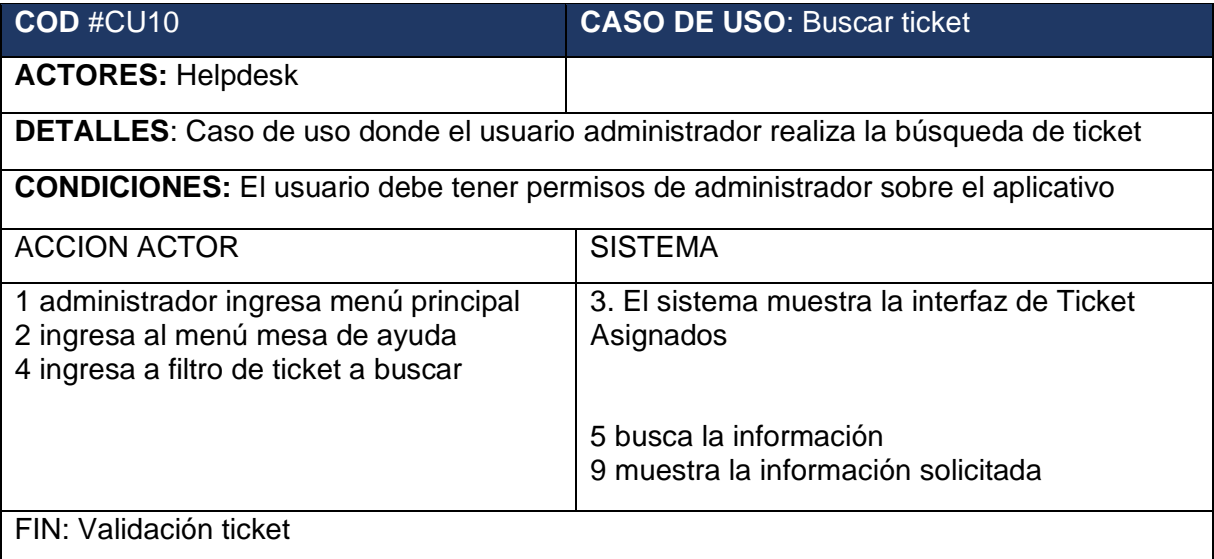

### **Diagrama de colaboración de Buscar ticket**

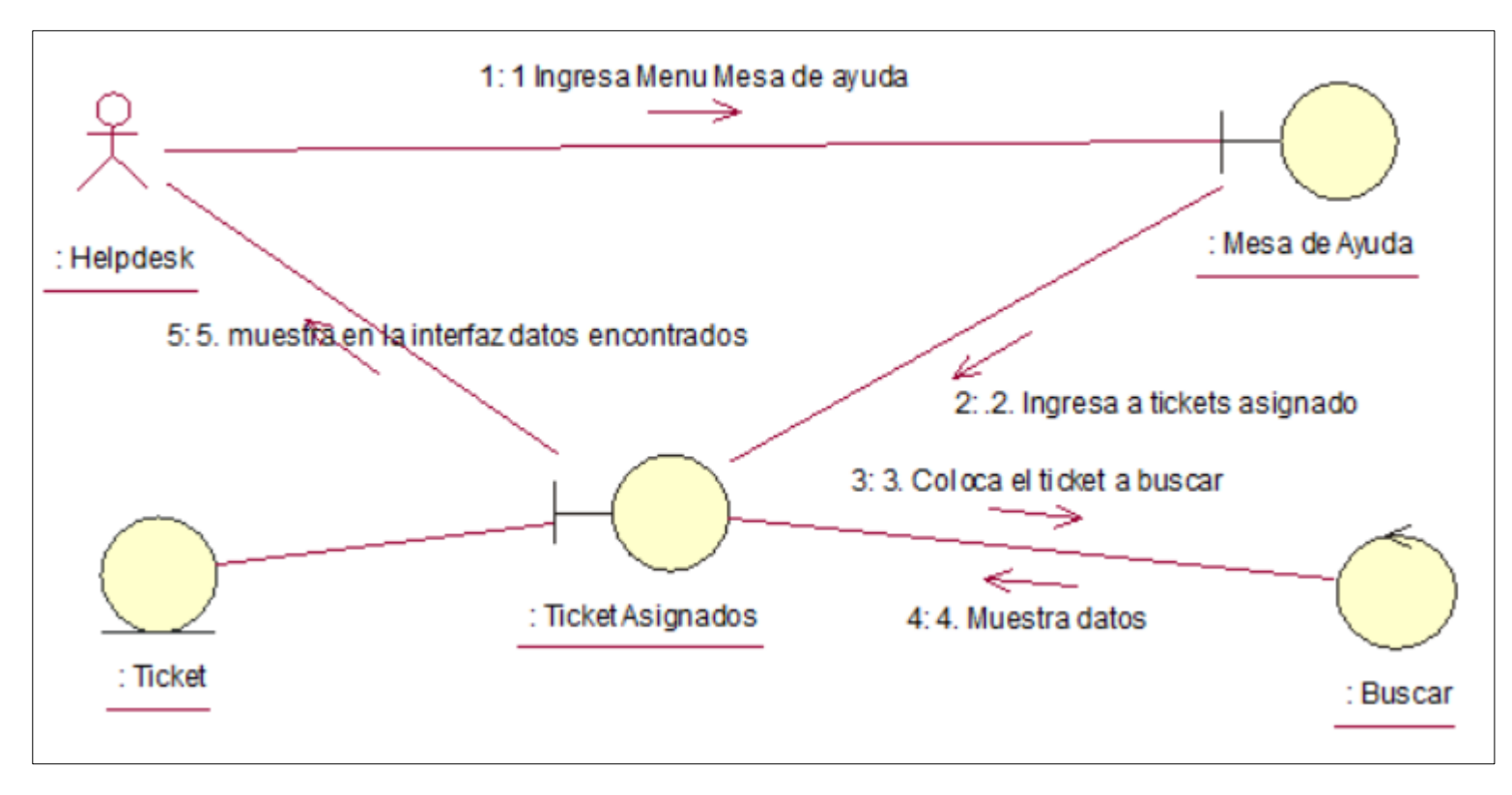

Figura N° 76 Diagrama de Colaboración Buscar ticket CU-10

Fuente: Elaboración propia

En la Figura 76. Muestra el diagrama de colaboración Buscar ticket realizando los pasos para acceder a la interfaz Ticket asignado, de esta manera poder realizar la búsqueda de ticket para consultar estado de ticket

#### **Diagrama de secuencia de secuencia Buscar ticket**

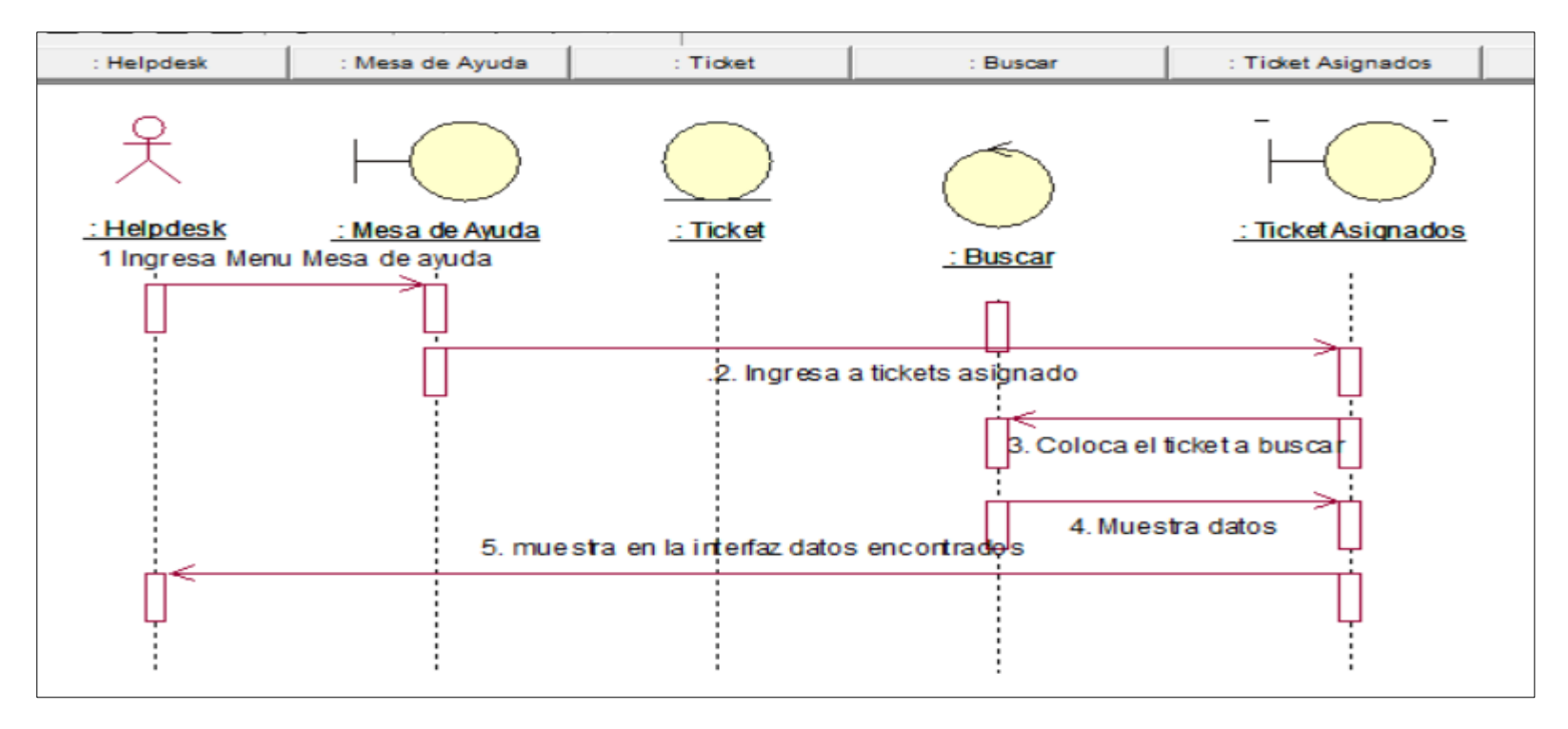

Figura N° 77 Diagrama de Secuencia Buscar ticket CU-10

Fuente: Elaboración propia

La Figura 77 Muestra el diagrama de secuencia Buscar ticket realizando los pasos para acceder a la interfaz Ticket asignado, de esta manera poder realizar la búsqueda de ticket para consultar estado de ticket

### **Código de sistema de Buscar ticket**

```
$('#example2').DataTable({
           'paging' : true,
          'lengthChange': false,
          \frac{1}{\sqrt{\frac{1}{\sqrt{\sqrt{\frac{1}{\sqrt{\sqrt{\frac{1}{\sqrt{\sqrt{\frac{1}{\sqrt{\sqrt{\frac{1}{\sqrt{\sqrt{\sqrt{\frac{1}{\sqrt{\sqrt \frac{1}{\sqrt{\sqrt \frac{1}{\sqrt \ordering<br>
info : true,<br>
'autoWidth' : false
       \mathcal{E})\overline{\left\langle s\right\rangle }<script src="../bower_components/ckeditor/ckeditor.js"></script>
<script src="../plugins/bootstrap-wysihtml5/bootstrap3-wysihtml5.all.min.js"></script>
<script>
  $(function () {}// Replace the <textarea id="editor1"> with a CKEditor<br>// instance, using default configuration.
      CKEDITOR.replace('editor1')
      CKEDITOR.replace('editor2')
      $('.textarea').wysihtml5()
   \mathcal{D}</script>
   <script src="excel/FileSaver.min.js"></script>
<script src="excel/Blob.min.js"></script>
<script src="excel/xls.core.min.js"></script>
<script src="excel/dist/js/tableexport.js"></script>
<script>
$("table").tableExport({
       formats: ["xlsx","txt", "csv"], //Tipo de archivos a exportar ("xlsx","txt", "csv", "xls"
      position: 'button', // Posicion que se muestran los botones puedes ser: (top, bottom)<br>bootstrap: false,//Usar lo estilos de css de bootstrap para los botones (true, false)
       fileName: "Reporte de ejecución", //Nombre del archivo
\mathcal{D}:
```
Figura N° 78 Código de sistema de Buscar ticket

## k) **Especificación del caso del sistema Cerrar ticket**

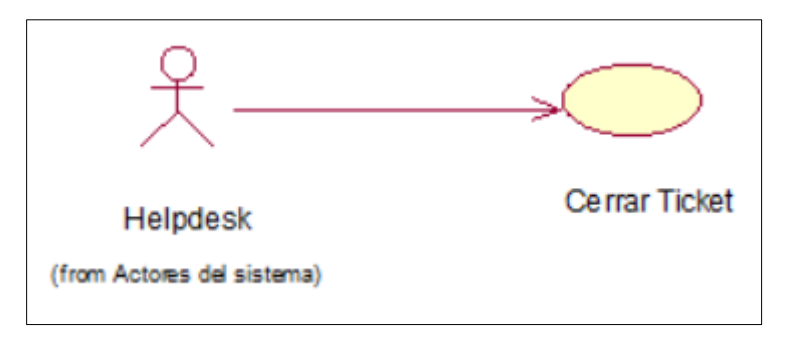

**Diagrama de caso de uso del sistema Cerrar ticket**

Figura N° 79 Diagrama de caso de uso Cerrar Ticket

Fuente: Elaboración propia

La Figura 79. Muestra el diagrama de caso de uso Cerrar ticket

## **Especificación de caso de uso del sistema cerrar Ticket**

Tabla 35 Especificación de caso de uso *Cerrar ticket*

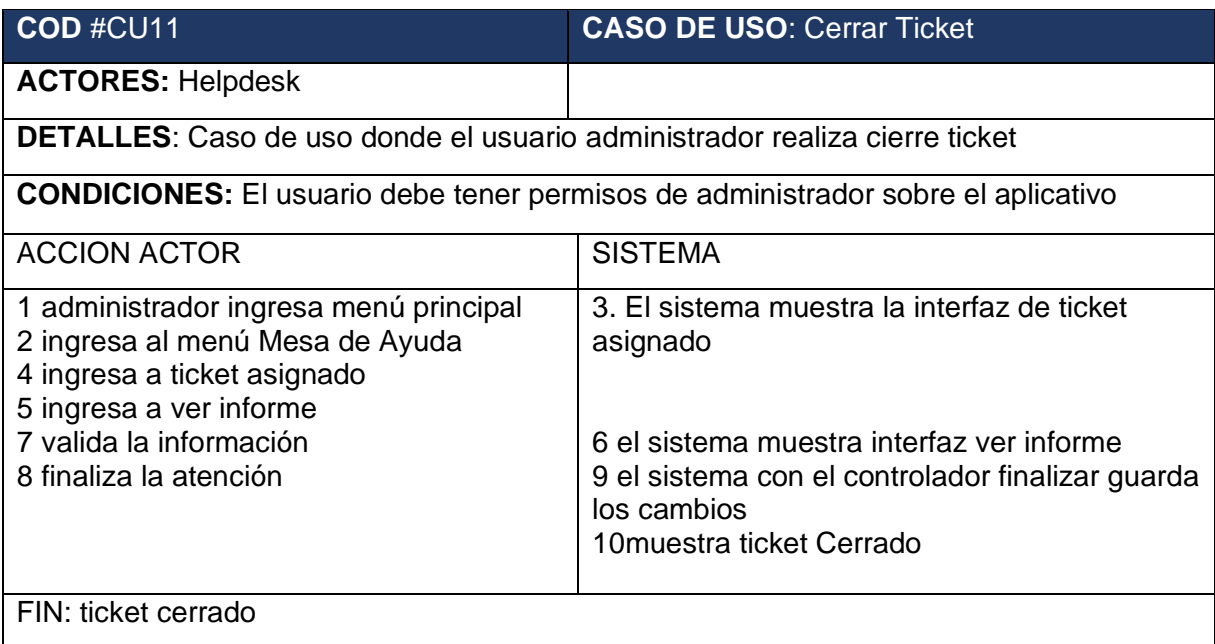

### **Diagrama de colaboración de Cerrar ticket**

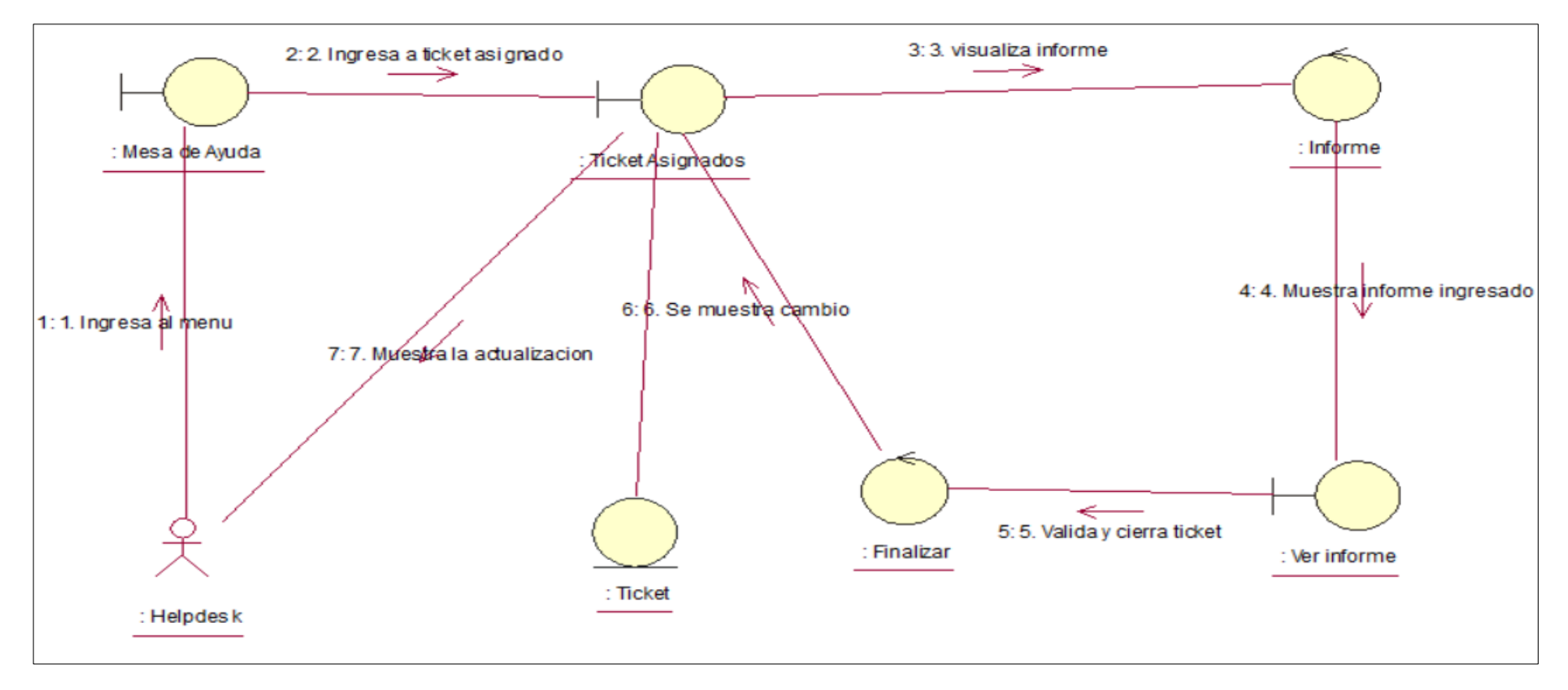

Figura N° 80 Diagrama de Colaboración Cerrar ticket CU-11

Fuente: Elaboración propia

En la Figura 80. Muestra el diagrama de colaboración cerrar ticket realizando los pasos para acceder a la interfaz Ticket asignado, ingresa interfaz ver informe valida la información y procede a finalizar la atención

#### **Diagrama de secuencia de secuencia Cerrar Ticket**

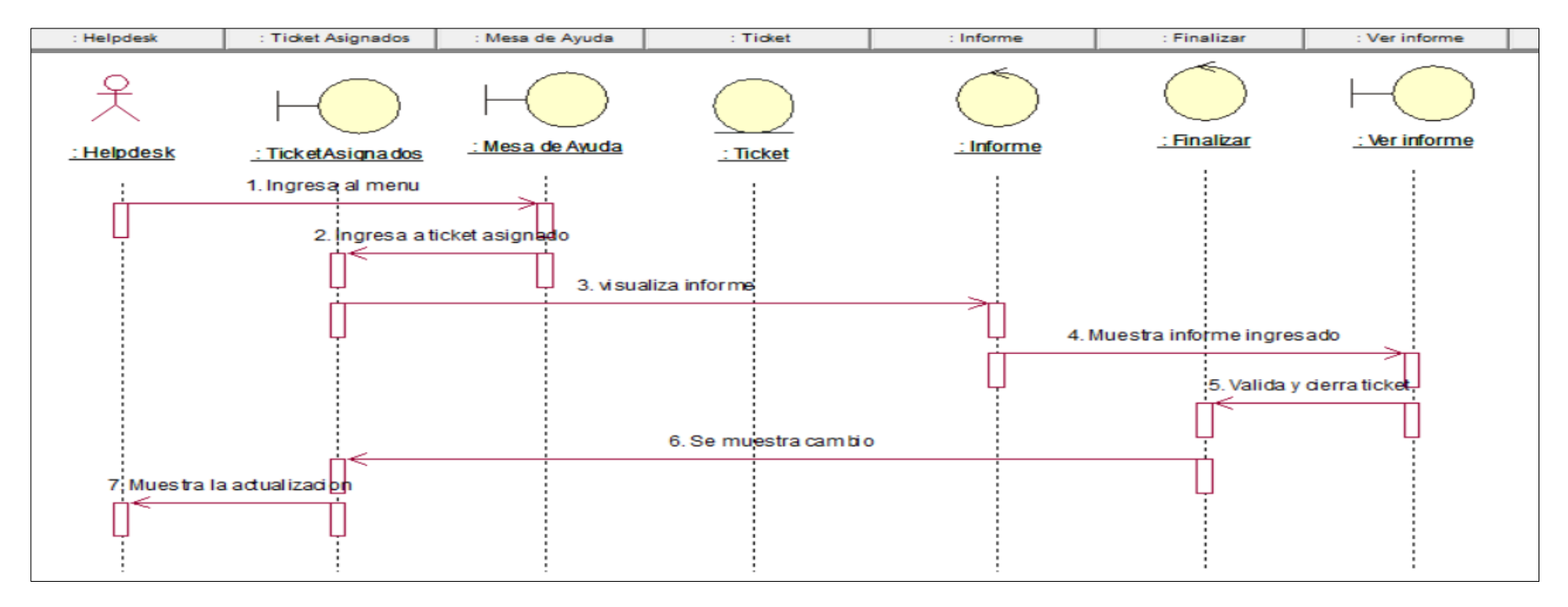

Figura N° 81 Diagrama de Secuencia Cerrar ticket CU-11

Fuente: Elaboración propia

Figura 81. Muestra el diagrama de secuencia cerrar ticket realizando los pasos para acceder a la interfaz Ticket asignado, ingresa interfaz ver informe valida la información y procede a finalizar la atención

# **Código de sistema de Cerrar ticket**

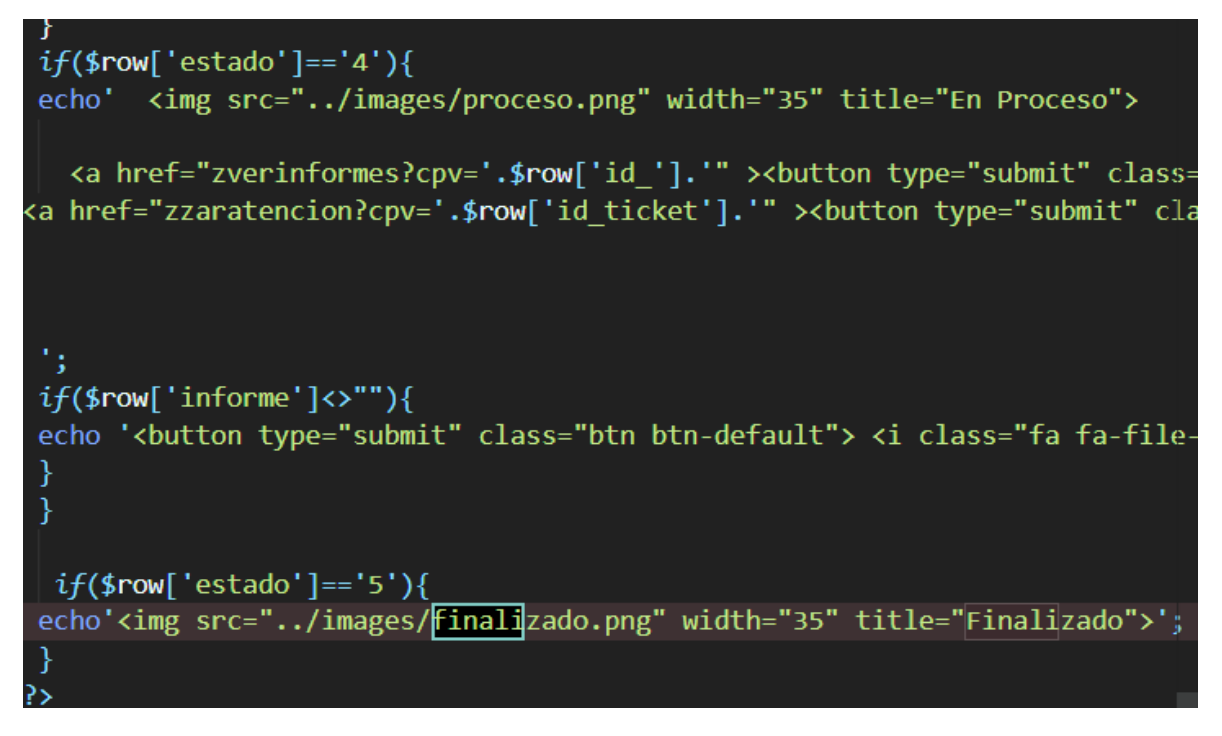

Figura N° 82 Código de sistema de Cerrar ticket

Fuente: Elaboración propia

# l) **Especificación del caso del sistema Generar Reporte**

# **Diagrama de caso de uso del sistema Generar Reporte**

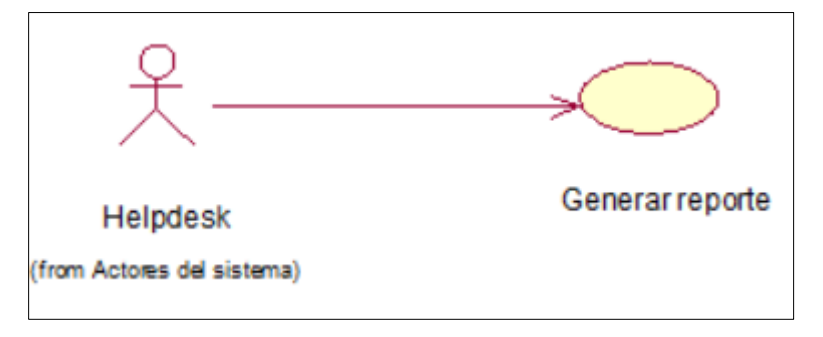

Figura N° 83 Diagrama de caso de uso Generar Reporte

Fuente: Elaboración propia

La Figura 83. Muestra el diagrama de caso de uso Generar Reporte

# **Especificación de caso de uso del sistema Generar reporte**

Tabla 36 Especificación de caso de uso Generar Reporte

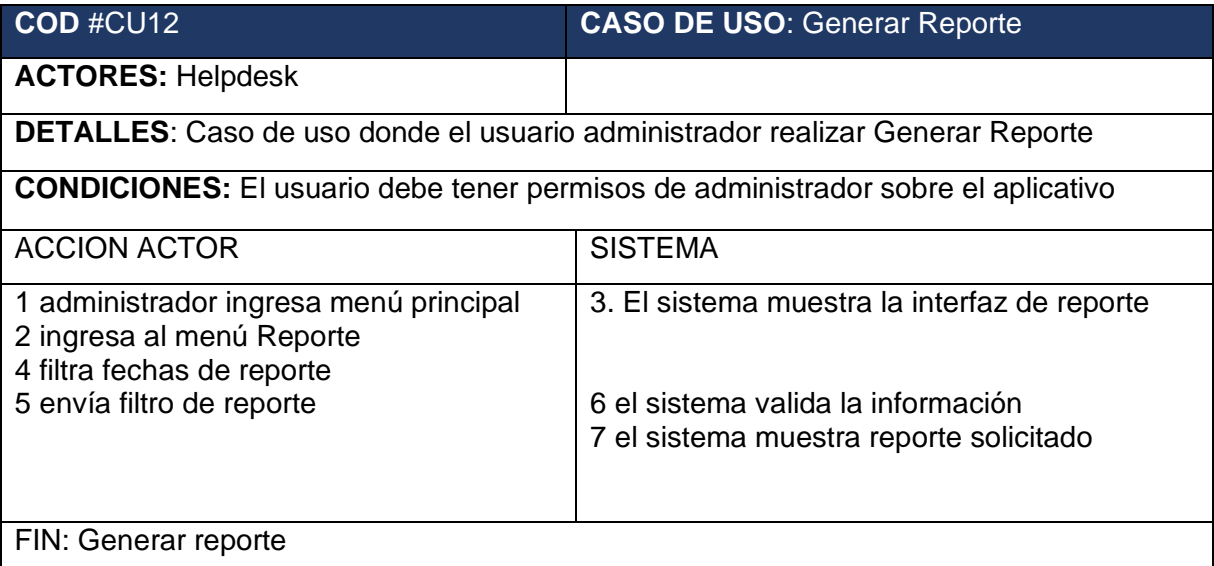

#### **Diagrama de colaboración de Generar Reporte**

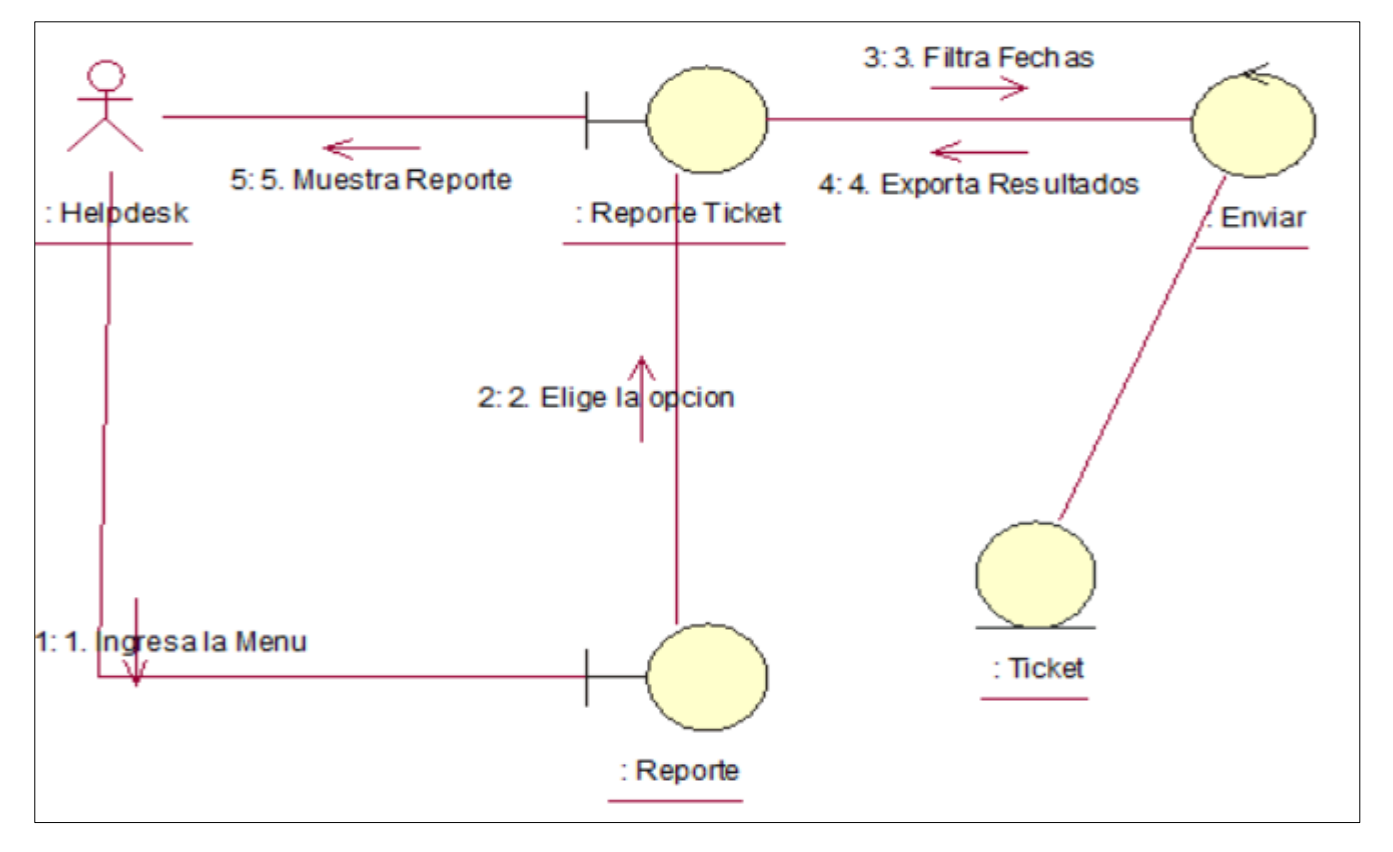

Figura N° 84 Diagrama de Colaboración Generar Reporte CU-12

Fuente: Elaboración propia

En la Figura 84. Muestra el diagrama de colaboración Generar Reporte los pasos para acceder a la interfaz reporte, de esta manera poder filtrar fechas para generación de reporte

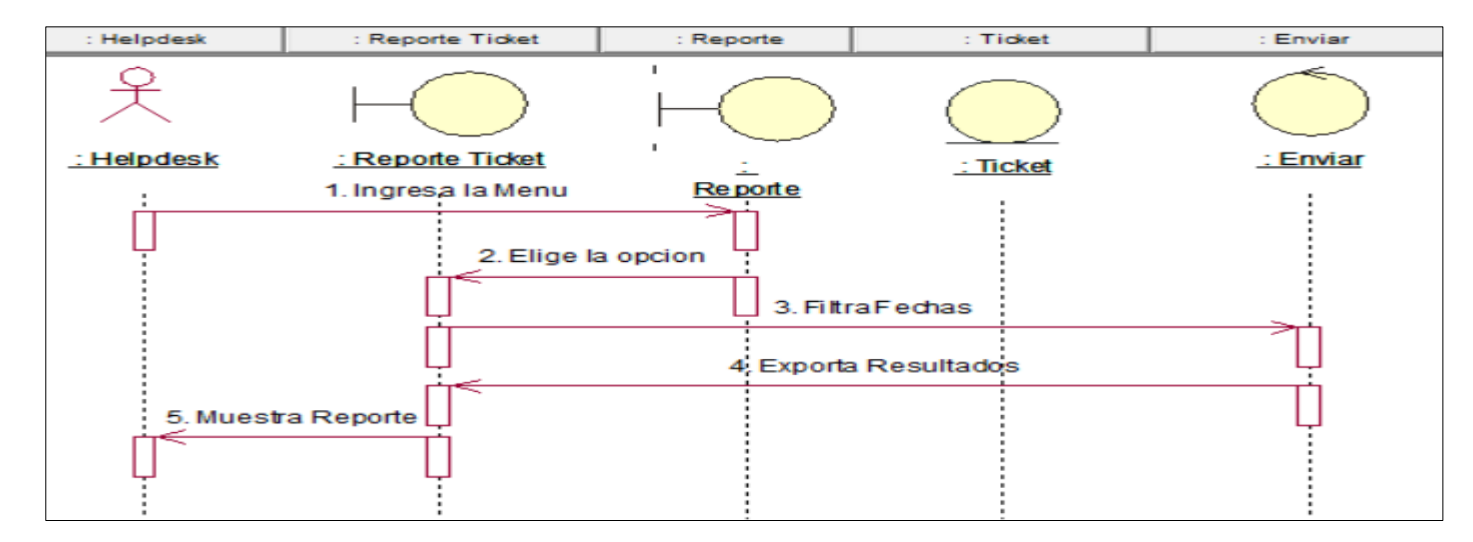

**Diagrama de secuencia de secuencia Generar Reporte**

Figura N° 85 Diagrama de Secuencia Generar reporte CU-12

Fuente: Elaboración propia

La Figura 85 Muestra el diagrama de secuencia Generar Reporte los pasos para acceder a la interfaz reporte, de esta manera poder filtrar fechas para generación de reporte

# **Código de sistema de Generar Reporte**

| $while$ (\$row=\$result->fetch assoc()){ ?><br><tr><br/><td><?php echo \$row['id ticket'];?></td><br/><td><?php echo \$row['nombre'];?></td><br/><td><?php echo \$row['asunto'];?></td><br/><td><?php echo \$row['telefono'];?></td><br/><td><?php echo \$row['correo'];?></td><br/><td><?php<br>\$atender=\$mysqli-&gt;query("select * from usuario where id usuario='\$row[id usuario]'");<br/>\$at=\$atender-&gt;fetch_assoc();<br/><math>\ge</math><br/><font color="blue"> <?php echo \$at['usuario'];?> </font></td><br/><font color="blue"><?php echo \$row['informe'];?> </font><br/><math>&lt;</math>td&gt;<br/><font color="blue"><?php echo \$row['hora aten'];?> </font><br/>ktd&gt;<br/><font color="blue"><?php echo \$row['hora atenfin'];?> </font><br/><td><br/><font color="blue"><br/><math>&lt;</math>td<math>&gt;</math><br/><math>\langle</math>?php<br/>\$hora1 = <math>\$row['hora aten']</math>;;<br/><math>\$hora2 = \$row['hora atenfin']</math>;<br/><math>\text{\\$datex7 = new DateTime(\\$hora2);\</math><br/><math>\text{\\$datex77 = new DateTime(\\$hora1);\</math></font></td></tr> | php echo \$row['id ticket'];? | php echo \$row['nombre'];? | php echo \$row['asunto'];?   | php echo \$row['telefono'];? | php echo \$row['correo'];?                                                                                                    | php<br \$atender=\$mysqli->query("select * from usuario where id usuario='\$row[id usuario]'");<br>\$at=\$atender->fetch_assoc();<br>$\ge$<br><font color="blue"> <?php echo \$at['usuario'];?> </font>                                                                                                    | <br><font color="blue"><br/><math>&lt;</math>td<math>&gt;</math><br/><math>\langle</math>?php<br/>\$hora1 = <math>\$row['hora aten']</math>;;<br/><math>\$hora2 = \$row['hora atenfin']</math>;<br/><math>\text{\\$datex7 = new DateTime(\\$hora2);\</math><br/><math>\text{\\$datex77 = new DateTime(\\$hora1);\</math></font> | \$result= \$mysqli-> query ("SELECT * FROM ticket WHERE STR TO DATE(fecha reg, '%d/%m/%Y')<br>BETWEEN STR TO DATE('\$n fecha inicial', '%d/%m/%Y') AND STR TO DATE('\$n fecha final', '%d/%m/%Y')"); |  |  |  |  |  |  |  |  |
|----------------------------------------------------------------------------------------------------|-------------------------------|----------------------------|------------------------------|------------------------------|----------------------------------------------------------------------------------------------------|----------------------------------------------------------------------------------------------------|----------------------------------------------------------------------------------------------------|----------------------------------------------------------------------------------------------------|--|--|--|--|--|--|--|--|
| php echo \$row['id ticket'];?                                                                                                    | php echo \$row['nombre'];?    | php echo \$row['asunto'];? | php echo \$row['telefono'];? | php echo \$row['correo'];?   | php<br \$atender=\$mysqli->query("select * from usuario where id usuario='\$row[id usuario]'");<br>\$at=\$atender->fetch_assoc();<br>$\ge$<br><font color="blue"> <?php echo \$at['usuario'];?> </font> | <br><font color="blue"><br/><math>&lt;</math>td<math>&gt;</math><br/><math>\langle</math>?php<br/>\$hora1 = <math>\$row['hora aten']</math>;;<br/><math>\$hora2 = \$row['hora atenfin']</math>;<br/><math>\text{\\$datex7 = new DateTime(\\$hora2);\</math><br/><math>\text{\\$datex77 = new DateTime(\\$hora1);\</math></font> |                                                                                                    |                                                                                                    |  |  |  |  |  |  |  |  |
|                                                                                                    |                               |                            |                              |                              |                                                                                                    |                                                                                                    |                                                                                                    |                                                                                                    |  |  |  |  |  |  |  |  |
|                                                                                                    |                               |                            |                              |                              |                                                                                                    |                                                                                                    |                                                                                                    |                                                                                                    |  |  |  |  |  |  |  |  |
|                                                                                                    |                               |                            |                              |                              |                                                                                                    |                                                                                                    |                                                                                                    |                                                                                                    |  |  |  |  |  |  |  |  |
|                                                                                                    |                               |                            |                              |                              |                                                                                                    |                                                                                                    |                                                                                                    |                                                                                                    |  |  |  |  |  |  |  |  |
|                                                                                                    |                               |                            |                              |                              |                                                                                                    |                                                                                                    |                                                                                                    |                                                                                                    |  |  |  |  |  |  |  |  |
|                                                                                                    |                               |                            |                              |                              |                                                                                                    |                                                                                                    |                                                                                                    |                                                                                                    |  |  |  |  |  |  |  |  |
|                                                                                                    |                               |                            |                              |                              |                                                                                                    |                                                                                                    |                                                                                                    |                                                                                                    |  |  |  |  |  |  |  |  |
|                                                                                                    |                               |                            |                              |                              |                                                                                                    |                                                                                                    |                                                                                                    |                                                                                                    |  |  |  |  |  |  |  |  |
|                                                                                                    |                               |                            |                              |                              |                                                                                                    |                                                                                                    |                                                                                                    |                                                                                                    |  |  |  |  |  |  |  |  |
|                                                                                                    |                               |                            |                              |                              |                                                                                                    |                                                                                                    |                                                                                                    |                                                                                                    |  |  |  |  |  |  |  |  |
|                                                                                                    |                               |                            |                              |                              |                                                                                                    |                                                                                                    |                                                                                                    |                                                                                                    |  |  |  |  |  |  |  |  |
|                                                                                                    |                               |                            |                              |                              |                                                                                                    |                                                                                                    |                                                                                                    |                                                                                                    |  |  |  |  |  |  |  |  |
|                                                                                                    |                               |                            |                              |                              |                                                                                                    |                                                                                                    |                                                                                                    |                                                                                                    |  |  |  |  |  |  |  |  |
|                                                                                                    |                               |                            |                              |                              |                                                                                                    |                                                                                                    |                                                                                                    |                                                                                                    |  |  |  |  |  |  |  |  |
|                                                                                                    |                               |                            |                              |                              |                                                                                                    |                                                                                                    |                                                                                                    |                                                                                                    |  |  |  |  |  |  |  |  |
|                                                                                                    |                               |                            |                              |                              |                                                                                                    |                                                                                                    |                                                                                                    |                                                                                                    |  |  |  |  |  |  |  |  |
|                                                                                                    |                               |                            |                              |                              |                                                                                                    |                                                                                                    |                                                                                                    |                                                                                                    |  |  |  |  |  |  |  |  |
|                                                                                                    |                               |                            |                              |                              |                                                                                                    |                                                                                                    |                                                                                                    |                                                                                                    |  |  |  |  |  |  |  |  |
|                                                                                                    |                               |                            |                              |                              |                                                                                                    |                                                                                                    |                                                                                                    |                                                                                                    |  |  |  |  |  |  |  |  |
|                                                                                                    |                               |                            |                              |                              |                                                                                                    |                                                                                                    |                                                                                                    |                                                                                                    |  |  |  |  |  |  |  |  |
|                                                                                                    |                               |                            |                              |                              |                                                                                                    |                                                                                                    |                                                                                                    |                                                                                                    |  |  |  |  |  |  |  |  |
|                                                                                                    |                               |                            |                              |                              |                                                                                                    |                                                                                                    |                                                                                                    |                                                                                                    |  |  |  |  |  |  |  |  |
|                                                                                                    |                               |                            |                              |                              |                                                                                                    |                                                                                                    |                                                                                                    |                                                                                                    |  |  |  |  |  |  |  |  |
|                                                                                                    |                               |                            |                              |                              |                                                                                                    |                                                                                                    |                                                                                                    |                                                                                                    |  |  |  |  |  |  |  |  |
| \$horax7 = date diff(\$datex7, \$datex77);                                                                                                    |                               |                            |                              |                              |                                                                                                    |                                                                                                    |                                                                                                    |                                                                                                    |  |  |  |  |  |  |  |  |
| echo $$hx7x7 = $horax7->format('%H:%i:%s');$                                                                                                    |                               |                            |                              |                              |                                                                                                    |                                                                                                    |                                                                                                    |                                                                                                    |  |  |  |  |  |  |  |  |

Figura N° 86 Código de sistema de Generar Reporte

m) Diagrama de clases de sistema

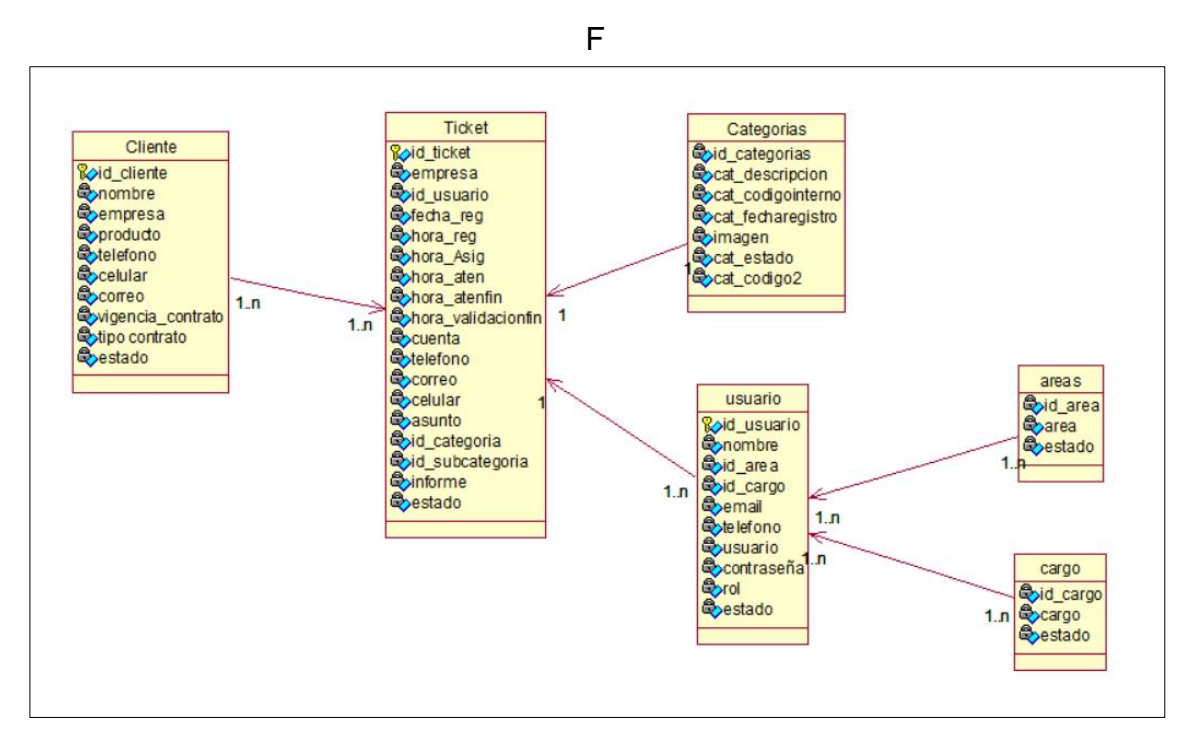

Figura N° 87 Diagrama de clases del sistema

Fuente: Elaboración propia

n) Diseño lógico de la Base de Datos.

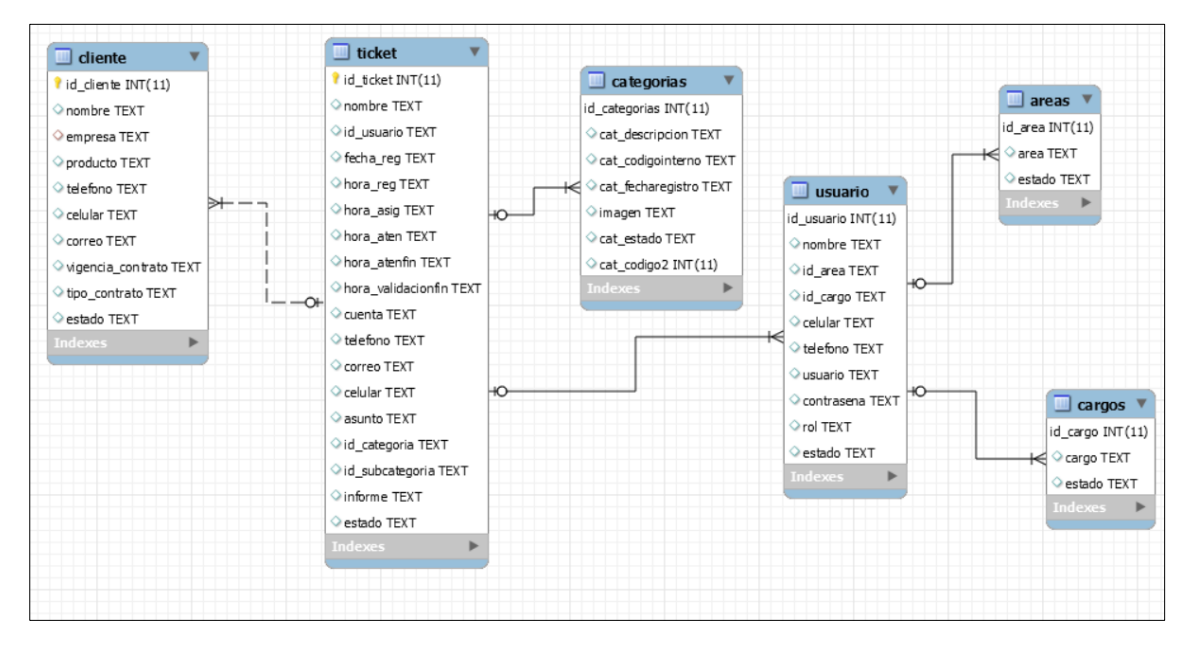

Figura N° 88 Diseño lógico BD

o) Diagrama de componente del sistema

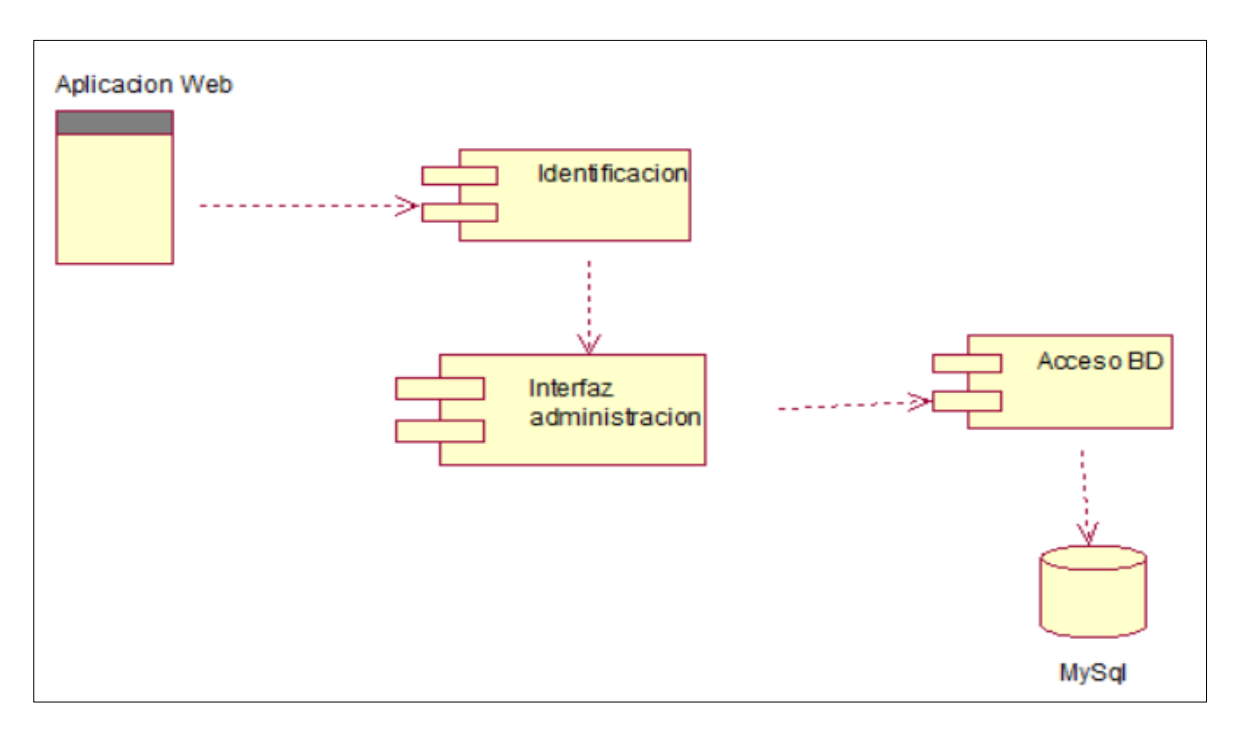

Figura N° 89 Diagrama de componentes del sistema

Fuente: Elaboración propia

p) Diagrama de Despliegue del sistema

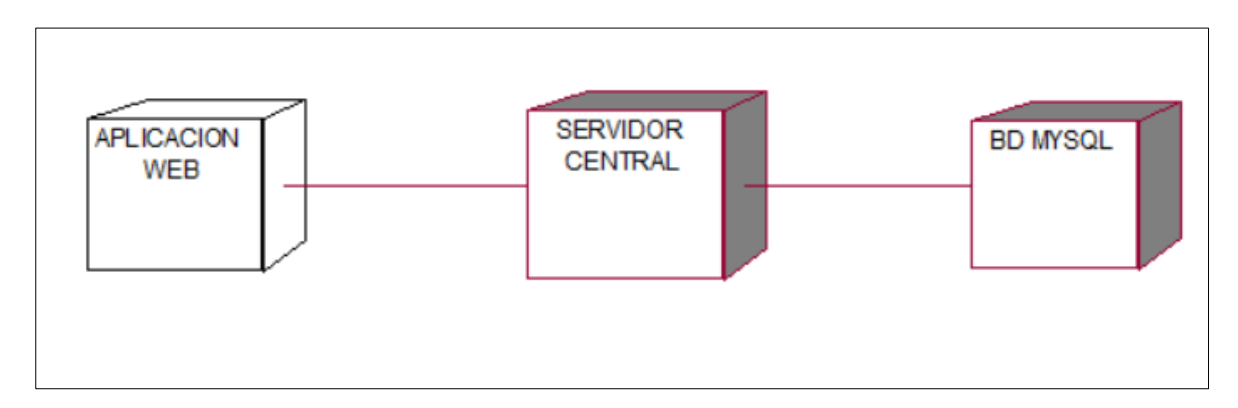

Figura N° 90 Diagrama de Despliegue del sistema

## **4. FASE DE TRANSICION**

#### ❖ **INICIAR SESION**

Es el inicio de nuestro programa, para tener acceso al sistema el personal debe tener usuario y contraseña válida.

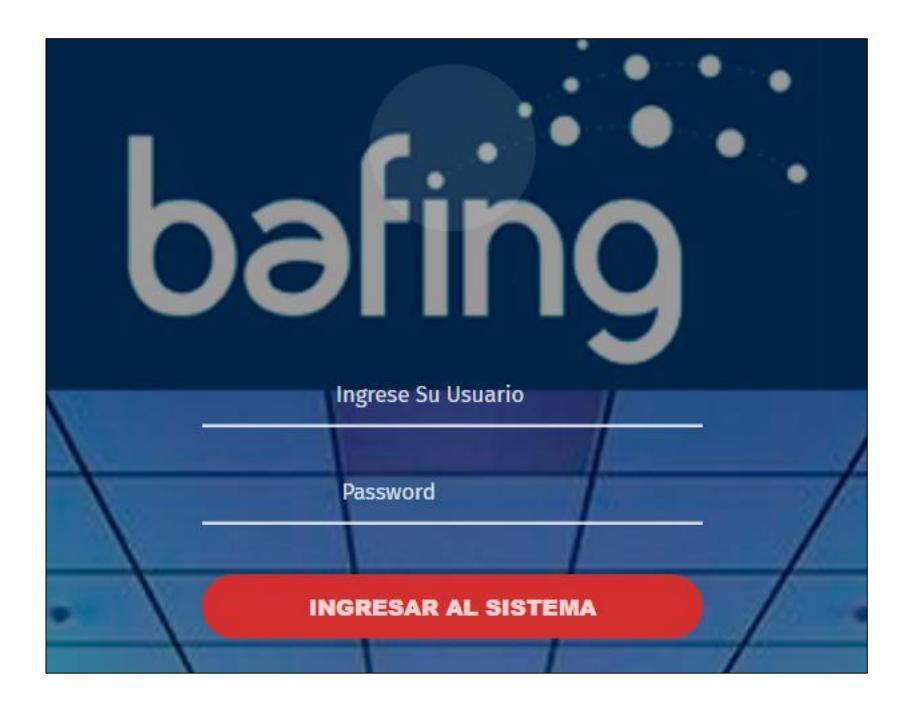

Figura N° 91 Iniciar Sesión Fuente: Elaboración Propia

El sistema de mesa de ayuda consta de 4 apartados:

# **RR. HH**

### ❖ **Cargo**

Encontraremos la relación de los cargos que desempeñan los trabajadores que tiene acceso al sistema, podemos crear nuevos cargos, modificar el cargo y eliminar los cargos

# **Interfaz registrar Cargo**

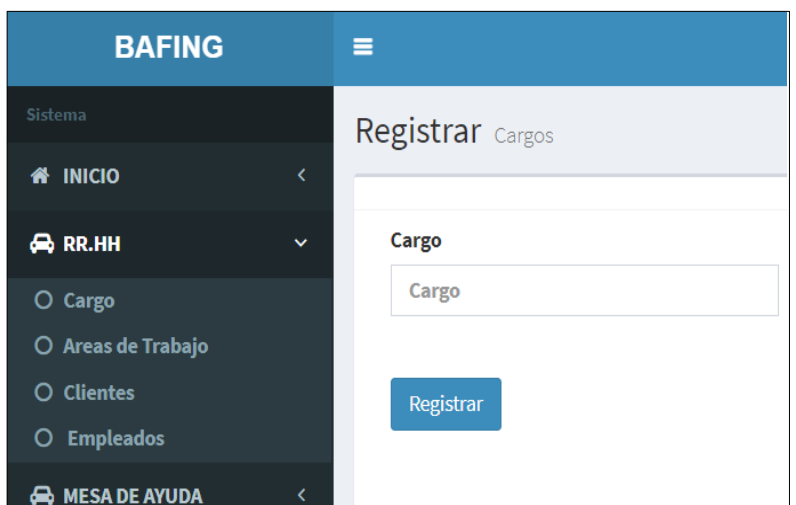

Figura N° 92 Registrar Cargo

Fuente: Elaboración propia

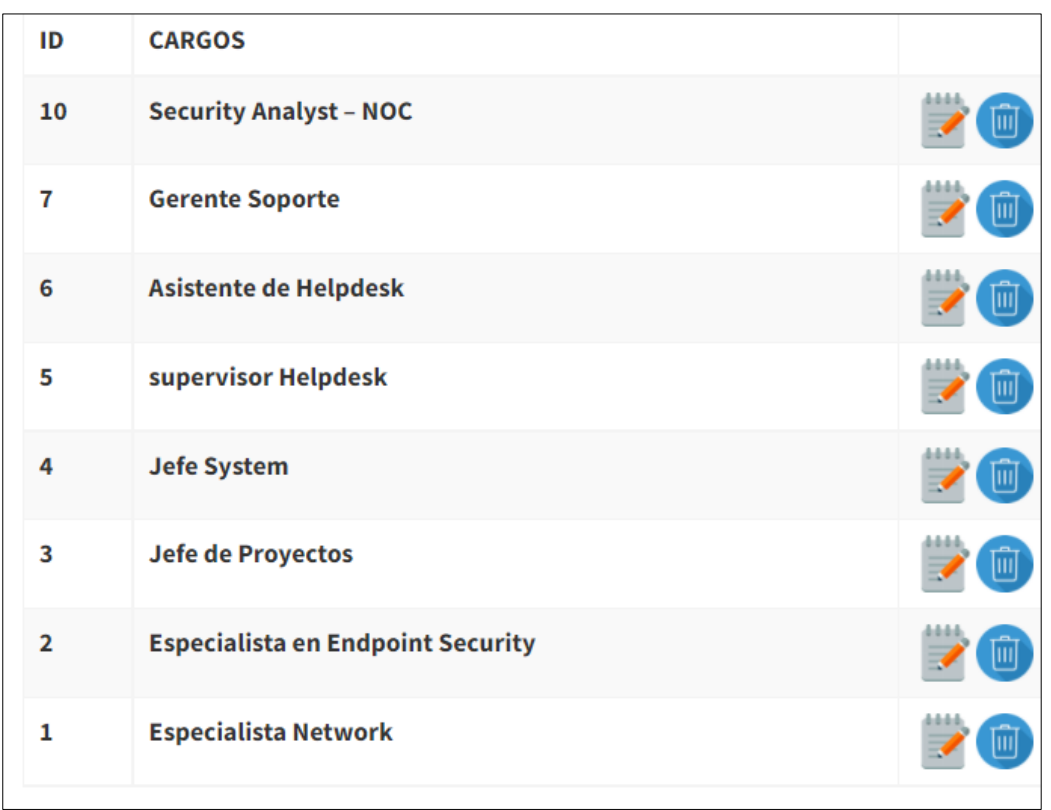

Figura N° 93 Interfaz Cargos de soporte

# ❖ **Área de Trabajo**

Encontraremos la relación de los Áreas donde se encuentran los trabajadores que tiene acceso al sistema, podemos crear nuevas áreas, modificar las áreas, o y eliminar las áreas,

# **Interfaz Área de trabajo**

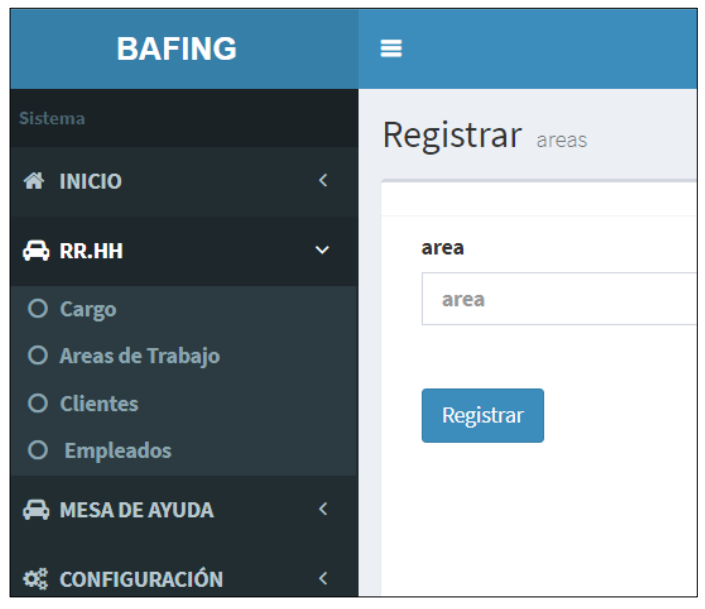

Figura N° 94 Interfaz registrar área

| ID | area             |      |
|----|------------------|------|
| 5  | <b>NETWORK</b>   | 4444 |
| 4  | <b>SYSTEM</b>    | 1444 |
| 3  | <b>PROYECTOS</b> |      |
| 2  | <b>SOC</b>       |      |
| 1  | <b>NOC</b>       |      |

Figura N° 95 Interfaz área creadas

Fuente: Elaboración

### ❖ **Empleado**

Encontramos la lista de todo el personal que tiene acceso al sistema, podemos buscar al empleado, ver el detalle de su información, podemos modificar sus datos y también podemos crear un nuevo empleado.

### **Interfaz Registrar Empleado**

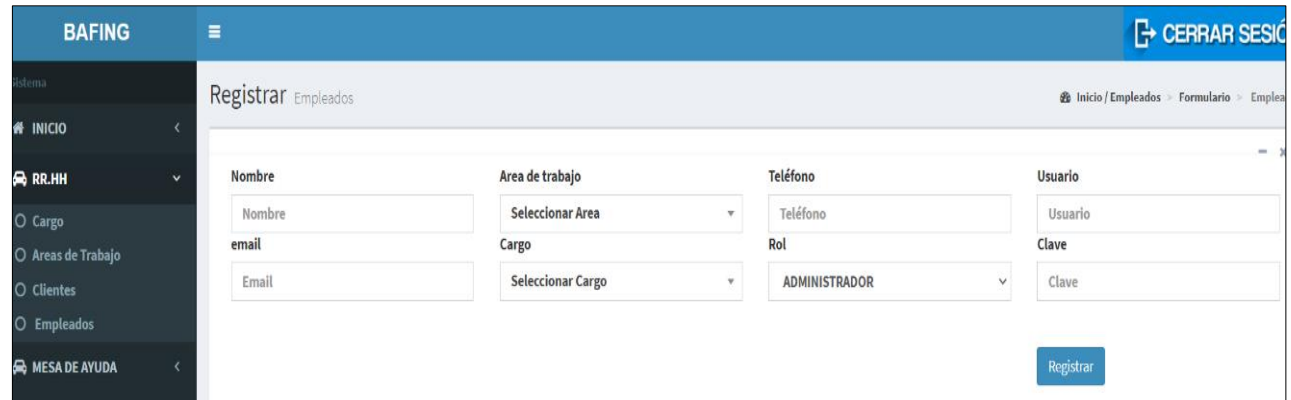

Figura N° 96 Interfaz registrar Empleado

Fuente: Elaboración propia

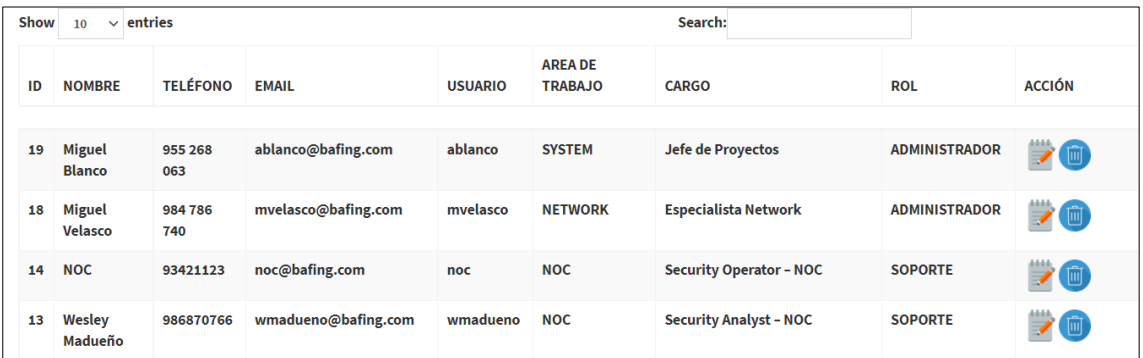

Figura N° 97 interfaz de los empleados registrado

### ❖ **Cliente**

Encontramos la lista de todos los clientes registrados el personal, podemos buscar al cliente, ver el detalle de su información, podemos modificar e eliminar sus datos y también podemos crear un nuevo cliente

## **Interfaz Cliente**

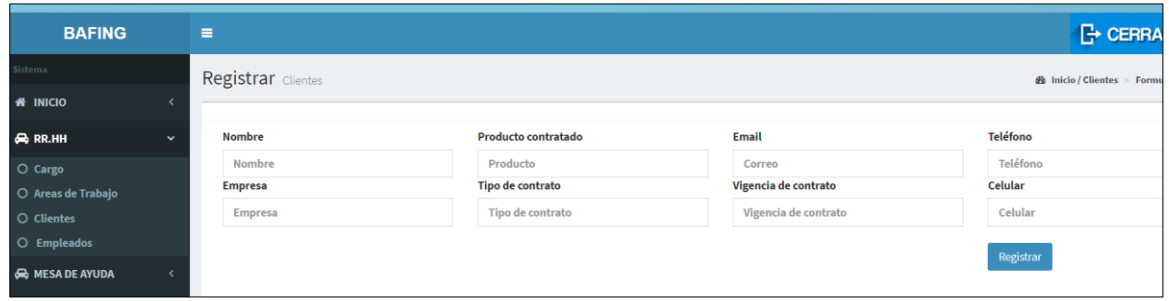

Figura N° 98 Interfaz Registrar Cliente

### Fuente: Elaboración propia

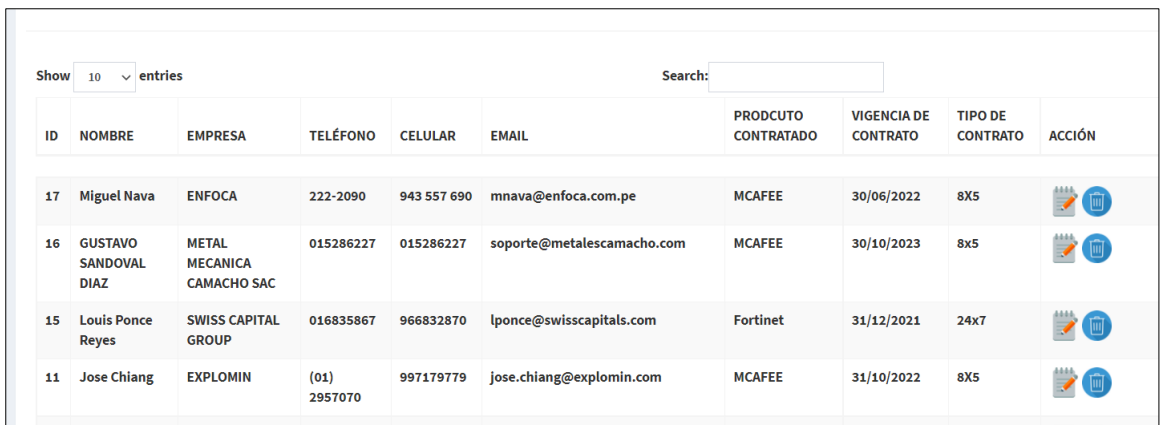

Figura N° 99 Interfaz donde muestra los clientes creados

# **INICIO**

## ❖ **Categoría**

Encontraremos la relación de las categorías para asignar a los tickets registrados podemos crear nuevas categorías y sub categorías, modificar y eliminar las categorías.

## **Interfaz Categoría**

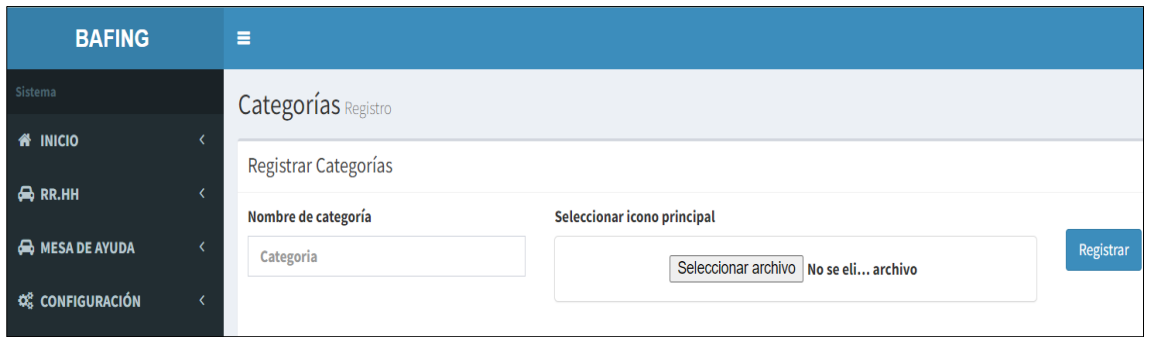

### Figura N° 100 Interfaz Registrar Cliente

Fuente: Elaboración propia

#### Se visualiza las categorías creadas

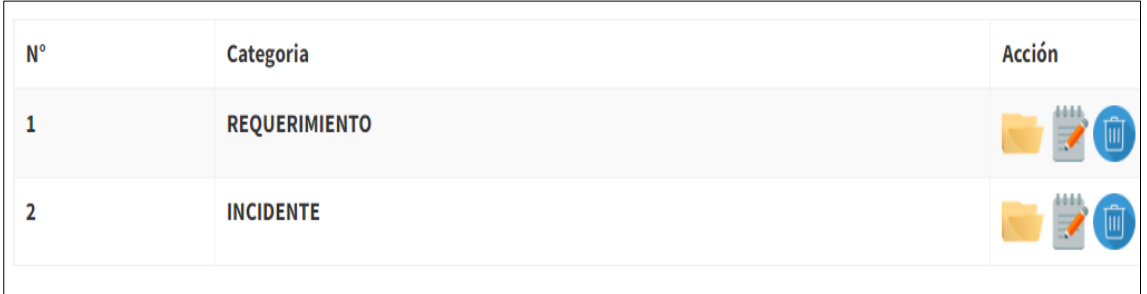

Figura N° 101 Interfaz donde muestra las Categorías creadas

#### ❖ **ticket**

Encontraremos la opción de crear ticket tomando la información del cliente donde debe estar previamente creados, adicionalmente se selecciona las categorías previamente creadas, se registra el asusto o información para proceder a registrar el ticket.

### **Interfaz Registrar Ticket**

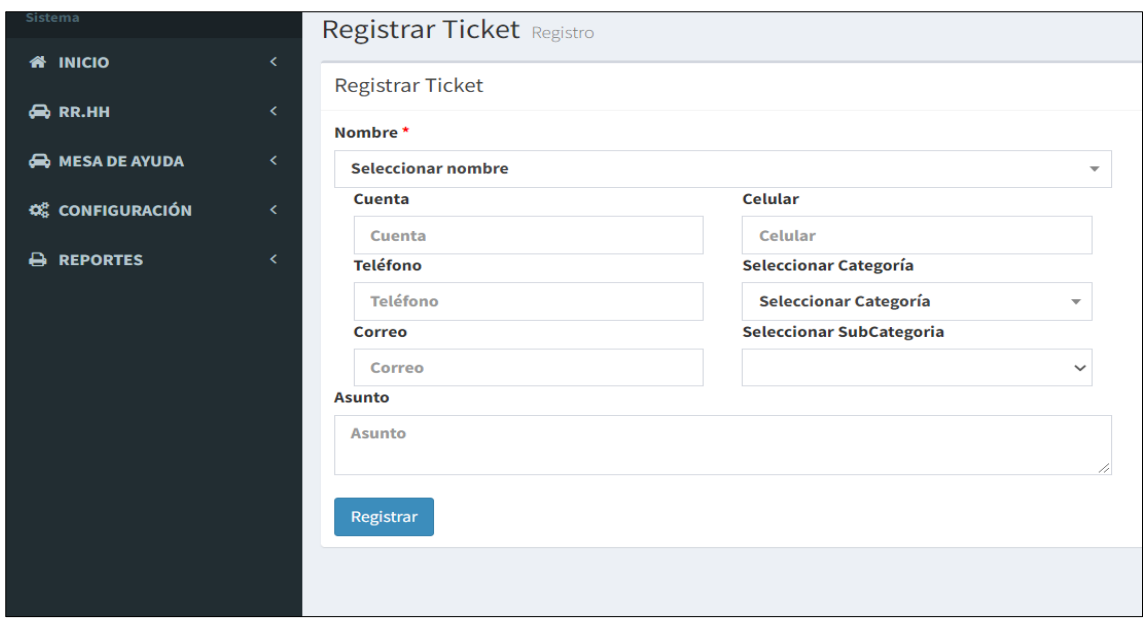

#### Figura N° 102 Interfaz Registrar Cliente

#### Fuente: Elaboración propia

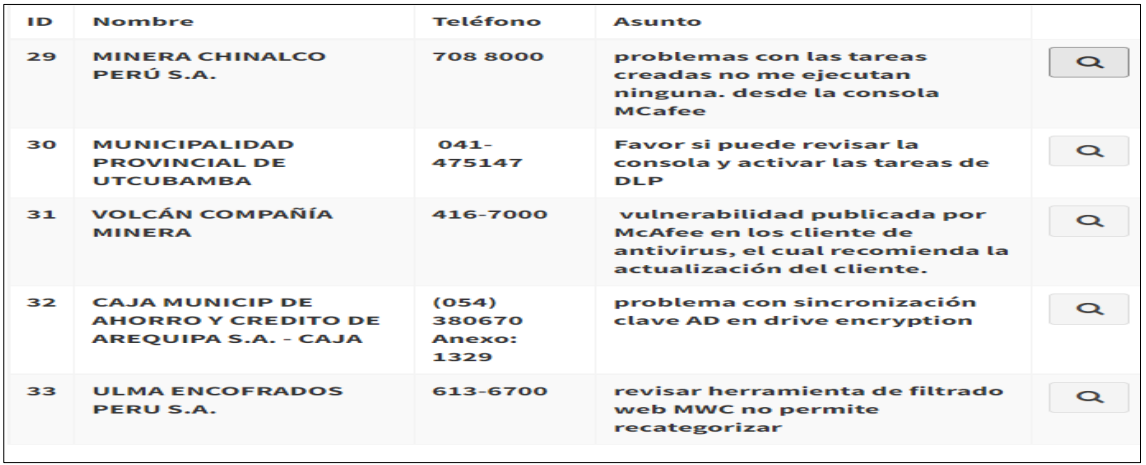

Figura N° 103 Interfaz donde muestra los clientes creados

### ❖ **Bandeja de entrada**

Encontraremos en esta sección los tickets asignados a los responsables donde podrán acceder a través de sus usuarios creados, en esta sección procede a atender e informar los trabajos realizados

#### **Interfaz atender e informar Ticket**

Se observa cuando aún no se atiende el ticket muestra el botón rojo, como muestra la figura 104:

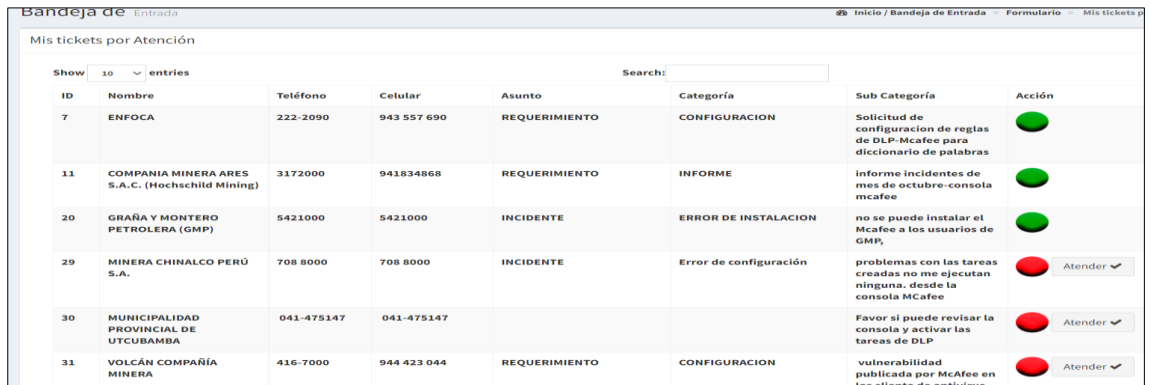

Figura N° 104 Interfaz Bandeja de entrada donde muestra tickets asignado

Fuente: Elaboración propia

Cuando ya procede a la atención cambia el boto a amarillo como se observa en la figura 105:

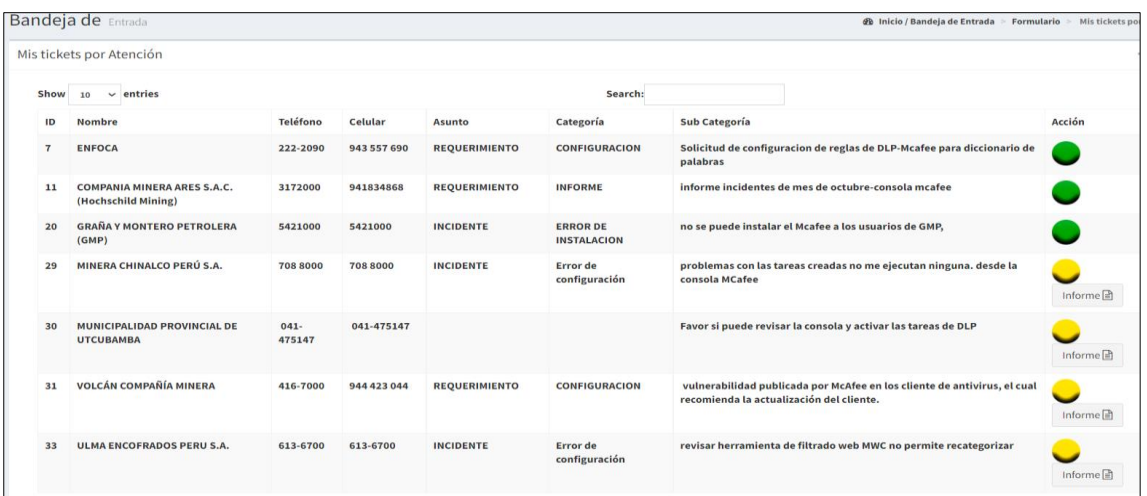

Figura N° 105 Interfaz donde muestra los tickets atendidos

Una vez atendido el responsable informa sobre los trabajos realizados como se observa en la figura 106:

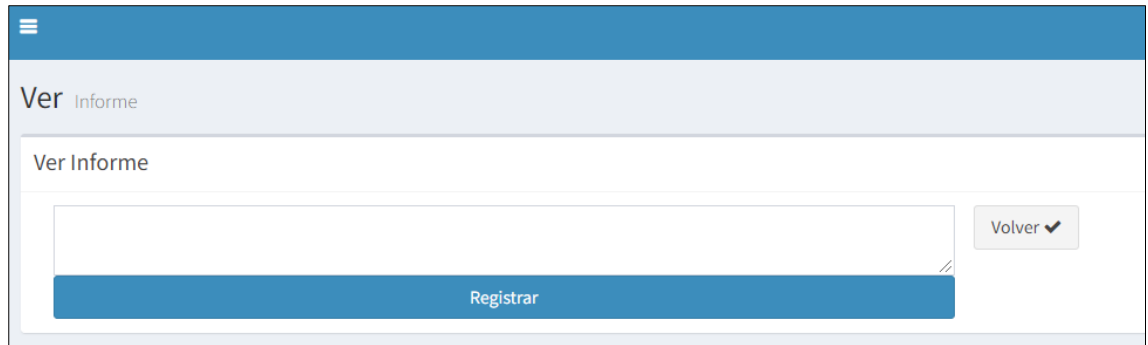

Figura N° 106 Interfaz donde se genera el informe

Fuente: Elaboración propia

### **MESA DE AYUDA**

### ❖ **Validación de ticket**

Nos mostrará la relación de los tickets creados para proceder a la aprobación o anulación de ticket, para luego proceder a asignar al responsable.

### **Interfaz Validación ticket**

| <b>BAFING</b>              |  | $\equiv$ |                                                                              |                             |                   |                      |                           |               | <b>F</b> CERRAR SESI                                                                                                 |                                |  |  |  |  |
|----------------------------|--|----------|------------------------------------------------------------------------------|-----------------------------|-------------------|----------------------|---------------------------|---------------|----------------------------------------------------------------------------------------------------|--------------------------------|--|--|--|--|
| <i><b>Istema</b></i>       |  |          | Validación Ticket Registro                                                   |                             |                   |                      |                           |               | <b>20 Inicio / Validación Ticket &gt; Formulario</b>                                                                 | Validación                     |  |  |  |  |
| <b># INICIO</b>            |  |          |                                                                              |                             |                   |                      |                           |               |                                                                                                    |                                |  |  |  |  |
| <b>B</b> RR.HH             |  |          | Validación Ticket                                                            |                             |                   |                      |                           |               |                                                                                                    |                                |  |  |  |  |
| <b>GR</b> MESA DE AYUDA    |  | Show     | $10 \times$ entries                                                          |                             |                   |                      | Search:                   |               |                                                                                                    |                                |  |  |  |  |
| O Validación Solicitudes   |  | ID       | Nombre                                                                       | Teléfono                    | Celular           | Asunto               | Categoría                 | Sub Categoría |                                                                                                    | Acción                         |  |  |  |  |
| <b>O</b> Tickets Asignados |  | 30       | MUNICIPALIDAD PROVINCIAL<br><b>DE UTCUBAMBA</b>                              | 041-475147                  | $041 -$<br>475147 |                      |                           |               | Favor si puede revisar la consola y activar las tareas de DLP                                                        | $\checkmark$                   |  |  |  |  |
| <b>QS</b> CONFIGURACIÓN    |  |          |                                                                              |                             |                   |                      |                           |               |                                                                                                    | $\pmb{\times}$                 |  |  |  |  |
| A REPORTES                 |  | 31       | VOLCÁN COMPAÑÍA MINERA                                                       | 416-7000                    | 944 423 044       | <b>REQUERIMIENTO</b> | CONFIGURACION             |               | vulnerabilidad publicada por McAfee en los cliente de antivirus, el<br>cual recomienda la actualización del cliente. | $\checkmark$<br>$\pmb{\times}$ |  |  |  |  |
|                            |  | 32       | <b>CAJA MUNICIP DE AHORRO Y</b><br><b>CREDITO DE AREQUIPA S.A. -</b><br>CAJA | (054) 380670<br>Anexo: 1329 | 999199898         | <b>INCIDENTE</b>     | <b>ERROR</b>              |               | problema con sincronización clave AD en drive encryption                                                             | $\checkmark$<br>$\pmb{\times}$ |  |  |  |  |
|                            |  | 33       | <b>ULMA ENCOFRADOS PERU S.A.</b>                                             | 613-6700                    | 613-6700          | <b>INCIDENTE</b>     | Error de<br>configuración |               | revisar herramienta de filtrado web MWC no permite recategorizar                                                     | $\checkmark$<br>$\mathbf{x}$   |  |  |  |  |

Figura N° 107 Interfaz Validación ticket

Fuente: Elaboración propia

Luego de aprobar el ticket se procede a asignar el responsable como se muestra en la figura 108:

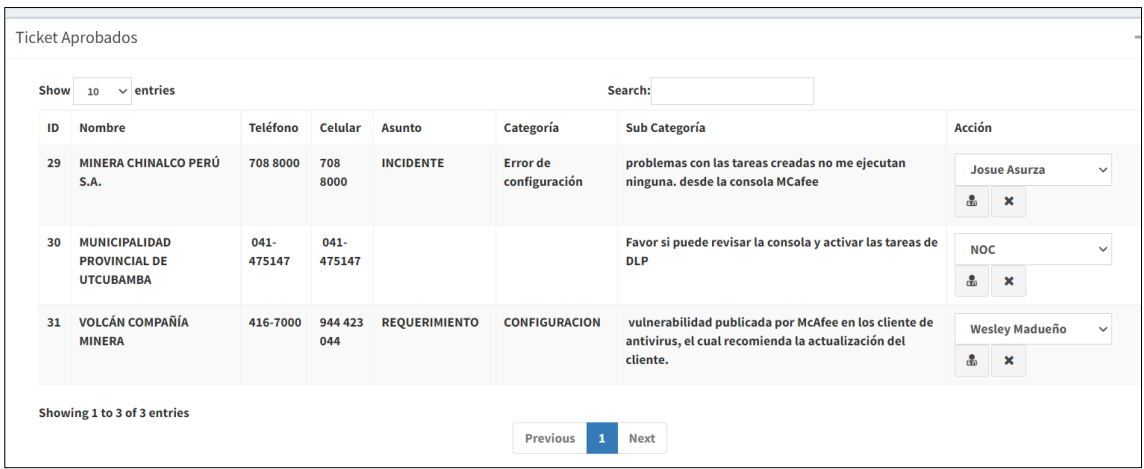

Figura N° 108 Interfaz donde muestra tickets aprobados y asignados

Fuente: Elaboración propia

Se muestra los tickets anulados como se ve en la figura 108:

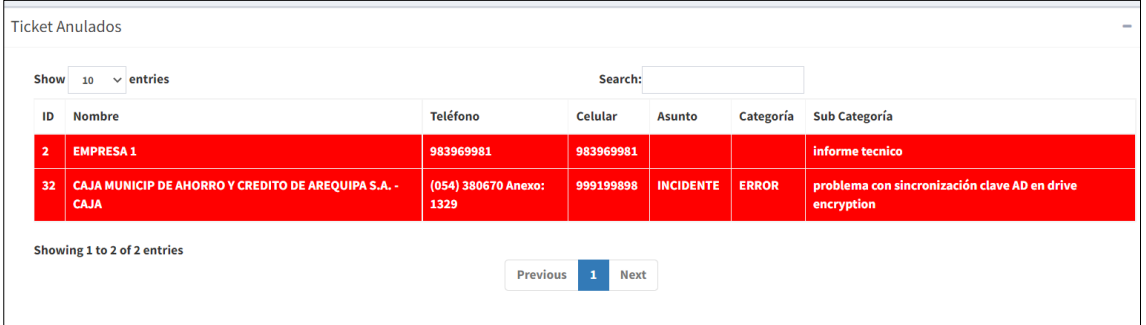

Figura N° 109 Interfaz donde muestra los tickets anulados

# ❖ **Tickets Asignados**

Nos mostrará la relación de solicitudes creadas en el sistema, así mismo podemos ver el detalle de cada solicitud y el estado en el que se encuentra; también podemos realizar la búsqueda de solicitudes. En este apartado aceptaremos podemos proceder al cierre del ticket validando la información del responsable asignado

#### **Interfaz Tickets Asignados**

Primero se realiza la búsqueda del ticket para ver en el estado en que se encuentra, como se muestra la figura 110:

| <b>Tickets Asignados Registro</b><br><b>@</b> Inicio / Tickets Asignados ><br>$>$ Ticke<br>Formulario |                                                              |                 |           |                      |                      |                                                                 |                                                                |  |  |  |  |  |  |
|----------------------------------------------------------------------------------------------------|--------------------------------------------------------------|-----------------|-----------|----------------------|----------------------|-----------------------------------------------------------------|----------------------------------------------------------------|--|--|--|--|--|--|
| <b>Tickets Asignados</b>                                                                              |                                                              |                 |           |                      |                      |                                                                 |                                                                |  |  |  |  |  |  |
| Show<br>$\vee$ entries<br>Search: COP<br>10 <sup>1</sup>                                              |                                                              |                 |           |                      |                      |                                                                 |                                                                |  |  |  |  |  |  |
| ID                                                                                                    | <b>Nombre</b>                                                | <b>Teléfono</b> | Celular   | <b>Asunto</b>        | Categoría            | Sub Categoría                                                   | <b>Estado</b>                                                  |  |  |  |  |  |  |
| 4                                                                                                    | <b>COPEINCA</b>                                              | 012134000       | 012134000 | <b>INCIDENTE</b>     | <b>ERROR</b>         | Error en la instalación en un equipo de la sede Piura-Kaspersky |                                                                |  |  |  |  |  |  |
| 37                                                                                                    | <b>COPEINCA</b>                                              | 012134000       | 012134000 | <b>REQUERIMIENTO</b> | <b>CONFIGURACION</b> | incluir a fortinet dominios adjuntados                          | <b>Reasignar ticket</b><br>$\checkmark$<br>ஃ<br>$\pmb{\times}$ |  |  |  |  |  |  |
| 38                                                                                                    | <b>COPEINCA</b>                                              | 012134000       | 012134000 | <b>REQUERIMIENTO</b> | <b>INFORME</b>       | Mantenimiento e informe de estado de la consola fortinet 500D   | Q                                                              |  |  |  |  |  |  |
|                                                                                                    | Showing 1 to 3 of 3 entries (filtered from 36 total entries) |                 |           |                      | Previous<br>-1       | <b>Next</b>                                                     |                                                                |  |  |  |  |  |  |

Figura N° 110 Interfaz ticket asignado

### Fuente: Elaboración propia

Después de encontrar el ticket se ingresa para ver la información del ticket y se puede dar por finalizado la atención

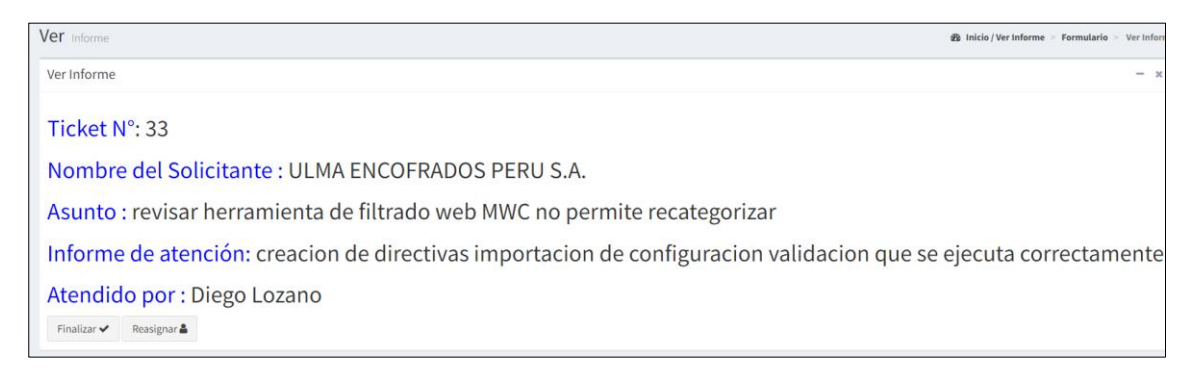

# Figura N° 111 Interfaz donde muestra informe de la atención

Fuente: Elaboración propia

Una vez finalizada la atención cambia el estado de ticket a verde

|                                                     | Tickets Asignados Registro<br><b>@</b> Inicio / Tickets Asignados<br>Formulario |                                  |                 |             |                      |                                  |                                                                                                    |               |  |
|-----------------------------------------------------|---------------------------------------------------------------------------------|----------------------------------|-----------------|-------------|----------------------|----------------------------------|----------------------------------------------------------------------------------------------------|---------------|--|
|                                                     |                                                                                 | <b>Tickets Asignados</b>         |                 |             |                      |                                  |                                                                                                    |               |  |
| Search: ut<br>Show<br>entries<br>$\checkmark$<br>10 |                                                                                 |                                  |                 |             |                      |                                  |                                                                                                    |               |  |
|                                                     | ID                                                                              | <b>Nombre</b>                    | <b>Teléfono</b> | Celular     | <b>Asunto</b>        | Categoría                        | <b>Sub Categoría</b>                                                                                                 | Estado        |  |
|                                                     | 17                                                                              | <b>Sapisco</b>                   | 3482256         | 3482256     | <b>REQUERIMIENTO</b> | <b>CONFIGURACION</b>             | enviar el código QR al usuario VRAVINES, ha cambiado de celular.<br>fortitoken                                       |               |  |
|                                                     | 31                                                                              | <b>VOLCÁN COMPAÑÍA MINERA</b>    | 416-7000        | 944 423 044 | <b>REQUERIMIENTO</b> | <b>CONFIGURACION</b>             | vulnerabilidad publicada por McAfee en los cliente de antivirus, el cual<br>recomienda la actualización del cliente. | $\alpha$<br>v |  |
|                                                     | 33                                                                              | <b>ULMA ENCOFRADOS PERU S.A.</b> | 613-6700        | 613-6700    | <b>INCIDENTE</b>     | <b>Error</b> de<br>configuración | revisar herramienta de filtrado web MWC no permite recategorizar                                                     |               |  |

Figura N° 112 Interfaz donde muestra ticket cerrado

## **REPORTES**

### ❖ **Reporte**

En este apartado encontraremos la relación de todas las solicitudes atendidas por el usuario, podemos buscarlas por fecha y generar un reporte exportando a una hoja de cálculo de Microsoft Excel.

### **Interfaz de Generar Reporte**

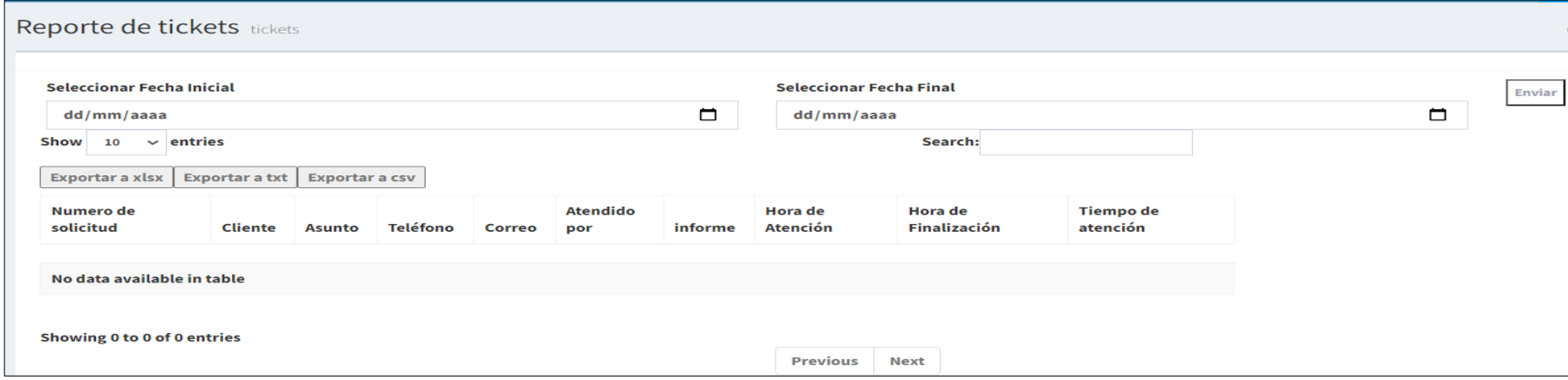

Figura N° 113 Interfaz de generar aporte

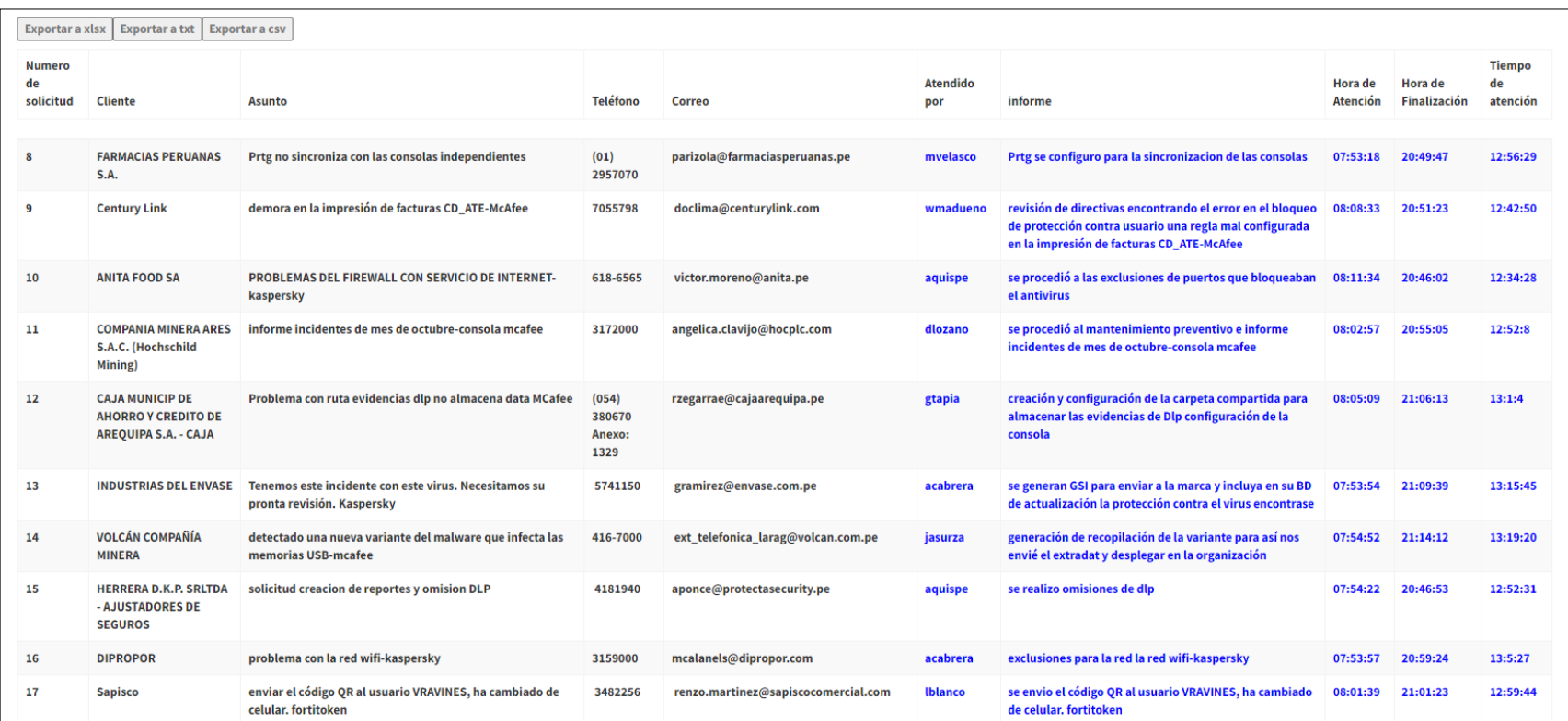

Figura N° 114 muestra reporte generado